# **DESARROLLO DE UN MODELO COMPUTACIONAL POR ELEMENTOS FINITOS PARA EL ESTUDIO DEL COMPORTAMIENTO HIDRODINÁMICO DE UN POLÍMERO FUNDIDO**

# **ALEXANDER JOSE NARVAEZ CRUZ**

# **FABIAN AUGUSTO OSORIO BENEDETTI**

# **CORPORACIÓN UNIVERSITARIA TECNOLÓGICA DE BOLIVAR**

# **FACULTAD DE INGENIERIA MECANICA**

### **CARTAGENA DE INDIAS**

**2003** 

# **DESARROLLO DE UN MODELO COMPUTACIONAL POR ELEMENTOS FINITOS PARA EL ESTUDIO DEL COMPORTAMIENTO HIDRODINÁMICO DE UN POLÍMERO FUNDIDO**

# **ALEXANDER JOSE NARVAEZ CRUZ FABIAN AUGUSTO OSORIO BENEDETTI**

**Trabajo de grado presentado para optar al titulo de Ingeniero Mecánico** 

**Director** 

# **JAIRO USECHE VIVERO**

**Ingeniero Mecánico M. Sc.** 

**CORPORACIÓN UNIVERSITARIA TECNOLÓGICA DE BOLIVAR** 

**FACULTAD DE INGENIERIA MECANICA** 

**CARTAGENA DE INDIAS** 

**2003** 

**Nota de aceptación** 

 $\_$ 

 $\_$ 

 $\_$ 

 $\_$ 

 $\_$ 

 $\_$ 

MIGUEL ANGEL ROMERO

Presidente del Jurado

FELIX JULIO RADA

Jurado

JUAN FAJARDO

Jurado

Cartagena Agosto 4 de 2003

#### **OBJETIVO GENERAL**

Desarrollar un modelo computacional por Elementos Finitos, que permita estudiar el comportamiento hidrodinámico de polímeros fundidos en un reactor de polimerización bajo condiciones normales de operación.

#### **TIPO DE INVESTIGACIÓN**

Descriptiva: Se determinará la distribución de velocidad, presión, viscosidad, así como los esfuerzos desarrollados en el polímero fundido, describiendo la situación real del fenómeno, basado en la teoría de la dinámica de fluidos y tratados numéricamente para hallar su solución.

#### **RESUMEN**

En el sector industrial hay empresas que se dedican al procesamiento de polímeros. Tal proceso puede ser llevado acabo dentro de un reactor de polimerización donde se funde, para luego elaborar productos con cierta aplicabilidad.

El polímero fundido contenido en el reactor, el cual es movido a través de un agitador, está sujeto a cierta condición hidrodinámica de flujo, que es analizada a través de la Dinámica Computacional de Fluidos (CFD), lo cual es de gran importancia para el diseño de reactores, que permitan obtener un polímero con ciertas características deseadas.

El tratamiento de este tipo de problemas, requiere el uso de herramientas numéricas para determinar una solución aproximada de los grados de libertad que intervienen (Velocidad, presión, viscosidad, etc.), puesto que no existe una solución analítica de las ecuaciones que rigen el fenómeno. Por lo tanto, es necesario determinar un modelo teórico que pretenda dar solución al problema, el cual hace parte fundamental de este trabajo.

Se usó el Método de Diferencias Finitas (FDM) al comienzo de este proceso investigativo para analizar el comportamiento hidrodinámico del polímero, por ser el mas usado por la comunidad científica. Luego se recurrió al Método de Elementos Finitos (FEM) y se aprovechó la flexibilidad del software ANSYS donde se logró modelar el comportamiento del flujo, sin tener en cuenta fenómenos de transferencia de calor ni calentamiento viscoso, desarrollado dentro de un régimen laminar de flujo estable, alcanzándose a validar el modelo teóricamente, mas no se pudieron comparar los resultados del mismo con datos experimentales.

# **TABLA DE CONTENIDO**

Lista de Tablas.

Lista de figuras.

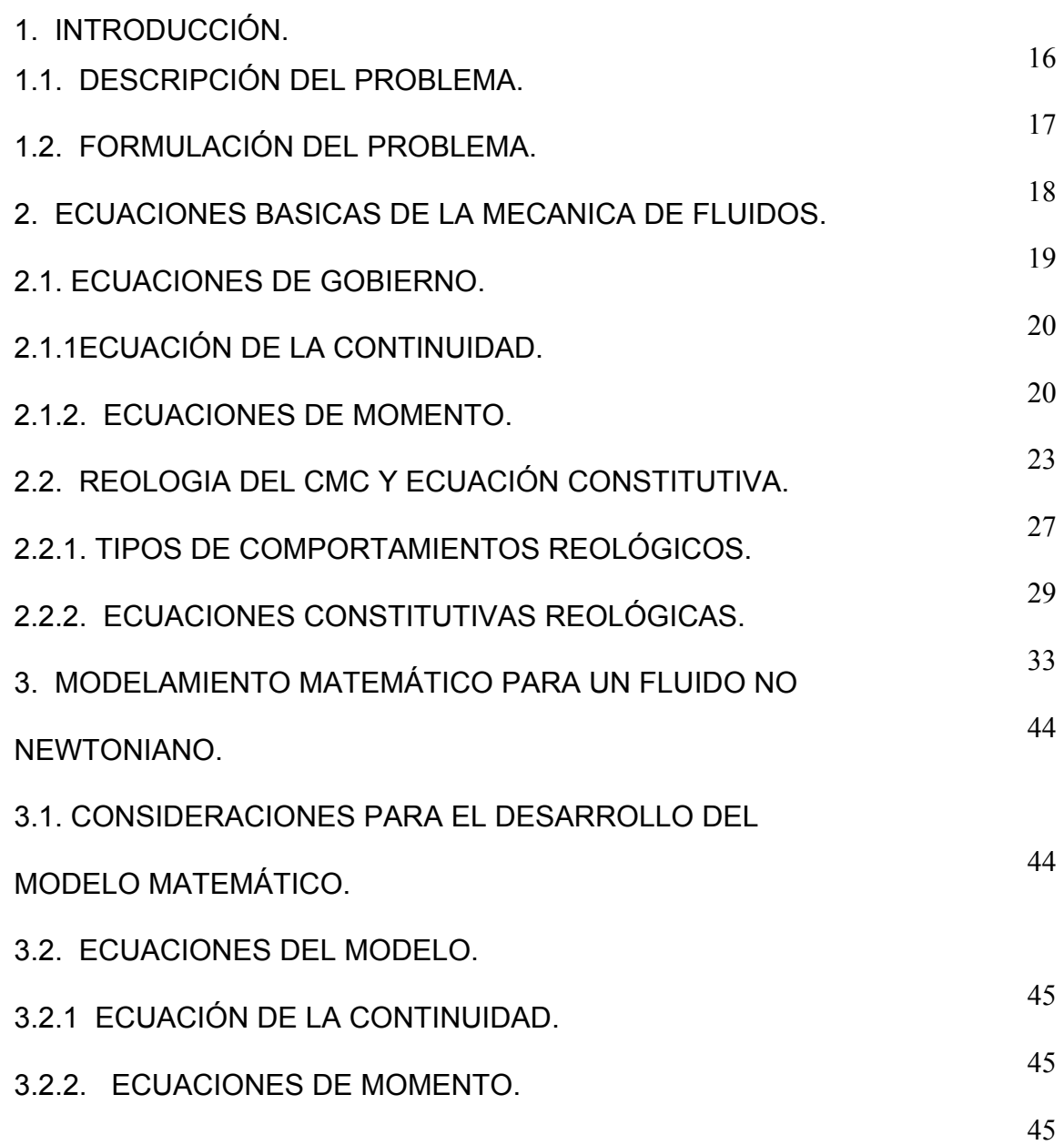

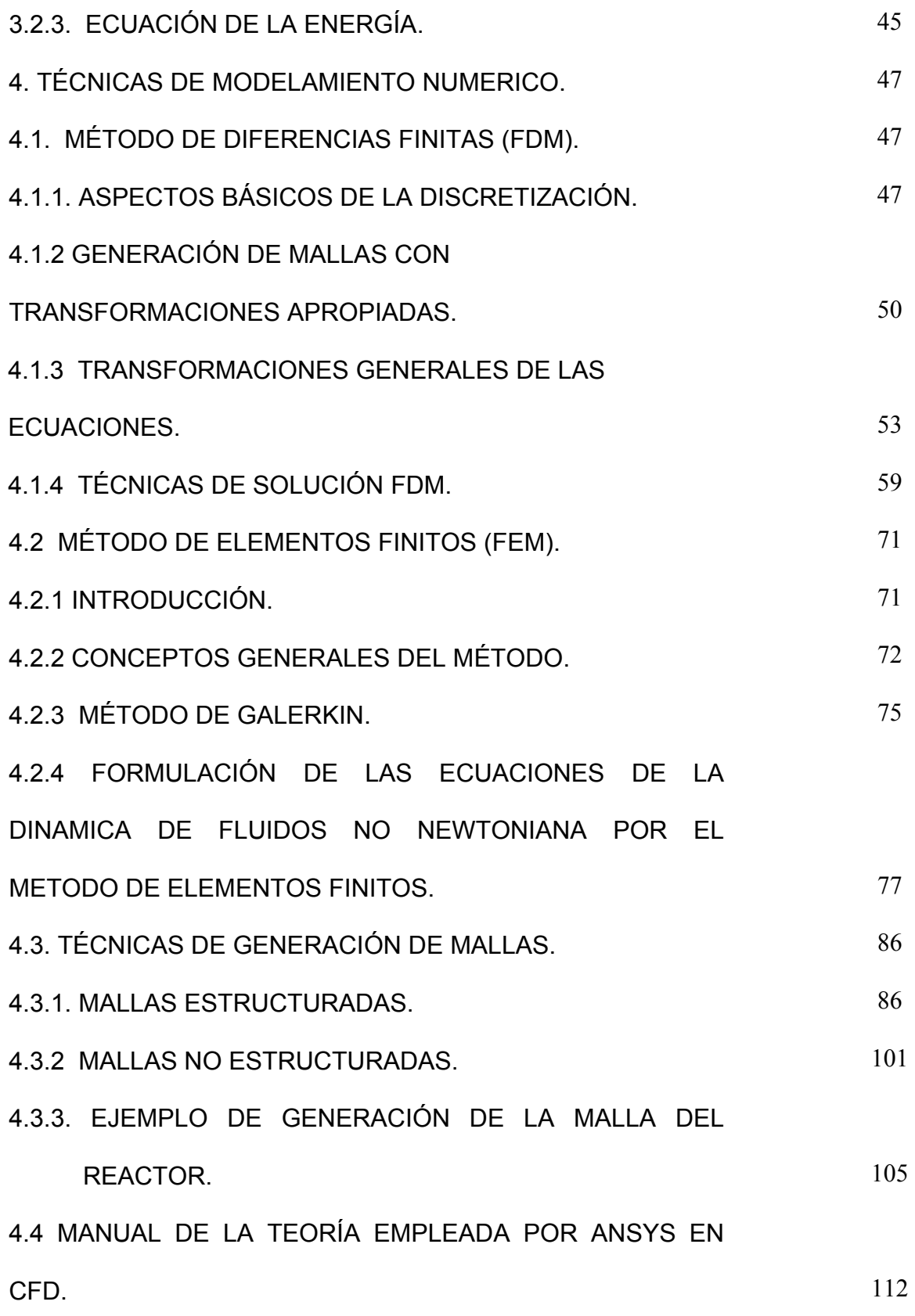

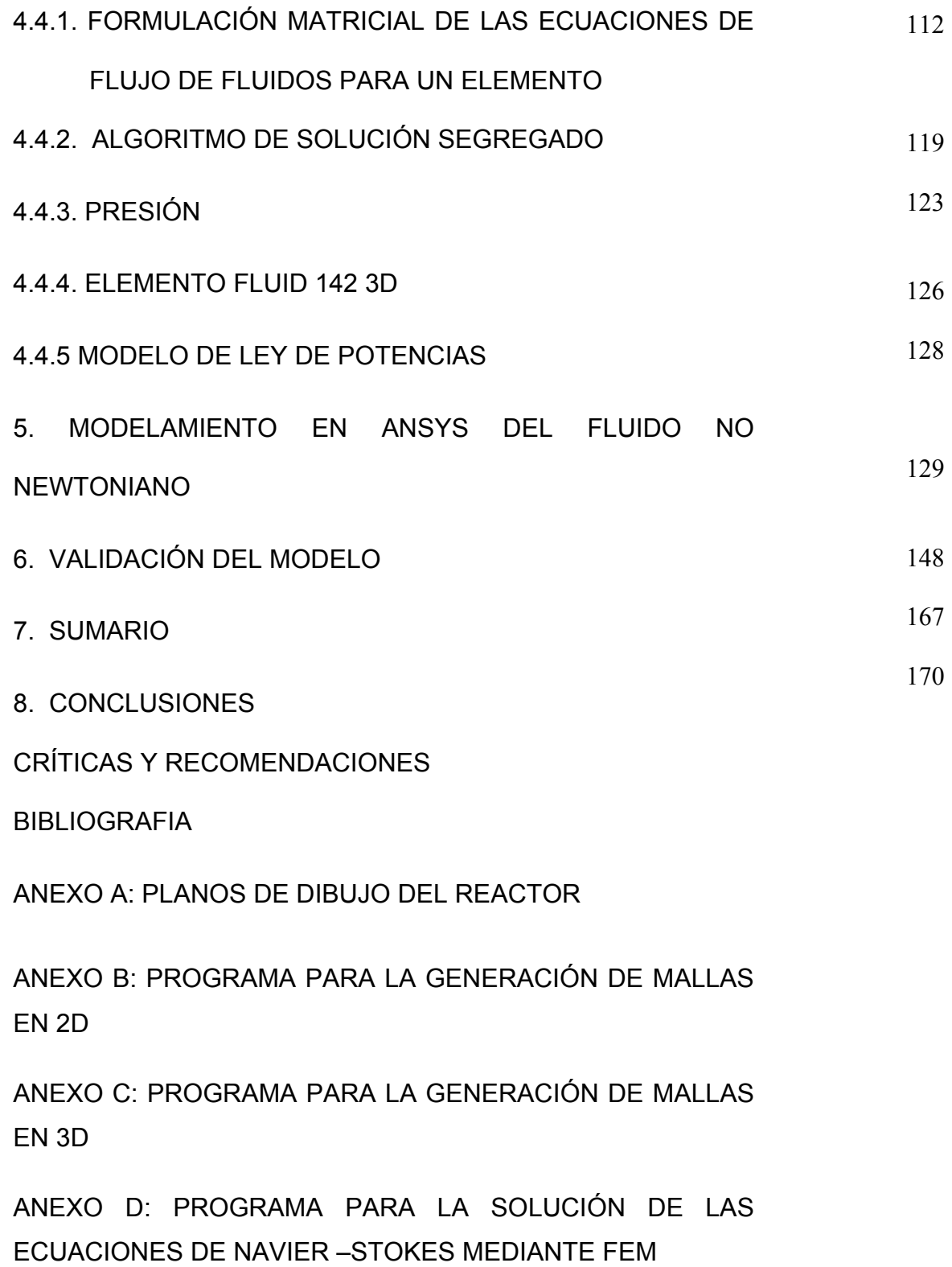

# **LISTAS DE TABLAS**

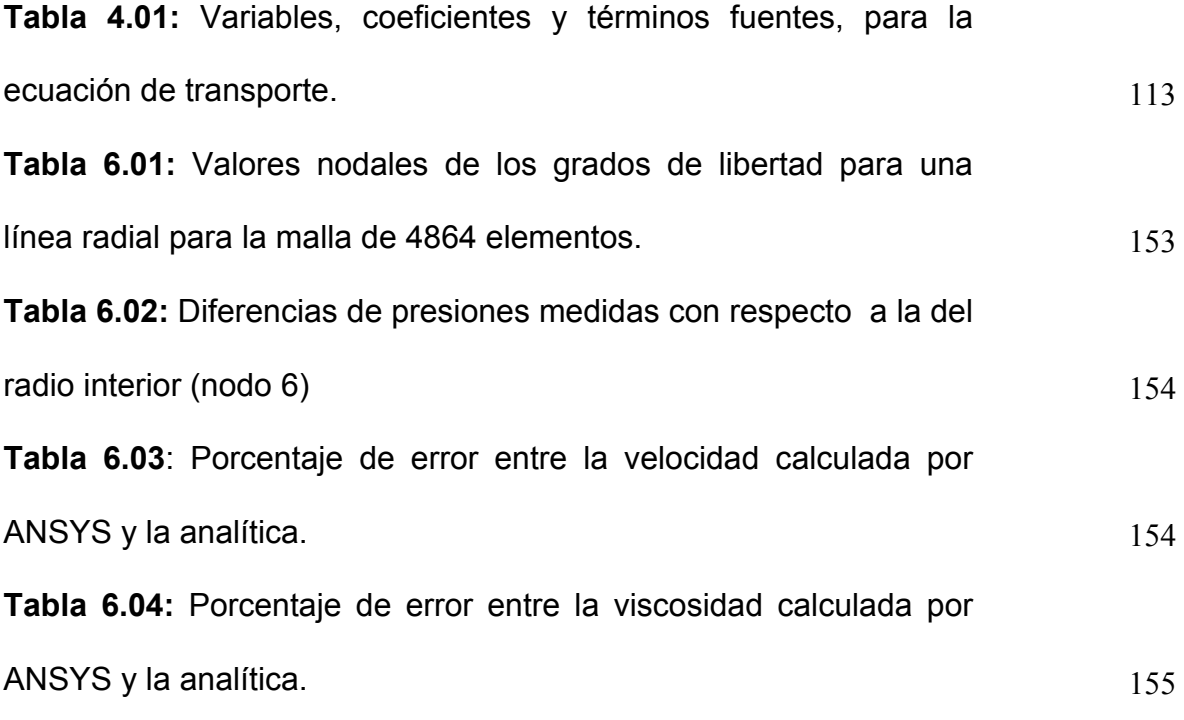

# **LISTAS DE FIGURAS**

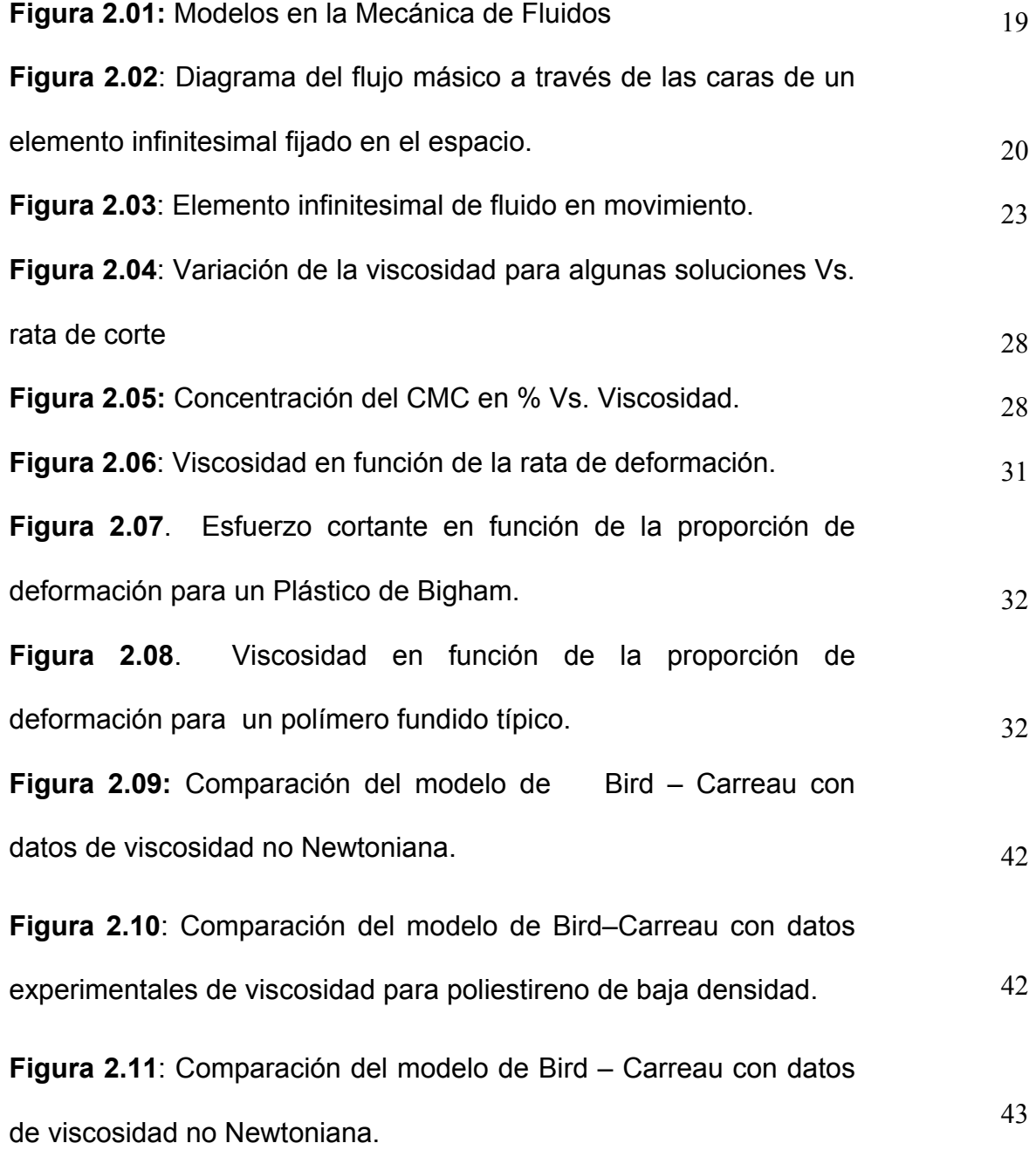

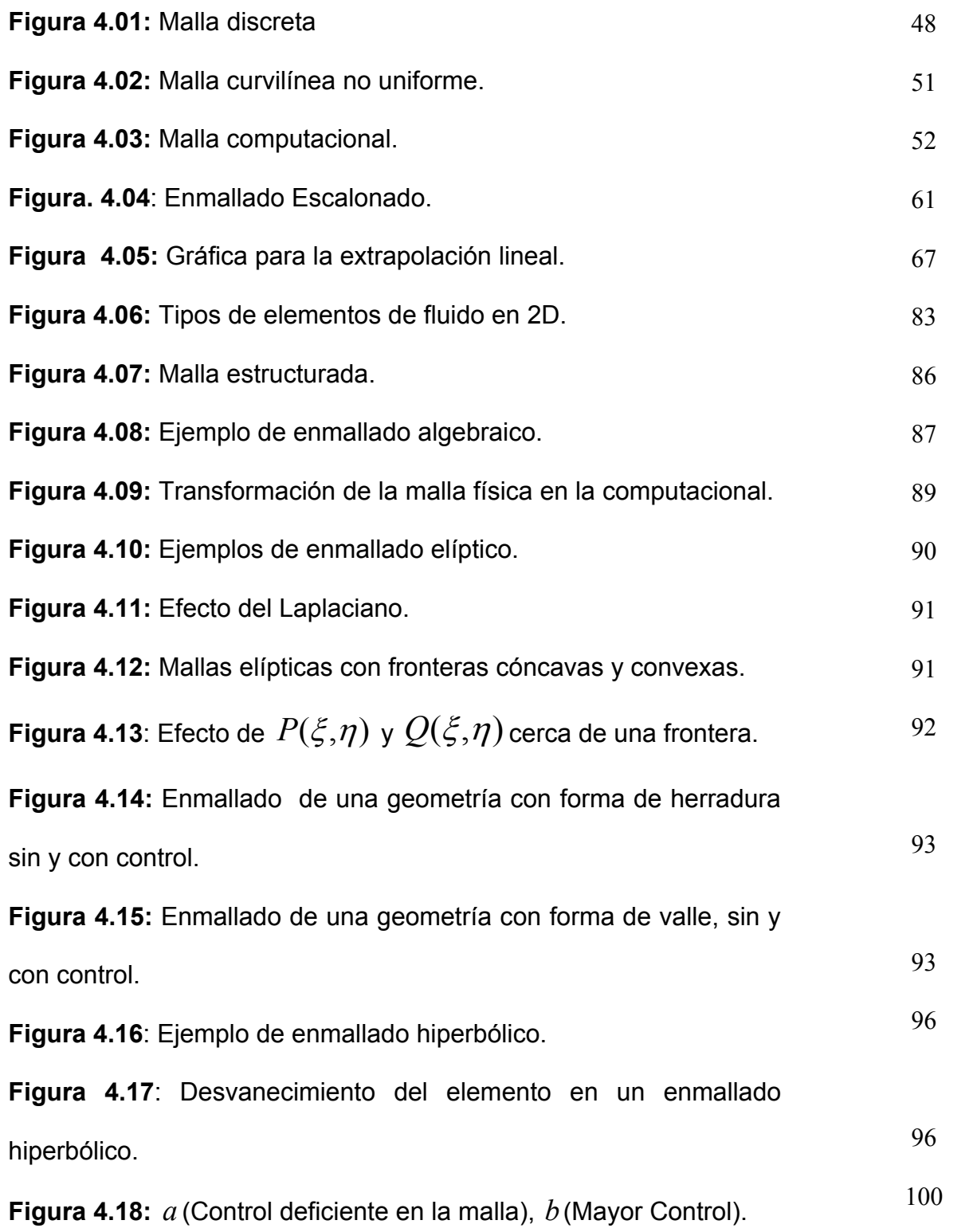

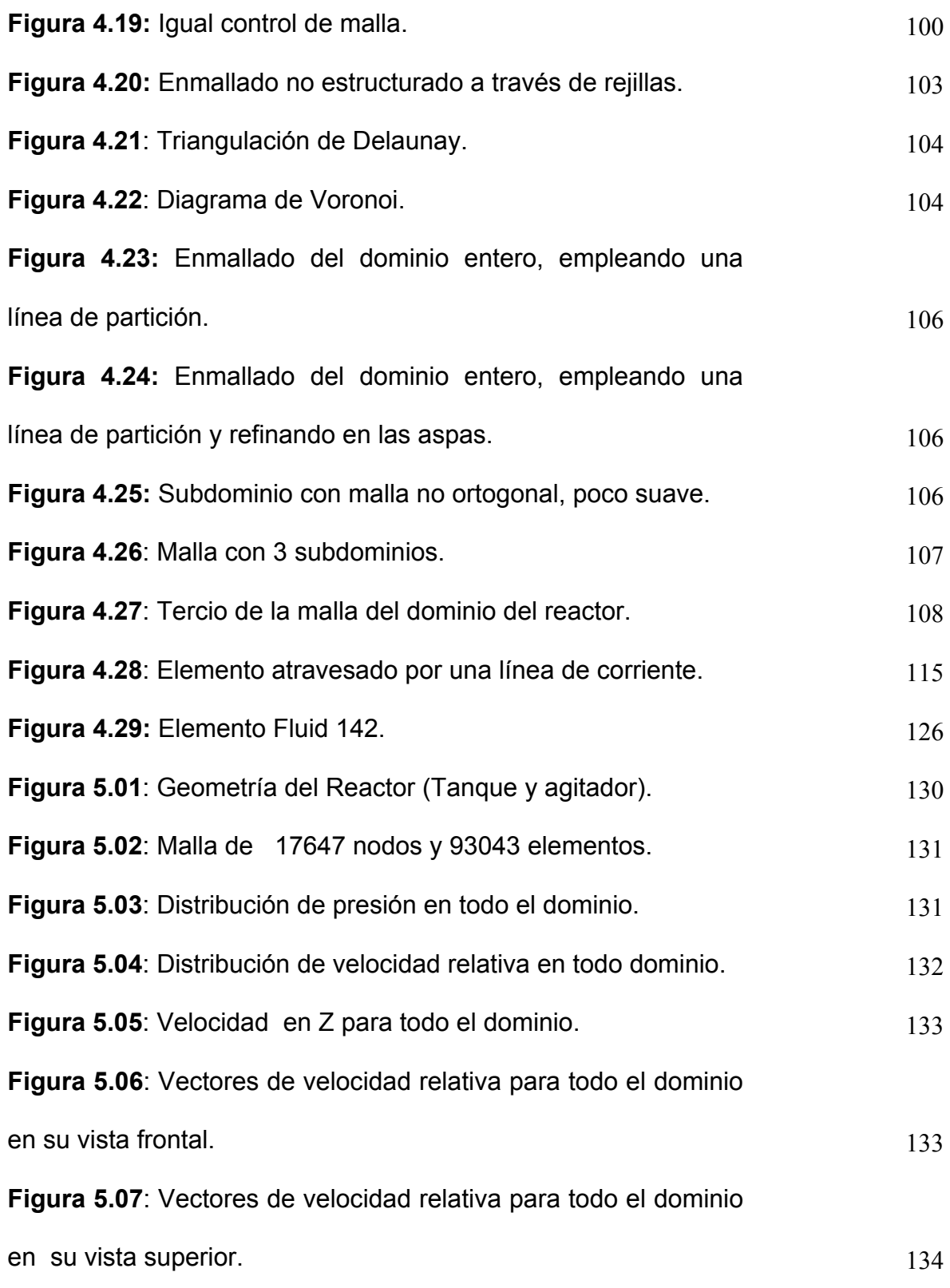

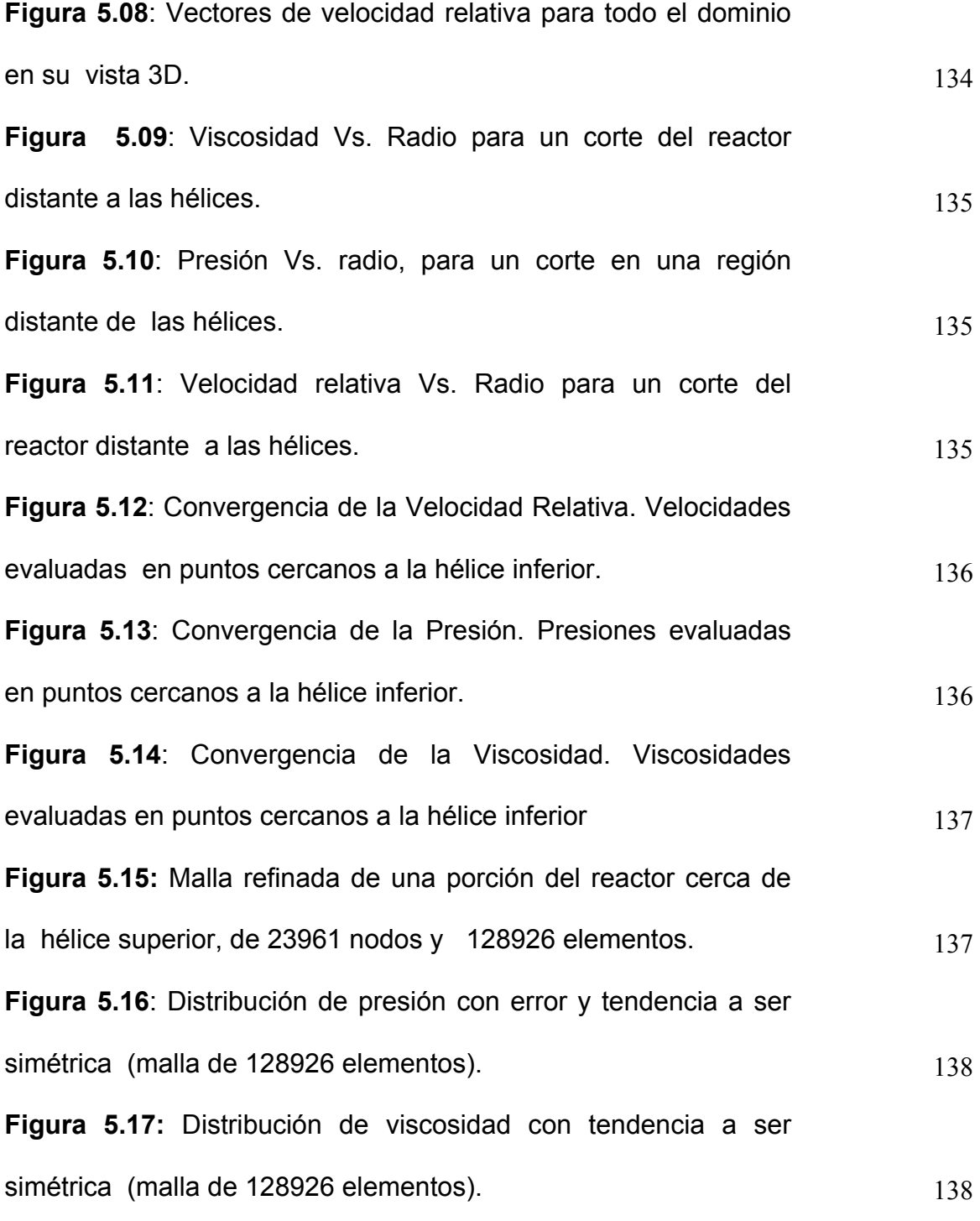

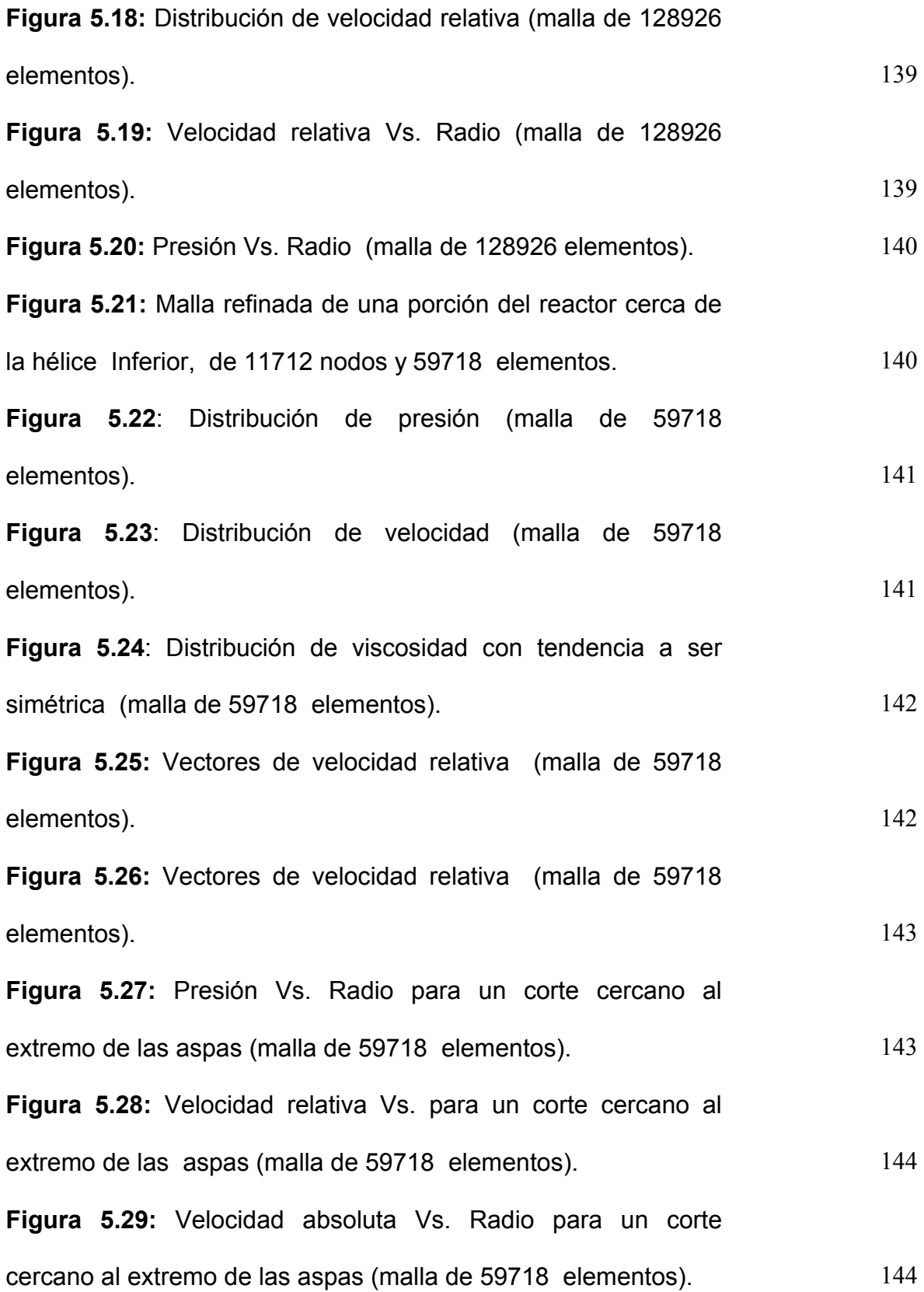

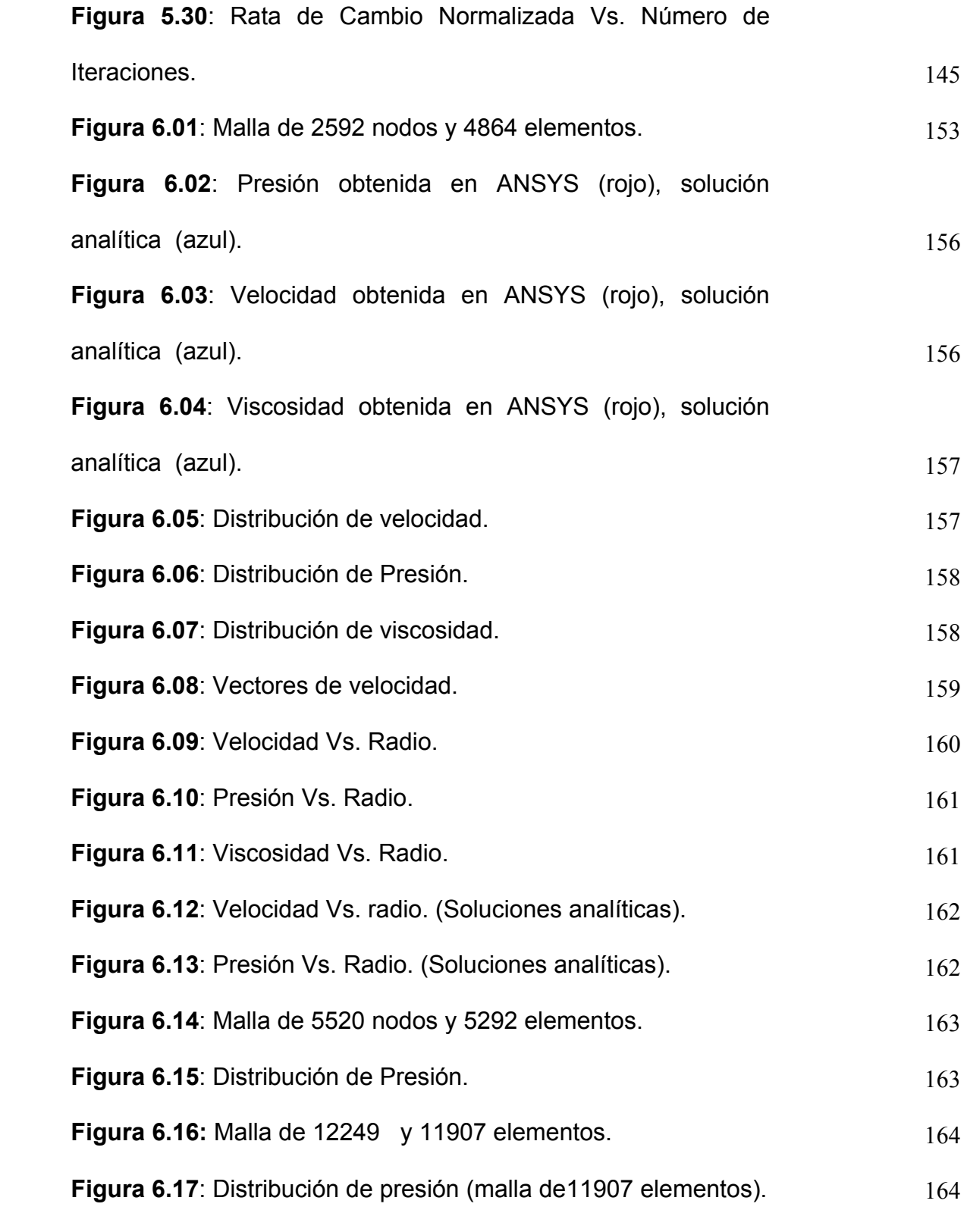

#### **1. INTRODUCCIÓN**

Este trabajo de grado se desarrolló con el fin de estudiar el comportamiento hidrodinámico de un polímero fundido en un reactor de polimerización, el cual es de gran importancia para el diseño de este tipo de aparatos y en el procesamiento de polímeros.

Este material contiene información relacionada sobre el uso de herramientas numéricas (Método de Diferencias Finitas y Elementos Finitos), aplicada a la solución de las Ecuaciones de Gobierno de la Dinámica de Fluidos, Generación de Mallas, Ecuaciones Constitutivas e implementación de estas en el modelo computacional del polímero en el reactor. Finalmente, se compararán los resultados de la modelación de este en ANSYS, con modelos aproximados (computacionales y analíticos) que permitan validar el mismo.

Este documento se desarrolló de la siguiente forma:

Primero se enuncian las ecuaciones generales que rigen el fenómeno, luego las ecuaciones constitutivas, a partir de un modelo reológico que relacione los esfuerzos con la rata de deformación, que junto con las primeras, conforman el modelo matemático. En segunda instancia, se aplica una formulación numérica (Diferencias Finitas o Elementos Finitos), para la obtener la solución del modelo matemático. A partir de estos resultados, se efectúa un análisis y se valida el modelo propuesto para la descripción del fenómeno, los cuales permiten dar respuesta a la formulación del problema, que se enuncia más adelante.

## **1.1. DESCRIPCIÓN DEL PROBLEMA**

En el campo industrial existen empresas dedicadas a la fundición de polímeros para la elaboración de una gama de productos de normal uso o aplicaciones especiales. El polímero fundido es tratado en un reactor de polimerización, donde reaccionan ciertos elementos que lo producen a una alta temperatura, presentándose en estado liquido para fabricar componentes plásticos. Este material posee un comportamiento viscoelástico y es del tipo fluido no newtoniano, presentando el inconveniente de que la solución de sus ecuaciones diferenciales de gobierno son en general analíticamente imposibles, lo cual nos lleva a emplear herramientas de análisis numérico para su solución como por ejemplo elementos finitos.

El polímero fundido al ser agitado por un conjunto de aspas durante su fabricación en el reactor desarrolla un campo de velocidad que da como resultado una distribución de flujo, temperatura, viscosidad y de esfuerzos los cuales representan parámetros básicos en el diseño de éstos equipos.

17

# **1.2. FORMULACIÓN DEL PROBLEMA**

¿Es posible determinar teóricamente el comportamiento hidrodinámico de un polímero fundido en un reactor de polimerización mediante modelamiento numérico por elementos finitos?

#### **2. ECUACIONES BASICAS EN MECANICA DE FLUIDOS**

Estas ecuaciones son obtenidas con base a dos tipos de modelos infinitesimales:

Cuando el elemento infinitesimal, se mueve con el fluido, el modelo es *no conservativo* (Fig. 2.01a). Las ecuaciones de gobierno de la forma no conservativa se identifican, porque aparecen Derivadas Substanciales *Dt <sup>D</sup>* (Las derivadas substanciales involucran derivadas locales ∂*t*  $\frac{\partial}{\partial y}$  y derivadas convectivas  $(y \cdot \nabla)$ ). Cuando el elemento infinitesimal es fijado en el espacio, el cual es atravesado por el fluido en movimiento, el modelo es *conservativo* (Fig. 2.01b). Las ecuaciones de gobierno de la forma conservativa se identifican, porque no aparecen Derivadas Substanciales<sup>1</sup>.

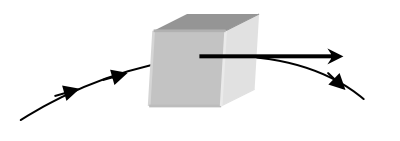

a) Elemento de fluido infinitesimal, de masa constante, moviéndose con el flujo.

 $\overline{a}$ 

**Figura 2.01:** Modelos en la Mecánica de Fluidos

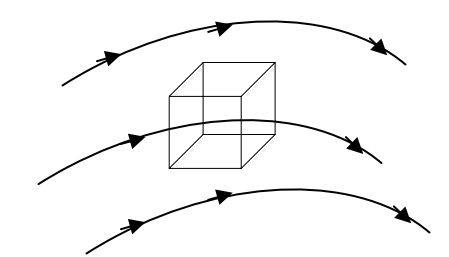

b) Elemento infinitesimal, fijado en el espacio.

 $<sup>1</sup>$  Anderson, John D. Jr: Computational Fluid Dynamics, McGraw-Hill, Estados Unidos de America, 1995.</sup>

### **2.1. ECUACIONES DE GOBIERNO**

## **2.1.1. ECUACIÓN DE LA CONTINUIDAD**

Principio físico: La masa se conserva.

*Forma conservativa* 

Teniendo en cuenta el elemento infinitesimal fijado en el espacio (Fig. 2.02 ), el flujo de masa a través de la cara izquierda del elemento es (*ρu*) *dydz* y el flujo que

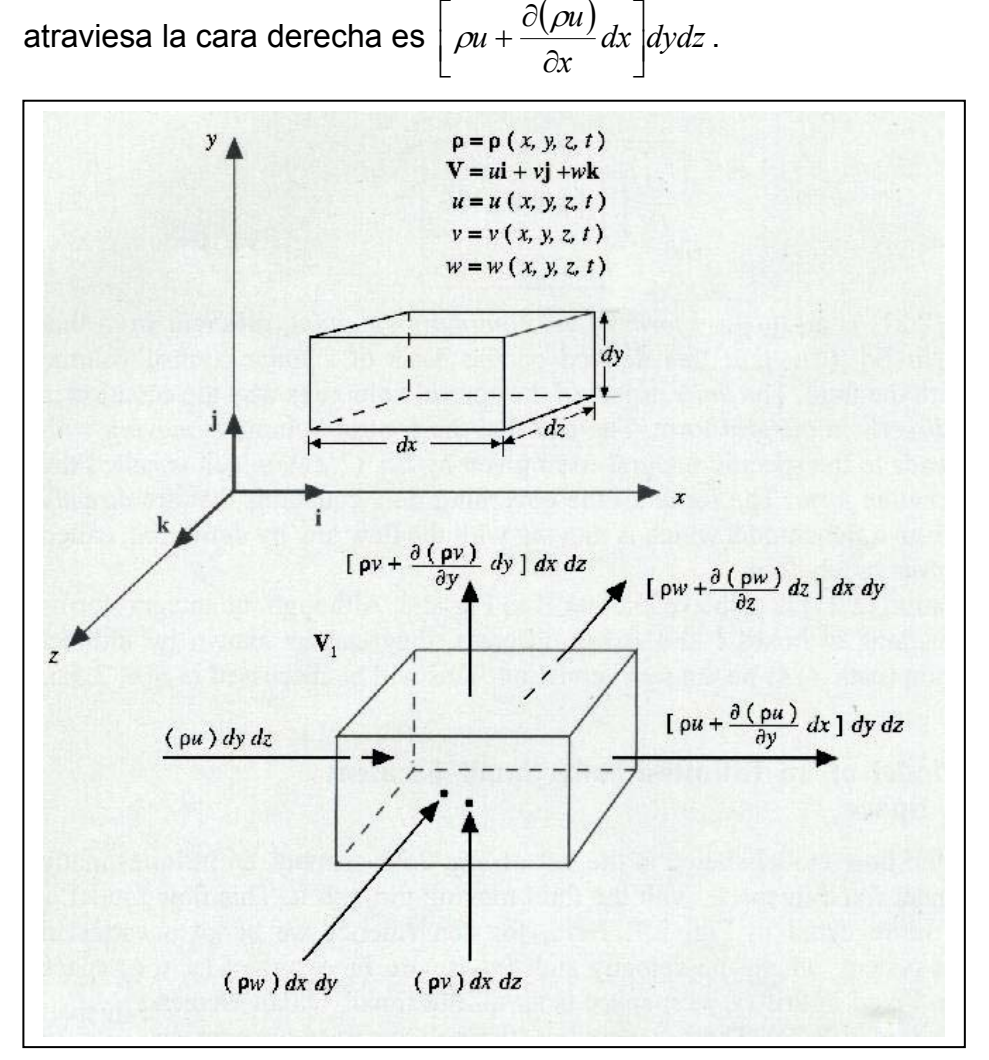

**Figura 2.02**: Diagrama del flujo másico a través de las caras de un elemento infinitesimal fijado en el espacio.

El flujo neto de masa en la dirección x es:

$$
\left[\rho u + \frac{\partial(\rho u)}{\partial x}dx\right]dydz - (\rho u)dydz = \frac{\partial(\rho u)}{\partial x}dxdydz\tag{2.01}
$$

Por analogía el flujo neto de masa en la dirección y es:

$$
\left[\rho v + \frac{\partial(\rho v)}{\partial y}dy\right]dxdz - (\rho v)dxdz = \frac{\partial(\rho v)}{\partial y}dxdydz\tag{2.02}
$$

y en la dirección z es:

$$
\left[\rho w + \frac{\partial(\rho w)}{\partial z}dz\right]dxdy - (\rho w)dxdy = \frac{\partial(\rho w)}{\partial z}dxdydz\tag{2.03}
$$

Por lo tanto, el flujo neto de masa en el elemento es

$$
\left[\frac{\partial(\rho u)}{\partial x} + \frac{\partial(\rho v)}{\partial y} + \frac{\partial(\rho w)}{\partial z}\right]dxdydz
$$

La masa total de fluido en un elemento infinitesimal es ρ(*dxdydz*); de aquí que la rata de cambio del incremento de masa dentro del elemento esta dado por:

$$
\frac{\partial \rho}{\partial t} (dx dy dz) \tag{2.05}
$$

Teniendo en cuenta el principio físico, la masa se conserva, y este aplicado al elemento fijado en el espacio, puede ser expresado de la siguiente forma: el flujo de masa neto del elemento debe ser igual, a la rata de cambio del *decremento* de masa dentro del elemento. Denotando, el decremento de masa por el signo negativo tenemos

$$
\left[\frac{\partial(\rho u)}{\partial x} + \frac{\partial(\rho v)}{\partial y} + \frac{\partial(\rho w)}{\partial z}\right] dxdydz = -\frac{\partial \rho}{\partial t} (dxdydz)
$$

Los términos en el paréntesis pueden ser escritos como  $\nabla$  · ( $\rho$ **V**) quedando la ecuación anterior así:

$$
\frac{\partial \rho}{\partial t} + \nabla \cdot (\rho \mathbf{V}) = 0
$$

Esta es la ecuación diferencial parcial de la continuidad de la forma conservativa.

#### *Forma no conservativa*

Considera que la masa del elemento de fluido infinitesimal, que se mueve con el flujo, no varia con respecto al tiempo (Fig. 2.01a). (La forma y el volumen del elemento pueden variar).

Denotar la masa constante y volumen variable del elemento de fluido con movimiento por δ*m* y δ*V* , respectivamente, luego

$$
\delta n = \rho \delta V \tag{2.08}
$$

Como la masa se conserva, se puede expresar que la rata de cambio con respecto al tiempo de la masa del elemento de fluido es cero

$$
\frac{D(\delta m)}{Dt} = 0
$$

Combinando las ecuaciones 2.08 y 2.09, se tiene

$$
\frac{D(\rho \delta V)}{Dt} = \delta V \frac{D\rho}{Dt} + \rho \frac{D(\delta V)}{Dt} = 0
$$
\n
$$
\frac{D\rho}{Dt} + \rho \left[ \frac{1}{\delta V} \frac{D(\delta V)}{Dt} \right] = 0
$$
\n2.10

Los términos en el paréntesis, tienen el significado físico de ∇ ⋅ V se obtiene<sup>2</sup>:

$$
\frac{D\rho}{Dt} + \rho \nabla \cdot V = 0
$$

Esta es la ecuación diferencial parcial de la continuidad de la forma no conservativa.

#### **2.1.2. ECUACIONES DE MOMENTO**

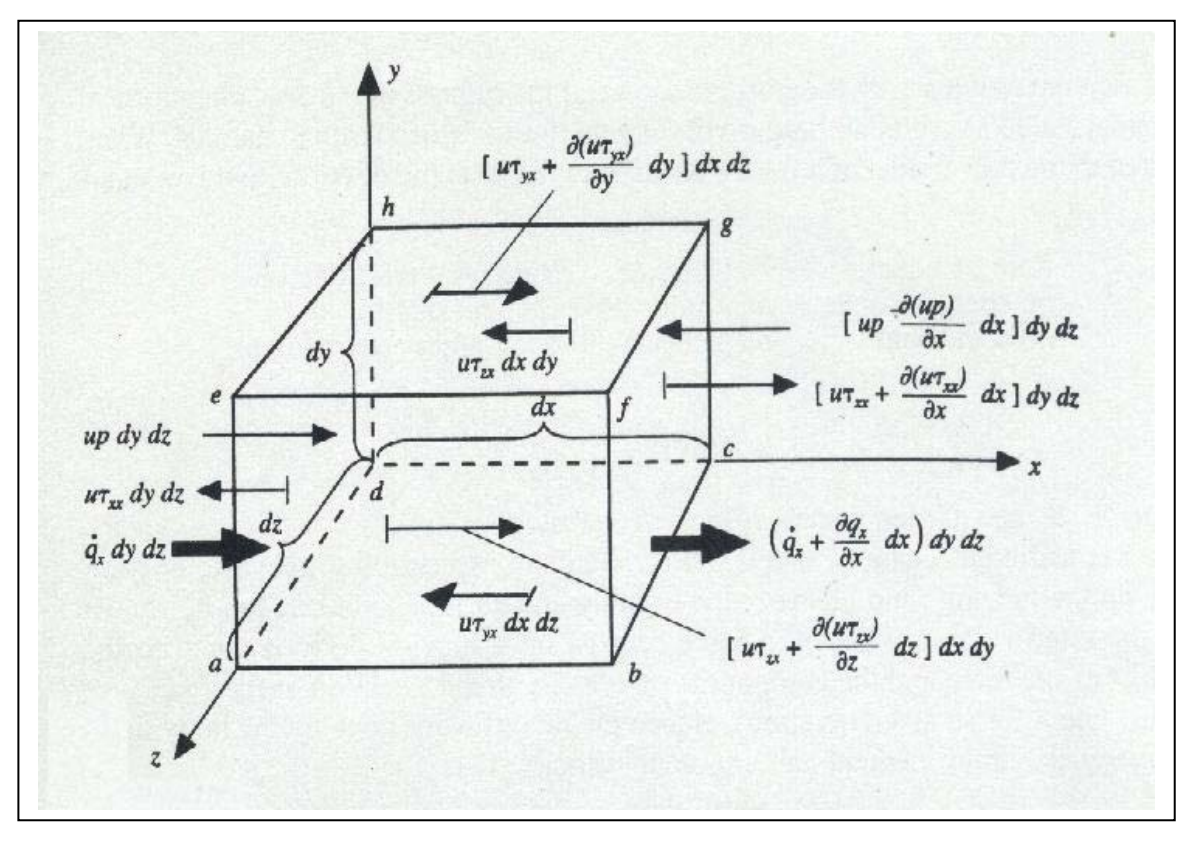

**Figura 2.03**: Elemento infinitesimal de fluido en movimiento. Este modelo se emplea solo para determinar la componente de la ecuación de momento en la dirección x. Por simplicidad no se muestran las demás componentes de fuerzas

 $\overline{a}$ 

Principio físico: **F =** m **a** (Segunda ley de Newton)

Las fuerzas que actúan en un elemento infinitesimal son:

- 1) Fuerzas de cuerpo *ρ*f(dxdydz), las cuales actúan a distancia, como son las del campo gravitacional, eléctrico, y magnético.
- 2) Fuerzas de superficie, las cuales actúan directamente en la superficie del elemento, como la presión, las fuerzas cortantes y normales.

Teniendo en cuenta el elemento de la Fig. 2.03, se aplicará la segunda ley de newton en cada una de las direcciones x, y, z.

*Forma no conservativa*

$$
\sum F_x = ma_x
$$
\n
$$
\left[ p - \left( p + \frac{\partial p}{\partial x} dx \right) \right] dy dz + \left[ \left( \tau_{xx} + \frac{\partial \tau_{xx}}{\partial x} dx \right) - \tau_{xx} \right] dy dz + \left[ \left( \tau_{yx} + \frac{\partial \tau_{yx}}{\partial y} dy \right) - \tau_{yx} \right] dx dz
$$
\n
$$
+ \left[ \left( \tau_{zx} + \frac{\partial \tau_{zx}}{\partial z} dz \right) - \tau_{zx} \right] dx dy + \rho f_x dx dy dz = \rho dx dy dz \frac{Du}{Dt}
$$
\n(2.12)

Cancelando los términos, obtenemos

$$
\rho \frac{Du}{Dt} = -\frac{\partial p}{\partial x} + \frac{\partial \tau_{xx}}{\partial x} + \frac{\partial \tau_{yx}}{\partial y} + \frac{\partial \tau_{zx}}{\partial z} + \rho f_x
$$

Por analogía se obtienen las ecuaciones de momento en las direcciones y, z.

Componente 
$$
x: \rho \frac{Du}{Dt} = -\frac{\partial p}{\partial x} + \frac{\partial \tau_{xx}}{\partial x} + \frac{\partial \tau_{yx}}{\partial y} + \frac{\partial \tau_{zx}}{\partial z} + \rho f_x
$$

\n2.14

**Componente** y: 
$$
\rho \frac{Dv}{Dt} = -\frac{\partial p}{\partial y} + \frac{\partial \tau_{xy}}{\partial x} + \frac{\partial \tau_{yy}}{\partial y} + \frac{\partial \tau_{zy}}{\partial z} + \rho f_y
$$

Componente z: 
$$
\rho \frac{Dw}{Dt} = -\frac{\partial p}{\partial z} + \frac{\partial \tau_{xz}}{\partial x} + \frac{\partial \tau_{yz}}{\partial y} + \frac{\partial \tau_{zz}}{\partial z} + \rho f_z
$$

\n2.16

**Forma conservativa** 

Las ecuaciones de Navier- Stokes, pueden ser obtenidas en forma conservativa, de la siguiente manera:

Escribir el lado izquierdo de la ecuación 2.13 en términos de la definición de la derivada substancial:

$$
\rho \frac{Du}{Dt} = \rho \frac{\partial u}{\partial t} + \rho V \cdot \nabla u \tag{2.17}
$$

También expandiendo la siguiente derivada

$$
\frac{\partial(\rho u)}{\partial t} = \rho \frac{\partial u}{\partial t} + u \frac{\partial \rho}{\partial t}
$$

y arreglando, tenemos

$$
\rho \frac{\partial u}{\partial t} = \frac{\partial (\rho u)}{\partial t} - u \frac{\partial \rho}{\partial t}
$$

Empleando la siguiente identidad, para la divergencia de un producto escalar

$$
\nabla \cdot (\rho u \mathbf{V}) = u \nabla \cdot (\rho \mathbf{V}) + (\rho \mathbf{V}) \cdot \nabla u
$$
  
0  

$$
\rho \mathbf{V} \cdot \nabla u = \nabla \cdot (\rho u \mathbf{V}) - u \nabla \cdot (\rho \mathbf{V})
$$

Reemplazando las ecuaciones 2.19 y 2.20 en 2.17, y organizando tenemos

$$
\rho \frac{Du}{Dt} = \frac{\partial (u\rho)}{\partial t} - u \left[ \frac{\partial \rho}{\partial t} + \nabla \cdot (\rho \mathbf{V}) \right] + \nabla \cdot (\rho u \mathbf{V})
$$

Los términos en el corchete corresponden a la ecuación de la continuidad, iguales a cero. Así la ecuación 2.21 se reduce a

$$
\rho \frac{Du}{Dt} = \frac{\partial (u\rho)}{\partial t} + \nabla \cdot (\rho u \mathbf{V})
$$

Substituyendo la ecuación 2.22 en la ecuación 2.13

$$
\frac{\partial(u\rho)}{\partial t} + \nabla \cdot (\rho u \mathbf{V}) = -\frac{\partial p}{\partial x} + \frac{\partial \tau_{xx}}{\partial x} + \frac{\partial \tau_{yx}}{\partial y} + \frac{\partial \tau_{zx}}{\partial z} + \rho f_x
$$

Por analogía se obtienen las ecuaciones de momento en las direcciones x, y:

Componente 
$$
x: \frac{\partial(\rho u)}{\partial t} + \nabla \cdot (\rho u V) = -\frac{\partial p}{\partial x} + \frac{\partial \tau_{xx}}{\partial x} + \frac{\partial \tau_{yx}}{\partial y} + \frac{\partial \tau_{zx}}{\partial z} + \rho f_x
$$

\n2.24

$$
\text{Componente y: } \frac{\partial(\rho v)}{\partial t} + \nabla \cdot (\rho v V) = -\frac{\partial p}{\partial y} + \frac{\partial \tau_{xy}}{\partial x} + \frac{\partial \tau_{yy}}{\partial y} + \frac{\partial \tau_{zy}}{\partial z} + \rho f_y \tag{2.25}
$$

$$
\text{Componente } z: \frac{\partial(\rho w)}{\partial t} + \nabla \cdot (\rho w V) = -\frac{\partial p}{\partial z} + \frac{\partial \tau_{xz}}{\partial x} + \frac{\partial \tau_{yz}}{\partial y} + \frac{\partial \tau_{zz}}{\partial z} + \rho f_z \tag{2.26}
$$

# **2.2. REOLOGIA DEL CMC Y ECUACIÓN CONSTITUTIVA**

La reología es el estudio del flujo y la deformación de las sustancias materiales (en un sentido macroscópico, no molecular).

Entender el comportamiento reológico de un material polimérico es necesario, para relacionar el esfuerzo con la deformación o rata de deformación.

El polímero utilizado para la modelación es el CMC al 1% (Carbiximetilcelulosa de Sodio).

Las propiedades para este polímero fueron tomadas con base a un estudio realizado en la Universidad de Cartagena.

Densidad: 1050 Kg/m^3

Viscosidad nominal: 553 cp.

Índice de potencia (n): 0.57

Índice de consistencia (m) :70.07 Pa.s^0.57.

Tiene aplicaciones como:

- **E**spesante.
- **◆ Agente gelificante**
- **♦ Estabilizante.**
- Se usa al 1% en champús y lociones; al 0.5% en maquillaje líquido, y al 0.5- 1% en pastas de dientes.

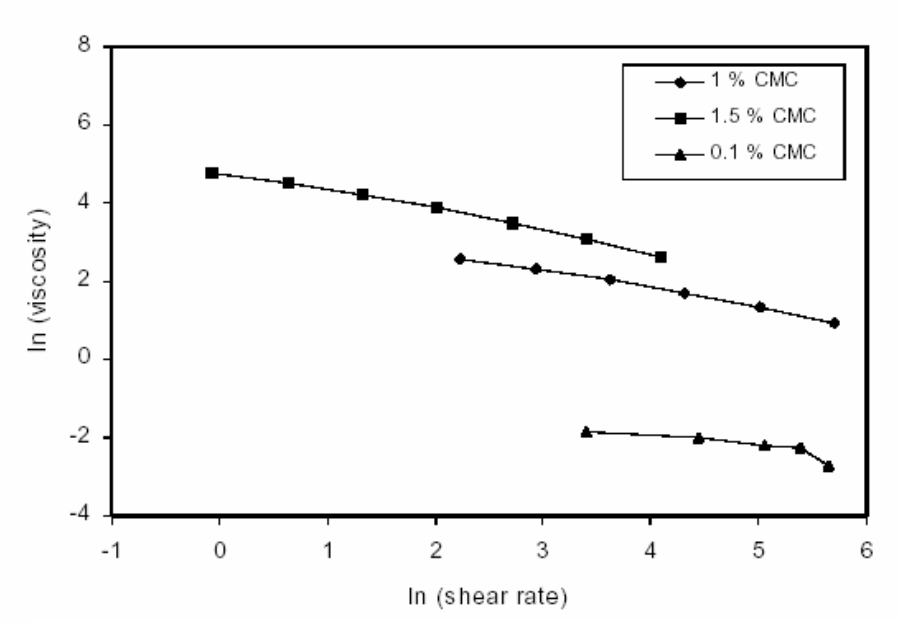

**Figura 2.04**: Variación de la viscosidad para algunas soluciones Vs. rata de corte

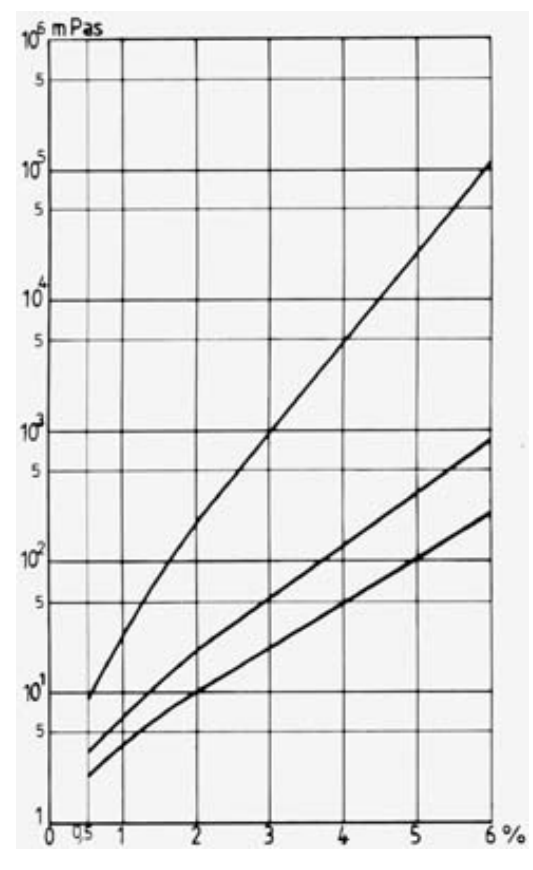

**Figura 2.05:** Concentración del CMC en % Vs. Viscosidad.

La viscosidad de las soluciones de CMC son altamente dependientes del grado de polimerización de la celulosa usada en su producción. Dependiendo de la longitud de la cadena, resultan productos con diferente viscosidad. Un alto grado de polimerización, permite viscosidades más altas, mientras que un bajo grado de polimerización, resulta en bajas viscosidades.

La dependencia de la viscosidad para algunas soluciones de CMC de acuerdo a su concentración, se observa en la Fig. 2.05. Estas curvas indican que la viscosidad incrementa con la concentración.

Por otro lado, en la Fig. 2.04, se muestra la variación de viscosidad con la rata de corte, la cual corresponde a la de un polímero Pseudoplástico.

#### **2.2.1. TIPOS DE COMPORTAMIENTOS REOLÓGICOS**

Cuando un esfuerzo es aplicado, a un fluido viscoso, el fluido se deforma continuamente con el tiempo, hasta que la carga sea removida. Un fluido Newtoniano, esta definido como un material en el cual, el esfuerzo es directamente proporcional, a la razón de deformación por lo tanto un fluido Newtoniano es el señalado en la Fig. 2.06.

.  $\tau = \mu \gamma$  2.27

Donde la constante de proporcionalidad  $\mu$  es llamada viscosidad Newtoniana.

Para muchos polímeros la ecuación 2.27 es insatisfactoria. Materiales que se desvían del comportamiento Newtoniano, son llamados no-Newtonianos,

29

presentándose un comportamiento en el que la viscosidad, está en función de la proporción de corte.

$$
\tau = \eta(\gamma)\gamma
$$

Materiales en los cuales, la viscosidad decrece con el incremento de la proporción de corte, son llamados *Pseudoplásticos*. Materiales en los cuales, la viscosidad aumenta con el incremento de la proporción de corte, son llamados *Dilatantes*. Estos materiales son ilustrados en la Fig. 2.06 Virtualmente todos los polímeros fundidos, exhiben un comportamiento Pseudoplástico. Esto podría entenderse, de la consideración de la naturaleza macromolecular de este material. En la condición de no-perturbación, las moléculas del polímero, tienden a una conformación aleatoria o enrollada. Por lo tanto, pequeñas proporciones de deformación, la resistencia de un fluido es bastante alta, propia de las numerosas moléculas y del enredo intramolecular, lo cual hace dificultoso que las moléculas del polímero, fluyan. Como el esfuerzo y la proporción de deformación incrementan, las moléculas del polímero tienden a alinearse con el campo de flujo. En esta situación hay pocos enredos o desordenes entre las moléculas y por lo tanto menos resistencia de flujo. La viscosidad es correspondientemente reducida. Estos conceptos son ilustrados en la Fig. 2.06.

Fluidos puramente viscosos pueden también mostrar una respuesta, la cual depende del tiempo o de una deformación pasada, debido al hecho que la estructura del fluido es afectada por una deformación. Estas estructuras que

30

responden a una dependencia del tiempo son comúnmente clasificadas como *tixotrópicas* o de comportamientos *reopécticos*.

La clasificación de los materiales, responde a un comportamiento de sólido (elástico) o fluido (viscoso) que depende no solo del material, sino también de la escala del tiempo y de la naturaleza de la deformación. Para materiales poliméricos, deformaciones que son de variación lenta o caracterizadas por una escala grande de tiempo tienden a un comportamiento de fluido, mientras que cambios rápidos de deformación o deformaciones que se producen en una escala de tiempo corta, tienden a un comportamiento de sólido<sup>3</sup>.

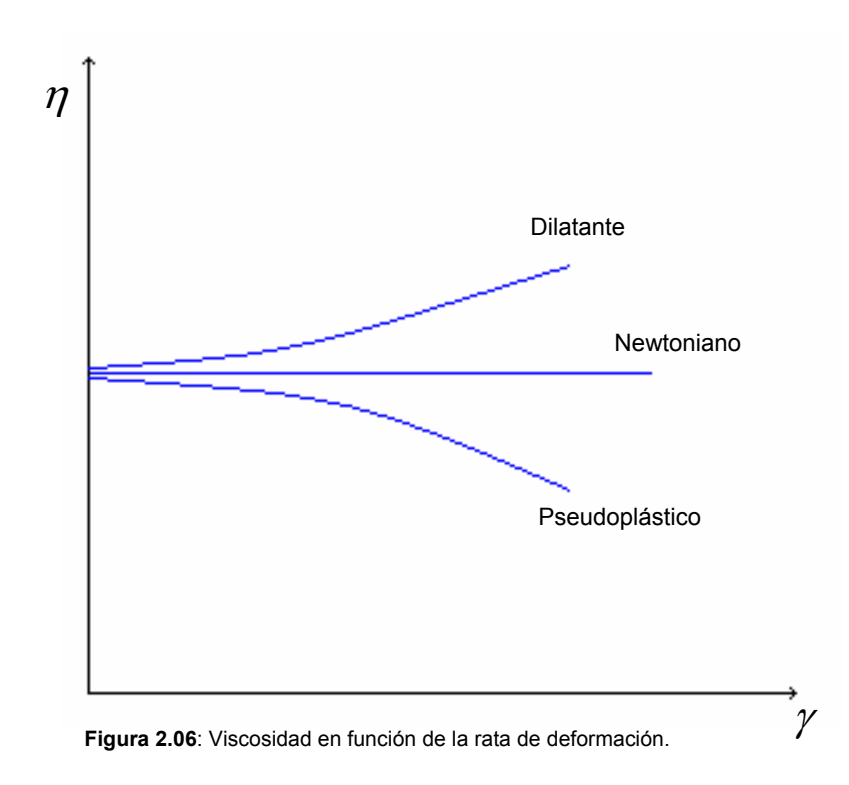

 $\overline{a}$ 

 $3$  M. Reiner: Physics Today, 1964. p.62.

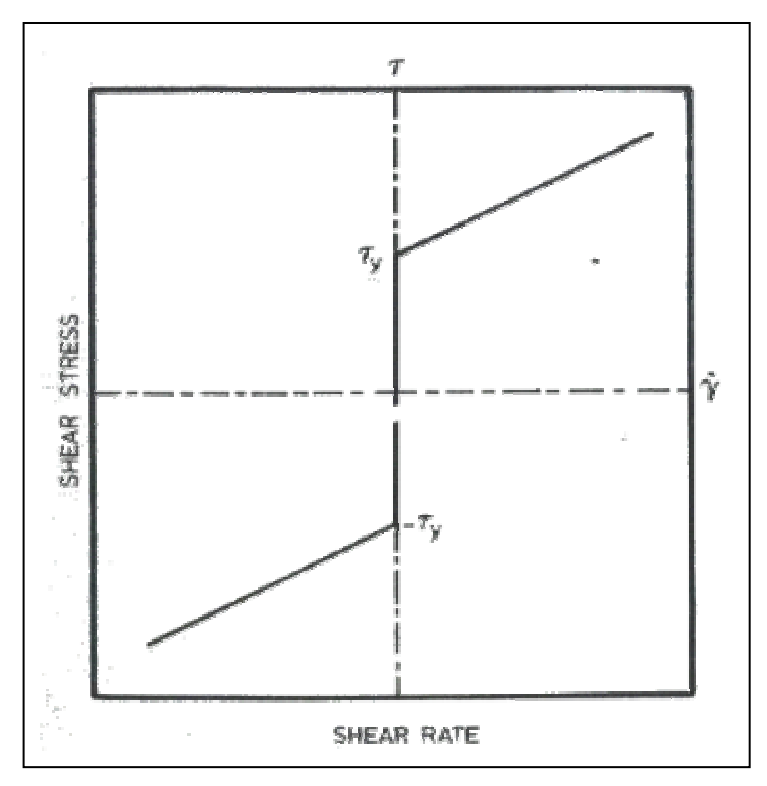

**Figura 2.07**. Esfuerzo cortante en función de la proporción de deformación para un Plástico de Bigham.

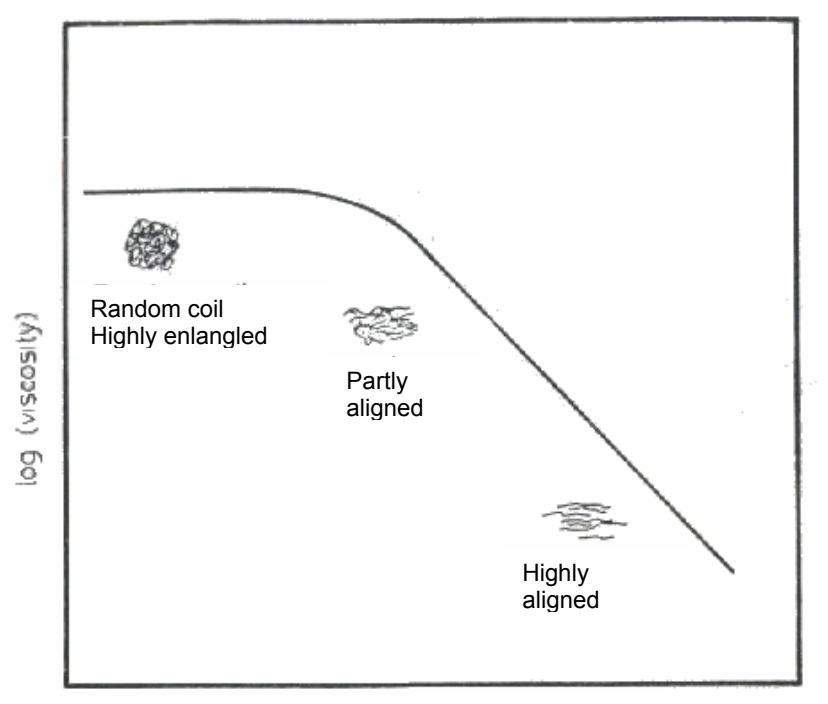

Log (rate of deformation)

**Figura 2.08:** Viscosidad en función de la proporción de deformación para un polímero fundido típico.

Se propuso como modelo constitutivo para el CMC, el de Ley Potencial, porque a través de este, se puede describir la variación de la viscosidad la cual depende de la rata de corte, y por su simplicidad, comparada con otros modelos constitutivos los cuales se presentarán a continuación.

#### **2.2.2. ECUACIONES CONSTITUTIVAS REOLÓGICAS**

.

 $\overline{a}$ 

Un fluido inelástico o puramente viscoso es aquel en el cual el esfuerzo en cualquier momento es determinado a través de la proporción de deformación. Así:

$$
\tau = f(\gamma) \tag{2.29}
$$

La ecuación 2.29 puede ser expandida en la forma de una expresión polinomial.

$$
\tau = a_0 \delta + a_1 \gamma + a_2 \gamma^2 + \dots
$$
 2.30

Donde  $\delta$  es el tensor unitario. Aplicando el teorema de Cayley-Hamilton, la ecuación 2.30 puede ser escrita de la siguiente forma

$$
\tau = g_0(I, II, III)\delta + g_1(I, II, III)\gamma + g_2(I, II, III)\gamma^2
$$

Donde  $g_0$ ,  $g_1$ ,  $g_2$  son funciones de I, II, III, que son los tres invariantes del tensor de deformaciones  $\gamma^{-4}$ .

$$
\gamma_{xx} = 2 \frac{\partial u}{\partial x} \qquad \gamma_{xy} = \left(\frac{\partial u}{\partial y} + \frac{\partial v}{\partial x}\right)
$$
  

$$
\gamma_{yy} = 2 \frac{\partial v}{\partial y} \qquad \gamma_{xz} = \left(\frac{\partial u}{\partial z} + \frac{\partial w}{\partial x}\right)
$$
  

$$
\gamma_{zz} = 2 \frac{\partial w}{\partial z} \qquad \gamma_{yz} = \left(\frac{\partial v}{\partial z} + \frac{\partial w}{\partial y}\right)
$$
 (2.32)

 $^4$  L. Tucker III, Charles : Fundamentals of Computers Modeling for Polymer Processing, Hanser Publishers, N.Y. 1989.

El tensor de deformaciones expresa, la variación relativa de las velocidades entre un punto P y uno cualquiera Q de su entorno <sup>5</sup>. Los términos del tensor tienen un

fácil significado. Los de la diagonal principal ( $\gamma_{xx}$ ,  $\gamma_{yy}$ ,  $\gamma_{zz}$ ) representan la diferencia de velocidades en las direcciones de los ejes coordenados respectivos,

.

.

.

y los términos ( $\gamma$ <sub>xy,</sub>  $\gamma$ <sub>xz,</sub>  $\gamma$ <sub>yz</sub>), representan la variación angular experimentada por un ángulo inicialmente recto de lados paralelos a los ejes coordenados x, y, z..

.

Para un flujo incomprensible *I* en  $\gamma$  =0

.

.

.

Por lo tanto si el fluido es incomprensible  $g_0 \delta$  suma solamente una contribución isotrópica, y puede por tanto ser despreciada. Esto conlleva a que  $\tau = 0$  cuando  $\gamma = 0$ . Así, para un fluido elástico, incompresible e independiente del tiempo la ecuación constitutiva siguiente es

$$
\tau = g_1(H, III)\gamma + g_2(H, III)\gamma^2
$$

La ecuación 2.33 es la definición de la expresión de un modelo de fluido Reiner-Rivlin. Varios casos especiales de este modelo han sido tomados como puntos de partida para el análisis de fluidos no Newtonianos y problemas de procesamiento de polímeros. Bird<sup>6</sup> ha indicado que la ecuación Reiner-Rivlin no debería ser aplicada a flujos que no son, estables, homogéneos e irrotacionales. Un fluido cuasilineal es definido de la siguiente manera:

 $\overline{a}$ 

 $<sup>5</sup>$  Ibid.</sup>

 $<sup>6</sup>$  R.B Bird : Dynamics of Polymeric Liquids , Volumen 1, Fluid Mechanics, Second Edition, Wiley, New York 1987.</sup>

$$
\tau = g_1(H,III)\gamma \tag{2.34}
$$

Para flujos cortantes, III = 0 y la ecuación 2.34 queda reducida al caso especial de fluidos Newtonianos generalizados (GNF).

$$
\tau = \eta(H)\gamma \tag{2.35}
$$

Un caso especial de GNF es el fluido Newtoniano

.

.

.

.

$$
\tau = \mu \gamma \tag{2.36}
$$

Varias relaciones teóricas, empíricas y semi-empíricas han sido propuestas para la función η(*II*) en la ecuación 2.35, teniendo en cuenta lo observado en los fluidos no Newtonianos a través de la proporción de corte que depende del comportamiento del sistema polimérico.

Para casos donde se presenta cortante simple la magnitud escalar del tensor de deformaciones es relacionado con el segundo invariante escalar

$$
II = 2\gamma^2
$$
 2.37

Donde  $\gamma$  es a veces llamado proporción de deformaciones. Para muchos polímeros fundidos el logaritmo de la viscosidad graficado como una función del logaritmo de proporción de deformaciones, exhibe un comportamiento lineal bajo un rango de proporciones de deformaciones típicas en operaciones de procesamiento, como el ilustrado en la Fig. 2.08. Estas observaciones sugirieron,

el uso de una expresión de ley potencial simple, entre el esfuerzo cortante, y la proporción de deformación<sup>7</sup>.

$$
\tau = m \gamma \tag{2.38}
$$

El índice de consistencia m y el índice n de ley potencial dependen en particular del fluido y de la temperatura, pero no de la proporción de deformación. Para un pseudoplástico n < 1, para un fluido Newtoniano n = 1, y para un dilatante n<1. De la ecuación es claro que la viscosidad está dada por:

$$
\eta = m \gamma^{n-1}
$$
 2.39

La más seria limitación de la ecuación 2.39 es el hecho que no propiamente predice un valor de viscosidad  $\eta_0$  cuando el valor de proporción de deformación es cero. De cualquier forma la simplicidad algebraica del modelo de ley potencial y los pocos números de parámetros de material hacen que esta sea atractiva para los cálculos en ingeniería.

El índice de consistencia depende de la temperatura y de la presión y su comportamiento se describe a través de la ecuación:

$$
m = m_0 \exp\left[\frac{\Delta E}{R}\left[\frac{T_0 - T}{T_0 T}\right]\right] \exp\left(\beta(p - p_0)\right)
$$
 2.40

Donde m<sub>0</sub> es el valor de m en T<sub>0</sub> y P<sub>0</sub> y ∆*E* es la energía de activación.

El modelo Ellis<sup>8</sup>, contiene tres parámetros y expresa la viscosidad en términos de  $\tau$ , la magnitud del esfuerzo cortante.

 $\overline{a}$ 

 $^7$  A. de Waele : Oil and Color Chem. Assoc. J. , 6, 23 (1923); W. Oswald : Kolloid-Z. 36, 99 (1925).

 $8\,$  M. Reiner, Deformations, Strain and flow, p 246, Wiley-Interscience, New York 1960.
$$
\frac{1}{\eta} = \frac{1}{\eta_0} \left[ 1 + \left[ \frac{\tau}{\tau_{1/2}} \right]^{\alpha - 1} \right]
$$
 2.41

Donde  $\tau_{1/2}$  es el valor del esfuerzo cortante en  $\eta = \eta_0 / 2$  y  $(\alpha - 1)$  es la pendiente de la curva  $\log[(\eta_0 / \eta) - 1]$  Vs  $\log(\tau / \tau_{1/2})$ .

Para bajas proporciones de deformación, el modelo Ellis describe una viscosidad  $\eta_0$  cuando la proporción de deformación es cero, mientras que para altas proporciones de deformación el comportamiento por ley potencial es aproximado. El modelo de Bird-Carreau<sup>9</sup> ha sido bastante exitoso en correlación con los datos experimentales de viscosidad y es relativamente fácil su uso, la ecuación es la

siguiente :

 $\overline{a}$ 

$$
\frac{\eta - \eta_{\infty}}{\eta_0 - \eta_{\infty}} = \left[1 + \left(\lambda \gamma\right)^2\right]^{\frac{n-1}{2}}
$$

Donde  $\eta_{\infty}$  es el límite superior de viscosidad Newtoniana y  $\lambda$  es la constante de tiempo. El modelo predice comportamiento de ley potencial para altos esfuerzos cortantes. En polímeros fundidos la ecuación se ajusta en comparación con los datos experimentales para  $\eta_{\infty} = 0$ . Las Figuras 2.09 y 2.11 muestran una comparación entre los resultados del modelo Bird Carreau con datos de viscosidad no Newtonianos. Una modificación de la ecuación 2.42 es el modelo Carreau- Yasuda<sup>10</sup>

 $^{9}$  P. J. Carreau, Ph. D. Thesis, Dep. of Chem. Eng., University of Wisconsin, Madison, Wisconsin 1968.

 $^{10}$  K. Yasuda, Ph. D. Thesis Massachusetts Inst. Of Tec. Cambridge, Massachusetts 1979; K. Yasuda: Rheol. Acta, 20, 163 (1981).

$$
\frac{\eta - \eta_{\infty}}{\eta_0 - \eta_{\infty}} = \left[1 + \left(\lambda \gamma\right)^a\right]^{n-1/2}
$$
 2.43

Donde a, es un parámetro sin dimensiones que está relacionado con la transición entre la zona de proporción de deformación igual a cero. y la zona de ley potencial. Otro modelo empírico de viscosidad es el de Cross<sup>11</sup>

$$
\eta = \frac{\eta_0}{1 + \left(\frac{\eta_0 \gamma}{\tau}\right)^{1-n}}
$$
2.44

Donde  $\tau^*$ , representa el esfuerzo cortante relacionado con la transición entre Newtoniano y el régimen de ley potencial. La Fig. 2.10 hace una comparación entre los modelos Bird Carreau y Cross usando como material el poliestireno.

Walter Noll<sup>12</sup> propuso el concepto del "fluido simple" de la hipótesis que el esfuerzo en cualquier punto y en cualquier momento depende de la historia de la deformación del material en ese punto. Un importante requerimiento, para una relación general constitutiva es que esta sea indiferente, al marco de referencia en la cual la deformación es observada. Dos aproximaciones han sido empleadas para formular ecuaciones constitutivas y diferentes del marco de referencia para flujos viscoelásticos. Un método envuelve un marco de referencia corrotacional en la ecuación constitutiva, el cual se traslada y rota con el fluido. El otro método

 $11$  M. M. Cross: Rheol. Acta, 18, 609 (1979).

 $12$  W. Noll : Arch. Rat. Mech. Anal., 2, 197 (1958).

emplea un marco de referencia codeformacional, el cuál se traslada, rota y se deforma con el fluido.

El fluido de segundo orden es definido como:

$$
\tau = \alpha_1 \gamma - \alpha_1 \frac{D \gamma}{Dt} + a_{11} \left( \gamma \cdot \gamma \right) - \dots
$$

Donde *<sub>D γ</sub> /<sub>Dt</sub>* es el corrotacional o derivada de Jaumann la cual mide la rata de cambio en tiempo de  $\gamma$  desde un marco de referencia que se traslada y rota con la velocidad local del fluido y la vorticidad. El corrotacional o derivada de Jaumann es obtenida de la siguiente manera

$$
\frac{D\gamma}{Dt} = \frac{\partial\gamma}{\partial t} + \left(v.\nabla\gamma\right) + \frac{1}{2}\left[\left(\omega.\gamma\right) - \left(\gamma.\omega\right)\right]
$$

Para flujo cortante estable, la ecuación Criminale-Ericksen-Filbey (CEF) puede ser obtenida de una expansión de la integral de memoria<sup>13</sup>

$$
\tau = \eta \gamma + \left[\frac{1}{2}\Psi_1 + \Psi_2\right] \left(\gamma \cdot \gamma\right) - \frac{1}{2}\Psi_1 \frac{D \gamma}{Dt}
$$

Donde Ψ<sub>1</sub> y Ψ<sub>2</sub> son los coeficientes viscométricos<sup>14</sup>.

Un número de ecuaciones constitutivas ha sido desarrollado con base a analogías en una dimensión.

Otro modelo es el desarrollado por Zaremba-Fromm-DeWitt (ZFD)<sup>15</sup>.

<sup>13</sup> W. O. Criminale, Jr., J. L. Ericksen : : Arch. Rat. Mech. Anal., 1, 410 (1958); Z. Tadmor and C. G. Gogos, Principles of Polymer Processing, Wiley, New York 1979.

<sup>&</sup>lt;sup>14</sup> L. Tucker III, Charles , Op. Cit., p. 25.

<sup>&</sup>lt;sup>15</sup> S. Zaremba: Bull. Int. Acad. Sci., Cracov., 594 (1903). ; T.W. DeWitt, J. Appl. Phys., 26,889 (1955).

$$
\frac{D\,\tau}{Dt} + \frac{G}{\mu}\,\tau = G\,\gamma\tag{2.48}
$$

donde G es el modulo elástico. Otro modelo es el de Maxwell

$$
\tau_{(1)} + \frac{G}{\mu} \tau = G \gamma
$$

Donde  $\tau_{(1)}$  es el codeformacional o derivada convectiva superior

$$
\tau_{(1)} = \frac{D \tau}{Dt} - [(\nabla v) \cdot \tau + \tau \cdot (\nabla v)]
$$
siendo  $\frac{D \tau}{Dt}$  la derivada substancial<sup>16</sup>.

Una generalización del modelo de Maxwell convectivo superior ha sido formulada, en que la viscosidad es función del segundo invariante escalar del tensor de deformaciones

$$
\tau + \frac{\eta(\gamma)}{G} \tau_{(1)} = \eta(\gamma) \gamma \tag{2.50}
$$

Esta expresión modificada es el modelo de White-Metzner<sup>17</sup>.

Leonov y sus colaboradores<sup>18</sup>, han desarrollado una ecuación diferencial basados en la termodinámica sin equilibrio donde el tensor de esfuerzos es expresado en términos de una función de potencial elástico, un tensor de deformación elástica, y un tensor de proporción de deformación elástica irreversible.

Otros modelos importantes que se han desarrollado son los de Goddard<sup>19</sup> ,Bernstein-Kearsley-Zapas (BKZ)<sup>20</sup>, Brogue<sup>21</sup>, Bird-Carreau<sup>22</sup>, Chen-Vogue<sup>23</sup>.

 $\overline{a}$ 

.

 $16$  L. Tucker III, Charles. Op. Cit., p. 26.

 $17$  J.L. White and A.B Metzner: J. Appl. Polym. Sci., 7,1867 (1963).

 $18$  A.I. Leonov: Rheol. Acta, 15, 85 (1976).

 $19$  J.D. Goddard: Trans. Soc. Rheol. Acta, 5, 177 (1966).

 $^{20}$  B. Bernstein, E. A. Kearsley, and L. J. Zapas, Trans. Soc. Rheol., 7, 391, (1963).

 $21$  D. C. Boque, Ind. Chem. Fundam., 5, 253 (1966).

Ecuaciones constitutivas han sido también propuestas y desarrolladas de consideraciones moleculares como la teoría del continuum, que han sido exitosas, pero que también tienen limitaciones en términos de utilidad general y su aplicabilidad, para el análisis del procesamiento de polímeros. Muchas de las teorías pueden ser clasificadas dentro de las siguientes categorías:

- 1. Teorías de Bead-spring o Random-Coil apropiadas para soluciones de polímeros diluidos
- 2. Interacción hidrodinámica o teorías de Random-Coil apropiadas para el modelamiento de soluciones de polímeros concentrados.
- 3. Desorden molecular, de cadena.

Una excelente discusión de las teorías moleculares está dada en Schowalter $^{24}$  y Bird $^{25}$ .

 $22$  R. B. Bird and P. J. Carreau, Chem. Eng. Sci., 23, 427 (1968).

 $^{23}$  I. Chen and D. C. Bogue, Trans. Soc. Rheol., 16, 59 (1972).

<sup>&</sup>lt;sup>24</sup> W. R. Schowalter: Mechanics of Non-Newtonian Fluids, Pergamon, New York (1978).

 $^{25}$  R. B. Bird: Dynamics of Polymeric Liquids, Vol. II, Kinetic Theory, Second Edition, Wiley, New York (1987).

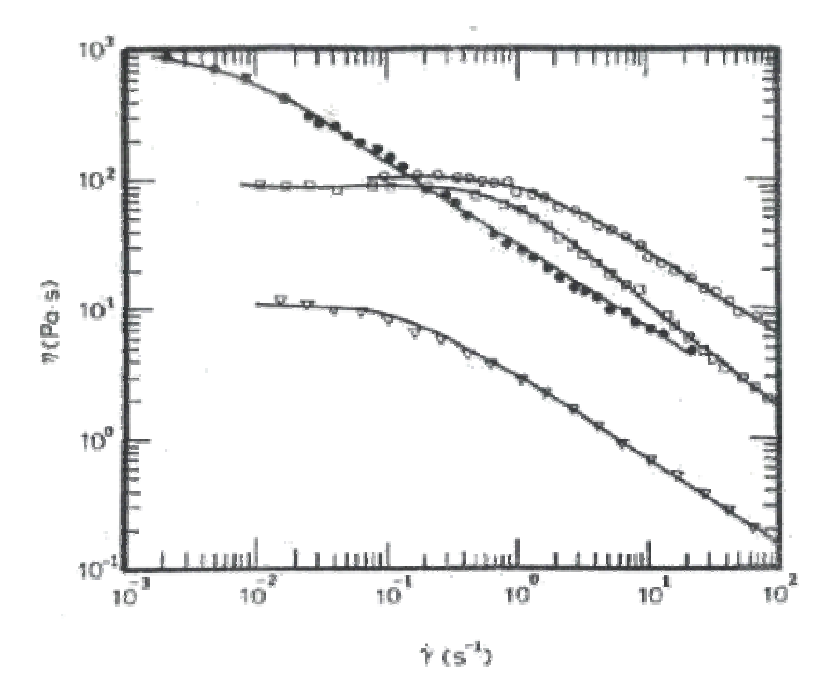

Figura 2.09: Comparación del modelo de Bird – Carreau con datos de viscosidad no Newtoniana.

- 2% Poli-isobutileno en Primol 355
- o 5% de Poliestireno en Aroclor 1242
- ∇ 0.75% de Poliacrilamida en una mezcla de 95/5 en peso de agua y glicerina. 7% Jabón de aluminio en decalin y m-cresol
- 

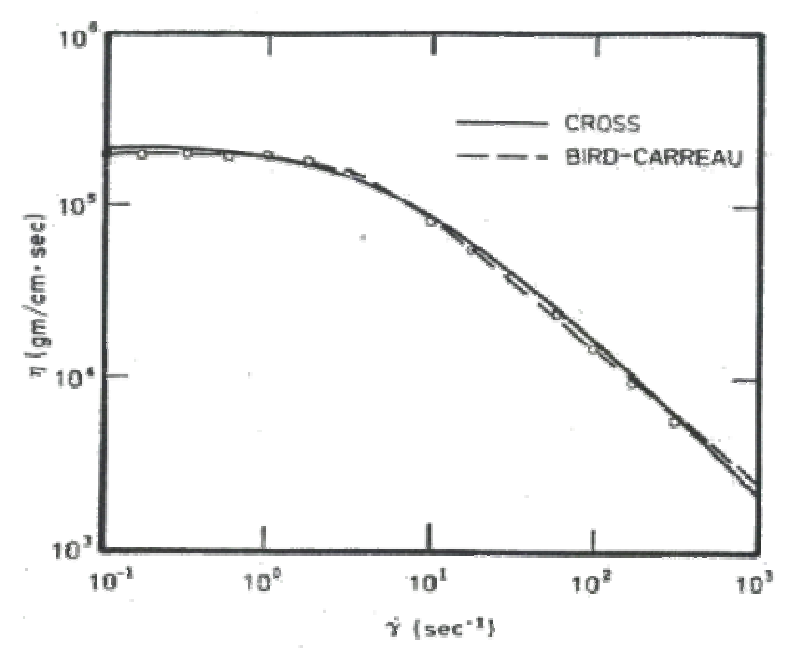

**Figura 2.10**: Comparación del modelo de Bird–Carreau con datos experimentales de viscosidad para poliestireno de baja densidad.

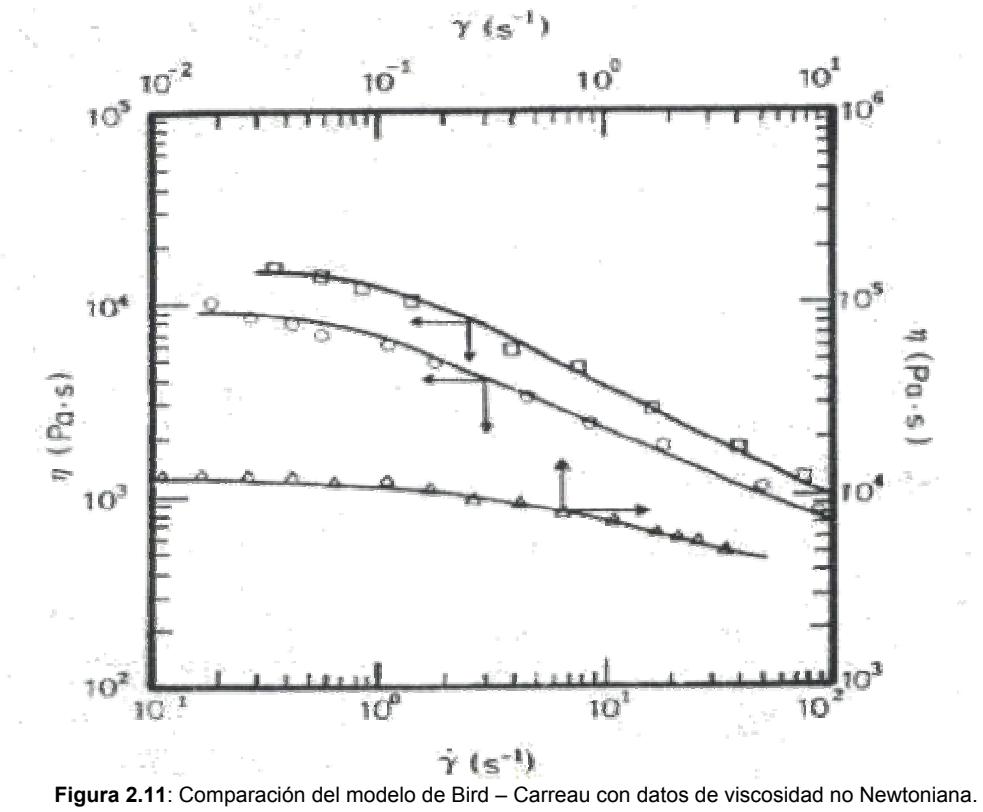

- o Polietileno de alta densidad a 443K
- ∆ Phenoxy-A 485 K
- Poliestireno a 453 K

# **3. MODELAMIENTO MATEMÁTICO PARA UN FLUIDO NO NEWTONIANO**

# **3.1. CONSIDERACIONES PARA EL DESARROLLO DEL MODELO MATEMÁTICO**

- La densidad de fluido es constante
- Viscosidad en función de la proporción de deformación.
- El índice de consistencia ( *m* ), y de ley potencial ( *n* ) son constantes.
- Se usará el modelo reológico de Ley Potencial.
- Se emplearán ecuaciones de gobierno (Navier-Stokes) de la forma conservativa.
- En el modelo 3D, solo se tendrá en cuenta las fuerzas de campo en la dirección Z (El peso). En las ecuaciones de gobierno para el modelo 2D no se consideran fuerzas de campo.
- En el modelo se despreciarán los fenómenos de transferencia de calor por conducción y no hay generación, ni absorción de calor.
- Condición de no deslizamiento en las paredes.
- El modelo es estable.

Las siguientes son las ecuaciones en la *forma conservativa* que gobiernan el flujo no Newtoniano que se emplearán para desarrollar el modelo.

## **3.2. ECUACIONES DEL MODELO**

# **3.2.1 ECUACIÓN DE LA CONTINUIDAD**

$$
\frac{\partial u}{\partial x} + \frac{\partial v}{\partial y} + \frac{\partial w}{\partial z} = 0
$$

# **3.2.2. ECUACIONES DE MOMENTO**

En éstas ecuaciones deben remplazarse, el modelo de ley potencial y los términos correspondientes del tensor de deformaciones.

$$
\nabla(\rho V_r V) = -\frac{\partial p}{\partial r} + \frac{\partial \tau_{xr}}{\partial x} + \frac{\partial \tau_{yr}}{\partial y} + \frac{\partial \tau_{zr}}{\partial z} + \rho f_r
$$

Donde  $r: x, y, z$ .

## **3.2.3. ECUACIÓN DE LA ENERGÍA**

En el modelo se despreciarán los fenómenos de transferencia de calor por conducción y no hay generación, ni absorción de calor. Por lo tanto, no se modelará la ecuación de la energía.

Los esfuerzos normales y tangenciales se determinan en función de la viscosidad efectiva mediante:

$$
\tau_{xx} = 2\eta \frac{\partial u}{\partial x} \qquad \qquad \tau_{xy} = \eta \left( \frac{\partial u}{\partial y} + \frac{\partial v}{\partial x} \right)
$$

$$
\tau_{yy} = 2\eta \frac{\partial v}{\partial y} \qquad \qquad \tau_{xz} = \eta \left( \frac{\partial u}{\partial z} + \frac{\partial w}{\partial x} \right)
$$

$$
\tau_{zz} = 2\eta \frac{\partial w}{\partial z} \qquad \qquad \tau_{yz} = \eta \left( \frac{\partial v}{\partial z} + \frac{\partial w}{\partial y} \right)
$$
3.03

El modelo de ley de potencia define la viscosidad efectiva en función de la rata de de corte, la cual se rescribe a continuación:

$$
\eta = m\gamma^{n-1} \tag{2.39}
$$

Y la magnitud escalar del tensor de deformaciones es:

$$
\gamma = \sqrt{\frac{1}{2} H_{\gamma}} \qquad H_{\gamma} = \sum_{i=1}^{3} \sum_{j=1}^{3} \gamma_{ij} \gamma_{ij}
$$

Donde i, j indican la columna y la fila respectivamente, de la componente del tensor de deformaciones $^{26}$ .

 $^{26}$  L. Tucker III, Charles. Op. Cit., p. 596.

## **4. TÉCNICAS DE MODELAMIENTO NUMERICO**

### **4.1. MÉTODO DE DIFERENCIAS FINITAS (FDM)**

# **4.1.1. ASPECTOS BÁSICOS DE LA DISCRETIZACIÓN**

La palabra discretización proviene de discreto, según el diccionario americano de la lengua inglesa, se refiere a la constitución de cosas separadas, individuales, distintas, consistentes o constituidas de partes distintas desconectadas. Tomada por la comunidad CFD significa, el proceso por el cual una expresión matemática de forma cerrada, tal como una función o Ecuación Diferencial o Integral que envuelve funciones, las cuales son vistas como teniendo un continuo infinito de valores a través de algún dominio, es aproximada por puntos análogos o volúmenes en el dominio.

Soluciones analíticas dan la variación de las variables dependientes, continuamente a través del dominio. En contraste, las soluciones numéricas pueden dar respuesta solo a los puntos discretos en el dominio, llamados puntos de malla. Como por el ejemplo, la Fig. 4.01 muestra una sección de una malla discreta en el plano x y.

47

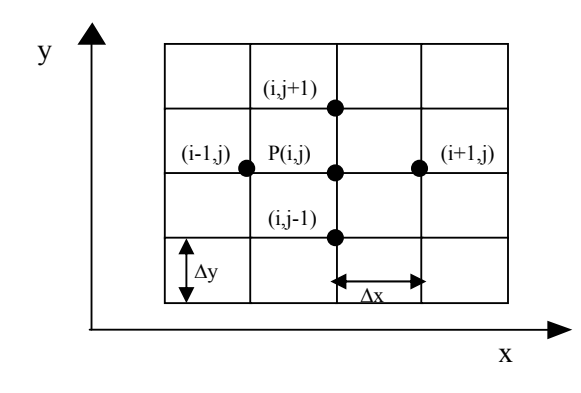

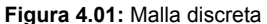

Imagine que se tiene un flujo en dos dimensiones 2D, el cual es gobernado por las ecuaciones de Navier-Stokes o tal vez por las ecuaciones de Euler. Estas son ecuaciones diferenciales parciales. Una solución analítica de estas ecuaciones proveería una expresión de forma cerrada para u, v, p, ρ, etc., como función de *x* y *y*, las cuales podrían ser usadas para obtener valores de las variables de campo de flujo en cualquier punto que deseemos en el flujo. Por otro lado, si las derivadas parciales en las ecuaciones de gobierno son reemplazadas por cocientes de diferencias algebraicas aproximadas, expresados únicamente en términos de las variables de campo de flujo en dos o más puntos de mallas discretos mostrados en la figura, luego las ecuaciones diferenciales parciales son reemplazadas totalmente por un sistema algebraico de ecuaciones las cuales pueden ser resueltas para los valores de las variables del campo de flujo, solo en los puntos de malla discretos. En esencia las ecuaciones diferenciales parciales originales han sido discretizadas. Por otra parte este método de discretización es llamado el MÉTODO DE DIFERENCIAS FINITAS y este es empleado en gran medida en el CFD.

La discretización envuelta en el FDM introduce algunos errores dentro del proceso de solución. Dependiendo del nivel de refinamiento usado en la malla, los resultados podrían clasificar dentro de una alta precisión. Mucho cuidado, es por lo tanto requerido, para asegurar que una solución por FDM es, en realidad razonable.

Ahora, las siguientes son una lista de derivadas parciales las cuales se obtienen a través de expansiones de series de Taylor que pueden ser sustituidas en las ecuaciones de gobierno $27$  :

$$
\left(\frac{\partial f}{\partial x}\right)_{i,j} = \frac{f_{i+1,j} - f_{i,j}}{\Delta x} + O(\Delta x)
$$
 4.01

$$
\left(\frac{\partial f}{\partial x}\right)_{i,j} = \frac{3f_{i,j} - 4f_{i-1,j} - f_{i-2,j}}{2\Delta x} + O(\Delta x)^2
$$

$$
\left(\frac{\partial f}{\partial x}\right)_{i,j} = \frac{-3f_{i,j} + 4f_{i+1,j} - f_{i+2,j}}{2\Delta x} + O(\Delta x)^2
$$

$$
\left(\frac{\partial f}{\partial x}\right)_{i,j} = \frac{f_{i+1,j} - f_{i-1,j}}{2\Delta x} + O(\Delta x)^2
$$
 4.04

$$
\left(\frac{\partial^2 f}{\partial x \partial y}\right)_{i,j} = \frac{1}{2\Delta x} \left[ \frac{f_{i+1,j+1} - f_{i+1,j-1} - f_{i-1,j+1} + f_{i-1,j-1}}{2\Delta y} \right] + O[(\Delta x)^2, (\Delta y)^2]
$$

 $^{27}$  Ibid., p. 147.

$$
\left(\frac{\partial^2 f}{\partial x^2}\right)_{i,j} = \frac{f_{i+1,j} - 2f_{i,j} - f_{i-1,j}}{(\Delta x)^2} + O(\Delta x)^2
$$
 4.06

Para el caso en que la derivadas sean parciales en z y en *y*, de forma análoga se obtienen, cambiando ∆x por ∆z o ∆y, y el incremento en i, ahora es en k o en j.

## **EJEMPLO**

La ecuación  $\frac{\partial \phi}{\partial x^2} + \frac{\partial \phi}{\partial y^2} = 0$ 2 2 2  $+\frac{\partial^2 \phi}{\partial y^2} =$ ∂ ∂  $x^2$  *dy*  $\frac{\phi}{\phi} + \frac{\partial^2 \phi}{\partial \phi^2} = 0$  corresponde a la ecuación de Laplace.

Ahora reemplacemos por alguna de las segundas derivadas parciales, que en este

ejemplo emplearemos  $\left|\frac{\partial J}{\partial x^2}\right| = \frac{J_{i+1,j} - 2J_{i,j} - J_{i-1,j}}{(4\pi)^2} + O(\Delta x)^2$  $1, j = 2J_{i,j} - J_{i-1,j}$ , 2 2  $(\Delta x)$ 2  $O(\Delta x)$ *x*  $f_{i+1,i} - 2f_{i,i} - f$ *x*  $f \}$   $f_{i+1,j} - 2f_{i,j} - f_{i-1,j}$ *i j*  $+$   $O(\Delta$  $\bigg\|_{U_i} = \frac{f_{i+1,j} - 2f_{i,j} - 2f_{i,j} - 2f_{i,j} - 2f_{i,j} - 2f_{i,j} - 2f_{i,j} - 2f_{i,j} - 2f_{i,j} - 2f_{i,j} - 2f_{i,j} - 2f_{i,j} - 2f_{i,j} - 2f_{i,j} - 2f_{i,j} - 2f_{i,j} - 2f_{i,j} - 2f_{i,j} - 2f_{i,j} - 2f_{i,j} - 2f_{i,j} - 2f_{i,j} - 2f_{i,j} - 2f_{i,j} - 2f_{i,j} - 2f_{i,j}$ J  $\setminus$  $\overline{\phantom{a}}$  $\setminus$ ſ ∂  $\left(\frac{\partial^2 f}{\partial x^2}\right)^2 = \frac{f_{i+1,j} - 2f_{i,j} - f_{i-1,j}}{2} + O(\Delta x)^2$ , (pero pueden ser

otras, o una combinación de segundas derivadas) quedando la ecuación

$$
\frac{\phi_{i+1,j} - 2\phi_{i,j} - \phi_{i-1,j}}{(\Delta x)^2} + \frac{\phi_{i,j+1} - 2\phi_{i,j} - \phi_{i,j-1}}{(\Delta y)^2} = 0
$$
 la cual es una ecuación algebraica.

Esta ecuación se aplica a cada nodo de la malla, para luego obtener, un sistema de ecuaciones algebraico, que luego puede ser resuelta por algún método numérico.

## **4.1.2 GENERACIÓN DE MALLAS CON TRANSFORMACIONES APROPIADAS**

El uso de las diferencias finitas aproximadas, requiere que los cálculos sean hechos, sobre una colección de puntos de malla discretos. El arreglo de estos puntos discretos a través del campo de flujo, es simplemente llamado La Malla, y la determinación apropiada de esta, para el flujo, es de gran importancia, para la

obtención de resultados correctos. Es por esto que la generación de mallas, es de gran interés para CFD, lo cual ha llevado a numerosas conferencias, y desarrollo de libros.

Para construir un modelo, primero se debe hacer la construcción de la malla, donde se obtendrá el campo de flujo. Esta malla en la mayoría de los casos, no es uniforme, presentándose el inconveniente que el Método de Diferencias Finitas, requiere que esta lo sea, y no hay una forma directa, de solución numérica de las ecuaciones de gobierno del flujo, dentro del contexto de este método.

Para solucionar este problema, la malla no uniforme debe ser transformada en una malla rectangular uniforme, y por ende la ecuación de gobierno, deberá ser transformada también, para poder ser empleada en una malla rectangular.

Veamos como ejemplo la grafica de la Fig. 4.02 que es una malla curvilínea, no uniforme, la cual esta literalmente envuelta, alrededor del airfoil.

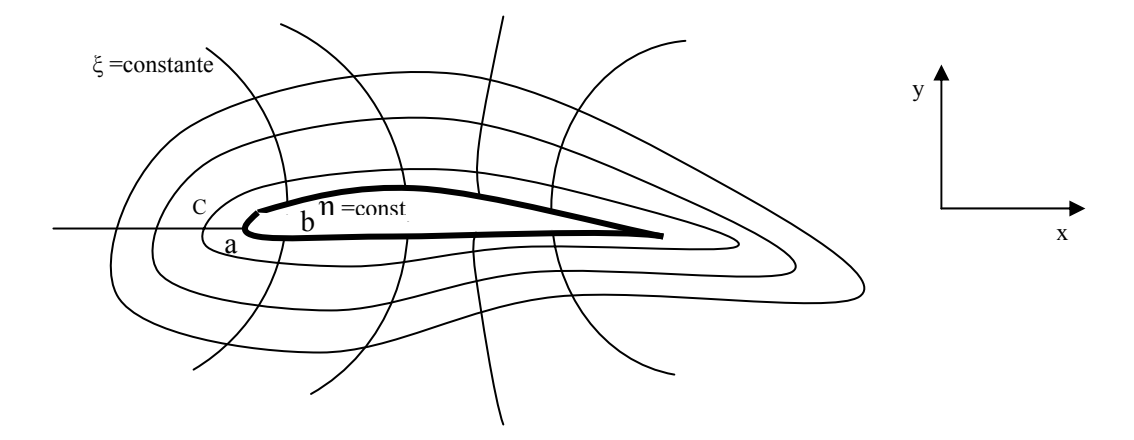

**Figura 4.02:** Malla curvilínea no uniforme.

Las nuevas líneas de coordenadas ξ y η, son definidas, tal que, la superficie del airfoil se convierte en una línea de coordenada,  $η = constante$ . Esta es llamada, sistema de coordenada fijada en la frontera.

 Es importante saber que, en el espacio físico, mostrado en la Fig. 4.02, la malla no es rectangular, y no esta uniformemente espaciada. Como consecuencia, los cocientes de diferencia, son difíciles de usar. Entonces lo que debemos hacer es transformar, el espacio físico, de enmallado curvilíneo, a una malla rectangular en términos de ξ y η, como el mostrado en la Fig. 4.03.

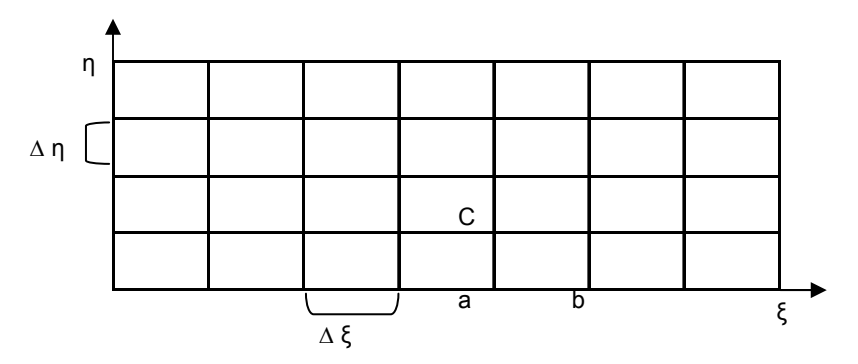

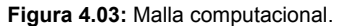

La malla rectangular es llamada, el *plano computacional*. La transformación, debe ser definida tal que haya, una correspondencia uno - a – uno entre la malla rectangular y la malla curvilínea, llamada *plano físico*. Por ejemplo, los puntos a, b, c en el espacio físico en la Fig. 4.02 corresponden a los puntos a, b, c en el espacio computacional, el cual tiene ∆ξ y ∆η uniformes. Las ecuaciones diferenciales parciales de gobierno, son resueltas, a través del método de diferencias finitas en el plano computacional. Luego, de resueltas, la información computada, es llevada al plano físico uno- a -uno a los puntos de la malla. En la sección 4.3 se hará énfasis en la generación de mallas automatizadas.

#### **4.1.3 TRANSFORMACIONES GENERALES DE LAS ECUACIONES**

Transformaremos las variables independientes en el espacio físico(x,y,t), a un nuevo grupo de variables independientes en el espacio transformado (ξ ,η,τ), donde ξ =ξ(x,y,t)  $η = η (x,y,t)$  τ=τ(t). Estas ecuaciones representan la transformación.

Por ejemplo, las variables independientes que aparecen en las ecuaciones de la continuidad, momento, y energía, en forma de derivadas tales  $\mathsf{como}\, \frac{\partial \rho}{\partial x}, \frac{\partial \mathbf{u}}{\partial y}, \frac{\partial \rho}{\partial t}$ ∂ ∂ ∂ ∂ ∂ <sup>∂</sup> *<sup>e</sup>* deben ser transformadas de (x,y,t) al espacio (ξ ,η,τ). Por eso

necesitamos la transformación de las derivadas. Si se transforma y u ∂  $\frac{\partial \mathrm{u}}{\partial \theta}$ , se hace

con una combinación de 
$$
\frac{\partial u}{\partial \xi}
$$
,  $\frac{\partial u}{\partial \eta}$ , etc.

Para obtener, la transformación de las derivadas, se aplicará la regla de la cadena, del cálculo diferencial:

$$
\left(\frac{\partial}{\partial x}\right)_{y,t} = \left(\frac{\partial}{\partial \xi}\right)_{\eta,\tau} \left(\frac{\partial \xi}{\partial x}\right)_{y,t} + \left(\frac{\partial}{\partial \eta}\right)_{\xi,\tau} \left(\frac{\partial \eta}{\partial x}\right)_{y,t} + \left(\frac{\partial}{\partial \tau}\right)_{\xi,\eta} \left(\frac{\partial \tau}{\partial x}\right)_{y,t}
$$

Los subíndices en la expresión, son para hacer énfasis, en las variables, que se mantienen constantes, en la diferenciación parcial; pero de ahora en adelante, los subíndices se omitirán.

Ahora escribiremos la expresión de arriba como:

$$
\left(\frac{\partial}{\partial x}\right) = \left(\frac{\partial}{\partial \xi}\right)\left(\frac{\partial \xi}{\partial x}\right) + \left(\frac{\partial}{\partial \eta}\right)\left(\frac{\partial \eta}{\partial x}\right) \qquad \text{y similarmente} \tag{4.08}
$$

$$
\begin{pmatrix}\n\frac{\partial}{\partial y}\n\end{pmatrix} = \left(\frac{\partial}{\partial \xi}\right) \left(\frac{\partial \xi}{\partial y}\right) + \left(\frac{\partial}{\partial \eta}\right) \left(\frac{\partial \eta}{\partial y}\right)
$$
\nTambién\n
$$
\left(\frac{\partial}{\partial t}\right)_{x,y} = \left(\frac{\partial}{\partial \xi}\right)_{\eta,\tau} \left(\frac{\partial \xi}{\partial t}\right)_{x,y} + \left(\frac{\partial}{\partial \eta}\right)_{\xi,\tau} \left(\frac{\partial \eta}{\partial t}\right)_{x,y} + \left(\frac{\partial}{\partial \tau}\right)_{\xi,\eta} \left(\frac{\partial \tau}{\partial t}\right)_{x,y}
$$
\n
$$
\left(\frac{\partial}{\partial t}\right) = \left(\frac{\partial}{\partial \xi}\right) \left(\frac{\partial \xi}{\partial t}\right) + \left(\frac{\partial}{\partial \eta}\right) \left(\frac{\partial \eta}{\partial t}\right) + \left(\frac{\partial}{\partial \tau}\right) \left(\frac{\partial \tau}{\partial t}\right)
$$
\n4.10

En estas expresiones los coeficientes de derivadas con respecto a ξ ,η, y τ, son llamados *métricos*; por ejemplo $\left(\frac{\partial \xi}{\partial x}\right), \left(\frac{\partial \xi}{\partial y}\right), \left(\frac{\partial \eta}{\partial x}\right)$  y  $\left(\frac{\partial \eta}{\partial y}\right)$ J Ι  $\overline{\phantom{a}}$ ∖ ſ  $\left(\frac{\partial \eta}{\partial x}\right)$  y  $\left(\frac{\partial}{\partial x}\right)$ ſ ∂ ∂  $\overline{\phantom{a}}$ J Ι  $\overline{\phantom{a}}$ ∖ ſ  $\left(\frac{\partial \xi}{\partial x}\right), \left(\frac{\partial}{\partial x}\right)$ ſ ∂ ∂  $\left(\frac{\partial \xi}{\partial y}\right), \left(\frac{\partial \eta}{\partial x}\right)$  y  $\left(\frac{\partial \eta}{\partial y}\right)$  que pueden ser

obtenidos de forma analítica, o numérica.

A partir de estas primeras derivadas, se puede obtener las derivadas que deseemos. Para el caso de las ecuaciones de gobierno de los fluidos, se emplearán primeras, segundas derivadas y segundas derivadas mixtas, las cuales son :

$$
\left(\frac{\partial^2}{\partial x^2}\right) = \left(\frac{\partial}{\partial \xi}\right)\left(\frac{\partial^2 \xi}{\partial x^2}\right) + \left(\frac{\partial}{\partial \eta}\right)\left(\frac{\partial^2 \eta}{\partial x^2}\right) + \left(\frac{\partial^2}{\partial \xi^2}\right)\left(\frac{\partial \xi}{\partial x}\right)^2
$$

$$
+ \left(\frac{\partial^2}{\partial \eta^2}\right)\left(\frac{\partial \eta}{\partial x}\right)^2 + 2\left(\frac{\partial^2}{\partial \eta \partial \xi}\right)\left(\frac{\partial \eta}{\partial x}\right)\left(\frac{\partial \xi}{\partial x}\right)
$$
4.11

también

$$
\left(\frac{\partial^2}{\partial y^2}\right) = \left(\frac{\partial}{\partial \xi}\right)\left(\frac{\partial^2 \xi}{\partial y^2}\right) + \left(\frac{\partial}{\partial \eta}\right)\left(\frac{\partial^2 \eta}{\partial y^2}\right) + \left(\frac{\partial^2}{\partial \xi^2}\right)\left(\frac{\partial \xi}{\partial y}\right)^2
$$

$$
+ \left(\frac{\partial^2}{\partial \eta^2}\right)\left(\frac{\partial \eta}{\partial y}\right)^2 + 2\left(\frac{\partial^2}{\partial \eta \partial \xi}\right)\left(\frac{\partial \eta}{\partial y}\right)\left(\frac{\partial \xi}{\partial y}\right)
$$
4.12

Y

$$
\left(\frac{\partial^2}{\partial x \partial y}\right) = \left(\frac{\partial}{\partial \xi}\right)\left(\frac{\partial^2 \xi}{\partial x \partial y}\right) + \left(\frac{\partial}{\partial \eta}\right)\left(\frac{\partial^2 \eta}{\partial x \partial y}\right) + \left(\frac{\partial^2}{\partial \xi^2}\right)\left(\frac{\partial \xi}{\partial x}\right)\left(\frac{\partial \xi}{\partial y}\right) + \left(\frac{\partial^2}{\partial \eta^2}\right)\left(\frac{\partial \eta}{\partial x}\right)\left(\frac{\partial \eta}{\partial y}\right) + \left(\frac{\partial^2}{\partial \xi \partial \eta}\right)\left(\frac{\partial \eta}{\partial x}\right)\left(\frac{\partial \eta}{\partial x}\right)\left(\frac{\partial \eta}{\partial y}\right) + \left(\frac{\partial \xi}{\partial x}\right)\left(\frac{\partial \eta}{\partial y}\right)\left(\frac{\partial \xi}{\partial y}\right) + \left(\frac{\partial \xi}{\partial x}\right)\left(\frac{\partial \eta}{\partial y}\right)\left(\frac{\partial \eta}{\partial y}\right) = 4.13
$$

#### **EJEMPLO**

La ecuación de Laplace  $\frac{\partial \phi}{\partial x^2} + \frac{\partial \phi}{\partial y^2} = 0$ 2 2 2  $+\frac{\partial^2 \phi}{\partial y^2} =$ ∂ ∂  $x^2$  *dy*  $\frac{\phi}{\partial} + \frac{\partial^2 \phi}{\partial \partial \phi^2} = 0$ 

La transformación factorizada es la siguiente

$$
\begin{split} &\left(\frac{\partial^2\phi}{\partial\xi^2}\right)\!\!\!\left[\left(\frac{\partial\xi}{\partial x}\right)^2+\!\left(\frac{\partial\xi}{\partial y}\right)^2\right]+\!\left(\frac{\partial^2\phi}{\partial\eta^2}\right)\!\!\!\left[\left(\frac{\partial\eta}{\partial x}\right)^2+\!\left(\frac{\partial\eta}{\partial y}\right)^2\right]+2\!\!\left(\frac{\partial^2\phi}{\partial\xi\partial\eta}\right)\!\!\!\left[\left(\frac{\partial\eta}{\partial x}\right)\!\left(\frac{\partial\xi}{\partial x}\right)+\!\left(\frac{\partial\eta}{\partial y}\right)\!\!\left(\frac{\partial\xi}{\partial y}\right)\!\right]+\\ &\left(\frac{\partial\phi}{\partial\xi}\right)\!\!\!\left[\left(\frac{\partial^2\xi}{\partial x^2}\right)\!+\!\left(\frac{\partial^2\xi}{\partial y^2}\right)\!\right]\!+\!\left(\frac{\partial\phi}{\partial\eta}\right)\!\!\left[\left(\frac{\partial^2\eta}{\partial x^2}\right)\!+\!\left(\frac{\partial^2\eta}{\partial y^2}\right)\!\right]\!=0 \end{split}
$$

## **MÉTRICOS Y JACOBIANOS**

Los términos, que se refieren a la geometría de la malla tales **como** $\left(\frac{\partial \xi}{\partial x}\right), \left(\frac{\partial \xi}{\partial y}\right), \left(\frac{\partial \eta}{\partial x}\right)$  y  $\left(\frac{\partial \eta}{\partial y}\right)$ J  $\setminus$  $\overline{\phantom{a}}$ ∖ ſ  $\left(\frac{\partial \eta}{\partial x}\right)$  y  $\left(\frac{\partial}{\partial x}\right)$ ſ ∂ ∂  $\overline{\phantom{a}}$ J  $\setminus$  $\overline{\phantom{a}}$ ∖ ſ  $\left(\frac{\partial \xi}{\partial x}\right), \left(\frac{\partial}{\partial x}\right)$ ſ ∂ ∂  $\frac{\xi}{\xi}$ ), $\left(\frac{\partial \xi}{\partial y}\right)$ ,  $\left(\frac{\partial \eta}{\partial x}\right)$  y  $\left(\frac{\partial \eta}{\partial y}\right)$ , son llamados métricos. Si la transformación,

ecuaciones ξ =ξ(x,y,t) ,η = η (x,y,t),  $\tau = \tau(t)$ , es analítica, entonces, es posible obtener, valores analíticos, de los métricos, pero, en muchas aplicaciones, la transformación esta dada numéricamente, de aquí que, los métricos son calculados, como diferencias finitas.

También en muchas aplicaciones, la transformación puede ser mas conveniente, expresada como el inverso de las ecuaciones ξ = ξ(x,y,t),

 $η = η(x,y,t), τ = τ(t) o sea x = x(ξ, η, τ)$ , y = y(ξ, η, τ), t = t(ξ, η, τ) donde ξ, η y τ son variables independientes.

Por lo tanto hay que relacionar $\left(\frac{\partial \xi}{\partial x}\right)\left(\frac{\partial \eta}{\partial y}\right)$ J  $\backslash$  $\parallel$  $\backslash$ ſ ∂ <sup>∂</sup> J  $\left(\frac{\partial \xi}{\partial \xi}\right)$ l ſ ∂ ∂  $\frac{\pi}{\lambda}$ ), $\left(\frac{\partial \eta}{\partial y}\right)$ ,etc., a la forma inversa $\left(\frac{\partial x}{\partial \xi}\right)\left(\frac{\partial y}{\partial \eta}\right)$ J  $\backslash$  $\overline{\phantom{a}}$ ∖ ſ ∂ ∂  $\overline{\phantom{a}}$ J Ì  $\overline{\phantom{a}}$ ∖ ſ ∂ ∂  $\left(\frac{\partial y}{\partial \eta}\right)$ ,etc. Las

formas inversas de los métricos pueden ser obtenidas de las transformaciones inversas. Las relaciones entre los métricos directos e inversos son

$$
\frac{\partial \xi}{\partial x} = \frac{1}{J} \frac{\partial y}{\partial \eta} \quad \frac{\partial \eta}{\partial x} = -\frac{1}{J} \frac{\partial y}{\partial \xi} \quad \frac{\partial \xi}{\partial y} = -\frac{1}{J} \frac{\partial x}{\partial \eta} \quad \frac{\partial \eta}{\partial y} = \frac{1}{J} \frac{\partial x}{\partial \xi} \quad J = \begin{bmatrix} \frac{\partial x}{\partial \xi} & \frac{\partial y}{\partial \xi} \\ \frac{\partial x}{\partial \eta} & \frac{\partial y}{\partial \eta} \end{bmatrix}
$$
 4.14

Donde  $J$  es el Jacobiano de transformación<sup>28</sup>.

Estas ecuaciones pueden ser reemplazadas en los métricos de las ecuaciones 4.08 y 4.09 así como en las segundas derivadas y en las mixtas.

Las siguientes ecuaciones tienen el mismo efecto que las ecuaciones 4.08 y 4.09, pero se diferencian en que tienen Jacobiano de transformación y métricos inversos η  $\frac{\partial y}{\partial x}$ ξ x ∂ ∂ ∂  $\frac{\partial x}{\partial x}, \frac{\partial y}{\partial y}$ , etc.  $\overline{\phantom{a}}$  $\overline{\phantom{a}}$  $\frac{\partial}{\partial \xi} \frac{\partial y}{\partial n} - \frac{\partial}{\partial n} \frac{\partial y}{\partial \xi}$ L  $\overline{ }$ ∂ ∂  $\frac{\partial y}{\partial \eta} - \frac{\partial}{\partial \eta}$  $\frac{\partial}{\partial x} = \frac{1}{J} \frac{\partial}{\partial \xi}$ ξ y η η y ξ  $\frac{\partial}{\partial x} = \frac{1}{J} \left[ \frac{\partial}{\partial \xi} \frac{\partial y}{\partial \eta} - \frac{\partial}{\partial \eta} \frac{\partial y}{\partial \xi} \right]$   $\qquad \frac{\partial}{\partial y} = \frac{1}{J} \left[ \frac{\partial}{\partial \eta} \frac{\partial x}{\partial \xi} - \frac{\partial}{\partial \xi} \frac{\partial x}{\partial \eta} \right]$  $\left| \frac{\partial}{\partial n} \frac{\partial x}{\partial \xi} - \frac{\partial}{\partial \xi} \frac{\partial x}{\partial n} \right|$ L L ∂ ∂  $\frac{\partial x}{\partial \xi} - \frac{\partial}{\partial \xi}$  $\frac{\partial}{\partial y} = \frac{1}{J} \frac{\partial}{\partial x}$ η x ξ ξ x η 1 y *J* 4.15

Las ecuaciones de transformación para el caso tridimensional siguen el mismo procedimiento del caso bidimensional. (Nota: Cada termino es la derivada parcial

con respecto a el / los subíndices ejemplo  $f_{\xi} = \frac{g}{\lambda \xi}$ o  $f_{\xi\xi} = \frac{g}{\lambda \xi^2}$ 2  $f_{\xi} = \frac{\partial f}{\partial \xi}$  *o*  $f_{\xi\xi} = \frac{\partial^2 f}{\partial \xi^2}$   $\big)^{29}$ .

 $^{28}$  Anderson, John D. Jr: Computational Fluid Dynamics, McGraw-Hill, Estados Unidos de America, 1995. p. 125.

 $^{29}$  L. Tucker III, Charles, Op. Cit. p. 168-215.

$$
f_{\xi} = f_x x_{\xi} + f_y y_{\xi} + f_z z_{\xi} \quad f_{\eta} = f_x x_{\eta} + f_y y_{\eta} + f_z z_{\eta} \quad f_{\nu} = f_x x_{\nu} + f_y y_{\nu} + f_z z_{\nu}
$$

Las primeras derivadas en términos de las coordenadas físicas pueden ser escritas:

$$
f_x = f_{\xi} \xi_x + f_{\eta} \eta_x + f_{\nu} \nu_x \quad f_y = f_{\xi} \xi_y + f_{\eta} \eta_y + f_{\nu} \nu_y \quad f_z = f_{\xi} \xi_z + f_{\eta} \eta_z + f_{\nu} \nu_z \tag{4.17}
$$

con las derivadas con las coordenadas computacionales están dadas por:

$$
\xi_x = \frac{1}{J} \left( y_{\eta} z_{\nu} - y_{\nu} z_{\eta} \right) \xi_y = \frac{1}{J} \left( x_{\nu} z_{\eta} - x_{\eta} z_{\nu} \right) \xi_z = \frac{1}{J} \left( x_{\eta} y_{\nu} - x_{\nu} y_{\eta} \right)
$$
  
\n
$$
\eta_x = \frac{1}{J} \left( y_{\nu} z_{\zeta} - y_{\zeta} z_{\nu} \right) \eta_y = \frac{1}{J} \left( x_{\zeta} z_{\nu} - x_{\nu} z_{\zeta} \right) \eta_z = \frac{1}{J} \left( x_{\nu} y_{\zeta} - x_{\zeta} y_{\nu} \right)
$$
  
\n
$$
\nu_x = \frac{1}{J} \left( y_{\zeta} z_{\eta} - y_{\eta} z_{\zeta} \right) \nu_y = \frac{1}{J} \left( x_{\eta} z_{\zeta} - x_{\zeta} z_{\eta} \right) \nu_z = \frac{1}{J} \left( x_{\zeta} y_{\eta} - x_{\eta} y_{\zeta} \right)
$$
  
\n4.18

y sustituyendo estas expresiones, en las ecuaciones de transformación para primeras derivadas, las cuales son:

$$
\frac{\partial f}{\partial x} = \frac{1}{J_3} \left[ f_{\xi} \left( y_{\eta} z_{\nu} - y_{\nu} z_{\eta} \right) + f_{\eta} \left( y_{\nu} z_{\xi} - y_{\xi} z_{\nu} \right) + f_{\nu} \left( y_{\xi} z_{\eta} - y_{\eta} z_{\xi} \right) \right]
$$
\n
$$
\frac{\partial f}{\partial y} = \frac{1}{J_3} \left[ f_{\xi} \left( x_{\nu} z_{\eta} - x_{\eta} z_{\nu} \right) + f_{\eta} \left( x_{\xi} z_{\nu} - x_{\nu} z_{\xi} \right) + f_{\nu} \left( x_{\eta} z_{\xi} - x_{\xi} z_{\eta} \right) \right]
$$
\n
$$
\frac{\partial f}{\partial z} = \frac{1}{J_3} \left[ f_{\xi} \left( x_{\eta} y_{\nu} - x_{\nu} y_{\eta} \right) + f_{\eta} \left( x_{\nu} y_{\xi} - x_{\xi} y_{\nu} \right) + f_{\nu} \left( x_{\xi} y_{\eta} - x_{\eta} y_{\xi} \right) \right]
$$
\n
$$
\frac{\partial f}{\partial z} = \frac{1}{J_3} \left[ f_{\xi} \left( x_{\eta} y_{\nu} - x_{\nu} y_{\eta} \right) + f_{\eta} \left( x_{\nu} y_{\xi} - x_{\xi} y_{\nu} \right) + f_{\nu} \left( x_{\xi} y_{\eta} - x_{\eta} y_{\xi} \right) \right]
$$
\n
$$
\tag{4.19}
$$

Donde  $J_3$  es el Jacobiano de transformación tres dimensiones.

La obtención de las segundas derivadas, es más laboriosa, pero se consiguen de una forma similar, aplicando la regla de la cadena a las primeras derivadas.

Todas las transformaciones de las segundas derivadas y segundas derivadas mixtas, pueden ser escritas en forma compacta:

$$
f_{mn} = \xi_m \xi_n f_{\xi\xi} + \eta_m \eta_n f_{\eta\eta} + \nu_m \nu_n f_{vv} + (\xi_m \eta_n + \xi_n \eta_m) f_{\xi\eta} + (\xi_m \nu_n + \xi_n \nu_m) f_{\xi v} + (\eta_m \nu_n + \eta_n \nu_m) f_{\eta v} + \xi_{mn} f_{\xi} + \eta_{mn} f_{\eta} + \nu_{mn} f_{v}
$$
\n4.20

Donde m y n toman los valores de x, y, z.

Las segundas derivadas, de las coordenadas computacionales, con respecto a las coordenadas físicas, pueden ser escritas también en forma compacta:

$$
\beta_{mn} = \frac{1}{J} \left( \xi_{\eta} a_{\beta m} + \eta_n b_{\beta m} + v_n c_{\beta m} - \beta_m d_n \right)
$$

Donde β, toma los valores de ξ , η, ν. Y los coeficientes de esta expresión son:

 $b_{\xi x} = y_{\eta \eta} z_v + y_{\eta} z_{\eta v} - y_{\eta v} z_{\eta} - y_{v} z_{\eta \eta}$   $b_{\xi y} = x_{\eta v} z_{\eta} + x_{v} z_{\eta \eta} - x_{\eta \eta} z_{v} - x_{\eta} z_{\eta v}$  $b_{\eta y} = x_{\xi \eta} z_v + x_{\xi} z_{\eta v} - x_{\eta v} z_{\xi} - x_v z_{\xi \eta}$   $b_{\eta z} = x_{\eta v} y_{\xi} + x_v y_{\xi \eta} - x_{\xi \eta} y_v - x_{\xi} y_{\eta v}$  $a_{vz} = x_{\xi\xi}y_{\eta} + x_{\xi}y_{\xi\eta} - x_{\xi\eta}y_{\xi} - x_{\eta}y_{\xi\xi}$   $b_{\eta x} = y_{\eta v}z_{\xi} + y_{v}z_{\xi\eta} - y_{\xi\eta}z_{v} - y_{\xi}z_{\eta v}$  $a_{vx} = y_{\xi\xi}z_{\eta} + y_{\xi}z_{\xi\eta} - y_{\xi\eta}z_{\xi} - y_{\eta}z_{\xi\xi}$   $a_{vy} = x_{\xi\eta}z_{\xi} + x_{\eta}z_{\xi\xi} - x_{\xi\xi}z_{\eta} - x_{\xi}z_{\xi\eta}$  $a_{\xi y} = x_{\xi y} z_{\eta} + x_{\nu} z_{\xi \eta} - x_{\xi \eta} z_{\nu} - x_{\eta} z_{\xi \nu}$   $a_{\xi z} = x_{\xi \eta} y_{\nu} + x_{\eta} y_{\xi \nu} - x_{\xi \nu} y_{\eta} - x_{\nu} y_{\xi \eta}$  $a_{\eta z} = x_{\xi y} y_{\xi} + x_y y_{\xi \xi} - x_{\xi \xi} y_y - x_{\xi} y_{\xi y}$   $a_{\xi x} = y_{\xi \eta} z_y + y_{\eta} z_{\xi y} - y_{\xi y} z_{\eta} - y_y z_{\xi \eta}$  $a_{\eta x} = y_{\xi y} z_{\xi} + y_{\nu} z_{\xi\xi} - y_{\xi\xi} z_{\nu} - y_{\xi} z_{\xi\nu}$   $a_{\eta y} = x_{\xi\xi} z_{\nu} + x_{\xi} z_{\xi\nu} - x_{\xi\nu} z_{\xi} - x_{\nu} z_{\xi\xi}$ 

$$
b_{\xi z} = x_{\eta \eta} y_{v} + x_{\eta} y_{\eta v} - x_{\eta v} y_{\eta} - x_{v} y_{\eta \eta} \qquad b_{vx} = y_{\xi \eta} z_{\eta} + y_{\xi} z_{\eta \eta} - y_{\eta \eta} z_{\xi} - y_{\eta} z_{\xi \eta} z_{\eta} \n b_{vy} = x_{\eta \eta} z_{\xi} + x_{\eta} z_{\xi \eta} - x_{\xi \eta} z_{\eta} - x_{\xi} z_{\eta \eta} \qquad b_{tz} = x_{\xi \eta} y_{\eta} + x_{\xi} y_{\eta \eta} - x_{\eta \eta} y_{\xi} - x_{\eta} y_{\xi} \n c_{\eta x} = y_{vv} z_{\xi} + y_{v} z_{\xi v} - y_{\xi v} z_{v} - y_{\xi} z_{vv} \qquad c_{\eta y} = x_{\xi v} z_{v} + x_{\xi} z_{vv} - x_{vv} z_{\xi} - x_{v} z_{\xi v} \n c_{\eta z} = x_{vv} y_{\xi} + x_{v} y_{\xi v} - x_{\xi v} y_{v} - x_{\xi} y_{vv} \qquad c_{\xi x} = y_{\eta v} z_{v} + y_{\eta} z_{vv} - y_{vv} z_{\eta} - y_{v} z_{\eta} \n c_{\xi y} = x_{vv} z_{\eta} + x_{v} z_{\eta v} - x_{\eta v} z_{v} - x_{\eta} z_{\nu} \qquad c_{\xi z} = x_{\eta v} y_{v} + x_{\eta} y_{vv} - x_{vv} y_{\eta} - x_{v} y_{\eta} \n c_{vx} = y_{\xi v} z_{\eta} + y_{\xi} z_{\eta v} - x_{\eta v} y_{\xi} - x_{\eta} y_{\xi v} \qquad c_{vy} = x_{\eta v} z_{\xi} + x_{\eta} z_{\xi v} - x_{\xi v} z_{\eta} - x_{\xi} z_{\eta v} \n c_{v z} = x_{\xi v} y_{\eta} + x_{\xi} y_{\eta v} - x_{\eta v} y_{\xi} - x_{\eta} y_{\xi v} \qquad d_{x} = \xi_{x} J_{\xi} + \eta_{x} J_{\eta} + v_{x} J_{\nu} \n d_{y} =
$$

$$
a_{\eta y} = x_{\xi\xi}z_{\nu} + x_{\xi}z_{\xi\nu} - x_{\xi\nu}z_{\xi} - x_{\nu}z_{\xi\xi}
$$
  
\n
$$
a_{\xi x} = y_{\xi\eta}z_{\nu} + y_{\eta}z_{\xi\nu} - y_{\xi\nu}z_{\eta} - y_{\nu}z_{\xi\eta}
$$
  
\n
$$
a_{\xi z} = x_{\xi\eta}y_{\nu} + x_{\eta}y_{\xi\nu} - x_{\xi\nu}y_{\eta} - x_{\nu}y_{\xi\eta}
$$
  
\n
$$
a_{\nu y} = x_{\xi\eta}z_{\xi} + x_{\eta}z_{\xi\xi} - x_{\xi\xi}z_{\eta} - x_{\xi}z_{\xi\eta}
$$
  
\n
$$
b_{\eta x} = y_{\eta\nu}z_{\xi} + y_{\nu}z_{\xi\eta} - y_{\xi\eta}z_{\nu} - y_{\xi}z_{\eta\nu}
$$
  
\n
$$
b_{\eta z} = x_{\eta\nu}y_{\xi} + x_{\nu}y_{\xi\eta} - x_{\xi\eta}y_{\nu} - x_{\xi}y_{\eta\nu}
$$
  
\n
$$
b_{\xi y} = x_{\eta\nu}z_{\eta} + x_{\nu}z_{\eta\eta} - x_{\eta\eta}z_{\nu} - x_{\eta}z_{\eta\nu}
$$

$$
b_{ix} = y_{\xi\eta} p_{\nu} + x_{\eta} y_{\eta\nu} - x_{\eta\nu} y_{\eta} - x_{\nu} y_{\eta\eta} \n b_{ix} = y_{\xi\eta} z_{\eta} + y_{\xi} z_{\eta\eta} - y_{\eta\eta} z_{\xi} - y_{\eta} z_{\xi\eta} \n b_{ix} = y_{\xi\eta} z_{\eta} + y_{\xi} z_{\eta\eta} - y_{\eta\eta} z_{\xi} - y_{\eta} z_{\xi\eta} \n c_{ix} = x_{\xi\eta} y_{\eta} + x_{\xi} y_{\eta\eta} - x_{\eta\eta} y_{\xi} - x_{\eta} y_{\xi\eta} \n c_{ix} = x_{\xi\eta} y_{\eta} + x_{\xi} y_{\eta\eta} - x_{\eta\eta} y_{\xi} - x_{\eta} y_{\xi\eta} \n c_{ix} = x_{\nu\nu} z_{\xi} + y_{\nu} z_{\xi\nu} - x_{\xi\nu} y_{\nu} - x_{\xi} y_{\nu\nu} \n c_{ix} = y_{\eta\nu} z_{\nu} + y_{\eta} z_{\nu\nu} - y_{\nu\nu} z_{\eta} - y_{\nu} z_{\eta\nu} \n c_{ix} = y_{\eta\nu} z_{\nu} + y_{\eta} z_{\nu\nu} - x_{\nu\nu} y_{\eta} - x_{\nu} y_{\eta\nu} \n c_{ix} = y_{\xi\nu} z_{\eta} + y_{\xi} z_{\eta\nu} - y_{\eta\nu} z_{\xi} - y_{\eta} z_{\xi\nu} \n c_{ix} = x_{\eta\nu} y_{\nu} + x_{\eta} y_{\nu\nu} - x_{\nu\nu} y_{\eta} - x_{\nu} y_{\eta\nu} \n c_{ix} = x_{\xi\nu} y_{\eta} + x_{\xi} y_{\eta\nu} - x_{\eta\nu} y_{\xi} - x_{\eta} y_{\xi\nu} \n c_{ix} = z_{x} y_{\xi} + y_{x} y_{\eta} - x_{\eta\nu} y_{\xi\nu} \n d_{x} = \xi_{x} J_{\xi} + y_{x} J_{\eta} + y_{x} J_{\nu} \n d_{z} = \xi_{z} J_{\xi} + y
$$

# **4.1.4 TÉCNICAS DE SOLUCIÓN FDM**

Existen diversas técnicas de solución de las ecuaciones de gobierno, y estas deben aplicarse según las características del fenómeno, tales como:

- **Problemas Transientes o Estables**
- **Filujos Viscosos o No Viscosos**
- Flujos de Altas Velocidades y de Bajas Velocidades

Para el caso de problemas transientes, en Flujos No Viscosos, se usan técnicas de solución como LAX-WENDROFF o MACCORMACK'S, las cuales sirven para resolver las ecuaciones de EULER, pero se han extendido a problemas transientes, en Flujos Viscosos para la solución de las ecuaciones de Navier-**Stokes** 

Existen otras técnicas, como la Técnica de CRANK-NICOLSON, la cual es conveniente para problemas Unidimensionales y la Técnica ALTERNATING DIRECTION IMPLICIT (ADI), para solución de problemas Bidimensionales<sup>30</sup>. Para el caso de problemas estables, de bajas velocidades, en Flujos No Viscosos, se emplea la Técnica de Relajación, para la solución de Ecuaciones Elípticas<sup>31</sup>.

Por ultimo se tratarán el MÉTODO DE CORRECCIÓN DE PRESIÓN y el METODO UPWIND.

 $^{30}$  L. Tucker III, Charles, Op. Cit., p. 216-282.

 $31$  Faires, J Douglas : Análisis Numérico, Ed. Iberoamericana. 1993.

Cuando se emplea diferenciación central, en las ecuaciones de Navier-Stokes de un flujo incompresible, se presentan, distribuciones de velocidad y presión que no corresponden a la realidad, convirtiéndose esto, en un problema netamente numérico. Para corregir este problema, se han sugerido dos soluciones:

Usar diferenciación Upwind en vez de central, y el problema desaparece, o mantener la diferenciación central, pero empleando un enmallado escalonado, donde las presiones son calculadas en los nodos oscuros, y las velocidades u y v en los nodos blancos (los nodos blancos que se encuentran en las líneas horizontales son velocidades en la dirección x, y los que se encuentran en las líneas verticales, en la dirección y).

El MÉTODO DE CORRECCIÓN DE PRESIÓN, es un método iterativo, el cual sirve para la solución numérica de las ecuaciones de Navier-Stokes, el cual fue desarrollado por Patankar y Spalding<sup>32</sup>. Esta técnica fue materializada a través de un algoritmo, llamado SIMPLE (semi-implicit method), siendo Patankar y Spalding los pioneros. Ha sido aplicada en los últimos 20 años, para la solución de flujos compresibles e incompresibles, pero, este trabajo solo se enfocará, para flujos viscosos incompresibles.

# **FILOSOFÍA DEL MÉTODO DE CORRECCIÓN DE PRESIÓN**

 $\overline{a}$ 

La técnica de corrección de presión, es básicamente una aproximación iterativa, donde un razonamiento físico, es usado para la construcción de la próxima

 $32$  Patankar, S. V., y D.B. Spalding: A Calculation Procedure for Heat, Mass and Momentum Transfer in Three-Dimensional Parabolic Flows, 1972.

iteración, a partir de los resultados obtenidos de la iteración previa, donde se busca que el campo de velocidad satisfaga la ecuación de la continuidad, coherente con la distribución de presión.

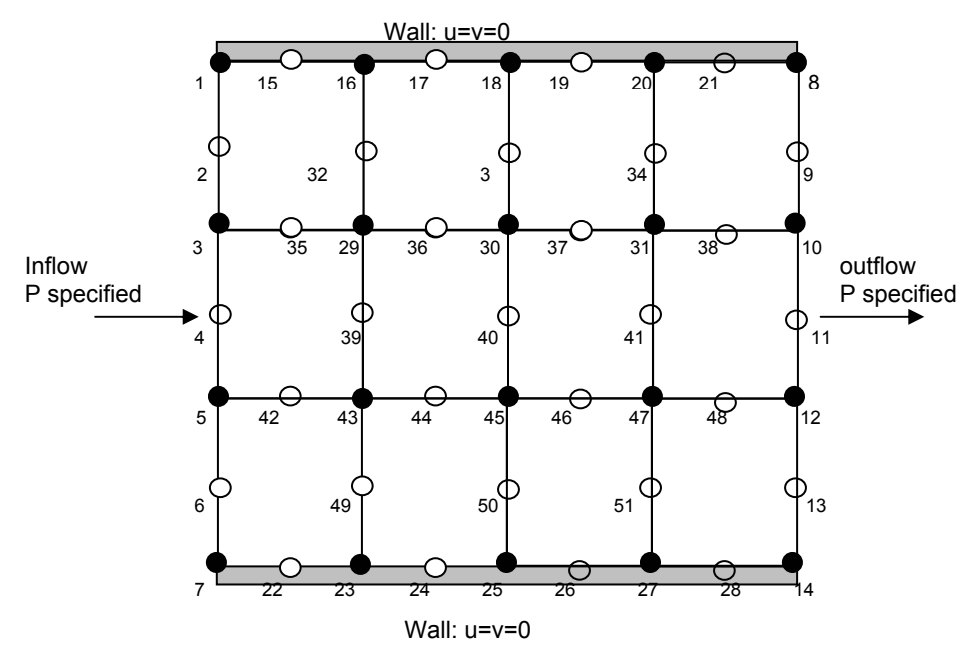

**Figura. 4.04**: Enmallado Escalonado

La ecuación de corrección de presión para un nodo interior es:

$$
ap'_{i,j} + bp'_{i+1,j} + bp'_{i-1,j} + cp'_{i,j+1} + cp'_{i,j-1} + d = 0
$$
\n
$$
a = 2\left[\frac{\Delta t}{(\Delta x)^2} + \frac{\Delta t}{(\Delta y)^2}\right] \qquad b = -\frac{\Delta t}{(\Delta x)^2} \qquad c = -\frac{\Delta t}{(\Delta y)^2}
$$
\n
$$
d = \frac{1}{\Delta x} \left[\left(\rho u^*\right)_{i+1/2,j} - \left(\rho u^*\right)_{i-1/2,j}\right] + \frac{1}{\Delta y} \left[\left(\rho v^*\right)_{i,j+1/2} - \left(\rho v^*\right)_{i,j-1/2}\right]
$$
\n(4.22)

Donde *d* cuando tiende a cero, es la ecuación de continuidad discretizada.

Las ecuaciones de momento son:

$$
\left(\rho u^*\right)_{i+1/2,j}^{n+1} = \left(\rho u^*\right)_{i+1/2,j}^n + A^*\Delta t - \frac{\Delta t}{\Delta x}\left(p^*_{i+1,j} - p^*_{i,j}\right)^n
$$

$$
\left(\rho v^*\right)_{i,j+1/2}^{n+1} = \left(\rho v^*\right)_{i,j+1/2}^n + B^*\Delta t - \frac{\Delta t}{\Delta y}\left(\rho^*_{i,j+1} - \rho^*_{i,j}\right)^n
$$
 4.24

$$
A = -\left[ \frac{(\rho u^2)_{i+3/2,j}^n - (\rho u^2)_{i-1/2,j}^n}{2\Delta x} + \frac{(\rho u v)_{i+1/2,j+1}^n - (\rho u v)_{i+1/2,j-1}^n}{2\Delta y} + \mu \left[ \frac{u_{i+3/2,j}^n - 2u_{i+1/2,j}^n + u_{i-1/2,j}^n}{(\Delta x)^2} + \frac{u_{i+1/2,j+1}^n - 2u_{i+1/2,j}^n + u_{i+1/2,j-1}^n}{(\Delta y)^2} \right] \right]
$$

$$
\bar{v}_{j+1/2} = \frac{1}{2} (v_{i,j+1/2} + v_{i+1,j+1/2})
$$

$$
v_{j-1/2} = \frac{1}{2} (v_{i,j-1/2} + v_{i+1,j-1/2})
$$

$$
B = -\left[\frac{\left(\rho v u\right)_{i+1,j+1/2}^{n} - (\rho v u)_{i-1,j+1/2}^{n}}{2\Delta x} + \frac{\left(\rho v^{2}\right)_{i,j+3/2}^{n} - \left(\rho v^{2}\right)_{i,j-1/2}^{n}}{2\Delta y} + \frac{2\Delta y}{2\Delta y}\right] + \mu\left[\frac{v_{i+1,j+1/2}^{n} - 2v_{i,j+1/2}^{n} + v_{i-1,j+1/2}^{n} + \frac{v_{i,j+3/2}^{n} - 2v_{i,j+1/2}^{n} + v_{i,j-1/2}^{n}}{(\Delta x)^{2}}\right]
$$

$$
u_{i-1/2} = \frac{1}{2} \left( u_{i-1/2,j} + u_{i-1/2,j+1} \right)
$$
  

$$
u_{i+1/2} = \frac{1}{2} \left( u_{i+1/2,j} + u_{i+1/2,j+1} \right)
$$

La presión puede definirse en términos de un valor previo (\*) y el valor corregido (') a través de la siguiente ecuación:

$$
p^{n+1} = (p^*)^n + p^2 \tag{4.25}
$$

Donde  $p'$  son los valores obtenidos del sistema algebraico de ecuaciones de corrección de presión.

# **PROCEDIMIENTO NUMÉRICO: EL ALGORITMO DEL MÉTODO SIMPLE**

Lo siguiente, es la descripción, del algoritmo del método SIMPLE, llamado así por Patankar. El acrónimo SIMPLE (Semi - Implicit Method) o Método Semi –Implícito, para el acople de la presión en las ecuaciones de gobierno<sup>33</sup>.

El procedimiento paso por paso, para el algoritmo del método SIMPLE, es el siguiente:

1. Mantener presente, el enmallado escalonado de la Fig. 4.04, los valores asumidos de  $(p^*)^n$ en todos los puntos de malla de presión. También,

 $33$ Anderson, John D. Jr: Op. Cit., p. 435-446.

establecer arbitrariamente los valores de  $(\rho u^*)^n$  y  $(\rho v^*)^n$  , en los puntos de velocidad apropiados. Aquí solo se está considerando el tratamiento de los puntos internos de malla, para el campo de flujo; el tratamiento de los en la frontera, será discutido mas adelante.

- 2. Resolver $\left(\rho u^*\right)^{n+1}$  y  $\left(\rho v^*\right)^{n+1}$  por medio de las ecuaciones 4.23 y 4.24 para todos los puntos interiores de malla.
- 3. Sustituir estos valores de  $(\overline{\rho u}^*)^{n+1}$  y  $(\overline{\rho v}^*)^{n+1}$  en la ecuación 4.22, y resolver p' para todos los puntos de malla interiores. (Esta solución puede ser llevada a cabo a través del Método de Relajación)
- 4. Calcular  $p^{n+1}$  en todos los puntos de malla interiores por medio de la ecuación 4.25.
- 5. Los valores de  $p^{n+1}$  obtenidos del paso 4, son usados para resolver las ecuaciones de momentos nuevamente. Por esto, designamos  $p^{n+1}$  obtenidos en la ecuación de arriba, como los nuevos valores de  $(p^*)^n$  para ser reemplazados en las ecuaciones 4.23 y 4.24. Con esta interpretación, se regresa al paso 2, y se repiten los pasos de 2 al 5 hasta que la convergencia se haya realizado. El criterio para la convergencia, puede evidenciarse, cuando el termino d de la formula de corrección de presión se aproxima a cero. Cuando la convergencia se haya realizado, la distribución de velocidad obtenida satisface la ecuación de la continuidad.

Nota: el método de corrección, es diseñado para resolver flujos estables, a través de un proceso iterativo. Desde este punto de vista, n y n+1 está diseñado, simplemente para designar los pasos en la secuencia de iteración, y no tiene significado de transiente. Por lo tanto, el valor de ∆*t* que aparece en el método de corrección de presión, puede ser visto simplemente como un parámetro, el cual tiene algunos efectos sobre la velocidad convergencia, y se recomienda un valor de 0.001.

En algunas aplicaciones, pueden presentarse divergencias al emplear la ecuación 4.22, Patankar sugiere usar sub-relajación. En vez de emplear la ecuación del paso 4, utilizar la ecuación:

 $p^{n+1} = (p^*)^n + \alpha_p p^*$ 

Se sugiere, que el factor de sub-relajación,  $\alpha_{p}$ , este por debajo de los 0.8, y en algunos casos se sugiere, sobre-relajación, para los valores de u<sup>\*</sup> y v<sup>\*</sup>.

# **CONDICIONES DE FRONTERA PARA EL MÉTODO DE CORRECCIÓN DE PRESIÓN**

¿Como son especificadas las condiciones de frontera, consecuentes con la filosofía del método de corrección de presión? Esta pregunta es resuelta de la siguiente forma:

Por simplicidad geométrica, considere un ducto de área constante como el de la Fig. 4.04; un enmallado escalonado es distribuido dentro del ducto. Para un flujo incompresible viscoso, el problema físico, puede ser resuelto si se conoce:

- *1. En la frontera de entrada*, p es especificada, u y v es calculada. Si p es especificada, luego p' , es cero en la frontera de entrada. Entonces:  $P_1$ ' =  $p_3$ ' =  $p_5$ ' =  $p_7$ '=0
- *2. En la frontera de salida*, p es especificada, u y v es calculada. Luego p' , es cero en la frontera de entrada. Entonces:  $P_8 = p_{10} = p_{12} = p_{14} = 0$
- 3. *En las paredes*, la viscosidad, mantiene la condición de no deslizamiento, de aquí que la velocidades u y v en las paredes son cero.

Para la solución numérica, se deben conocer completamente las condiciones de frontera contenidas en el dominio computacional, necesitando mas de una condición de frontera en las paredes, en la entrada y en la salida del ducto. Por ejemplo no se tienen valores de velocidad en la entrada, ni en la salida, por lo tanto se deben extrapolar linealmente estos valores, al igual que en las paredes se deben extrapolar la presión.

#### **Extrapolación Lineal**

Se toman como ejemplo los puntos negros de presión 25, 45, 30 en la Fig. 4.04, y se grafican en un diagrama p Vs x. Para hacer la extrapolación, se calcula la pendiente a partir de los puntos de presión 45, 30, con su respectiva coordenada en x.

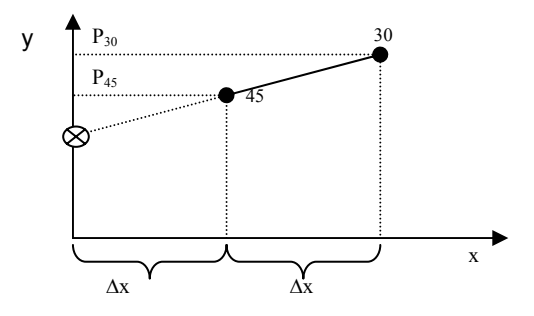

**Figura 4.05:** Gráfica para la extrapolación lineal.

*x*  $m = \frac{p_{30} - p}{p}$ ∆  $=\frac{p_{30}-p_{45}}{p_{30}-p_{45}}$ , usando esta pendiente para la extrapolación lineal, se obtiene:

$$
p_{25} = p_{45} - \frac{p_{30} - p_{45}}{\Delta x} \Delta x \qquad o \qquad p_{25} = 2 p_{45} - p_{30} \tag{4.26}
$$

y esta misma ecuación puede ser aplicada también para u y v. En los puntos 2, 32, 33

$$
u_2 = 2u_{32} - u_{33}
$$
  
\n
$$
v_2 = 2v_{32} - v_{33}
$$
 4.27

Entonces, estas ecuaciones pueden ser usadas, junto con las del método de corrección de presión, para solucionar el campo de flujo.

#### **DIFERENCIACIÓN UPWIND**

Las ecuaciones de gobierno, tienen primeras derivadas parciales, las cuales al ser reemplazadas por diferenciaciones centrales, pueden en algunos casos, presentar problemas en la obtención de resultados reales. Esta formulación es adecuada, cuando se tienen valores de términos inerciales pequeños, comparados con los términos viscosos (pequeños números de Reynolds), pero será imprecisa, y probablemente falle en la convergencia para grandes números de Reynolds. Términos de convección, en la ecuación de la energía se comportan similarmente; diferencias centrales, son solo adecuadas, cuando la convección es pequeña comparada con la conducción (pequeños números de Peclet). El problema en ambas instancias se origina de los términos no lineales, asociados con la convección: convección de momento en el primer caso, convección de energía en el segundo. Obtener una solución, para un problema, donde los términos de convección son grandes, requiere de una formulación diferente, para las ecuaciones discretas. El mas simple de los métodos es la *diferenciación upwind*. La diferenciación upwind, se genera por un argumento físico: cualquier punto en el campo de flujo esta mas afectado, en dirección corriente arriba, que en dirección corriente abajo. Por ejemplo considere una tinta que esta siendo introducida en un campo de flujo en un punto P. Esta será, pronto censada por los puntos corriente abajo de P, mientras que los puntos corriente arriba de P, censarán la tinta, significativamente mas tarde. Si el campo de velocidad es suficientemente alto, la tinta probablemente no será detectada por los puntos corriente arriba de P. Si el fluido es estacionario (la difusión es dominante en el proceso de transporte), luego la difusión de la tinta, alcanzaría los puntos equidistantes de P al mismo tiempo $34$ .

Ahora considere la primera derivada  $\frac{\partial f}{\partial x}$ *f*  $\frac{\partial f}{\partial x}$  en el punto i , j. Cuando la velocidad en el punto x, es grande y positiva, el nodo corriente arriba i – 1, j deberá influenciar el nodo i, j , pero el nodo corriente abajo, i + 1, j , no influenciará. Para este caso, la diferenciación upwind usa diferenciación hacia atrás, para la derivada

$$
\frac{\partial f}{\partial x_{i,j}} = \frac{f_{i,j} - f_{i-1,j}}{\Delta x}
$$

Cuando u es grande y negativa, el nodo corriente arriba es i + 1, y la formula con diferenciación hacia adelante es usada,

$$
\frac{\partial f}{\partial x_{i,j}} = \frac{f_{i+1,j} - f_{i,j}}{\Delta x}
$$

si la velocidad local es pequeña, luego ambos nodos, serán afectados, y la diferenciación central deberá ser usada,

$$
\frac{\partial f}{\partial x_{i,j}} = \frac{f_{i+1,j} - f_{i-1,j}}{2\Delta x}
$$

La escogencia de la formula  $y_{i,j}$ *f*  $\partial y_{i,j}$  $\frac{\partial f}{\partial \sigma}$  depende de la componente de la velocidad y.

La velocidad en la cual la diferenciación upwind se vuelve necesaria, depende del tamaño de la malla, como también de las propiedades del material. Para los términos de inercia en la ecuación de momento, el parámetro crítico es el numero

 $34$  L. Tucker III, Charles, Op. Cit., p. 164.

de Reynolds de malla,  $R_{em} = \rho u \Delta x / \mu$ , mientras para los términos convectivos en la ecuación de la energía, es el numero de Peclet de malla  $\textit{P}_{e_{m}}=u\Delta x/\alpha_{t}$  . Cuando los valores de este grupo de ecuaciones exceden la unidad, la diferenciación upwind debe ser usada. Basado en este criterio, uno puede establecer una velocidad de flujo crítica ε. Diferenciación upwind usa diferenciación hacia atrás, para derivadas con respecto a x, cuando u>ε, diferenciación central cuando |u|< ε, y diferenciación hacia adelante,cuando u < -ε.

Como la dirección del flujo no es conocida, a priori, el código computacional debe censar, la dirección del flujo en cada nodo, y seleccionar la expresión de derivada apropiada. Esto puede ser programado empleando una expresión de derivada general $35$ :

$$
\frac{\partial f}{\partial x_{i,j}} = \frac{Af_{i-1,j} + Bf_{i,j} + Cf_{i+1,j}}{\Delta x}
$$

Donde los coeficientes A, B y C dependen de u

$$
A = -\frac{g+1}{2}; \qquad B = g; \qquad C = -\frac{g-1}{2} \quad \text{Y} \quad g \text{ esta definido como } g = NINT \left[ \frac{u}{|u| + \varepsilon} \right]
$$

NINT es una función (intrínseca para FORTRAN) que redondea el argumento al entero más cercano.

 $35$  Ibid., p. 165.

#### **4.2 MÉTODO DE ELEMENTOS FINITOS (FEM)**

#### **4.2.1 INTRODUCCIÓN**

El método de los elementos finitos (MEF) ha adquirido una gran importancia en la solución de problemas ingenieriles, físicos, etc., ya que permite resolver casos que hasta hace poco tiempo eran prácticamente imposibles de resolver por métodos matemáticos tradicionales. Esta circunstancia obligaba a realizar prototipos, ensayarlos e ir realizando mejoras de forma iterativa, lo que traía consigo un elevado coste tanto económico como en tiempo de desarrollo.

El MEF permite realizar un modelo matemático de cálculo del sistema real, más fácil y económico de modificar que un prototipo. Sin embargo no deja de ser un método aproximado de cálculo debido a las hipótesis básicas del método. Los prototipos, por lo tanto, siguen siendo necesarios, pero en menor número, ya que el primero puede acercarse bastante más al diseño óptimo.

El método de los elementos finitos como formulación matemática es relativamente nuevo; aunque su estructura básica es conocida desde hace bastante tiempo, en los últimos años ha sufrido un gran desarrollo debido a los avances informáticos. Han sido precisamente estos avances informáticos los que han puesto a disposición de los usuarios gran cantidad de programas que permiten realizar cálculos con elementos finitos. Pero no hay que llevarse a engaño, el manejo correcto de este tipo de programas exige un profundo conocimiento no solo del material con el que se trabaja, sino también de los principios del MEF. Sólo en

71

este caso estaremos en condiciones de garantizar que los resultados obtenidos en los análisis se ajustan a la realidad.

## **4.2.2 CONCEPTOS GENERALES DEL MÉTODO**

La idea general del método de los elementos finitos es la división de un continuo en un conjunto de pequeños elementos interconectados por una serie de puntos llamados nodos. Las ecuaciones que rigen el comportamiento del continuo regirán también el del elemento. De esta forma se consigue pasar de un sistema continuo (infinitos grados de libertad), que es regido por una ecuación diferencial o un sistema de ecuaciones diferenciales, a un sistema con un número de grados de libertad finito cuyo comportamiento se modela por un sistema de ecuaciones, lineales o no. En cualquier sistema a analizar podemos distinguir entre:

- Dominio. Espacio geométrico donde se va ha analizar el sistema.
- Condiciones de contorno. Variables conocidas y que condicionan el cambio del sistema: cargas, desplazamientos, temperaturas, voltaje, focos de calor,...
- Incógnitas. Variables del sistema que deseamos conocer después de que las condiciones de contorno han actuados sobre el sistema: desplazamientos, tensiones, temperaturas,...

72
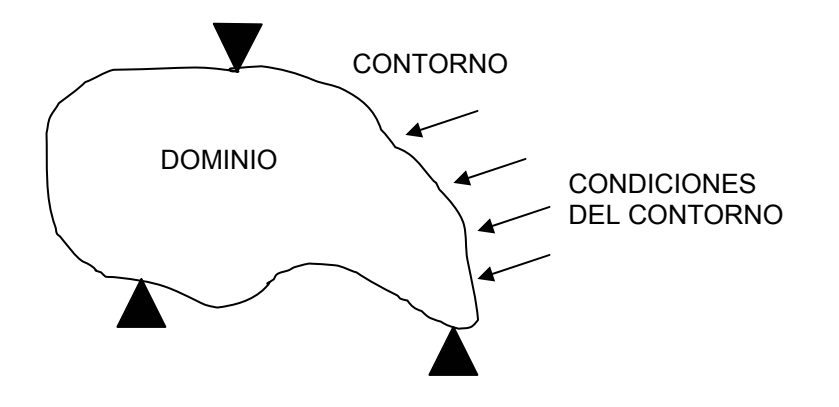

El método de los elementos finitos supone, para solucionar el problema, el dominio discretizado en subdominios denominados elementos. El dominio se divide mediante puntos (en el caso lineal), mediante líneas (en el caso bidimensional) o superficies ( en el tridimensional) imaginarias, de forma que el dominio total en estudio se aproxime mediante el conjunto de porciones (elementos) en que se subdivide. Los elementos se definen por un número discreto de puntos, llamados nodos, que conectan entre si los elementos. Sobre estos nodos se materializan las incógnitas fundamentales del problema. En el caso de elementos estructurales estas incógnitas son los desplazamientos nodales, ya que a partir de éstos podemos calcular el resto de incógnitas que nos interesen: tensiones, deformaciones,... A estas incógnitas se les denomina grados de libertad de cada nodo del modelo. Los grados de libertad de un nodo son las variables que nos determinan el estado y/o posición del nodo.

Por ejemplo si el sistema a estudiar es una viga en voladizo con una carga puntual en el extremo y una distribución de temperaturas tal y como muestra la figura,

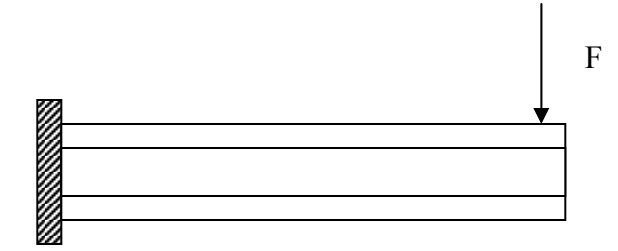

El discretizado del dominio puede ser:

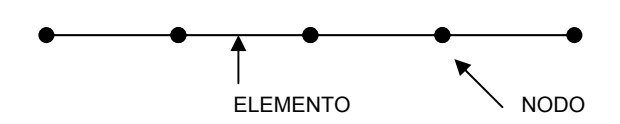

Los grados de libertad de cada nodo serán:

- **-** Desplazamiento en dirección x
- Desplazamiento en dirección y
- Giro según z
- **Temperatura**

El sistema, debido a las condiciones de contorno: empotramiento, fuerza puntual y temperatura, evoluciona hasta un estado final. En este estado final, conocidos los valores de los grados de libertad de los nodos del sistema podemos determinar cualquier otra incógnita deseada: tensiones, deformaciones,... También sería posible obtener la evolución temporal de cualquiera de los grados de libertad.

Planteando la ecuación diferencial que rige el comportamiento del continuo para el

elemento, se llega a fórmulas que relacionan el comportamiento en el interior del mismo con el valor que tomen los grados de libertad nodales. Este paso se realiza por medio de unas funciones llamadas de interpolación, ya que éstas 'interpolan' el valor de la variable nodal dentro del elemento.

El problema se formula en forma matricial debido a la facilidad de manipulación de las matrices mediante ordenador. Conocidas las matrices que definen el comportamiento del elemento (en el caso estructural serán las llamadas matrices de rigidez, amortiguamiento y masa, aunque esta terminología ha sido aceptada en otros campos de conocimiento) se ensamblan y se forma un conjunto de ecuaciones algebraicas, lineales o no, que resolviéndolas nos proporcionan los valores de los grados de libertad en los nodos del sistema [48].

### **4.2.3 MÉTODO DE GALERKIN**

 $\overline{a}$ 

El método Galerkin usa el conjunto de ecuaciones gobernantes en el desarrollo de una forma integral. Usualmente se presenta como uno de los métodos de residuos pesados (o ponderados) $36$ .

En soluciones analíticas, se necesita satisfacer la ecuación en cada punto. Si buscamos una solución aproximada $\widetilde{\mathcal{U}}$ , ella introduce un error  $\varepsilon(x)$ , llamado residuo:

<sup>&</sup>lt;sup>36</sup> Reddy J.N: An Introduction to the Finite Element Method, McGraw-Hill, New York, 1993.

$$
\varepsilon(x) = L\tilde{u} - P \tag{4.32}
$$

Los métodos aproximados consisten en hacer igual a cero el residuo relativo a una función pesada Wi

$$
\iint\limits_V W_i (\widetilde{Lu} - P) dV = 0 \qquad i = 1 \text{ a } n
$$

la selección de la función pesada Wi conduce a varios métodos de aproximación. En el método Galerkin las funciones pesadas Wi se escogen a partir de las funciones de base usadas para construir  $\widetilde{\mathcal{U}}$  . Representemos  $\widetilde{\mathcal{U}}$  por

$$
\widetilde{u} = \sum_{i=1}^{n} Q_i G_i
$$

Donde Gi, i = 1 a n, son funciones base (usualmente polinomios de x,y,z). Aquí escogemos las funciones pesadas como una *combinación lineal de las funciones de base* Gi. Específicamente, considere una función arbitraria Φ dada por

$$
\Phi = \sum_{i=1}^{n} \Phi_i G_i
$$
 4.35

Donde los coeficientes Φ*<sup>i</sup>* son arbitrarios, excepto que se requiere que  $\Phi$  satisfaga condiciones de frontera homogéneas (ceros)  $\widetilde{\mathcal{U}}$  se prescriba.

Escogemos las funciones bases  $G_i$  Determinamos los coeficientes  $Q_i$  en  $=\sum_{i=1}$ *n i*  $\widetilde{u}$  =  $\sum Q_i G_i$ 1  $\widetilde{u} = \sum_{i=1}^{n} Q_i G_i$  tales que  $\int\limits_V \Phi(L\widetilde{u}-P) =$  $(L\tilde{u} - P) = 0$  4.36 para toda  $\Phi$  del tipo  $\Phi = \sum_{i=1}^n \Phi_i$ *n i*  $G_i$ 1 donde los coeficientes Φ*i* son arbitrarios excepto por el requisito de que  $\Phi$  debe satisfacer condiciones de frontera homogéneas (cero). La solución de las ecuaciones resultantes para Q<sub>i</sub> da entonces la solución aproximada  $\widetilde{\mathcal{U}}$  .

Esta es una de las formulaciones (además del Método de Rayleigh-Ritz, Método de Mínimos Cuadrados) empleadas por el Método de Elementos Finitos para la solución de las ecuaciones diferenciales de gobierno, la cual servirá para resolver las ecuaciones de dinámica de fluidos.

# **4.2.4 FORMULACIÓN DE LAS ECUACIONES DE LA DINAMICA DE FLUIDOS NO NEWTONIANA POR EL METODO DE ELEMENTOS FINITOS**

Mediante el Método de los Elementos Finitos, las ecuaciones 2.24 a la 2.26 originan las conocidas formulaciones mixtas en variable primal que, en este caso, son la velocidad *u* (vector de velocidades) y la presión *P*. En este tipo de

formulaciones, la presión juega el rol de los multiplicadores de Lagrange. En forma compacta se obtiene un sistema de la forma $37$ :

$$
\begin{bmatrix} K & Q \\ Q^T & 0 \end{bmatrix} \begin{bmatrix} u \\ p \end{bmatrix} = \begin{bmatrix} f \\ 0 \end{bmatrix}
$$
 4.37

Es sabido que al aplicar a este problema, la forma estándar de Galerkin del método de elemento finito, se tienen dificultades al considerar combinaciones arbitrarias para la interpolación de presiones y velocidades<sup>38</sup>. Al tomar un orden menor en la interpolación de la presión que para la velocidad, se obtienen soluciones estables para la formulación de Galerkin del método de elementos finitos para fluidos incompresibles. Con este fin se desarrollaron dos tipos de elementos: a) los elementos con presión continua<sup>39</sup>, y b) los elementos con presión discontinua<sup>40</sup>. Para el caso de las formulaciones del tipo mixto, los elementos que se utilizan, son aquellos que satisfacen la condición de Babuska— Brezzi (BB) (Si se satisface la condición BB, se asegura que el campo de presiones numérico, estará libre de oscilaciones no-físicas)<sup>41</sup>. Detalles de estos elementos pueden encontrarse en los trabajos de Loula, Franca y Karam.

El sistema de ecuaciones resultantes de este tipo de formulaciones no es definida positiva, lo que genera ciertas complicaciones computacionales. Con el objetivo de

 $\overline{a}$ 

 $37$  Ibid.

<sup>38</sup> J. N. Guerreiro, A. F. D. Loula: "Finite Element Analysis of Transient Creep Problems", Comput. Methods Appl. Mech. Engnrg. Vol. 117, 1994.<br><sup>39</sup> C. Taylor, P. Hood: "A Numerical Solution Of The Navier – Stokes Equations Using The Finite Element Technique.

Computers And Fluids", 1:73-100, 1973. <sup>40</sup> J. F. Thompson, Z. U. A. Warsi, and C. W. Mastin, *Numerical Grid Generation* (North-Holland, New York, 1985).

<sup>&</sup>lt;sup>41</sup> L. Tucker III, Charles, Op. Cit.

evitar estas dificultades, se utiliza una formulación basada en un método penalizado<sup>42</sup>.

$$
\mathbf{m}^T \mathbf{S} \mathbf{u} - \frac{p}{\gamma} = 0 \tag{4.38}
$$

Donde *γ* es el parámetro de penalización y la formulación mixta para un problema de bajas velocidades (sin términos convectivos de aceleración)adopta la forma:

$$
\begin{bmatrix} \mathbf{K} & \mathbf{Q} \\ \mathbf{Q}^{\mathsf{T}} & h\mathbf{I}/\gamma \end{bmatrix} \begin{bmatrix} \overline{\mathbf{u}} \\ \overline{\mathbf{p}} \end{bmatrix} = \begin{bmatrix} \overline{\mathbf{f}} \\ 0 \end{bmatrix}
$$
 4.39

Donde h es un tamaño típico del elemento, **I** es una matriz identidad,

$$
K = \int_{\Omega} \mathbf{B}^{T} \mu \mathbf{D}_{0} \mathbf{B} d\Omega
$$
\n
$$
Q = -\int_{\Omega} \mathbf{N}_{u}^{T} \nabla \mathbf{N}_{P} d\Omega
$$
\n
$$
\bar{\mathbf{f}} = -\int_{\Omega} \mathbf{N}_{u}^{T} \rho \, \mathbf{f} d\Omega
$$
\n(Suponiendo fuerzas de superficies nulas)

 $\overline{a}$ 

 $^{42}$  Zienkiewicz, O.C: The Finite Element Method, 3d ed. McGraw-Hill, New York, 1977.

$$
S = \begin{bmatrix} \frac{\partial}{\partial x} & 0 & 0 \\ 0 & \frac{\partial}{\partial y} & 0 \\ 0 & 0 & \frac{\partial}{\partial z} \\ \frac{\partial}{\partial y} & \frac{\partial}{\partial x} & 0 \\ 0 & \frac{\partial}{\partial z} & \frac{\partial}{\partial y} \\ \frac{\partial}{\partial z} & 0 & \frac{\partial}{\partial x} \end{bmatrix}
$$
4.42

**S** es el operador lineal y las funciones de prueba N se llaman funciones de forma

$$
\mathbf{D}_0 = \begin{bmatrix} \frac{4}{3}, & -\frac{2}{3}, & -\frac{2}{3}, & 0, & 0, & 0 \\ & \frac{4}{3}, & -\frac{2}{3}, & 0, & 0, & 0 \\ & & -\frac{4}{3}, & 0, & 0, & 0 \\ & & 1, & 0, & 0 \\ & & & 1, & 0 \end{bmatrix} \tag{4.43}
$$

$$
\mathbf{m}^T = [1,1,1,0,0,0] \tag{4.44}
$$

y el numero de penalización *γ* se introduce únicamente como un artificio numérico. Su valor se toma usualmente como  $\gamma = 10^7 - 10^{10} \mu$ 

# **EL PROBLEMA DE NAVIER-STOKES Y LOS EFECTOS DE LA ACELERACIÓN CONVECTIVA.**

### **Soluciones Estacionarias**

En la solución estacionaria, las ecuaciones de Navier-Stokes para bajas velocidades difieren de las que tiene efectos de aceleración convectiva por los términos

$$
u\frac{\partial u}{\partial x} + v\frac{\partial v}{\partial y} + w\frac{\partial w}{\partial z}
$$

Por consiguiente si estos términos son relativamente pequeños, puede llegar a aplicarse el procedimiento estándar de Galerkin para llegar a las formas discretizadas de la ecuación 4.33.

Ahora, sino son despreciables, se puede escribir la forma mixta estacionaria como

$$
\begin{bmatrix} \mathbf{K} + \widetilde{\mathbf{K}} & \mathbf{Q} \\ \mathbf{Q}^{\mathrm{T}} & 0 \end{bmatrix} \begin{bmatrix} \overline{\mathbf{u}} \\ \overline{\mathbf{p}} \end{bmatrix} = \begin{bmatrix} \overline{\mathbf{f}} \\ 0 \end{bmatrix}
$$
 4.46

Con  $\mathbf{u} = \mathbf{N}_{\mathbf{u}} \overline{\mathbf{u}}$   $\mathbf{p} = \mathbf{N}_{\mathbf{p}} \overline{\mathbf{p}}$ 

Donde  $\tilde{\mathbf{k}}$  es el término adicional proveniente de los términos convectivos.

El nuevo término puede escribirse como:

$$
\widetilde{\mathbf{K}} = \int_{\Omega} N_u^T \mathbf{u} \rho \nabla N_u d\Omega
$$

Este término depende de los valores **u** en el elemento introduciendo de forma natural una no linealidad muy seria.

Restando  $P/\gamma$  a ambos lados de la segunda ecuación<sup>43</sup>, tenemos:

$$
\begin{bmatrix} \mathbf{K} + \widetilde{\mathbf{K}} & \mathbf{Q} \\ \mathbf{Q}^{\mathrm{T}} & -\mathbf{I}/\gamma \end{bmatrix} \begin{bmatrix} \overline{\mathbf{u}} \\ \overline{\mathbf{p}} \end{bmatrix} = \begin{bmatrix} \overline{\mathbf{f}} \\ -\mathbf{p}/\gamma \end{bmatrix}
$$
 4.48

Considerando que esto es un procedimiento iterativo para la solución de esta ecuación no lineal tenemos:

$$
\begin{bmatrix} \mathbf{K} + \widetilde{\mathbf{K}} & \mathbf{Q} \\ \mathbf{Q}^{\mathrm{T}} & -\mathbf{I}/\gamma \end{bmatrix} \begin{bmatrix} \mathbf{u}^{n+1} \\ \mathbf{p}^{n+1} \end{bmatrix} = \begin{bmatrix} \bar{\mathbf{f}} \\ -\mathbf{p}^{n}/\gamma \end{bmatrix}
$$
 4.49

De la segunda ecuación 4.73

$$
p^{n+1} = p^n + \gamma Q^T u^{n+1} \tag{4.50}
$$

Y sustituyendo en la primera obtenemos

$$
(\mathbf{K} + \widetilde{\mathbf{K}})\mathbf{u}^{n+1} + \mathbf{Q}\mathbf{p}^{\mathbf{n}} + \gamma \mathbf{Q}\mathbf{Q}^{\mathbf{T}}\mathbf{u}^{n+1} = \overline{\mathbf{f}}
$$

El esquema iterativo es el siguiente:

### 1) Para  $p^n$  conocida, hallar  $u^{n+1}$  en la ecuación 4.50

2) Obtener  $p^{n+1}$ de 4.51 y retornar a la ecuación 4.50, hasta que converja.

 $\overline{a}$ 

 $^{43}$  L. Tucker III, Charles, Op. Cit., p. 237-285.

## **Tipos de elementos**

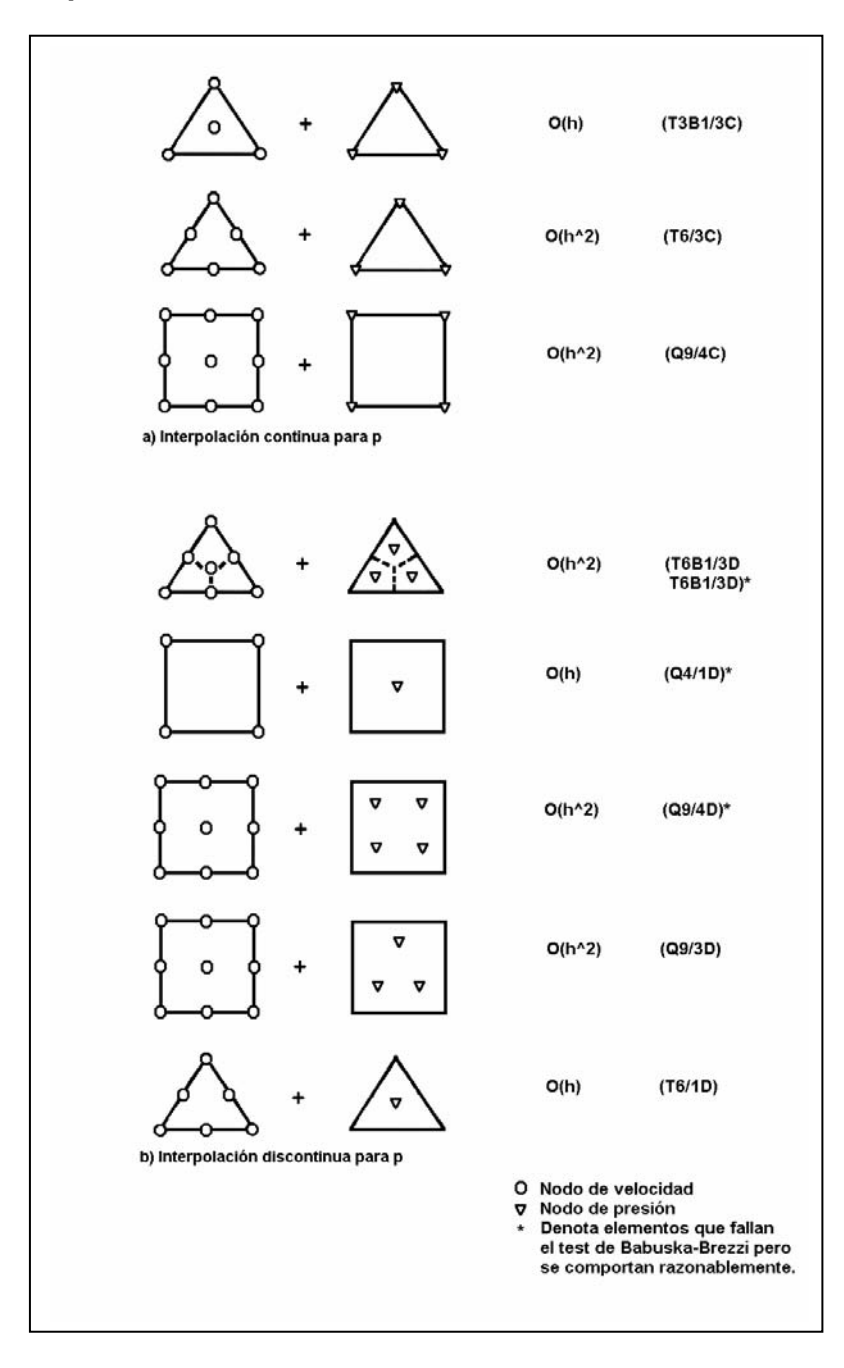

#### **ELEMENTOS PARA PROBLEMAS BIDIMENSIONALES**

Las expresiones O(h), etc. se refieren al orden de convergencia del elemento.

Los rótulos de la cuarta columna dicen el tipo de elemento (T = triangulo, Q = cuadrilátero, B = baricentro, C = continuo, D = discontinuo).

Así (T3B1/3C) significa, que es un elemento triangular, con 3 nodos + 1 en el baricentro, y 3 nodos de presión con interpolación continua.

Las funciones de interpolación (o forma)<sup>44</sup>, por ejemploe para un elemento tetraédrico es:

$$
N_i = \frac{a_i + b_i x + c_i y + d_i z}{6V}
$$
 4.52

$$
a_{i} = \det \begin{vmatrix} x_{j} & y_{j} & z_{j} \\ x_{m} & y_{m} & z_{m} \\ x_{p} & y_{p} & z_{p} \end{vmatrix}, b_{i} = -\det \begin{vmatrix} 1 & y_{j} & z_{j} \\ 1 & y_{m} & z_{m} \\ 1 & y_{p} & z_{p} \end{vmatrix}, c_{i} = -\det \begin{vmatrix} x_{j} & 1 & z_{j} \\ x_{m} & 1 & z_{m} \\ x_{p} & 1 & z_{p} \end{vmatrix}, d_{i} = -\det \begin{vmatrix} x_{j} & y_{j} & 1 \\ x_{m} & y_{m} & 1 \\ x_{p} & y_{p} & 1 \end{vmatrix}
$$

Donde i, j, m, p son los nodos del elemento y V es el volumen del elemento tetraédrico.

Obteniéndose el resto de las constantes  $(a_j, a_m, a_p, etc)$  mediante permutación cíclica de los subíndices p, i, j, m para cada función de interpolación.

Para un triangulo basta con eliminar la tercera fila y columna de los determinantes a<sub>i</sub>, b<sub>i</sub>, c<sub>i</sub>, y la función de interpolación es:

$$
N_i = \frac{a_i + b_i x + c_i y}{2A} \tag{4.53}
$$

Y A es el área del elemento triangular.

 $\overline{a}$ 

<sup>&</sup>lt;sup>44</sup> Zienkiewicz, O.C, Op. Cit.

### **ESTRATEGIA DE SOLUCIÓN DEL FEM**

Para hacer esta estrategia, primero se deberá tener en cuenta las siguientes características:

- El sistema de ecuaciones de gobierno es no lineal, y la forma de resolverlo, es a través de métodos aproximados como el de *Picard* o también a través del Método de *Newton – Raphson<sup>45</sup>*.
- La viscosidad depende del campo de flujo, a través de la proporción de deformación  $\gamma$  . ⋅

### Estrategia:

 $\overline{a}$ 

- 1) Se calculan las velocidades u, v, w, asumiendo viscosidad constante.
- 2) Con el campo de velocidades se evalúan la viscosidad, el parámetro de penalización y se calcula el campo de velocidades para el fluido no newtoniano.
- 3) Se repite el paso 2 hasta obtener una convergencia de los valores de la velocidad.

<sup>&</sup>lt;sup>45</sup> Faires, J Douglas : Análisis Numérico .Ed. Iberoamericana. 1993 ; Reddy J.N: An Introduction to the Finite Element Method, McGraw-Hill, New York, 1993.

### **4.3. TÉCNICAS DE GENERACIÓN DE MALLAS**

#### **4.3.1. MALLAS ESTRUCTURADAS**

Las mallas estructuradas tienen una conectividad regular, lo cual significa que cada punto tiene el mismo número de vecinos (en algunos casos un número pequeño de puntos puede tener diferente número de vecinos). Los puntos de la malla pueden ser indexados (por 2 índices en 2D, 3 índices en 3D) y los vecinos de cada punto pueden ser calculados fácilmente, por ejemplo:

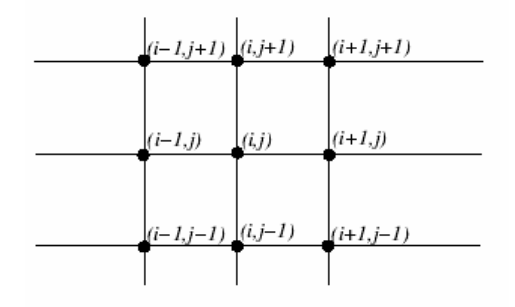

**Figura 4.07:** Malla estructurada.

Los vecinos del punto (i, j) están en (i + 1, j), (i -1, j), etc., ver Fig. 4.07.

En dominios rectangulares es simple construir una malla. El problema aparece cuando se requiere construir mallas estructuradas en dominios irregulares. Generalmente las mallas se construyen de tal manera que las fronteras coincidan con las líneas coordenadas, esto es, se usan coordenadas curvilíneas.

Para dominios simplemente conexos (que no tienen "agujeros") e irregulares, existen diferentes métodos para la construcción de mallas. En estos casos el dominio computacional es un rectángulo en dos dimensiones o un paralelepípedo en tres dimensiones. Aquí es necesario definir un mapeo uno a uno del espacio computacional (generalizado) al espacio físico y que además sea invertible.

### **GENERACIÓN ALGEBRAICA DE MALLAS**

La técnica de mapeo algebraico interpola los datos de la frontera para generar los puntos interiores de la malla. El método de interpolación que se usa es conocido como interpolación transfinita (TFI).

La interpolación en 2D se construye como una combinación lineal de 2 interpolaciones unidimensionales (llamadas proyecciones) y su producto.

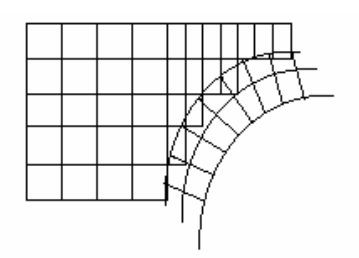

**Figura 4.08:** Ejemplo de enmallado algebraico.

La interpolación transfinita en 2D está dada por:

$$
(P_{\xi} \oplus P_{\eta})[x] = P_{\xi}[x] + P_{\eta}[x] - P_{\xi}P_{\eta}[x]
$$

La cual interpola la frontera completa hacia dentro del dominio. Para formar la malla en el espacio físico, la fórmula anterior es usada para mapear los puntos de una malla regular en el dominio computacional, a una malla irregular en el dominio físico.

Este método tiene algunos problemas. El mapeo propagará las singularidades de las fronteras (las esquinas) al interior del dominio, lo cual no es bueno para simulaciones de flujo de fluidos. Un problema más serio es que si el mapeo no es uno a uno, los puntos interiores calculados pueden salirse del dominio físico. Lo anterior puede corregirse reparametrizando las fronteras o adicionando restricciones a las líneas interiores del dominio.

A pesar del problema mencionado antes, la generación de mallas vía TFI es muy rápida y es un método muy efectivo para generara mallas en 3D.

También es posible usar un generador basado en ecuaciones diferenciales parciales para suavizar la malla producida por TFI.

### **GENERACIÓN DE MALLAS BASADAS EN EDP**

La idea de éste método es definir ecuaciones diferenciales parciales para las coordenadas del espacio físico en términos de las coordenadas del espacio computacional, y luego resolver dichas ecuaciones sobre una malla en el espacio computacional para crear una malla en el espacio físico. Las ecuaciones diferenciales parciales mayormente utilizadas son del tipo elíptico. Este tipo de ecuaciones es conveniente para dominios con frontera cerrada (para dominios no acotados se utiliza una frontera ficticia a gran distancia). Las alternativas son ecuaciones del tipo hiperbólico y parabólico para dominios no acotados.

88

### **SISTEMA ELÍPTICO DE GENERACIÓN DE MALLAS**

La malla física puede generarse a partir de otra región (computacional) con líneas de malla constantes.

El problema equivalente en la región transformada es la determinación de los valores de las coordenadas físicas (Cartesianas u otras) en el interior de la región transformada desde valores especificados y/o pendientes sobre la frontera de esta

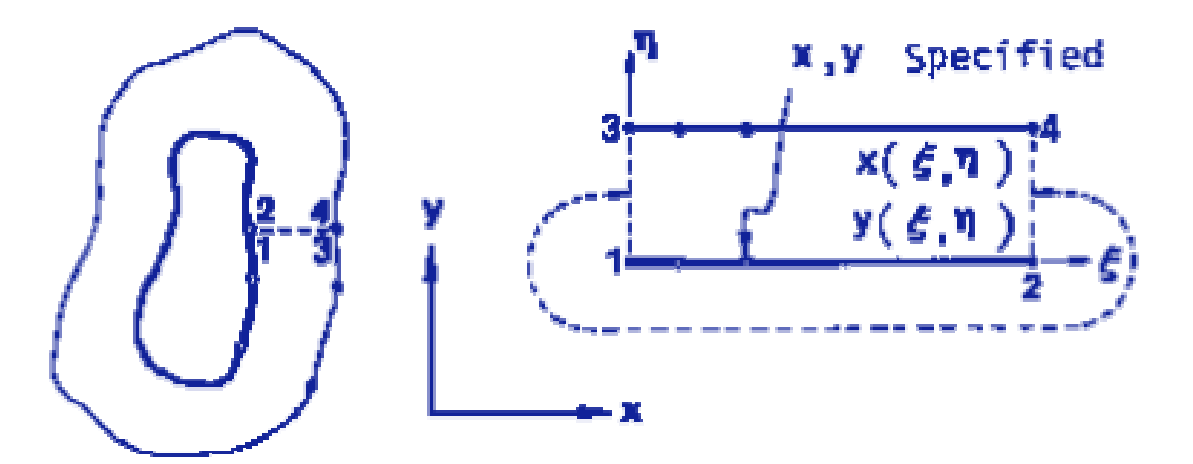

**Figura 4.09:** Transformación de la malla física en la computacional.

En algunos casos deben usarse fronteras reparticipantes, es decir, que la sección de corte en el espacio físico, equivale a las fronteras 1-3, 2-4 en el espacio computacional (Ver Fig. 4.09).

"Es como si la malla física fuera desenvuelta del contorno 1-2, para convertirse en la malla rectangular 1-2-3-4".

### **ECUACIONES DE GENERACIÓN**

Una ventaja de las mallas elípticas es que permiten un mapeo 1-1.

Otra propiedad importante en consideración para el sistema coordenado de generación, es la suavidad inherente que prevalece en la solución de sistemas elípticos.

Además, las discontinuidades de las pendientes en la frontera no son propagadas al interior del campo. Finalmente, la tendencia de suavidad y el principio de extremidad, permiten que las mallas sean generadas por alguna configuración sin traslapo en las líneas de malla. Algunos ejemplos son los siguientes:

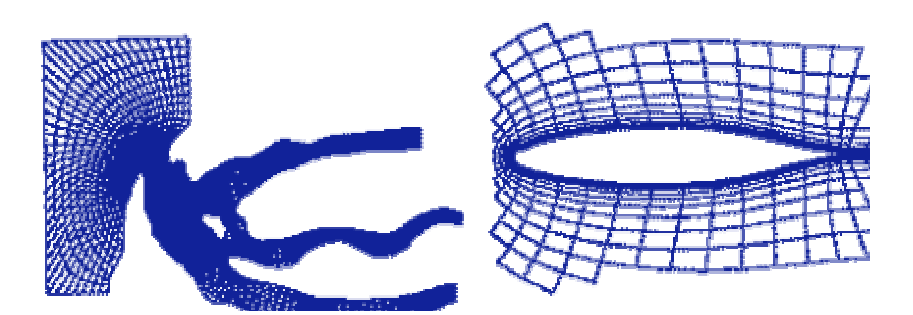

**Figura 4.10:** Ejemplos de enmallado elíptico.

### **A. Sistema de Laplace:**

El sistema de ecuaciones diferenciales parciales elípticas más simple, y que cumple con las propiedades anteriores es el sistema Laplaciano:

$$
\nabla^2 \xi^i = 0 \t i = 1,2,3 \t 4.54
$$

En la cual,  $\xi^i \rightarrow \xi^1, \xi^2, \xi^3 \equiv \xi, \eta, \nu$  respectivamente.

Con éste sistema de generación las líneas coordenadas tenderán a ser igualmente espaciadas en ausencia de curvatura de frontera a causa del fuerte efecto de suavización del Laplaciano, pero llegará a ser espaciado de forma más cercana sobre fronteras convexas y menos espaciado sobre fronteras cóncavas como se muestra en la Fig. 4.11.

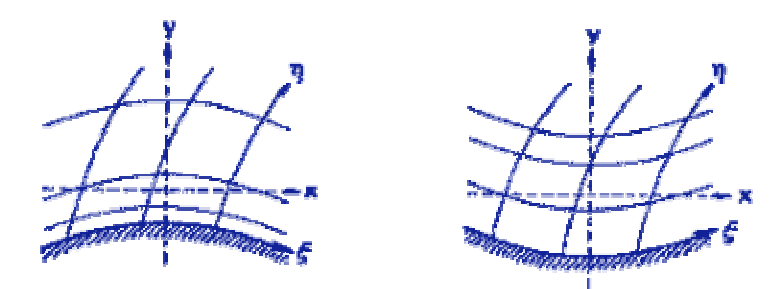

**Figura 4.11:** Efecto del Laplaciano.

Tanto la suavidad inherente y comportamiento cerca de las fronteras convexas y cóncavas puede observarse en estas figuras:

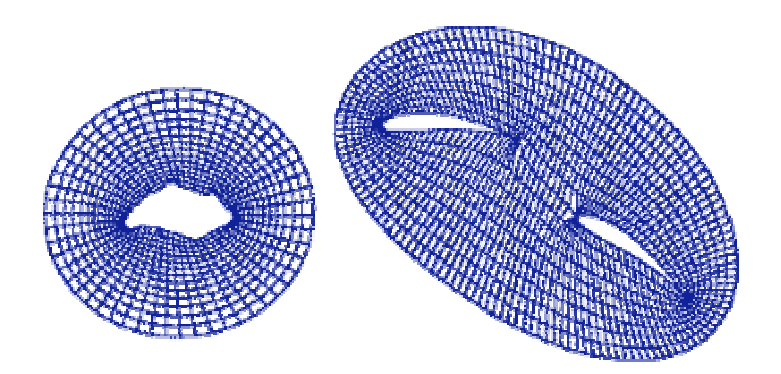

**Figura 4.12:** Mallas elípticas con fronteras cóncavas y convexas.

Las ecuaciones transformadas en el sistema simple de Laplace en 2D son:

$$
\alpha x_{\xi\xi} - 2\beta x_{\xi\eta} + \gamma x_{\eta\eta} = 0 \tag{4.55}
$$

Donde  $x = (x ; y)$ ,  $\alpha = x_{\eta}^{2} + y_{\eta}^{2}$ ,  $\beta = x_{\xi}x_{\eta} + y_{\xi}y_{\eta}$ ,  $\gamma = x_{\xi}^{2} + y_{\xi}^{2}$ 

#### **B. Sistema de Poisson:**

El control de la distribución de las líneas coordenadas en el campo, puede conseguirse generalizando el sistema de generación elíptico hacia el sistema de ecuaciones de Poisson:

$$
\nabla^2 \xi^i = P^i \qquad i = 1, 2, 3
$$

en el cual las funciones de control  $P<sup>i</sup>$  pueden ser adaptadas para que controlen el espaciamiento y orientación de las líneas coordenadas.

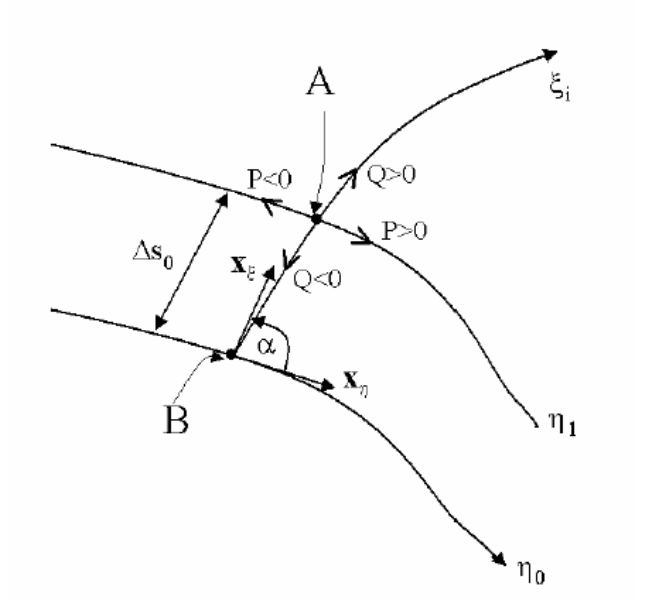

**Figura 4.13**: Efecto de  $P(\xi, \eta)$  y  $Q(\xi, \eta)$  cerca de una frontera.

El sistema de ecuaciones transformadas de generación para el caso bidimensional con funciones de control *P* y *Q* son:

$$
\alpha \mathbf{x}_{\xi\xi} - 2\beta \mathbf{x}_{\xi\eta} + \gamma \mathbf{x}_{\eta\eta} = -J^2(P\mathbf{x}_{\xi} + Q\mathbf{x}_{\eta})
$$

### **EJEMPLOS DE MALLAS CON FRONTERA CONTROLADA**

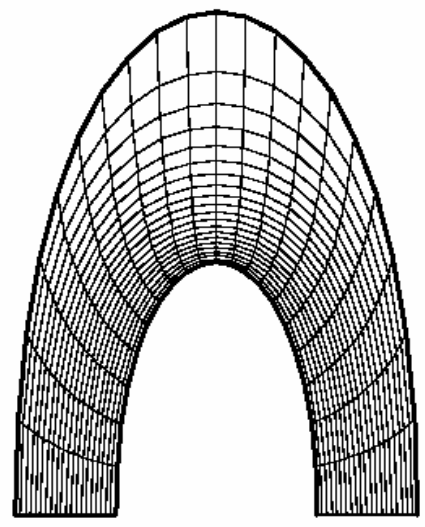

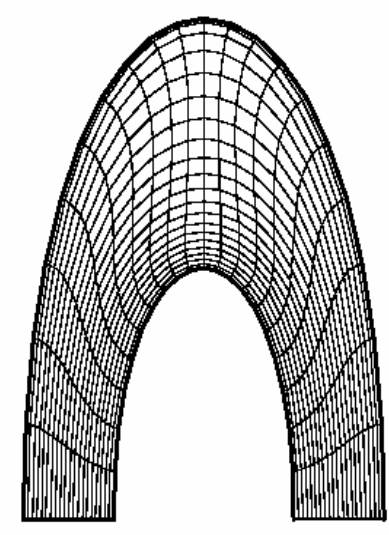

Horseshoe - Elliptic/no control

Horseshoe - Elliptic/control (boundary orthogonality)

**Figura 4.14:** Enmallado de una geometría con forma de herradura sin y con control.

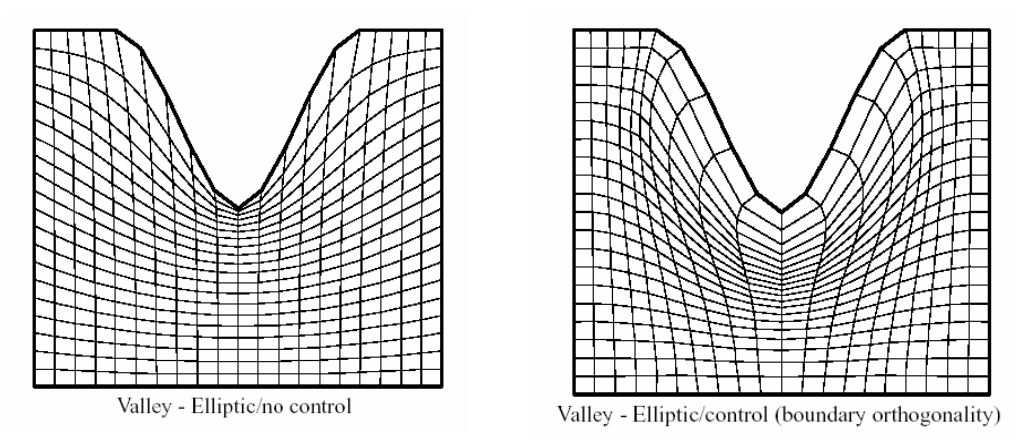

**Figura 4.15:** Enmallado de una geometría con forma de valle, sin y con control.

Para 3D las ecuaiones transformadas de generación de Laplace son:

$$
a_{11}r_{\xi\xi} + a_{22}r_{\eta\eta} + a_{33}r_{\nu\nu} + 2 \cdot [a_{12}r_{\xi\eta} + a_{13}r_{\xi\nu} + a_{23}r_{\eta\nu}] = 0
$$

Donde *r* representa cualquier coordenada física  $x, y, z$ . Los coeficientes  $a_{ii}$  estan dados por:

$$
a_{ij} = \sum_{m=1}^{3} A_{mi} A_{mj}
$$
 donde  $A_{mi}$  es el cofactor del  $(m, i)$  elemento de la matrix  $M$ <sup>46</sup>.  

$$
M = \begin{bmatrix} x_{\xi} & x_{\eta} & x_{\nu} \\ y_{\xi} & y_{\eta} & y_{\nu} \\ z_{\xi} & z_{\eta} & z_{\nu} \end{bmatrix}
$$

### **SISTEMAS PARABÓLICO E HIPERBÓLICO PARA GENERACIÓN DE MALLAS**

Dentro del campo de estudio CFD es posible basar un sistema de generación de mallas en ecuaciones diferenciales hiperbólicas o parabólicas en vez de ecuaciones elípticas según el caso de aplicación.

En ninguno de estos casos se pueden especificar todas las fronteras de una región general (solo las ecuaciones elípticas lo permiten).

El sistema parabólico puede ser aplicado para generar la malla entre las dos fronteras de una región doblemente conectada con cada una de estas fronteras especificadas. El caso hiperbólico, sin embargo, permite especificar solo una frontera, y es por lo tanto de interés solo para uso en cálculos sobre regiones físicamente ilimitadas donde la localización precisa de una frontera computacional exterior no es de importancia.

 $\overline{a}$ 

 $^{46}$  L. Tucker III, Charles, Op. Cit., p.173-195.

Ambos sistemas de generación tienen la ventaja de poder ser generados más rápido que el sistema elíptico, pero se sabe que en el caso de ortogonalidad los sistemas hiperbólicos solo pueden ser utilizados para ciertas configuraciones.

#### **Generación Hiperbólica de Mallas**

Un sistema de generación de malla hiperbólico provee ortogonalidad a la malla y puede ser de la forma:

$$
x_{\xi}x_{\eta} + y_{\xi}y_{\eta} = 0 \qquad x_{\xi}y_{\eta} - x_{\eta}y_{\xi} = V(\xi, \eta) \qquad \text{Donde } x_{\xi} = \frac{\partial x}{\partial \xi}, \text{ etc.}
$$

La distribución de los puntos dentro del dominio se controla por la función especificada  $V(\xi,\eta)$ . Una manera de especificarla es la que sigue: Permitimos que los puntos se distribuyan sobre un círculo, con un perímetro igual al del especificado en la frontera con la misma distribución longitudinal como en la frontera. Luego especificamos una distribución radial de círculos concéntricos sobre este círculo conforme a alguna función de distribución. Luego usamos esta distribución de volumen de este sistema coordenado cilíndrico desigualmente espaciado como nuestra función  $V(\xi,\eta)$ , con  $\xi$  correspondiente a los puntos alrededor del circulo,  $\theta(\xi)$ , y  $\eta$  correspondiente a los puntos de la distribución radial  $r(\eta)$ .Un ejemplo de mallas generadas bajo este procedimiento es la mostrada a continuación:

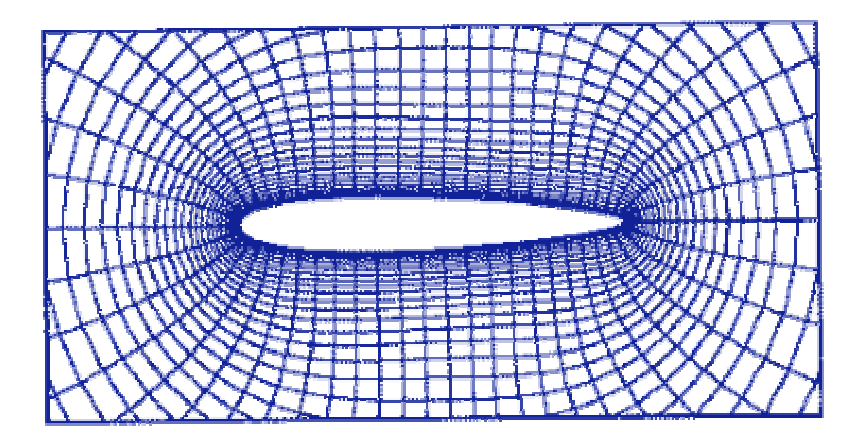

**Figura 4.16**: Ejemplo de enmallado hiperbólico.

La especificación de esta función previene al sistema coordenado del sobretraslapo incluso por encima de una frontera cóncava. En este caso el espaciamiento entre líneas se expandirá rápidamente lejos de la frontera para detener el desvanecimiento del elemento, como en la figura siguiente.

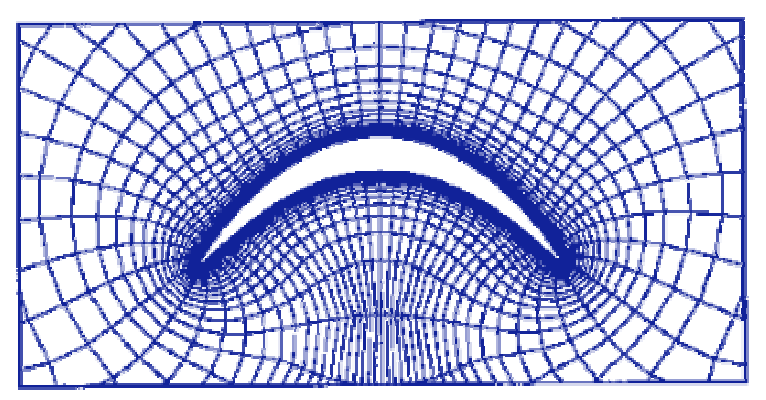

**Figura 4.17**: Desvanecimiento del elemento en un enmallado hiperbólico.

 Algo muy importante se debe tener presente, y es que no hay un sistema hiperbólico o elíptico que pueda dar una completa ortogonalidad en 3D.

Este sistema de generación hiperbólico de mallas, es más rápido que los sistemas elípticos por uno o dos órdenes de magnitud del tiempo computacional equivalente, requerido para una iteración de solución en el sistema elíptico. Finalmente, puesto que las ecuaciones diferenciales parciales hiperbólicas pueden tener problemas de solución en algunas circunstancias, es posible que resulten enmallados inadecuados.

#### **Generación Parabólica de Mallas**

Los sistemas de generación de mallas parabólicos deben ser construidos modificando el sistema de generación elíptico, de tal forma que las segundas derivadas en una dirección coordenada no aparezcan.

El control del espaciamiento entre líneas puede lograrse por ciertas funciones de control que son dibujadas por analogía con el sistema elíptico.

Es posible usar la especificación funcional de los valores hacia adelante para causar una malla casi ortogonal.

El sistema de generación parabólico es también más rápido que los sistemas de generación elípticos con el mismo grado como en el sistema hiperbólico, de aquí que nuevamente solo una sucesión de soluciones tridiagonales se requiere.

La ortogonalidad aquí no se logra tan directamente como con el sistema hiperbólico, sin embargo, las formas de la especificación de las funciones de control no han sido todavía bien desarrolladas.

97

#### **SISTEMAS ORTOGONALES**

Los sistemas coordenados ortogonales producen menos términos adicionales en las ecuaciones diferenciales parciales transformadas, y reduce la carga computacional como también el error en las diferencias finitas.

Debido a que parte del error de truncación decrece cuando la malla se convierte más ortogonal, surge el interés de generar mallas "casi ortogonales". Tales mallas no aproximan la ortogonalidad lo suficientemente bien, sin embargo, los términos provenientes de no ortogonalidad en las relaciones de transformación desaparecen ( $\beta$ , Ec 4.55). Hay básicamente dos tipos de sistemas de generación ortogonal, aquellos basados en la construcción de un sistema ortogonal desde un sistema no ortogonal, y aquellos que envuelven campos de solución de ecuaciones diferenciales parciales.

El sistema de ecuaciones característico para mallas ortogonales es:

$$
\frac{\partial}{\partial \xi} \left( f \frac{\partial x}{\partial \xi} \right) + \frac{\partial}{\partial \eta} \left( \frac{1}{f} \frac{\partial x}{\partial \eta} \right) = 0 \quad \text{y} \quad \frac{\partial}{\partial \xi} \left( f \frac{\partial y}{\partial \xi} \right) + \frac{\partial}{\partial \eta} \left( \frac{1}{f} \frac{\partial y}{\partial \eta} \right) = 0 \tag{4.58}
$$

El problema del método de la ecuación covariante de Laplace es que, con  $f(\xi, \eta) \neq cte$  (Función de forma), las ecuaciones que resultan (Ec. 4.58) son no lineales y se conoce muy poco acerca de sus propiedades generales. Muchos estudios (véase por ejemplo Kang y Leal<sup>47</sup>, y Ryskin y Leal<sup>48</sup>) se han hecho para responder las siguientes preguntas

- 1. ¿Que condiciones de frontera son las adecuadas de tal manera que garanticen la existencia de una solución?
- 2. Si una solución existe, ¿Que tipo de restricciones es necesario imponer para obtener una solución única?

En vista de las fuertes no linealidades en las ecuaciones, la convergencia del esquema iterativo no está garantizada. Pese a las desventajas del método de restricción débil, el trabajo de Ryskin y Leal ha motivado a desarrollar esquemas basados en la ecuación covariante de Laplace (Utilizando funciones de control).Muchos de los esquemas desarrollados hasta ahora pueden ser clasificados en una de las siguientes categorías:

### **Clase 1:**

La función de distorsión  $f(\xi, \eta)$  se especifica a priori, pero las condiciones de frontera consistentes con esta especificación son encontradas como parte de la solución.

### **Clase 2:**

 $\overline{a}$ 

La correspondencia de las fronteras es especificada en algunos o todos los lados de la frontera a priori, pero la función de distorsión  $f(\xi,\eta)$  se encuentra como parte de la solución.

 $^{47}$  I. S. Kang and L. G. Leal, Orthogonal grid generation in a 2D domain via the boundary integral technique.

<sup>48</sup> G. Ryskin and L. G. Leal, Orthogonal mapping, *J. Comput. Phys*. 50, 71 (1983).

### **Ejemplos de Mallas Controladas**

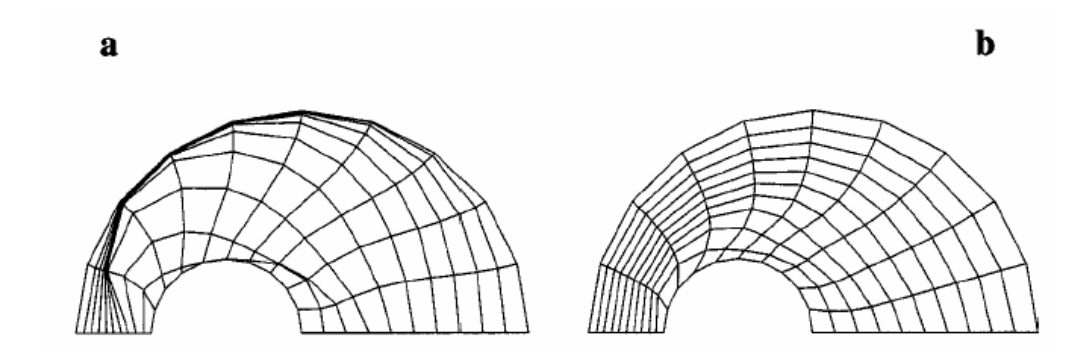

**Figura 4.18:** *a* (Control deficiente en la malla), *b*(Mayor Control), Las condiciones de frontera son especificadas en todas las fronteras. Los puntos sobre todas las fronteras son equidistantes.

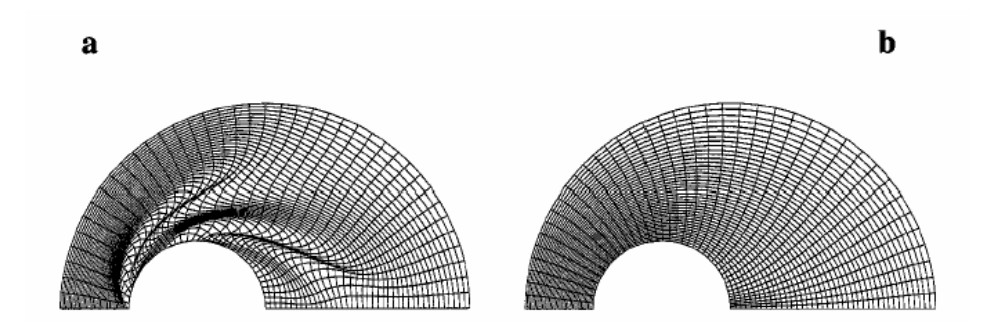

**Figura 4.19:** Igual control de malla. Se utilizaron condiciones de frontera especificadas. En la malla *b* por su parte se utilizaron condiciones de frontera deslizantes en los lados circulares, mientras que en los lados restantes condiciones especificadas. La distancia entre los puntos de malla es igual a lo largo de las fronteras con condiciones especificadas.

#### **Coordenadas Ortogonales en 3D**

El problema de generación de coordenadas tridimensionales ortogonales, ha recibido poca atención en comparación de su contraparte en 2D. La razón no es por la forma complicada de las ecuaciones de gobierno sino por la prescripción de las condiciones de frontera y en su implementación numérica.

La ortogonalidad en tres dimensiones es difícil de conseguir, y solo existe cuando las líneas coordenadas en las superficies de las fronteras siguen líneas de curvatura, líneas en la dirección de máxima o mínima curvatura de la superficie. Además, las coordenadas tridimensionales ortogonales no podrían estar disponibles en muchos casos con geometría no trivial. Es posible, sin embargo, tener el sistema localmente ortogonal en las fronteras, y/o tener ortogonalidad en las coordenadas de superficie.

### **4.3.2 MALLAS NO ESTRUCTURADAS**

Las mallas no-estructuradas tienen una conectividad irregular, esto es, cada punto puede tener un número diferente de vecinos. Este tipo de mallas son usadas principalmente en métodos de elemento finito.

El método de elemento finito (MEF) tiene ciertos requerimientos para una malla:

La malla debe ser válida, es decir, sin agujeros, no se debe interceptar ella misma, etc. Aunque este es un requerimiento obvio, muchos esquemas de generación de mallas requieren una enorme verificación de estas condiciones.

La malla debe acoplarse con la frontera del dominio, la cual también es una condición obvia pero algunos métodos (por ejemplo triangulación de Dealunay) no

satisfacen esto y es necesario verificar y corregir las aristas o caras que crucen la frontera.

La densidad de la malla debe ser controlable para permitir un equilibrio entre la exactitud de la solución y los cálculos en el tiempo.

La densidad de la malla debe variar dependiendo de la exactitud deseada en cada lugar del dominio y esta variación deberá ser suave para reducir errores numéricos.

En general, los ángulos interiores de los elementos de la malla, deben ser aproximadamente iguales (triángulos equiláteros, tetraedros regulares).

Elementos altamente distorsionados (triángulos delgados por ejemplo) pueden ocasionar problemas de estabilidad numérica causados por errores de redondeo. Existen varios métodos para la generación de mallas no estructuradas, a

continuación se describen algunos de estos métodos.

### **MÉTODOS BASADOS EN REJILLAS**

En estos métodos, una rejilla triangular u cuadrangular se sobrepone en el dominio físico, extendiéndose más allá de las fronteras. Entonces la rejilla se recorta a la forma del dominio. Finalmente, los puntos de algunas aristas se mueven hacia la frontera y, si es necesario, cuadriláteros se dividen en triángulos, ver Fig. 4.20 Este método es rápido, pero se obtienen mallas de mala calidad en las fronteras, que son las zonas donde generalmente se requiere de alta calidad para resolver problemas como el de capa límite o concentración de esfuerzos.

El corte de las fronteras puede ser hecho usando algún sistema CAD.

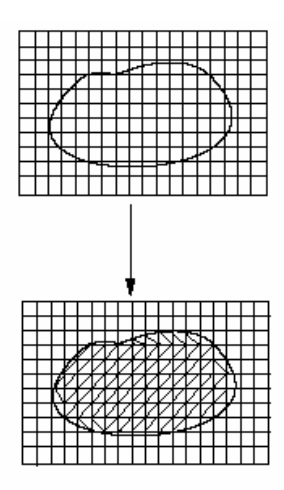

**Figura 4.20:** Enmallado no estructurado a través de rejillas.

### **TRIANGULACIÓN DE DELAUNAY**

La triangulación de Delaunay de un conjunto de puntos tiene una teoría bien desarrollada, ver por ejemplo $49$ , (aquí la triangulación incluye también tetraedrización).

En una triangulación de Delaunay:

 $\overline{a}$ 

Todos los puntos están conectados entre sí y forman el mayor número de triángulos posibles sin que se crucen sus aristas (imprescindible para que se trate de una triangulación)

• Los triángulos se definen de forma que los puntos más próximos están conectados entre sí por una arista .Esto implica que los triángulos formados sean lo más regulares posible, es decir, que se maximicen sus ángulos menores y se minimice la longitud de sus lados

<sup>&</sup>lt;sup>49</sup> O'Rourke, Computational Geometry in C, Cambridge, Cambridge University press, 1994.

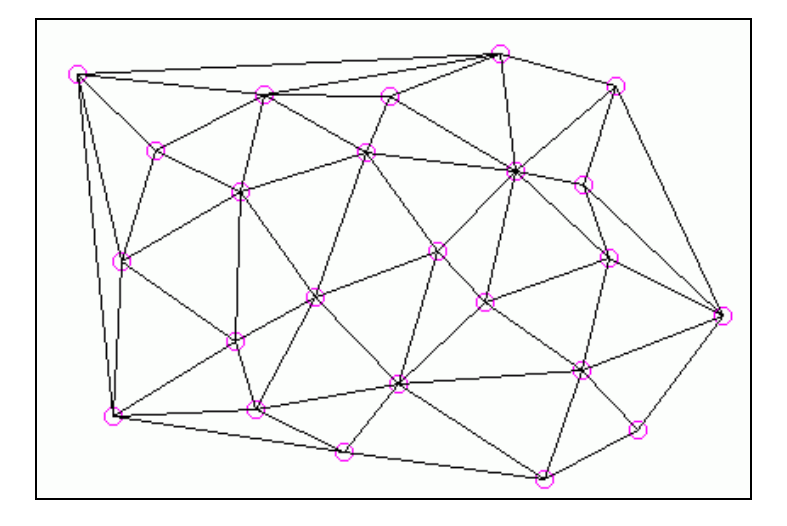

**Figura 4.21**: Triangulación de Delaunay

La definición de la triangulación de Delaunay podría hacerse partiendo del Diagrama de Voronoi.

 Básicamente, un diagrama de Voronoi es una subdivisión del plano (en el que se encuentran n puntos) en n regiones, de forma que cada segmento de línea que sirve de división entre dos regiones es equidistante a los dos puntos de sendas regiones (y, por tanto, perpendicular al eje que une esos dos puntos).

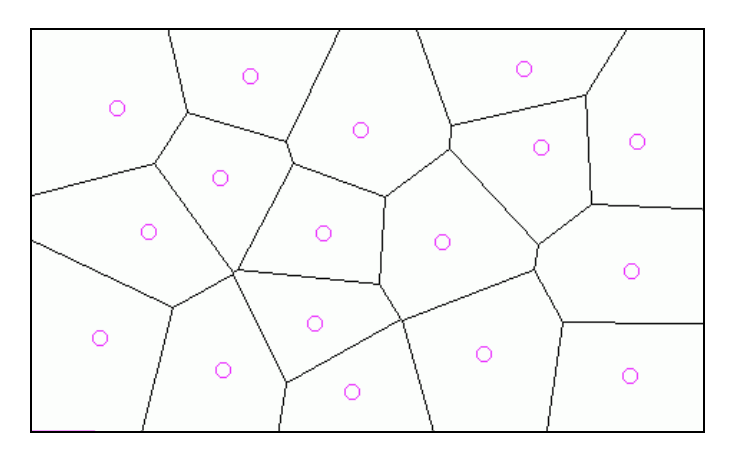

**Figura 4.22**: Diagrama de Voronoi

### **4.3.3. EJEMPLO DE GENERACIÓN DE LA MALLA DEL REACTOR**

### **GENERACIÓN DE LA MALLA EN 2D**

Para la generación de la malla, primero se debe tener las coordenadas de los nodos de la frontera (contorno del agitador y tanque), estos se pueden obtener a través de un programa de dibujo (Autocad, SolidEdge, etc.) el cual facilita el trabajo. Luego estos son suministrados al programa hecho en Matlab (Anexo C), como condiciones de frontera para el Sistema de Ecuaciones Diferenciales Elípticas de Laplace, las cuales fueron discretizadas por el Método de Diferencias Finitas, resueltas por medio del Método de Relajación (método que acelera la convergencia de los resultados) para obtener las coordenadas de los nodos del dominio.

Pero, el trabajo no es tan sencillo, debido a que la malla generada debe ser suave, con tamaños de celdas controladas, ortogonal (especialmente en las fronteras, porque ahí es la zona de mayor estudio en la dinámica de fluidos).

Cuando se generaron las primeras mallas, no presentaban estas características, como la de la Fig. 4.23 a la 4.25. Como se vio en la sección 4.3.1 las líneas tenderán a ser igualmente espaciadas en ausencia de curvatura de frontera a causa del fuerte efecto de suavización del Laplaciano, pero llegará a ser espaciadas de forma más cercana sobre fronteras convexas y menos espaciado sobre fronteras cóncavas. Por eso las líneas se separan tanto de la X. Para solucionar este problema, se deberá hacer la malla por subdominios, y acomodar los nodos de la frontera de tal forma, que las líneas de ξ constantes contiguas a la frontera, tengan forma parecida, se acerquen más a la superficie y para el caso de η, estas deben ser lo mas ortogonal posible a la frontera. Como resultado se tiene un malla suave entre subdominios y ortogonal como en la Fig. 4.26

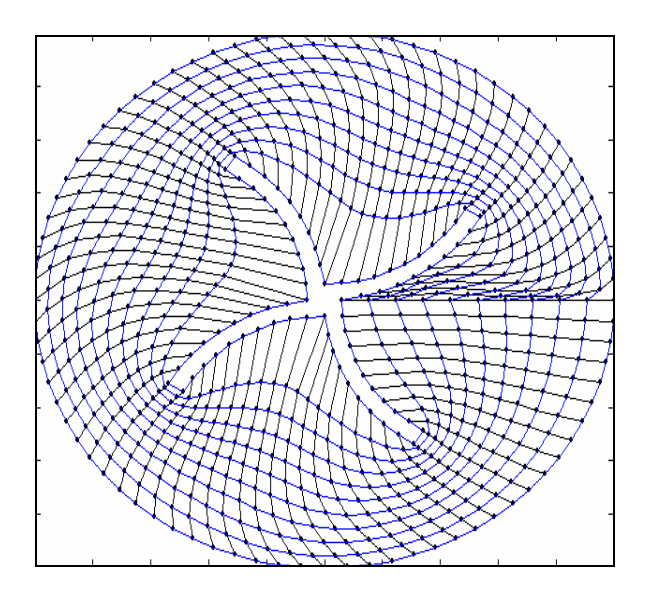

**Figura 4.23:** Enmallado del dominio entero, empleando una línea de partición.

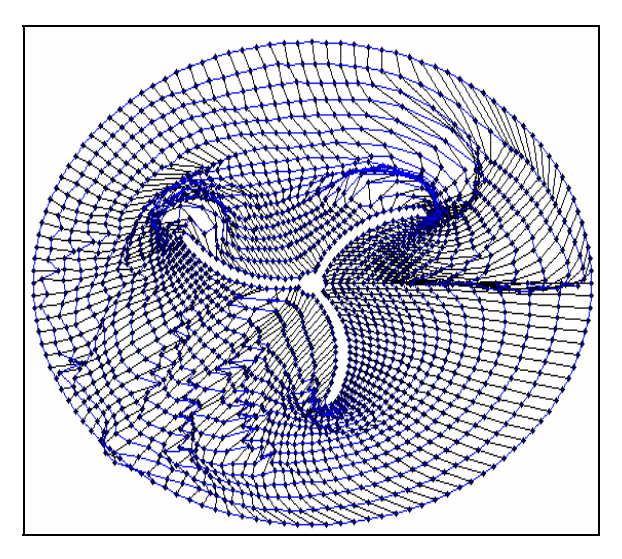

**Figura 4.24:** Enmallado del dominio entero, empleando una línea de partición y refinando en las aspas.

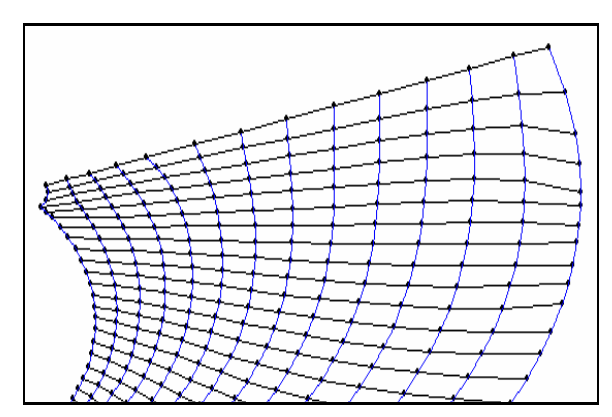

**Figura 4.25:** Subdominio con malla no ortogonal, poco suave. Líneas menos alejadas de las fronteras.

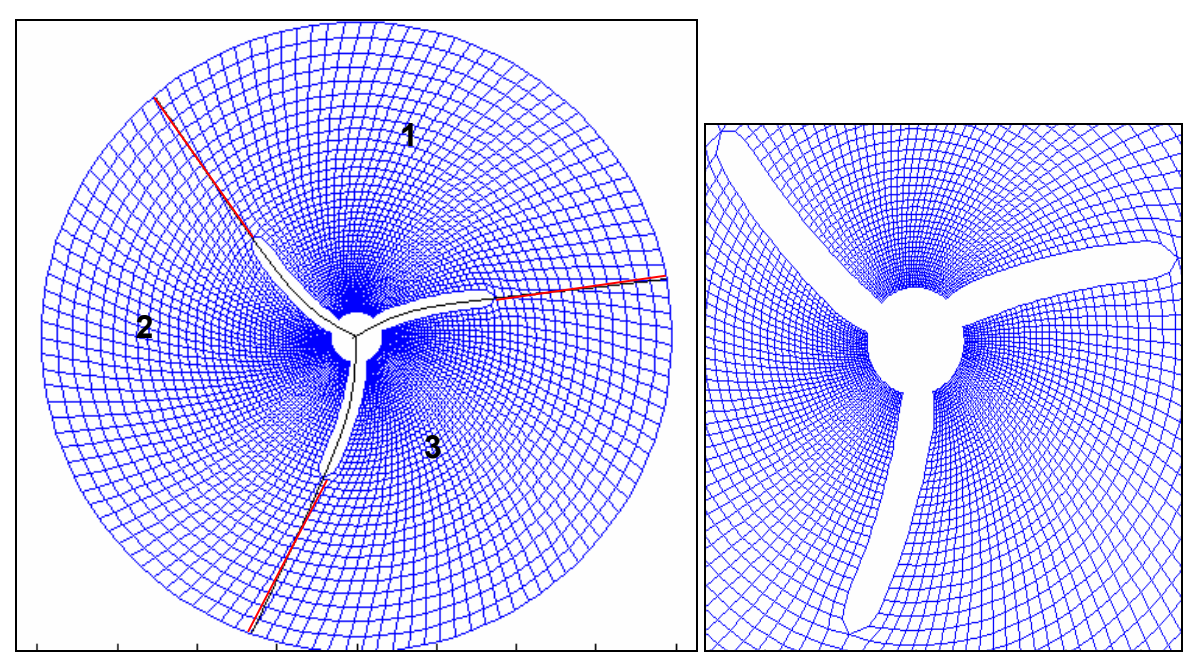

**Figura 4.26**: Malla con 3 subdominios

**Detalle** 

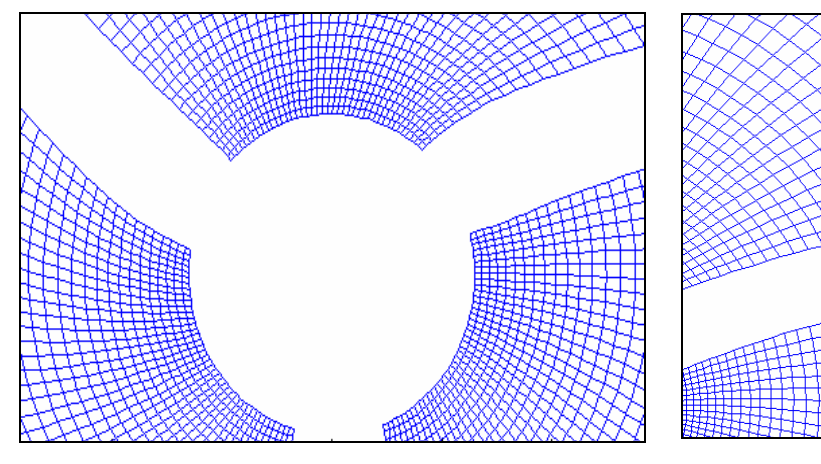

**Detalles** 

La malla de la Fig. 4.26 se generó dividiendo el dominio en 3 subdominios. Primero se hicieron nodos en el contorno de las aspas del agitador que están dentro del subdominio 1, pasando por las líneas rojas hasta la porción del contorno del círculo, contenido en el mismo subdominio.

Segundo, se obtuvo la malla de la región 1, suministrando las coordenadas del contorno de este ultimo, al programa hecho en Matlab.

Por ultimo, se transformo las coordenadas del domino 1 girando cada 120 grados hasta obtener el dominio completo.

Otra forma de obtener todo el dominio es ejecutando el programa en los tres subdominios.

### **GENERACIÓN DE LA MALLA EN 3D**

La generación de la malla en 3D, se hizo de forma similar. El Sistema de Ecuaciones Diferenciales Elípticas, tiene una nueva componente para el espacio físico z, y una para el espacio computacional  $\nu$ . Además se adiciona una ecuación más para formar un sistema de 3 ecuaciones diferenciales. Ver sección 4.3.1

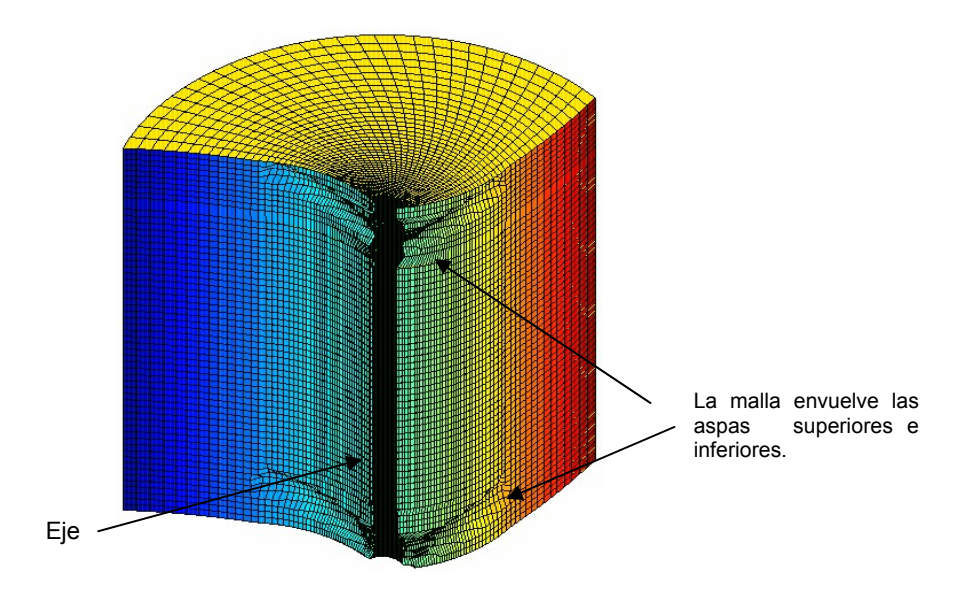

**Figura 4.27**: Tercio de la malla del dominio del reactor.
Las mallas de los planos superiores e inferiores de estos subdominios son generados con el programa de generación de mallas en 2D. Las coordenadas de los nodos que se obtuvieron de estos planos junto con las coordenadas de las superficies del agitador y del cilindro, son los valores de frontera que se les suministra al programa para la generación de mallas en 3D (ver ANEXO C). Finalmente, el dominio completo se obtiene igualmente como se hizo en 2D. Las siguientes graficas muestran con más detalle la malla en 3D.

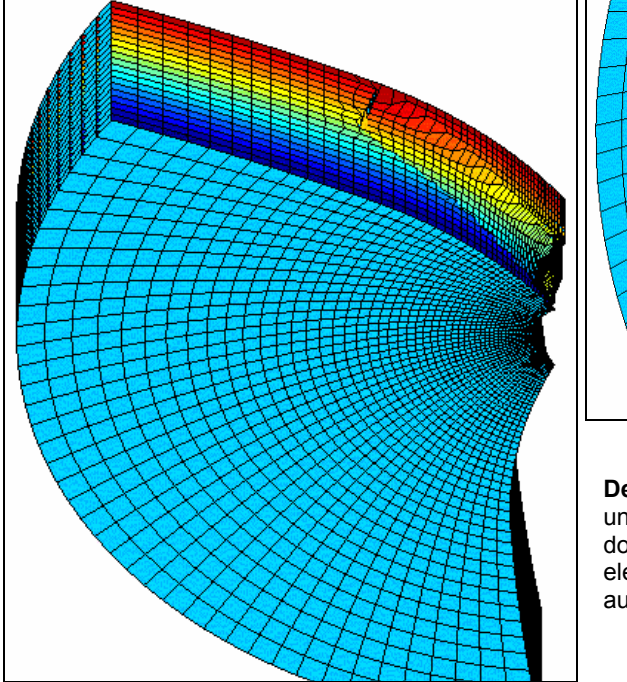

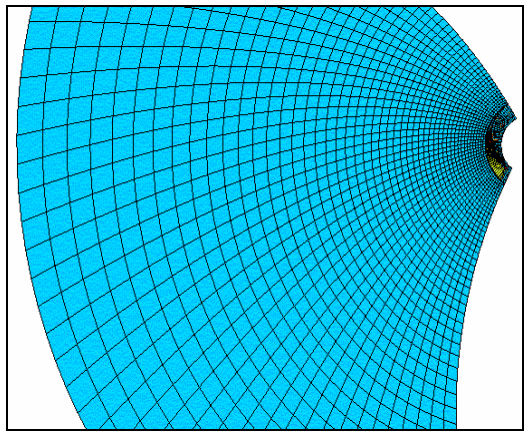

**Detalles Fig. 4.27**: Esta grafica muestra una malla suave, ortogonal en el dominio. Control del volumen de los elementos (menores cerca al agitador, aumentando en dirección radial.)

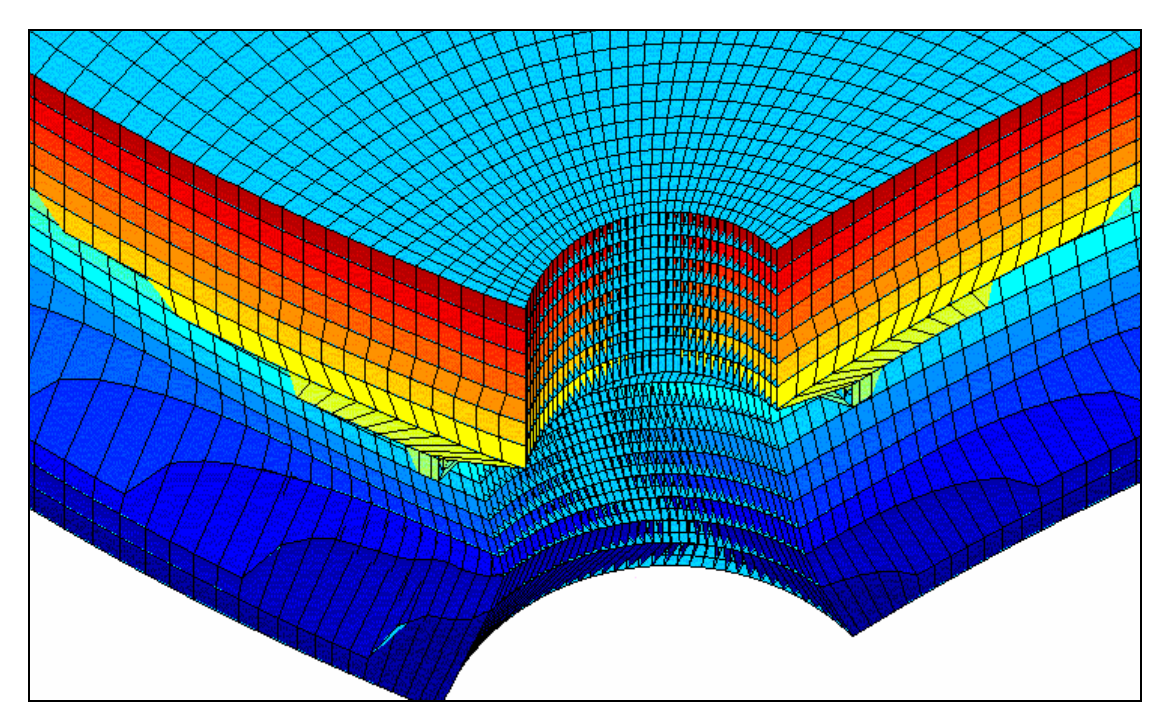

**Detalle Fig. 4.27**: Malla ortogonal. Líneas ortogonales a la frontera (eje y las aspas).

Cuando se habla de mallas ortogonales, se hace referencia a una malla controlada, sin distorsión en los elementos. En la mayoría de las mallas generadas, no todos los elementos tiene una geometría cuadrada, pero se busca que gran parte de estos estén poco distorsionados, especialmente en las fronteras.

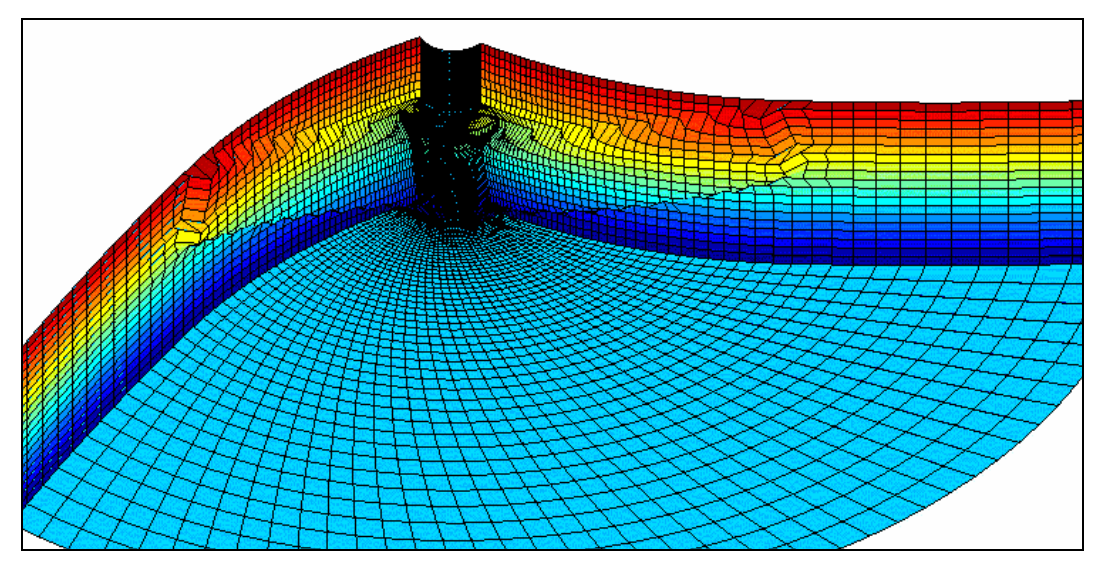

**Detalle Fig. 4.27**

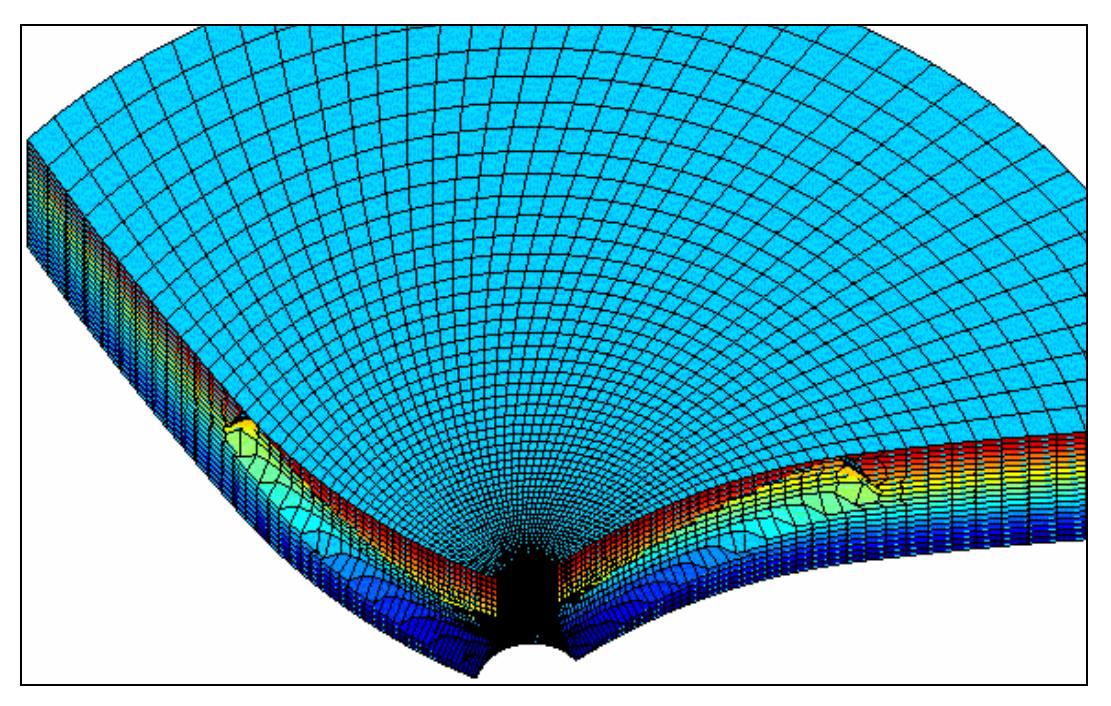

**Detalle Fig. 4.27**

# **4.4 MANUAL DE LA TEORÍA EMPLEADA POR ANSYS EN CFD**

# **4.4.1 FORMULACIÓN MATRICIAL DE LAS ECUACIONES DE FLUJO DE FLUIDOS PARA UN ELEMENTO**

Se emplea un algoritmo de solución secuencial segregado, lo cual significa que las matrices de los elementos son formadas, ensambladas y el sistema resultante se resuelve separadamente para cada grado de libertad (velocidad, presión, etc).

El desarrollo de las matrices se procede en dos partes. Primero, se obtiene la forma de las ecuaciones y se evalúan todos los términos bajo una aproximación. Luego el algoritmo se perfila y las matrices de los elementos son desarrolladas de las ecuaciones.

# **DISCRETIZACIÓN DE LAS ECUACIONES**

Tanto las ecuaciones de momento, energía, transporte de especies y turbulencia tiene la forma de una ecuación escalar de transporte. Hay cuatro tipos de términos en esta ecuación: Transientes, de advección, difusión y términos de fuente.

Con el propósito de describir los métodos de discretización, se hará referencia a una variable considerada como  $\Phi$ . La forma de la ecuación escalar de transporte es:

$$
\frac{\partial}{\partial t} \left( \rho C_{\Phi} \right) + \frac{\partial}{\partial x} \left( \rho V_{x} C_{\Phi} \Phi \right) + \frac{\partial}{\partial y} \left( \rho V_{y} C_{\Phi} \Phi \right) + \frac{\partial}{\partial z} \left( \rho V_{z} C_{\Phi} \Phi \right) =
$$
\n
$$
\frac{\partial}{\partial x} \left( \Gamma_{\Phi} \frac{\partial \Phi}{\partial x} \right) + \frac{\partial}{\partial y} \left( \Gamma_{\Phi} \frac{\partial \Phi}{\partial y} \right) + \frac{\partial}{\partial z} \left( \Gamma_{\Phi} \frac{\partial \Phi}{\partial z} \right) + S_{\Phi}
$$
\n4.59

Donde *C*<sub>Φ</sub> =coeficiente de advección

 $Γ_Φ$  =coeficiente de difusión

*S*<sub>Φ</sub> =términos fuente

La tabla 4.01 muestra las distintas variables, coeficientes y términos fuentes, para la ecuación de transporte. La ecuación de presión se deriva de la ecuación de la continuidad.

| $\Phi(DOF)$ | $C_{\Phi}$ | $\Gamma_{\Phi}$ | $S_{\Phi}$                                                       |
|-------------|------------|-----------------|------------------------------------------------------------------|
| $V_X$       | 1          | $\mu_e$         | $\sqrt{P_{\alpha}P_{x} - \frac{\partial P}{\partial x} + R_{x}}$ |
| $V_Y$       | 1          | $\mu_e$         | $\left  \rho g_y - \frac{\partial P}{\partial y} + R_y \right $  |
| $V_{Z}$     | 1          | $\mu_e$         | $\rho g_{z}-\frac{\partial P}{\partial z}+R_{z}$                 |
| <b>TEMP</b> | $C_{P}$    | K               | $Q_v + E^K + W^v + \mu \Phi \partial P / \partial t$             |

**Tabla 4.01:** Variables, coeficientes y términos fuentes, para la ecuación de transporte.

Donde  $g_x, g_y, g_z$  = componentes de la aceleración debido a la gravedad.

 $\rho$  = densidad

 $\mu_e$  = viscosidad efectiva

 $R_x$ ,  $R_y$ ,  $R_z$  = resistencias distribuidas

Los términos  $R_x, R_y, R_z$  representan cualquier término fuente que el usuario desee adicionar. Un ejemplo es la resistencia distribuida, usada para modelar los efectos de alguna forma geométrica, sin modelar su geometría. Ejemplo, hacer pasar el flujo a través de un medio poroso.

El proceso de discretización consiste de obtener las matrices de los elementos para agruparlas y formar la ecuación matricial global.

$$
\left(A_e^{transiente}\right) + \left[A_e^{advección}\right] + \left[A_e^{difusion}\right] \left(\Phi_e\right) = \left\{S_e^{\Phi}\right\}
$$
\n
$$
\tag{4.60}
$$

El método de residuos ponderados o de Galerkin se usa para la forma integral del elemento. Se denota por  $W^e$  a la función de ponderación del elemento, la cual es también la función de forma.

### **Término Transiente**

La primera de las contribuciones a la matriz del elemento proviene del término transiente. La forma general es:

$$
\left[A_e^{transiente}\right] = \int W^e \frac{\partial (\rho C_\Phi \Phi)^e}{\partial t} d(vol) = \frac{\partial (\rho C_\Phi \Phi)}{\partial t} \int W^e d(vol)
$$

Para el caso de un flujo estable, este término se omite.

## **Término de Advección**

FLOTRAN posee dos aproximaciones para discretizar el término de advección. La aproximación de línea de flujo upwind monótona, la cual es de primer orden y tiende a producir soluciones suaves y monótonas. Por otra parte, se encuentra la aproximación de línea de flujo upwind/Petro-Galerkin que es de segundo orden y tiende a producir soluciones oscilatorias.

#### **Aproximación de Línea de Flujo Upwind Monótona (MSU)**

Se basa en la idea en que el transporte de advección es a lo largo de las líneas características. Es útil pensar en la formulación para transporte de advección en términos de una cantidad que es transportada en un campo de velocidad conocido. Ver Fig. 4.28.

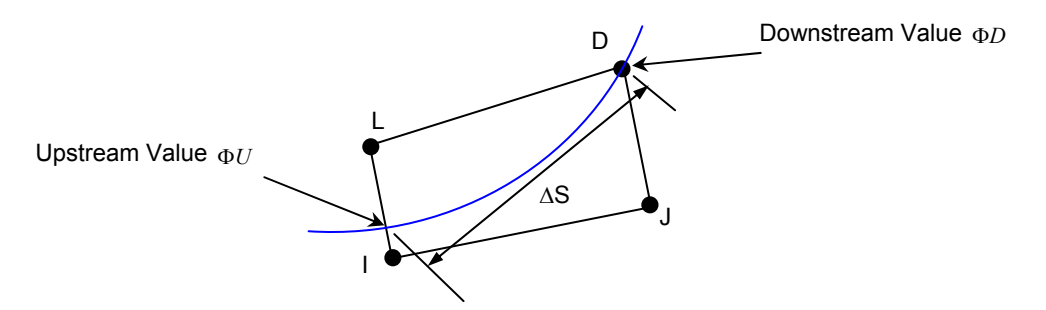

**Figura 4.28:** Elemento atravesado por una línea de corriente.

El campo de velocidad en si puede ser concebido como un conjunto de líneas de flujo distribuidas por todo el dominio, tangentes a los vectores de velocidad.

Los términos de advección pueden ser expresados en función de las velocidades de las líneas de flujo.

En el transporte por advección pura, se asume que no ocurre transferencia de un lado a otro de las líneas características. La transferencia ocurre a lo largo de las líneas de flujo. Además se asume que el término de advección

$$
\frac{\partial(\rho C_{\Phi} V_x \Phi)}{\partial x} + \frac{\partial(\rho C_{\Phi} V_y \Phi)}{\partial y} + \frac{\partial(\rho C_{\Phi} V_z \Phi)}{\partial z} = \frac{\partial(\rho C_{\Phi} V_s \Phi)}{\partial s}
$$
4.62

es constante en todo el elemento cuando se expresa a lo largo de una línea de flujo.

$$
\[A_e^{advection}\] = \frac{\partial(\rho C_\Phi V_s \Phi)}{\partial s} \int W^e d(vol) \tag{4.63}
$$

La formulación se realiza a cada elemento, para el cual, podría darse el caso que solo un nodo provea contribución hacia el interior del elemento. La derivada se calcula utilizando una diferencia simple.

$$
\frac{\partial(\rho C_{\Phi}V_{s}\Phi)}{\partial s} = \frac{(\rho C_{\Phi}V_{s}\Phi)_{U} - (\rho C_{\Phi}V_{s}\Phi)_{D}}{\Delta s}
$$
4.64

Donde D = es el subíndice para el valor del nodo corriente abajo

U = es el subíndice para el valor tomado en la localidad, donde la línea de corriente pasa por el elemento a través del nodo que se encuentra corriente abajo.

∆s = es la distancia del punto corriente arriba, al nodo corriente abajo

El valor en la localización corriente arriba es desconocido pero puede expresarse en términos de los valores nodales desconocidos entre los cuales se encuentra. Ver Fig. 4.28 nuevamente.

El proceso consiste en recorrer todos los elementos e identificar los nodos corriente abajo. Se efectúa un cálculo basado en las velocidades de los nodos corriente abajo, para ver de donde proviene la línea de corriente. Los factores de ponderación, son calculados basados en la proximidad de la localización corriente arriba de los nodos vecinos.

# **Aproximación de Línea de Flujo Upwind /Petro-Galerkin (SUPG):**

Consiste en la discretización de Galerkin de los términos de advección y de un término adicional de difusión – como perturbación la cual actúa solo en la dirección de advección.

$$
\left[A_{e}^{advección}\right] = \int W^{e} \left[\frac{\partial(\rho V_{x}C_{\Phi}\Phi)}{\partial x} + \frac{\partial(\rho V_{y}C_{\Phi}\Phi)}{\partial y} + \frac{\partial(\rho V_{z}C_{\Phi}\Phi)}{\partial z}\right] d(vol) +
$$
\n
$$
C_{2r} \int \frac{zh}{2U_{mag}} \left[\frac{V_{x}\partial W^{e}}{\partial x} + \frac{V_{y}\partial W^{e}}{\partial y} + \frac{V_{z}\partial W^{e}}{\partial z}\right] \left[\frac{V_{x}\partial(\rho C_{\Phi}\Phi)}{\partial x} + \frac{V_{y}\partial(\rho C_{\Phi}\Phi)}{\partial y} + \frac{V_{z}\partial(\rho C_{\Phi}\Phi)}{\partial z}\right] d(vol)
$$
\n4.65\n  
\nPerturbation

 $C_{2\tau}$  = coeficiente global considerado igual a 1

 $h\ =$ longitud del elemento a lo largo de la longitud de advección

$$
U_{\text{mag}} = \sqrt{V_x^2 + V_y^2 + V_z^2}
$$

$$
z = \begin{cases} 1 & \text{si } 0 \le \text{Pe} \le 3\\ \text{Pe/3} & \text{si } \text{Pe} \ge 3 \end{cases}
$$

$$
Pe = \frac{\rho C_{\Phi} U_{mag} h}{2\Gamma_{\Phi}} = \text{numero de Peclet}
$$

Según la aproximación SUPG cuando la malla es refinada, los términos de perturbación tienden a cero y la formulación de Galerkin, se acerca a una aproximación de segundo orden. Los términos de perturbación proveen la estabilidad necesaria, la cual no es causada por la discretización de Galerkin pura.

# **Términos de Difusión**

La expresión de los términos de difusión proviene de una integración sobre el dominio, después de la multiplicar por la función de ponderación.

$$
\mathop{\text{Contribution}}_{\text{de la}} = \int W^e \frac{\partial}{\partial x} \left( \Gamma_\Phi \frac{\partial \Phi}{\partial x} \right) d(vol) + \int W^e \frac{\partial}{\partial y} \left( \Gamma_\Phi \frac{\partial \Phi}{\partial y} \right) d(vol) + \int W^e \frac{\partial}{\partial z} \left( \Gamma_\Phi \frac{\partial \Phi}{\partial z} \right) d(vol) \tag{4.66}
$$

Los términos x, y, z son todos tratados de una forma similar por lo tanto para la ilustración se hará con el término en la dirección x. Una integración por partes aplicadas.

$$
\int W^e \frac{\partial}{\partial x} \left( \Gamma_{\Phi} \frac{\partial \Phi}{\partial x} \right) d(vol) = \int \frac{\partial W^e}{\partial x} \Gamma_{\Phi} \frac{\partial \Phi}{\partial x} d(vol) \tag{4.67}
$$

Una vez la derivada de  $\Phi$  es reemplazada por los valores nodales y las derivadas de la función de ponderación, los valores nodales podrán ser removidos de las integrales.

$$
\frac{\partial \Phi}{\partial x} = W_x^e \Phi
$$
 4.68

$$
W_x^e = \frac{\partial W_x^e}{\partial x} \tag{4.69}
$$

La matriz de difusión puede ahora ser expresada como:

$$
\left[A_e^{difusión}\right] = \int \left[W_x^e \Gamma_\Phi W_x^e + W_y^e \Gamma_\Phi W_y^e + W_z^e \Gamma_\Phi W_z^e\right] d(vol)
$$

#### **Términos Fuentes**

La evaluación de estos términos consiste en solo multiplicarlos por la función de ponderación e integrar sobre el volumen.

$$
S_{\Phi}^{e} = \int W^{e} S_{\Phi} d(vol)
$$
 4.71

## **4.4.2 ALGORITMO DE SOLUCIÓN SEGREGADO**

Cada grado de libertad se resuelve de una manera secuencial. Las ecuaciones son acopladas así que cada ecuación se resuelve con los valores intermedios de los otros grados de libertad.

El proceso de solución para todas las ecuaciones y luego la actualización de las propiedades es llamado interacción global,

En la sección previa se expuso la aproximación para cada ecuación excepto la de presión, la cual proviene del algoritmo de solución segregado, velocidad-presión. En esta aproximación la ecuación de momento, se usa para generar la expresión para velocidad en términos del gradiente de presión. Esto se usa en la ecuación de continuidad después de haber sido integrada por partes.

El algoritmo para un flujo incompresible es un caso especial del algoritmo para un flujo compresible. El cambio en el producto de la densidad con la velocidad de una interacción a la siguiente es aproximado, considerando separadamente los cambios a través de un proceso de linealización. Denotando por el superíndice \* los valores de la iteración previa, en la dirección x, por ejemplo resulta.

$$
\rho V_x = \rho V_x^* + \rho^* V_x - \rho^* V_x^* \tag{4.72}
$$

La ecuación de la continuidad se convierte en:

$$
\frac{\partial \rho}{\partial t} + \frac{\partial (\rho^* V_x)}{\partial x} + \frac{\partial (\rho V_x^*)}{\partial x} + \frac{\partial (\rho^* V_y)}{\partial y} + \frac{\partial (\rho V_y^*)}{\partial y} + \frac{\partial (\rho V_y^*)}{\partial z} + \frac{\partial (\rho V_z^*)}{\partial z} - \frac{\partial (\rho^* V_x^*)}{\partial x} - \frac{\partial (\rho V_y^*)}{\partial y} - \frac{\partial (\rho V_z^*)}{\partial z} = 0
$$
\n4.73

El término transiente en la ecuación de la continuidad puede expresarse en términos de la presión empleando la relación de gas ideal.

$$
\int W^e \frac{\partial \rho}{\partial t} d(vol) = \frac{\partial}{\partial t} \int W^e \frac{P}{RT} d(vol)
$$

A este término se debe aplicar diferenciación hacia atrás. La aplicación del método de Galerkin a los términos restantes da:

$$
\int W \left[ \frac{\partial (\rho^* V_x)}{\partial x} + \frac{\partial (\rho^* V_y)}{\partial y} + \frac{\partial (\rho^* V_z)}{\partial z} \right] d(vol)
$$
  
+ 
$$
\int W \left[ \frac{\partial (\rho V_x^*)}{\partial x} + \frac{\partial (\rho V_y^*)}{\partial y} + \frac{\partial (\rho V_z^*)}{\partial z} \right] d(vol)
$$
  
- 
$$
\int W \left[ \frac{\partial (\rho^* V_x^*)}{\partial x} + \frac{\partial (\rho^* V_y^*)}{\partial y} + \frac{\partial (\rho^* V_z^*)}{\partial z} \right] d(vol) = 0
$$
 4.75

Hay entonces tres grupos de términos, en el primer grupo los términos, con las derivadas de las nuevas velocidades incógnitas, deben integrarse por partes para remover las derivadas. La integración por parte de solo estos términos se convierten en:

$$
\int W \left[ \frac{\partial (\rho^* V_x)}{\partial x} + \frac{\partial (\rho^* V_y)}{\partial y} + \frac{\partial (\rho^* V_z)}{\partial z} \right] d(vol)
$$
  
\n
$$
= \int W \left[ \rho^* V_x + \rho^* V_y + \rho^* V_z \right] d(area)
$$
  
\n
$$
- \int \left[ \left( \rho^* V_x \right) \frac{\partial W}{\partial x} + \left( \rho^* V_y \right) \frac{\partial W}{\partial y} + \left( \rho^* V_z \right) \frac{\partial W}{\partial z} \right] d(vol) = 0
$$

Ilustrando con la dirección x, las densidades incógnitas en el segundo grupo expresada en términos de las presiones son :

$$
\int W \frac{\partial}{\partial x} \Big( \rho V_x^* \Big) d\Big( vol \Big) = \int \frac{W}{R} \frac{\partial}{\partial x} \Big( V_x^* \frac{P}{T} \Big) d\Big( vol \Big)
$$

En el tercer grupo los valores de la iteración previa se usan para evaluar las integrales.

El siguiente paso es la obtención de una expresión para las velocidades en términos del gradiente de presión. Cuando las ecuaciones de momento se resuelven, los hacen con un valor previo de presión.

Se pueden escribir las expresiones algebraicas en las ecuaciones de momento, asumiendo que los coeficientes de las matrices, consisten de una contribución resiente de advección y de difusión y todos los términos de fuente se evalúan excepto el término de gradiente de presión.

$$
AV_r = S_{\Phi} - \sum_{e=1}^{E} W \left( \frac{\partial P}{\partial r} \right)^e d(vol) \qquad \therefore r = (x, y, z) \qquad (4.78)
$$

Cada uno de estos grupos representa un sistema de N ecuaciones matemáticas con N incógnitas de velocidades.

Después de sumar las cantidades de todos los elementos, es posible, mostrar una expresión para cada componente de velocidad, en cada nodo en términos de las velocidades de sus vecinos, los términos de fuente evaluados y la caída de presión . Usando el subíndice i para denotar la ecuación nodal, para i =1 hasta N, donde N es el número de nodos del fluido.

$$
V_{ri} = \hat{V}_{ri} - \frac{1}{a_{ii}^r} \int W \left( \frac{\partial P}{\partial r} \right) d(vol)
$$

$$
\hat{V}_{ri} = \frac{-\sum_{j=1}^{j \neq i} a_{ij}^r V_{r,j} + S_r}{a_{ii}^r}
$$

Y los *aij* representan los valores en las matrices de coeficientes x, y, z para las tres ecuaciones de momento.

Para el propósito de esta expresión las velocidades vecinas de cada nodo, se consideran conocidas de la solución de la ecuación de momento. En este punto, la suposición que se hace, es que el gradiente de presión es constante sobre el

elemento, permitiendo que sea removido de la integral. Esto significa que solo la función de ponderación se queda en la integral, permitiendo que se defina un coeficiente de presión en términos de la diagonal principal de las ecuaciones de momento y la integral de la función de ponderación.

$$
M_r = \frac{1}{a_{ii}^r} \sum_{e=1}^N Wd(vol)
$$
 4.81

Por lo tanto, las expresiones para las velocidades nodales incógnitas, han sido obtenidas en términos de la caída de presión y un coeficiente de presión:

$$
V_r = \hat{V}_r - M_r \frac{\partial P}{\partial r}
$$

# **4.4.3 PRESIÓN**

Por razones de aproximación numérica, el algoritmo resuelve para una presión relativa, en vez de la presión absoluta.

Considerando la posibilidad que las ecuaciones se resuelvan, en un sistema coordenado rotatorio, la expresión definida para la presión relativa es

$$
P_{abs} = P_{ref} + P_{rel} - \rho_0 \{g\}.\{r\} + \frac{1}{2}\rho_0 (\{w\} \times \{w\} \times \{r\})\cdot \{r\}
$$

 $P_{\textit{abs}}$  = Presión absoluta

Presión de referencia = *P ref*

Presión relativa = *P rel*

- $\rho_{\scriptscriptstyle 0}^{\phantom{\dag}}$  = densidad de referencia
- ${g}$  = Vector de aceleración debido a la gravedad
- al sistema coordenado rotatorio.  ${r}$  = Vector de posición de la particula de fluido con respecto
- $\{w\}$  = Vector velocidad angular constante del sistema coordenado

La densidad de referencia se calcula de la ecuación de estado, definida por el tipo de propiedad usando la temperatura nominal.

La ecuación de momento, nuevamente considerando un sistema coordenado rotativo, es expresada en notación vectorial como sigue:

$$
\rho \frac{D\{V\}}{Dt} + 2\rho\{w\} \times \{V\} + \rho\{w\} \times \{w\} \times \{r\} = \rho\{g\} - \nabla P_{abs} + \mu \nabla^2 \{V\}
$$
4.84

{V} = Vector de velocidad del sistema coordenado rotativo

- $\{\mu\}$  = Viscosidad del fluido
- $\{\rho\}$  = Densidad del fluido

En ausencia de rotación, {*v*} , es simplemente el vector de velocidad en el sistema coordenado global.

El negativo del gradiente de la presión absoluta es

$$
-\nabla P_{abs} = -\nabla P_{rel} - \rho_o \{g\} + \rho_o \{w\} \times \{w\} \times \{r\}
$$

Insertando esta expresión en la ecuación vectorial de momento, se pone en términos de la presión relativa y la diferencia de densidad. Esta forma tiene la característica deseada de expresar la función forzada debido a la gravedad y a la aceleración centrífuga en términos de las diferencias de densidades.

$$
\rho \frac{D\{V\}}{Dt} + 2\rho\{w\} \times \{V\} + (\rho - \rho_o)\{w\} \times \{w\} \times \{r\} = (\rho - \rho_o)\{g\} - \nabla P_{rel} + \mu \nabla^2 \{V\}
$$
 4.86

Por conveniencia, la presión relativa de salida es aquella medida en el sistema coordenado global estacionario. Esto quiere decir, que los términos rotacionales se substraen de la presión calculada por el algoritmo.

Por el contrario, la presión total sale en términos del sistema coordenado rotatorio. Esto se hace por conveniencia de aquellos trabajos en aplicaciones de turbo maquinaria.

## **4.4.4. ELEMENTO FLUID 142 3D**

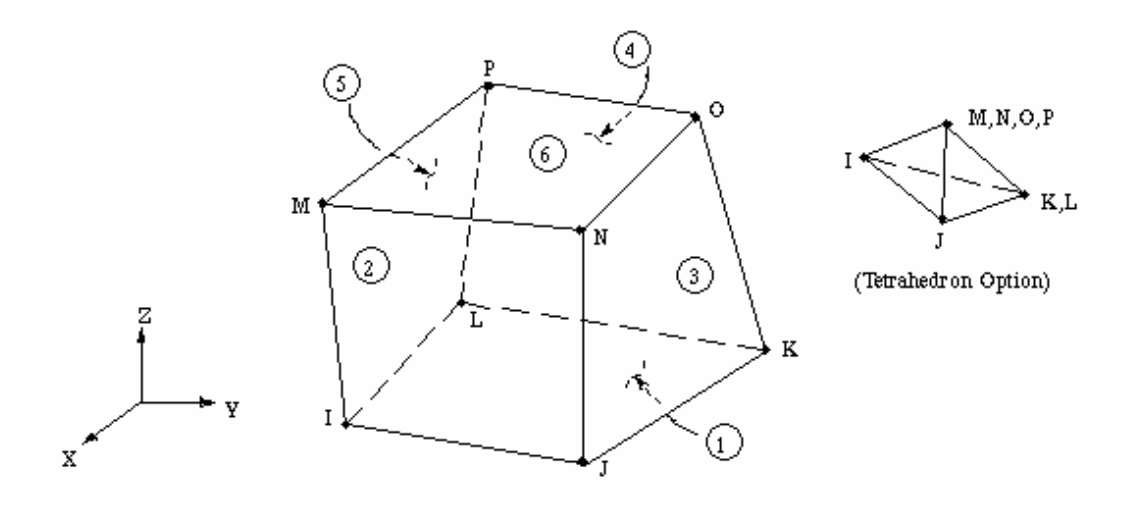

**Figura 4.29:** Elemento Fluid 142

Este elemento sirve para modelar problemas transientes o estables de flujos de fluidos/ sistemas térmicos.

Para los elementos FLOTRAN CFD, las velocidades se obtiene del principio de conservación de momento, y la presión se obtiene del principio de conservación de masa. (La temperatura si se requiere, se obtiene de la ley de conservación de energía).

Los elementos se definen por 4 nodos (tetraedros) o por 8 nodos(hexaedros) y por propiedades de material isotrópicas.

# **Suposiciones y Restricciones del Elemento**

El elemento no debe tener volumen negativo o cero, solo se soportan elementos lineales. No se pueden usar elementos FLUID 142 con algún otro elemento de ANSYS. El análisis de FLOTRAN CFD es altamente no lineal. En algunos casos, la convergencia es difícil de lograr, y requiere el uso de parámetros de relajación y estabilidad.

Las siguientes suposiciones deben hacerse en la formulación:

- 1) El sistema coordenado nodal y el sistema coordenado global deben coincidir.
- 2) El dominio del problema y la malla del elemento finito no deben cambiar durante el análisis.
- 3) El fluido es de una sola fase.
- 4) No se permiten superficies libres de condiciones de frontera.
- 5) La ecuación de estado de los gases, es la ley de los gases ideales, la cual no es valida para números de MACH superiores a 5.
- 6) En la opción de flujo incompresible, el trabajo hecho sobre el fluido por las fuerzas de presión, la disipación viscosa y los términos de energía cinética se desprecian en la ecuación de energía.

#### **4.4.5 MODELO DE LEY DE POTENCIAS**

La viscosidad en este modelo está dada por:

$$
\mu = \begin{cases} \mu_o K D^{n-1} & D > D_o \\ \mu_o K D_o^{n-1} & D \le D_o \end{cases}
$$
 4.87

Donde  $\mu_o$  es la viscosidad nominal, K es el índice de consistencia,  $D = \sqrt{I_2}$ ,  $D<sub>o</sub>$  es el valor de cutoff para  $D$ ,  $n$  es la potencia,  $I<sub>2</sub>$  es el segundo invariante del tensor de deformaciones  $I_2 = \frac{1}{2}\sum_i\sum_j L_{ij}L_{ij}$   $\therefore L_{ij} = \frac{1}{2}(U_{ij} + U_{ji})$ 2 1  $2 = \frac{1}{2}$  *i*<sub>*j*</sub> *i*<sub>*i*j<sup>*i*</sup> *ii*<sub>*j*</sub> *i*<sub>*i*</sub> *i*<sub>*j*</sub> *i*<sub>*i*</sub> *i*<sub>*i*</sub> *i*<sub>*i*</sub> *i i*<sub>*i*</sub></sub> *i j*  $I_2 = \frac{1}{2} \sum \sum L_{ij} L_{ij}$  :  $L_{ij} = \frac{1}{2} (U_{ij} + U_{ji})$ , y

 $U_{ij}$  es el gradiente de la i-esima componente de la velocidad con respecto a j-esima dirección.

## **5. MODELAMIENTO EN ANSYS DEL FLUIDO NO NEWTONIANO**

El modelo se construirá con base en las propiedades del flujo y la geometría del espacio donde se contiene el polímero en el reactor (espacio delimitado por el tanque y el agitador). Además, el polímero ocupa todo el volumen del reactor, con lo cual el modelo es menos complicado, ya que no existe movimiento de frontera provocado por el ascenso del fluido al inicio del movimiento y no se tienen en cuenta fenómenos de transferencia de calor.

Para modelar el comportamiento hidrodinámico del CMC (Carboximetilcelulosa de Sodio) al 1% en FLOTRAN CFD, primero se deben seguir los siguientes pasos generales:

- 1. Determinar el dominio del problema.
- 2. Determinar el régimen de flujo.
- 3. Crear la malla de Elementos Finitos.
- 4. Aplicar las condiciones de frontera.
- 5. Colocar los parámetros de análisis en FLOTRAN.
- 6. Resolver el problema.
- 7. Examinar los resultados.

Las condiciones de borde son:

- Velocidad angular del agitador de10 rad/s.
- Velocidad en la dirección z de cero para todas las fronteras.
- Condición de no deslizamiento en las fronteras.

Se desprecian los efectos de transferencia de calor.

El modelo alcanzado en esta investigación para el flujo en el reactor, después de haberse ensayado diferentes mallas y estudiado la convergencia del campo de flujo, se mostrará a continuación.

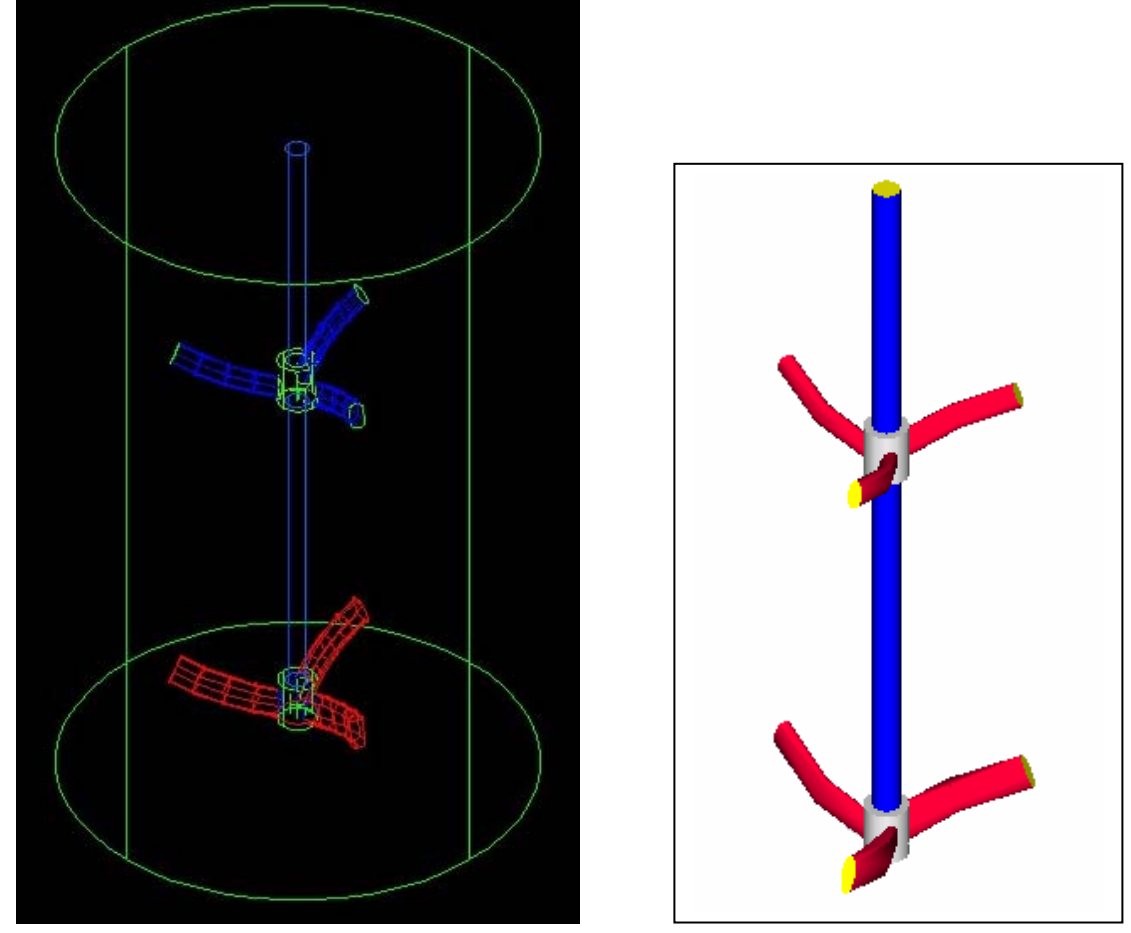

**Figura 5.01**: Geometría del Reactor (Tanque y agitador)

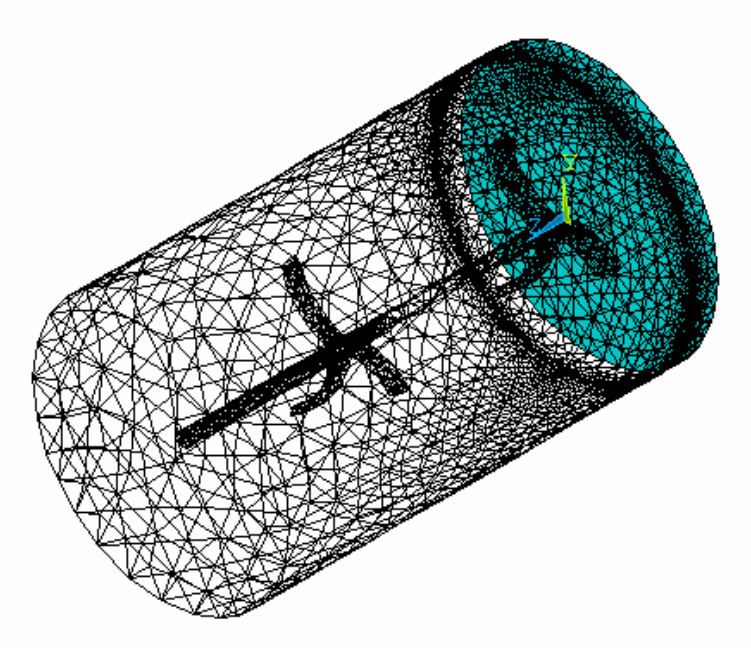

 **Figura 5.02**: Malla de 17647 nodos y 93043 elementos.

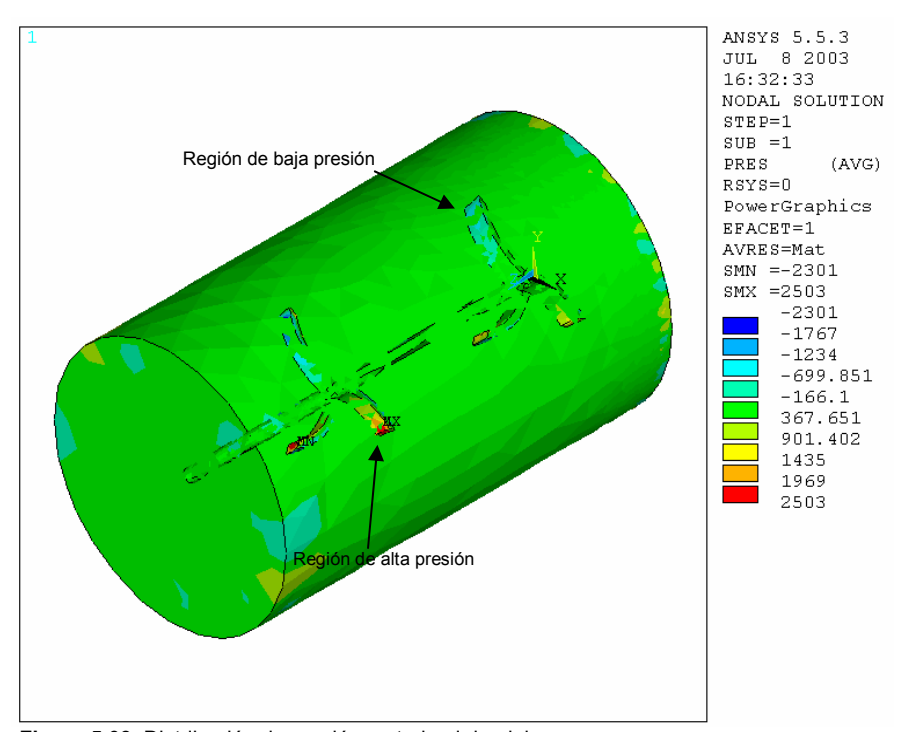

**Figura 5.03**: Distribución de presión en todo el dominio.

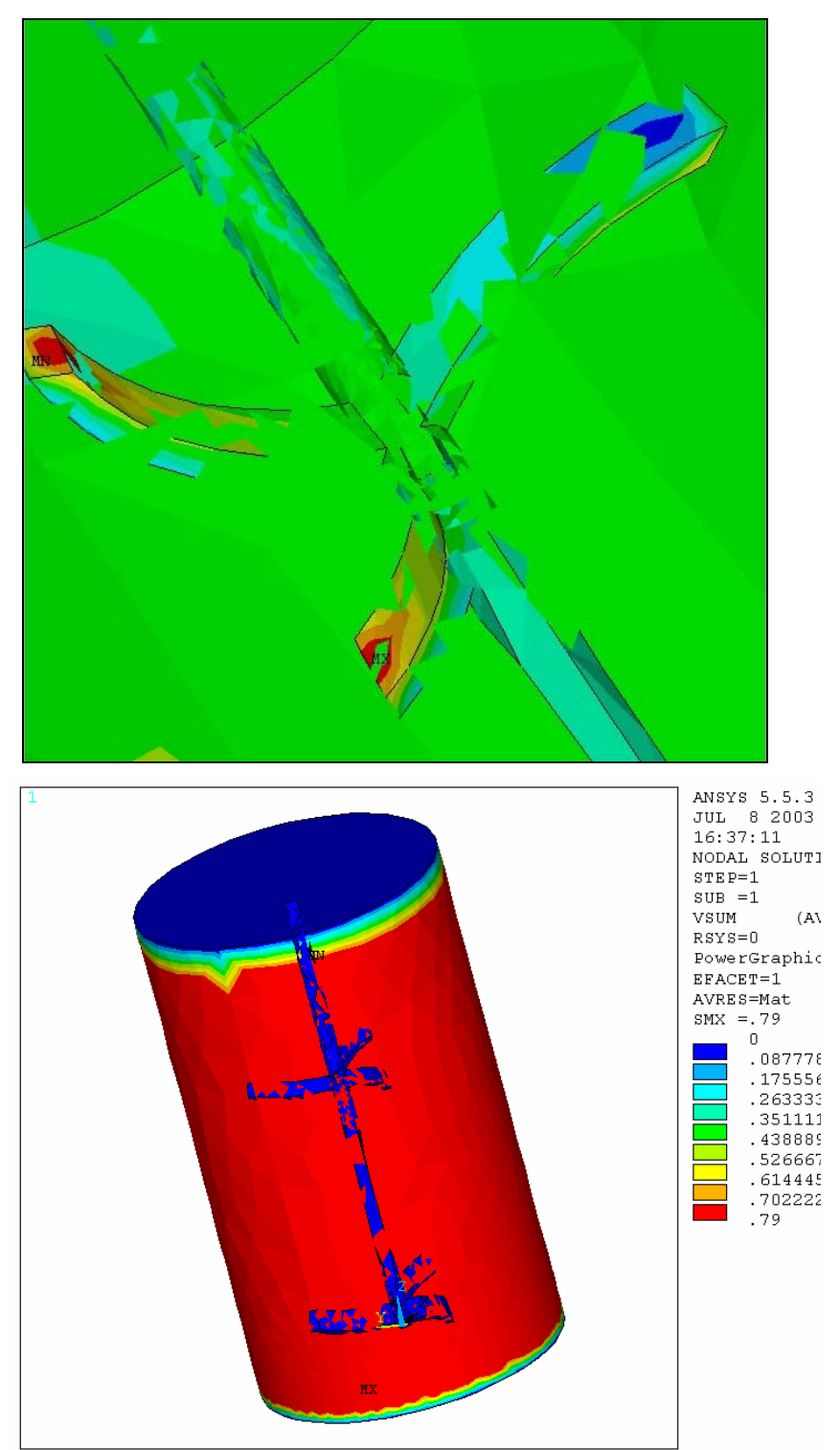

**Figura 5.04**: Distribución de velocidad relativa en todo el dominio.

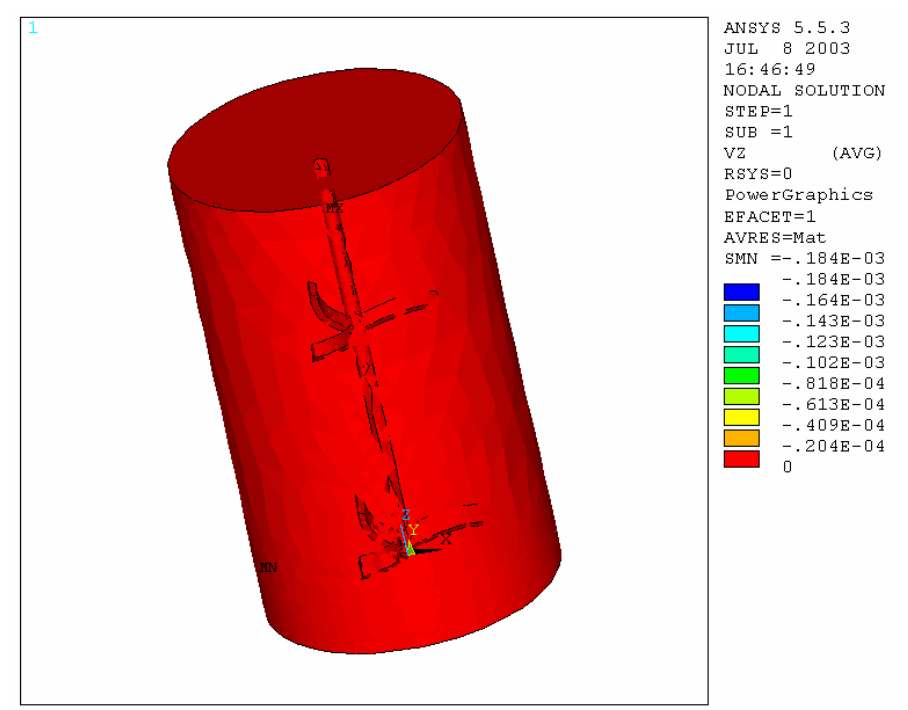

**Figura 5.05**: Velocidad en Z para todo el dominio.

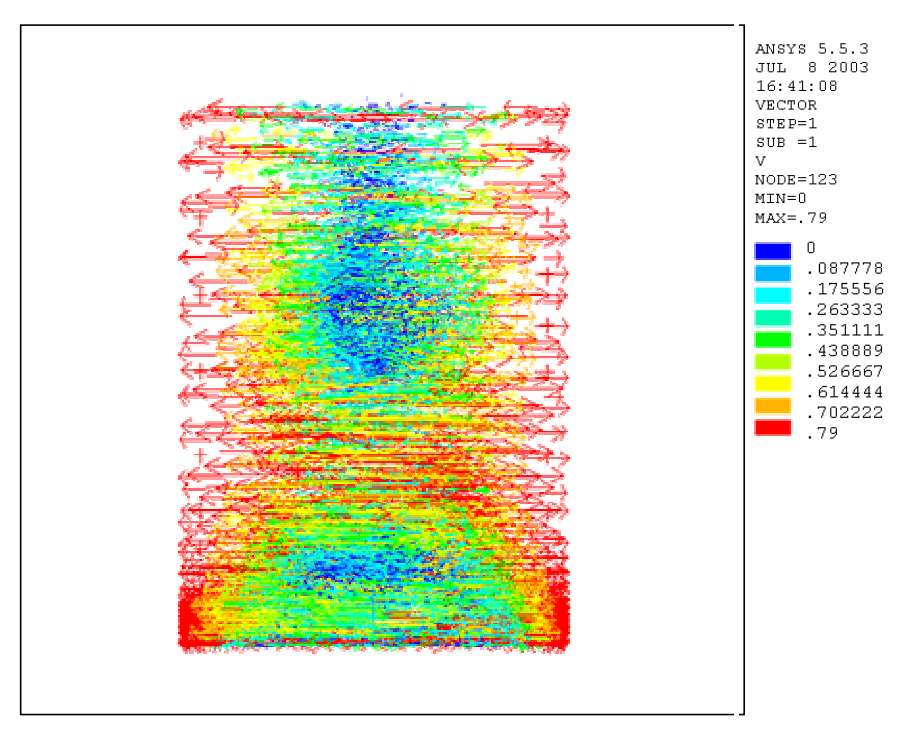

**Figura 5.06**: Vectores de velocidad relativa para todo el dominio en su vista frontal.

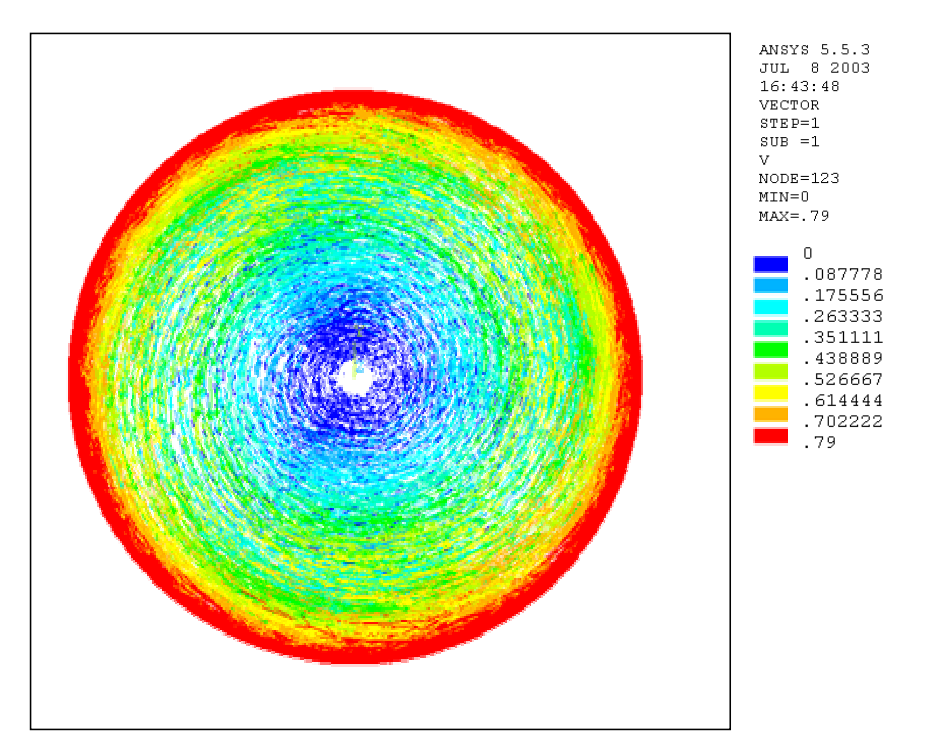

**Figura 5.07**: Vectores de velocidad relativa para todo el dominio en su vista superior.

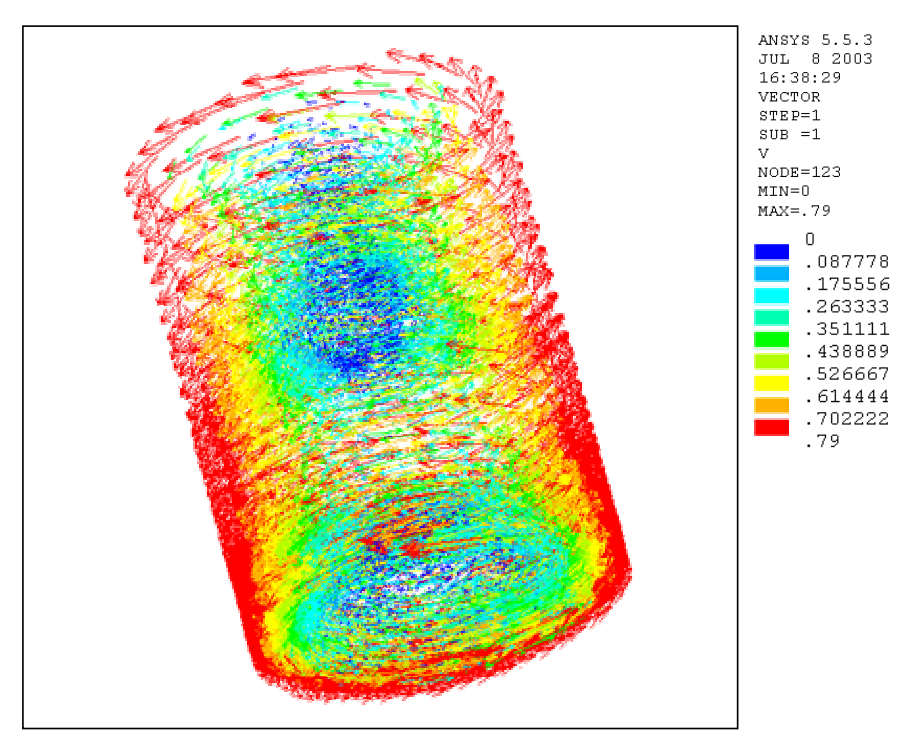

**Figura 5.08**: Vectores de velocidad relativa para todo el dominio en su vista 3D.

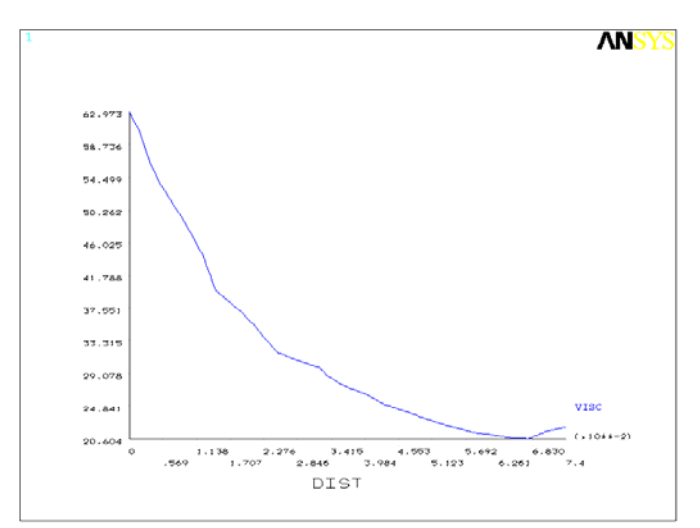

 **Figura 5.09**: Viscosidad Vs. radio.

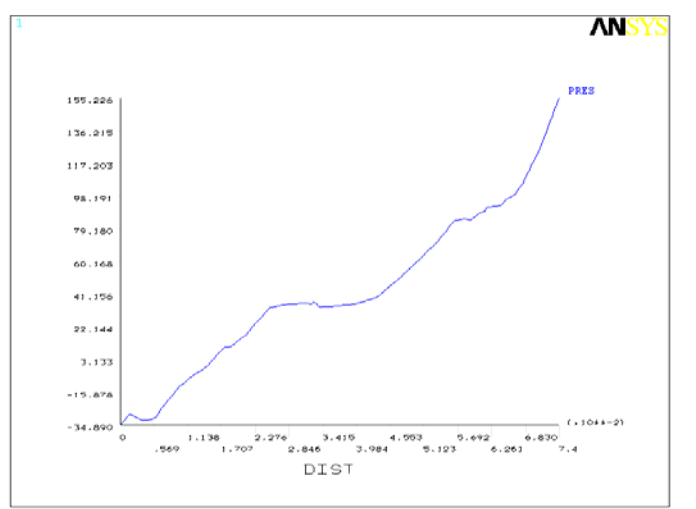

**Figura 5.10**: Presión Vs. radio, para un corte en una región distante de las hélices.

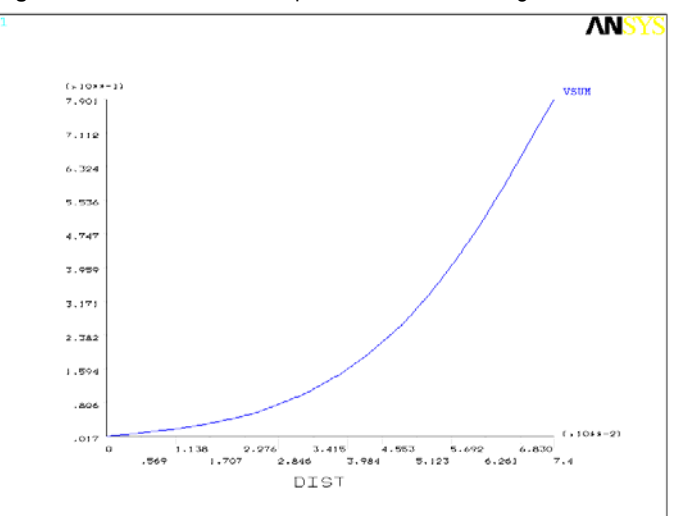

**Figura 5.11**: Velocidad relativa Vs. Radio para un corte del reactor distante a las hélices.

Tras verificar que se utilizara una malla apropiada (ver análisis de convergencia), lo cual se logro refinando solo en la región de mayor interés (Aspas del agitador), se pueden apreciar a continuación lo resultados obtenidos y su correspondiente validación.

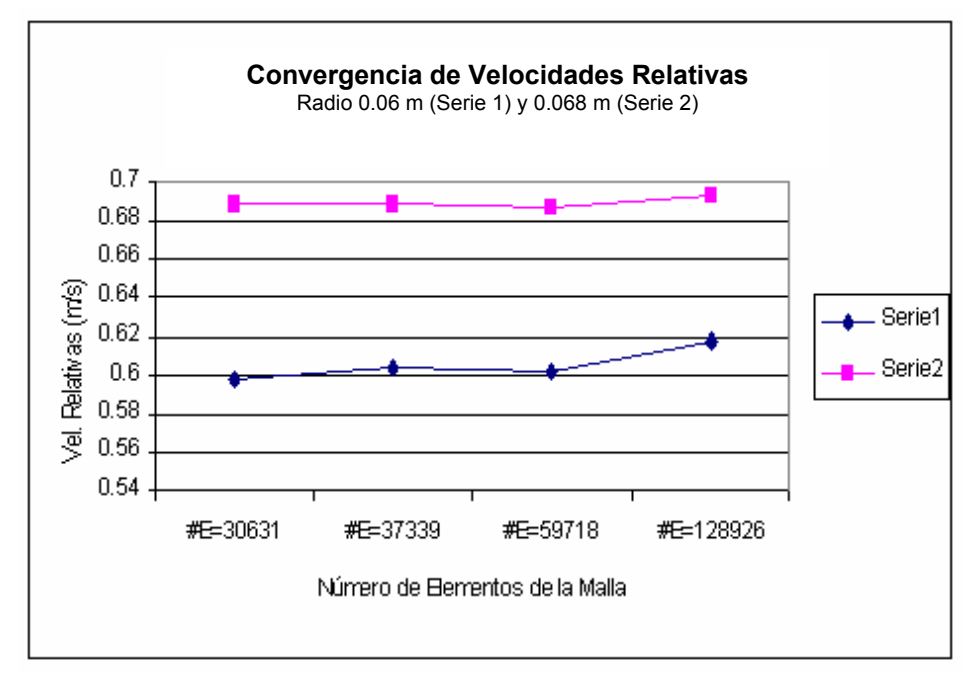

**Figura 5.12**: Convergencia de la Velocidad Relativa. Velocidades evaluadas en puntos cercanos a la hélice inferior.

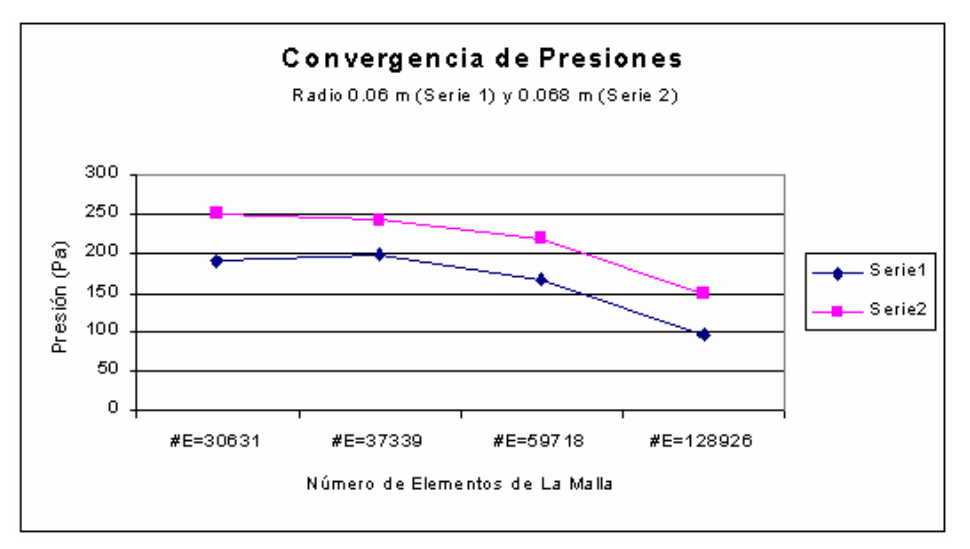

**Figura 5.13**: Convergencia de la Presión. Presiones evaluadas en puntos cercanos a la hélice inferior

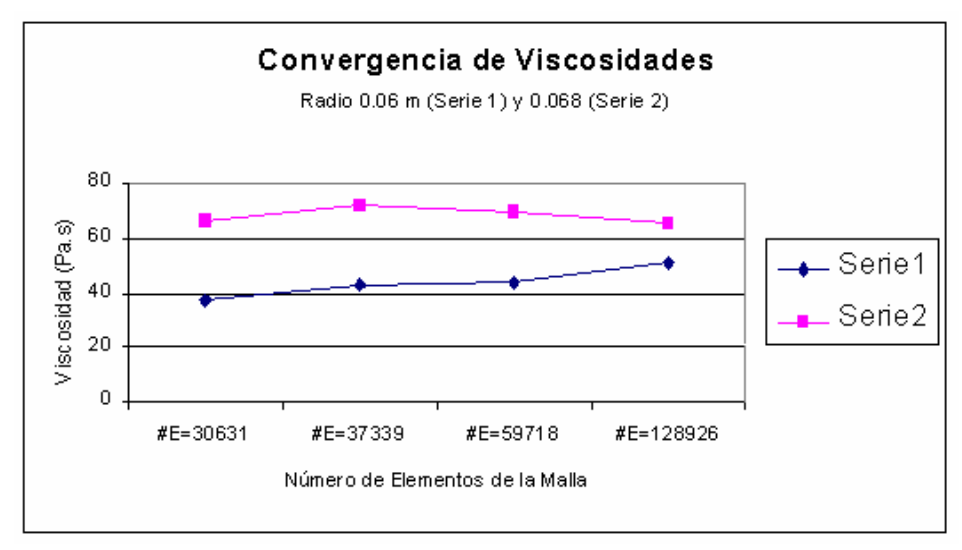

**Figura 5.14**: Convergencia de la Viscosidad. Viscosidades evaluadas en puntos cercanos a la hélice inferior

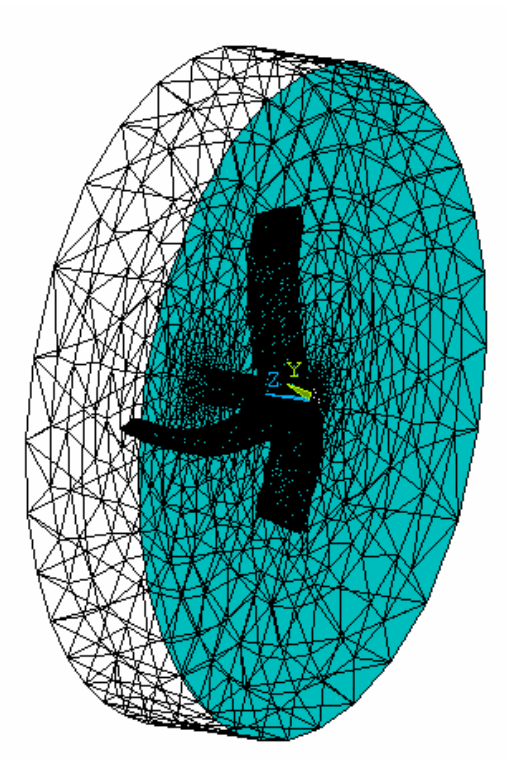

**Figura 5.15:** Malla refinada de una porción del reactor cerca de la hélice superior, de 23961 nodos y 128926 elementos.

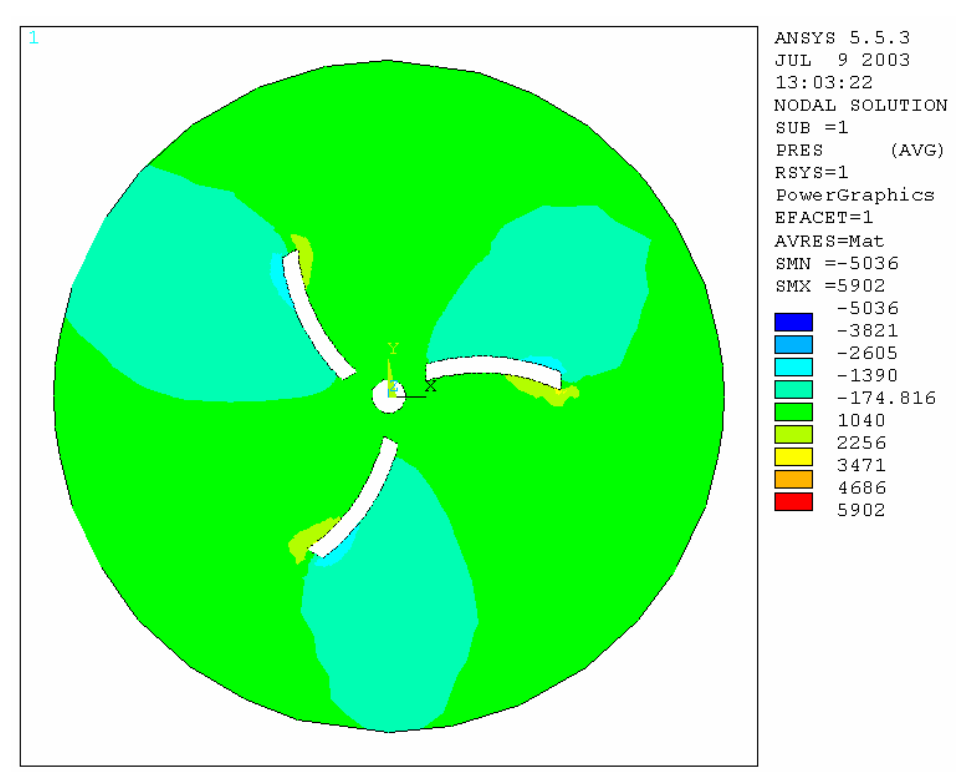

 **Figura 5.16**: Distribución de presión con error y tendencia a ser simétrica (malla de 128926 elementos).

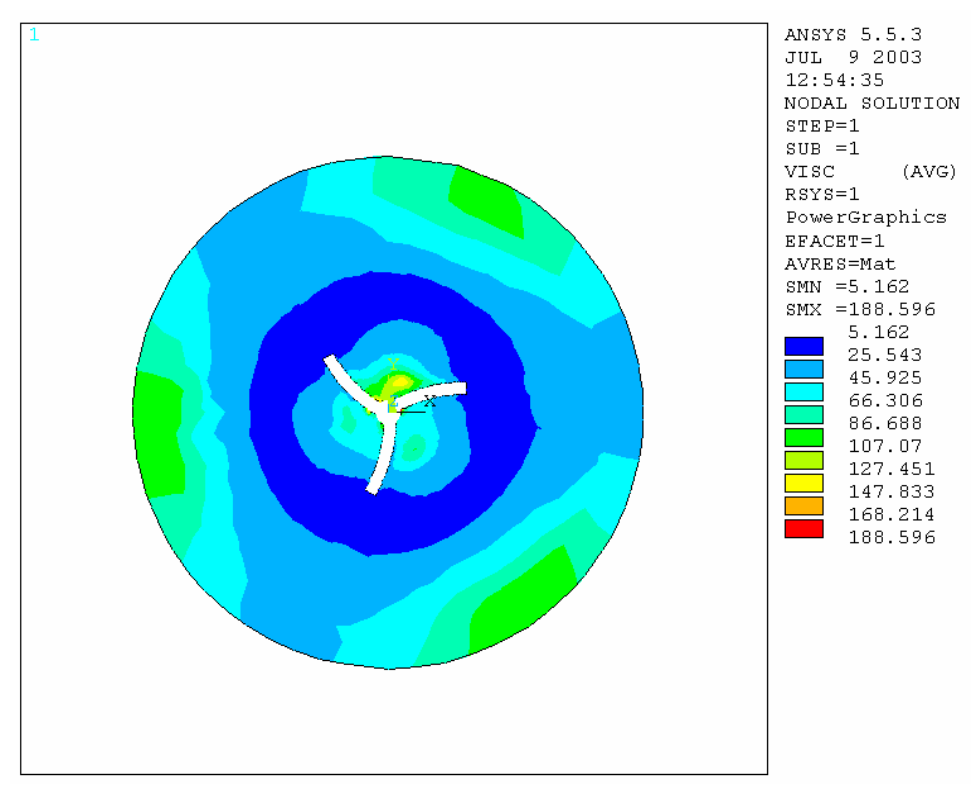

 **Figura 5.17:** Distribución de viscosidad con tendencia a ser simétrica (malla de 128926 elementos).

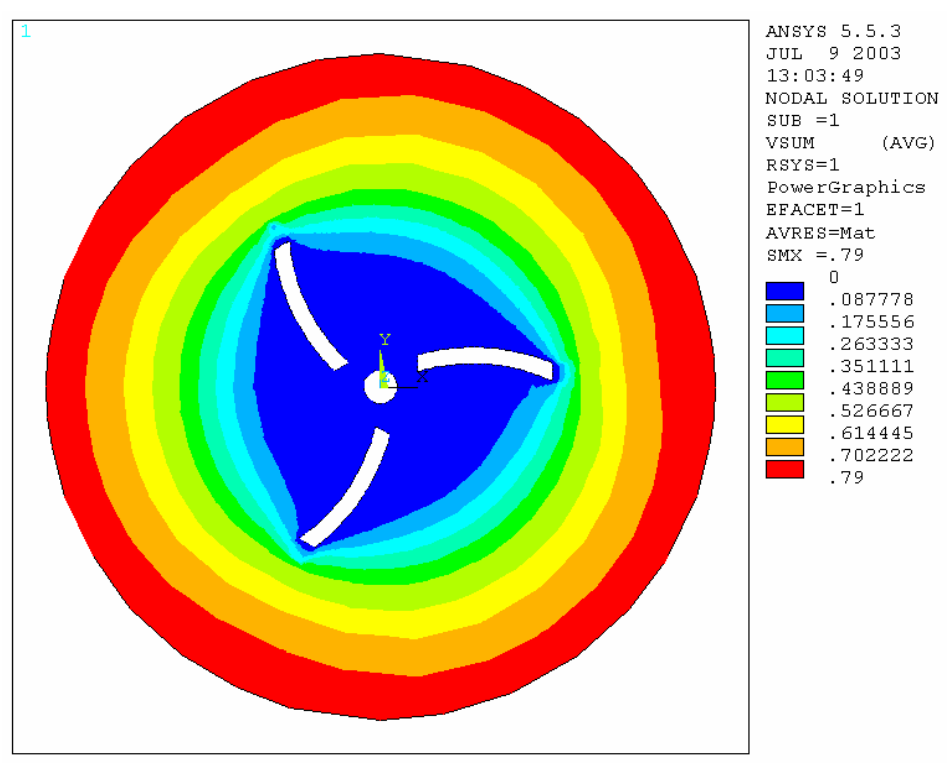

 **Figura 5.18:** Distribución de velocidad relativa (malla de 128926 elementos).

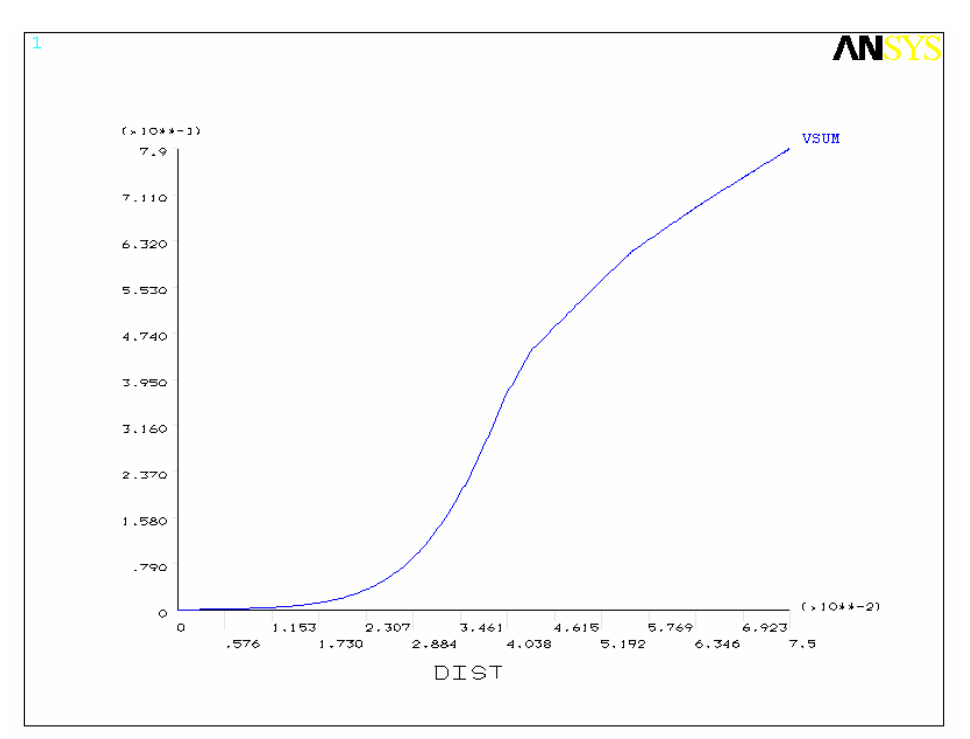

**Figura 5.19:** Velocidad relativa Vs. Radio (malla de 128926 elementos).

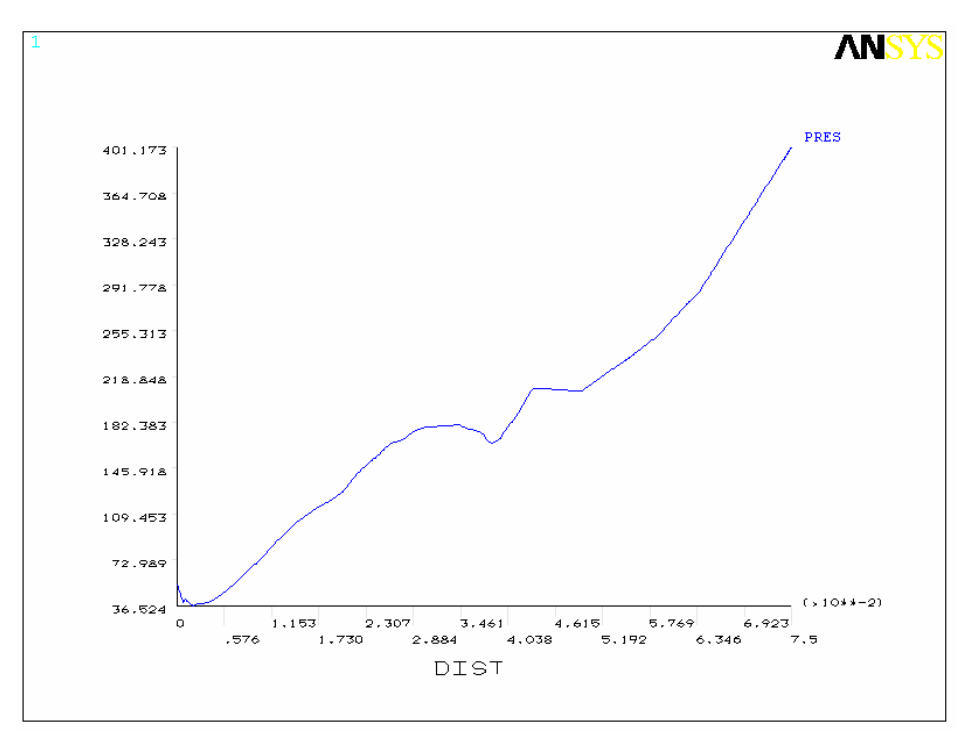

 **Figura 5.20:** Presión Vs. Radio(malla de 128926 elementos).

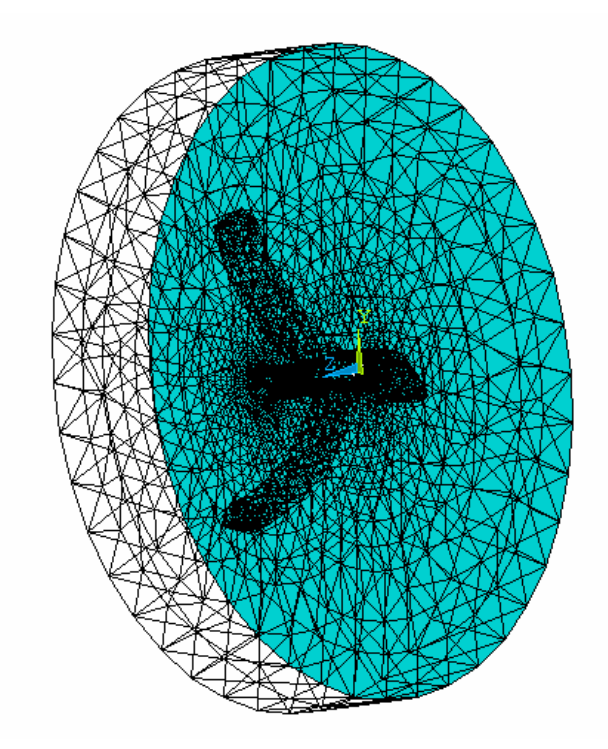

**Figura 5.21:** Malla refinada de una porción del reactor cerca de la hélice Inferior, de 11712 nodos y 59718 elementos.

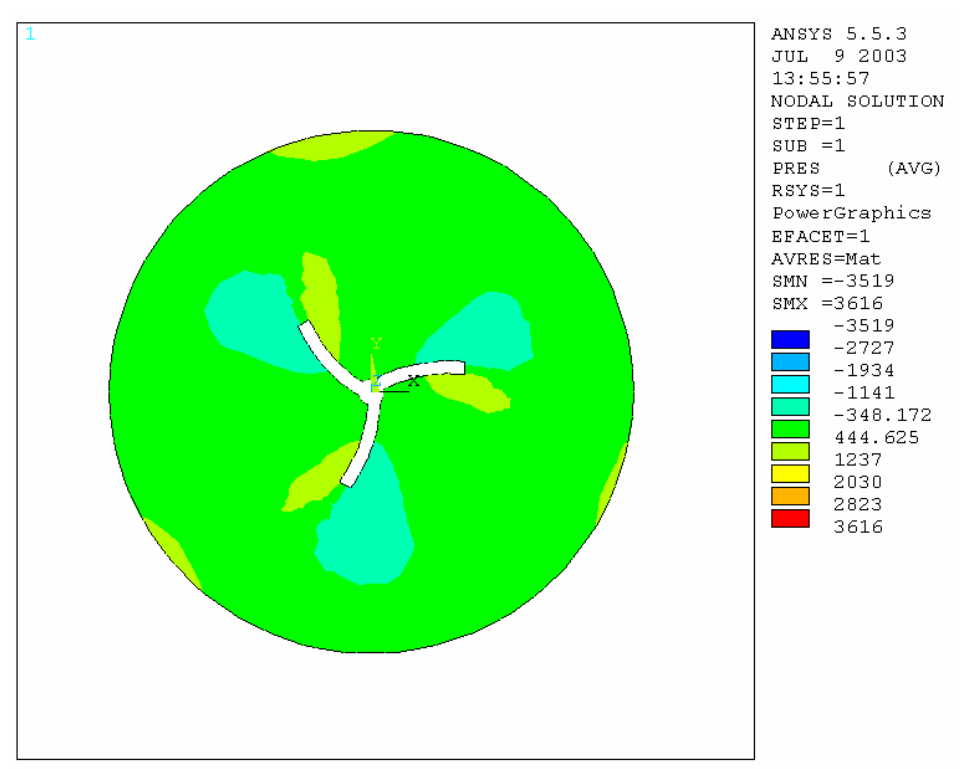

**Figura 5.22**: Distribución de presión (malla de 59718 elementos).

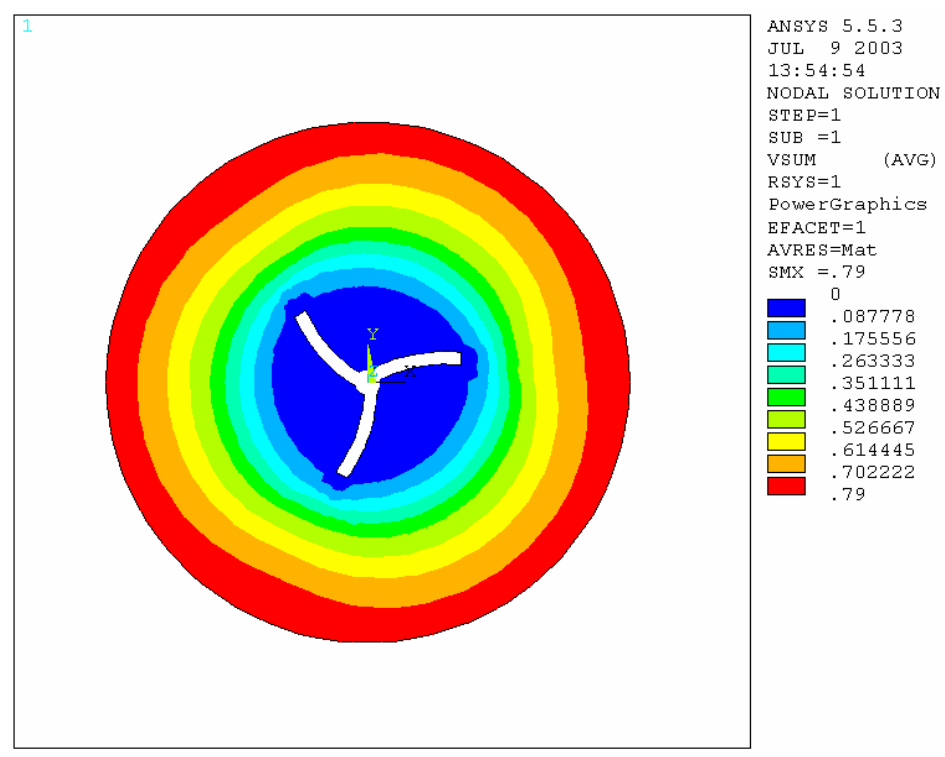

**Figura 5.23**: Distribución de velocidad (malla de 59718 elementos).

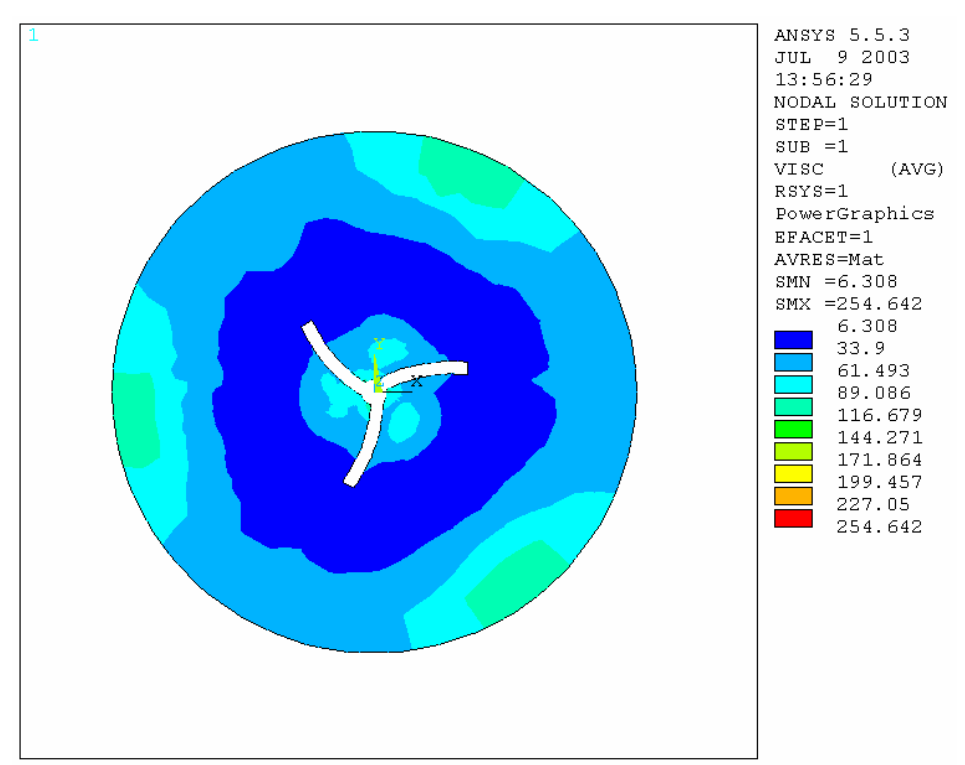

**Figura 5.24**: Distribución de viscosidad con tendencia a ser simétrica (malla de 59718 elementos).

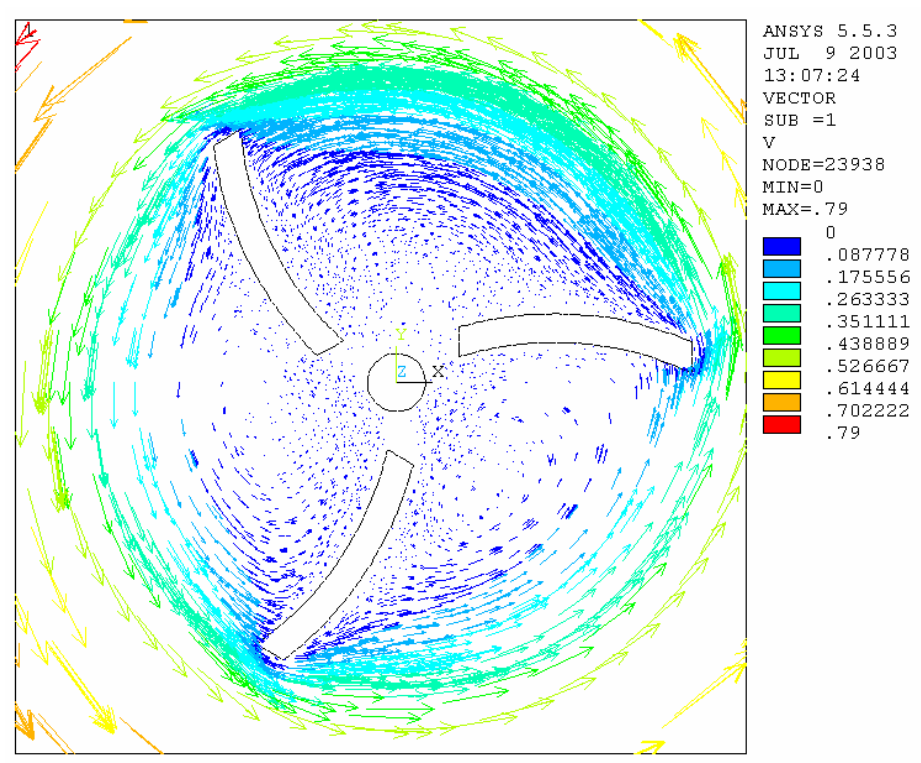

 **Figura 5.25:** Vectores de velocidad relativa (malla de 59718 elementos).

.

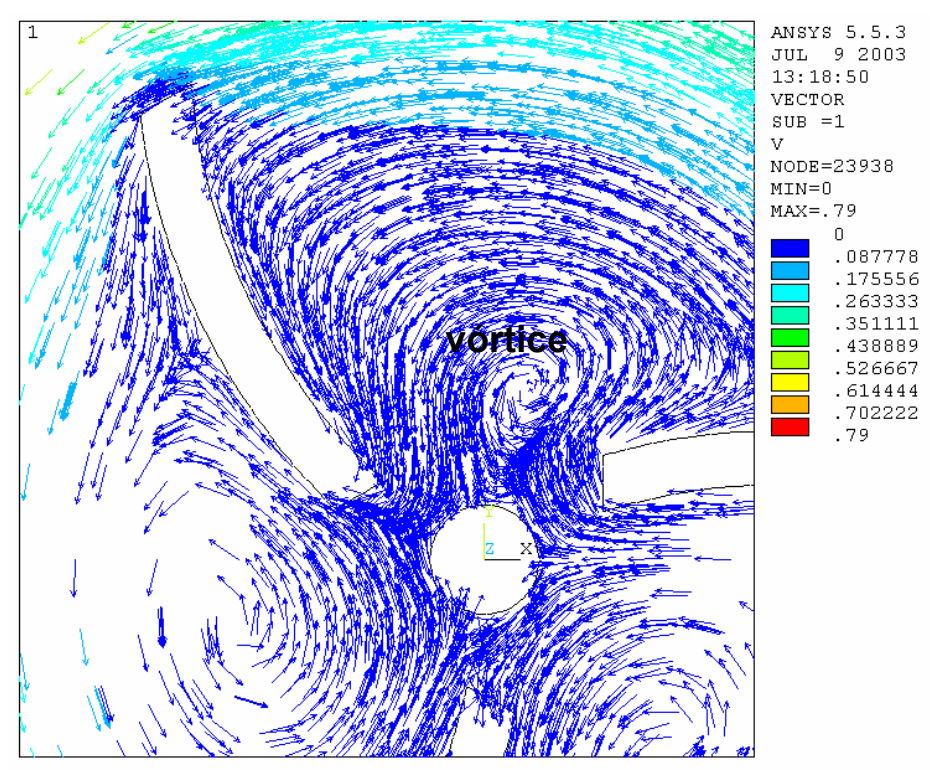

 **Figura 5.26:** Vectores de velocidad relativa (malla de 59718 elementos).

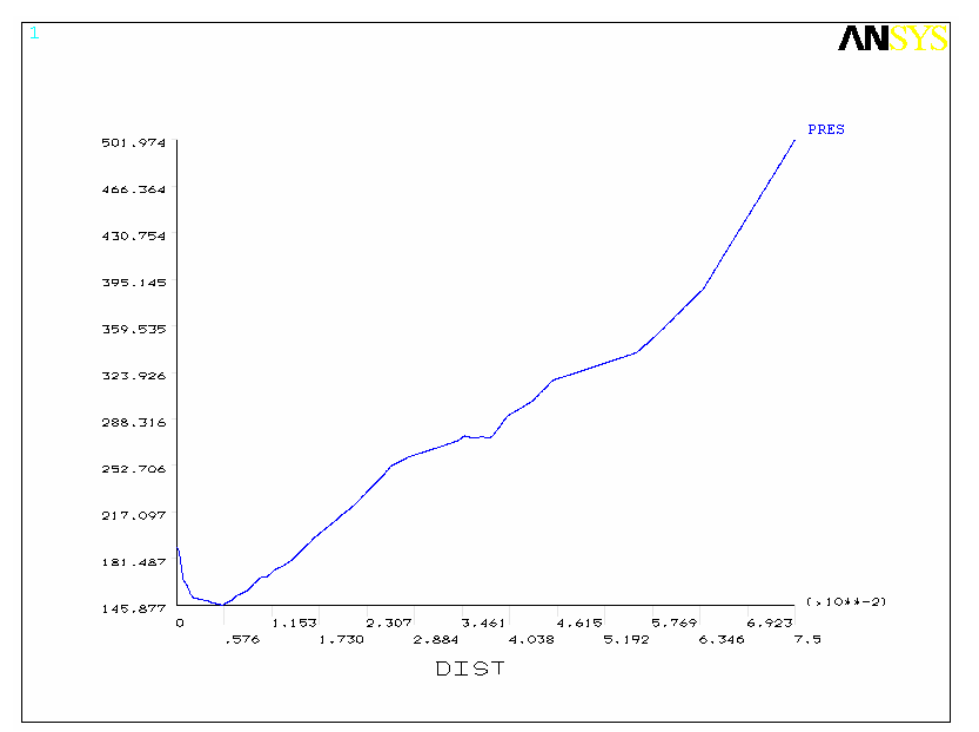

 **Figura 5.27:** Presión Vs. Radio para un corte cercano al extremo de las aspas (malla de 59718 elementos).

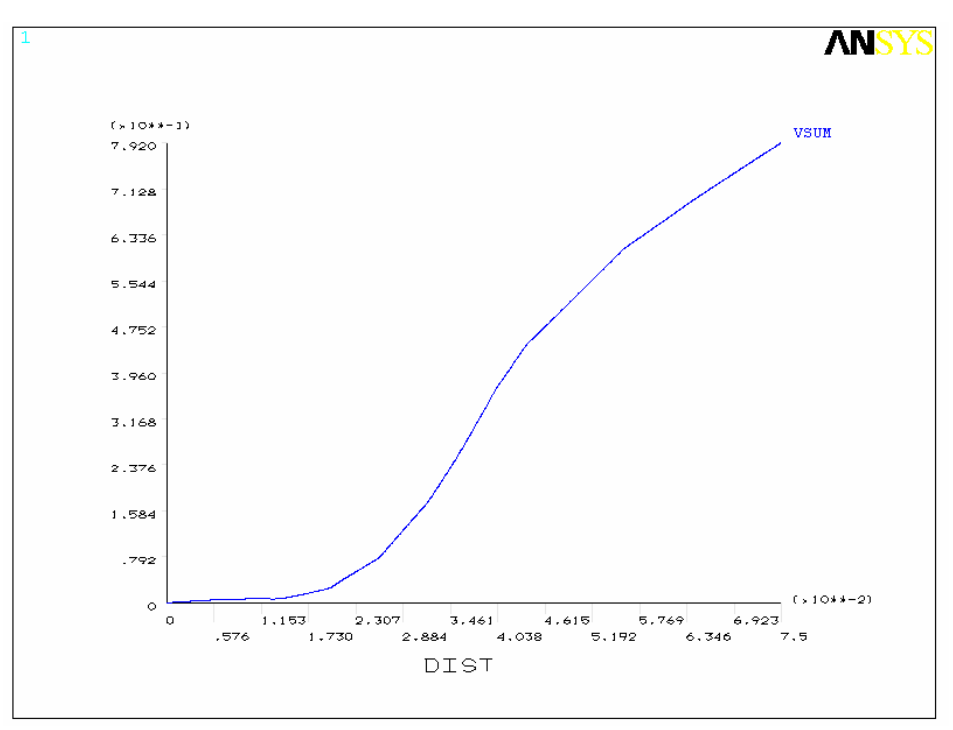

 **Figura 5.28:** Velocidad relativa Vs. para un corte cercano al extremo de las aspas (Malla de 59718 elementos).

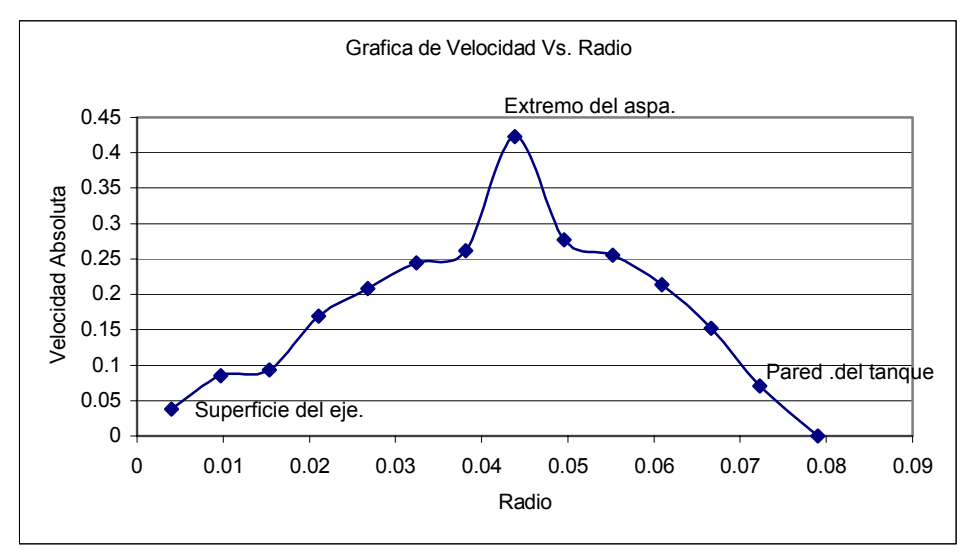

**Figura 5.29:** Velocidad absoluta Vs. Radio para un corte cercano al extremo de las aspas (Malla de 59718 elementos).
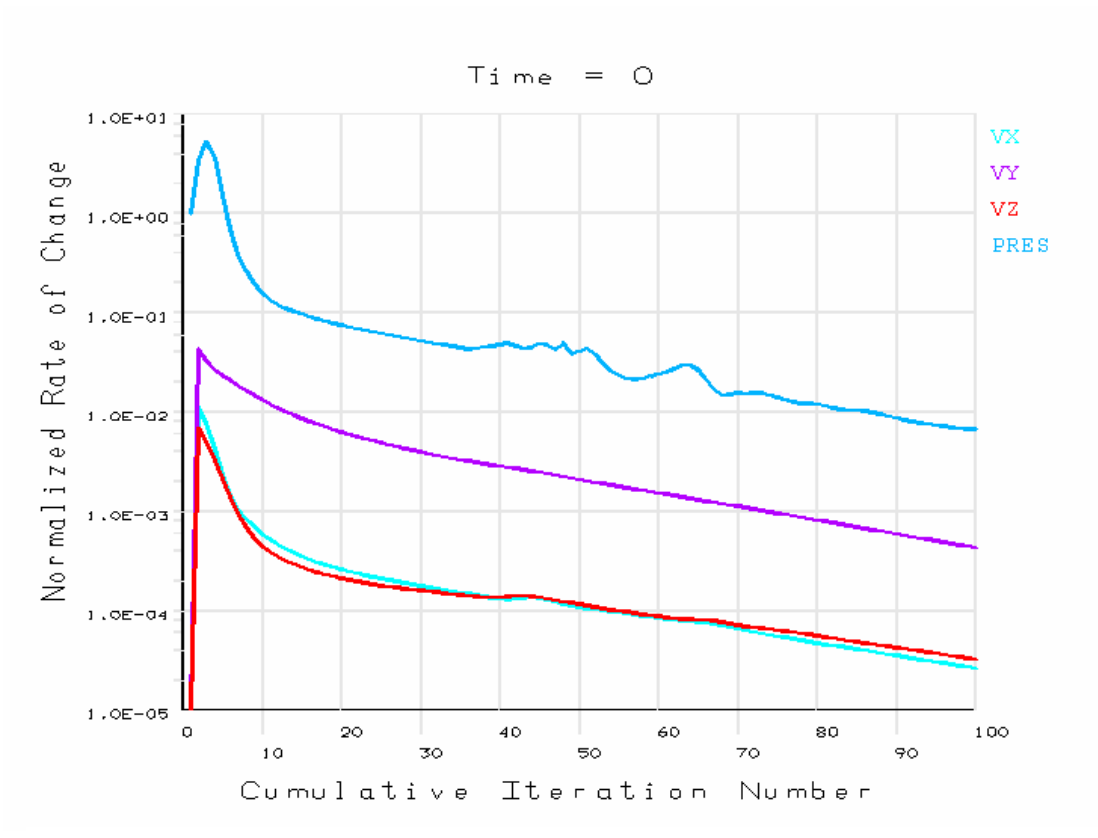

**Figura 5.30**: Rata de Cambio Normalizada Vs. Número de Iteraciones.

Los resultados obtenidos en estas gráficas revelan muchos aspectos que en su mayoría, eran los que se esperaban desde un punto de vista cualitativo al momento de darles una interpretación física.

Nótese por ejemplo, que en la Fig. 5.03, correspondiente a la distribución de presión en el dominio, se justifica que el valor de presión sea alto en el extremo del aspa que desplaza al fluido, puesto que se debe ejercer una fuerza considerable para moverlo, mientras que en el dorso del aspa el valor es igualmente alto pero negativo, lo que indica que hay una tendencia a la ausencia de fluido en esta región. De igual forma, la presión muestra un incremento en dirección radial hacia el cilindro, pues la pared de éste retiene a las partículas en su movimiento radial, véase la Fig. 5.10, donde se grafica la presión de puntos ubicados sobre una línea radial comenzando en el eje, pero distante de las aspas. El campo de velocidad desarrollado en este dominio, no se logra apreciar con vectores de velocidad medidos desde un marco de referencia inercial en las figuras 5.06 a la 5.08, pues debido a la complejidad del problema para colocar las condiciones de frontera, se hizo necesario modelar el fenómeno a partir de un sistema coordenado de rotación fijado en el agitador y colocándole velocidades relativas al cilindro, lo cual es una manera asequible de tratar el problema, sin tener que suministrarle al programa nodo por nodo velocidades tangenciales a toda la superficie del agitador. El fenómeno como tal no sufre ningún cambio y luego de obtener los resultados se puede hacer su trasformación al sistema coordenado inercial. En la Fig. 5.29 se observa el comportamiento de la velocidad absoluta para un conjunto de puntos sobre una línea radial.

Por otra parte, la Fig. 5.09 correspondiente al comportamiento de la viscosidad en una línea radial, no es coherente con la velocidad absoluta, ya que de acuerdo a ésta debe existir viscosidad alta cerca de las paredes del tanque donde la velocidad es baja. Debe decrecer hacia el interior hasta llegar a la máxima velocidad tangencial localizada en los extremos de las aspas y luego debe ir incrementando hacia el centro de la hélice, debido a que disminuye la rata de corte, lo cual si se aprecia en la figura 5.24, y una posible causa que se produzca una variación de la viscosidad angularmente en la zona cercana a las paredes del tanque, es que exista un gradiente de velocidad mayor en las regiones donde está

pasando el extremo de cada aspa (zona con menor viscosidad cerca del tanque), en cierto instante.

Con la idea de encontrar un resultado cualitativamente mejor antes de su validación, se analizaron porciones del reactor para lograr un mejor enmallado y encontrar lo que no podía brindar el modelo completo, el cual era difícil de refinar por la carga computacional que generaba. De esta forma, en los resultados obtenidos al final por la malla de la Fig. 5.21 hay coherencia en los distintos grados de libertad por la simetría del flujo. Mientras que en los resultados con la malla de la Fig. 5.15 se observa una distribución de presión más desproporcionada, puesto que existe una región de vacío más prolongada, en relación a la debida al empuje del aspa, lo cual no se presenta en la Fig. 5.22.

En la Fig. 5.26 se muestran vórtices que aparecen cerca del eje y entre las aspas. Estos son producidos gracias al gradiente de presión creciente en la dirección radial y a los esfuerzos viscosos tan altos que se generan cerca de la pared en una región de baja velocidad, que se contraponen el movimiento radial, haciendo que el flujo se devuelva induciendo una región rotacional.

La figura 5.30, muestra como cambian los valores del campo de flujo de una iteración a otra, siendo la presión, la que tiene más iteraciones para la convergencia.

# **6. VALIDACIÓN DEL MODELO**

Tenemos que tener en cuenta, que los modelos son soluciones numéricas aproximadas, por lo tanto deben ser comparados con soluciones analíticas de problemas clásicos o semejantes, y luego confrontarlo con modelos experimentales, para asegurarse que describa el proceso físico.

Los métodos numéricos probablemente no resuelvan las ecuaciones del modelo correctamente, pero estos problemas hay que separarlos de las deficiencias de un modelo. Las respuestas imprecisas de los métodos numéricos, no implican errores en el modelo, y las soluciones precisas de los métodos numéricos, no implica un modelo correcto. Por esto hay que verificar, que los métodos numéricos sean eficientes, y que el modelo, corresponda con el problema físico.

# **Validación Teórica:**

Para la validación del modelo de un Reactor de Polimerización, emplearemos como aproximación, el comportamiento hidrodinámico de un flujo entre dos cilindros concéntricos donde el cilindro interior gira con respecto al exterior a una velocidad angular constante.

Antes de hacer la validación, primero se hará una comparación de los efectos viscosos de un fluido Newtoniano con respecto a uno No Newtoniano, para tener una idea de cuan significante es la influencia de estos en el reactor de polimerización.

El procedimiento a seguir para efectuar la validación, consiste en solucionar las ecuaciones de gobierno dentro de un régimen laminar, para un fluido No Newtoniano, con las características de un Flujo Anular Circular de Couette y comparar los grados de libertad de los puntos que están lejos de la hélice.

En primera instancia se analizará el problema en 2D, para comparar el campo de velocidades y presiones (que se obtendrán de la solución analítica de las ecuaciones de gobierno del fluido contenido entre los dos cilindros), con algunos valores de ciertos puntos del modelo numérico obtenido a través del programa ANSYS, y posteriormente se hará una comparación de la solución analítica y numérica del flujo circular anular, con los grados de libertad de algunos puntos del dominio alejados del agitador del Reactor de Polimerización modelado en ANSYS.

En vista de la geometría y condiciones del flujo, se propone el uso de las ecuaciones de Navier Stoke y de la continuidad en un sistema coordenado cilíndrico.

## **Ecuación de Continuidad**

$$
\frac{1}{r}\frac{\partial}{\partial r}(rv_r) + \frac{1}{r}\frac{\partial v_\theta}{\partial r} + \frac{\partial v_z}{\partial z} = 0
$$

## **Ecuaciones de Momento**

$$
\rho \left[ \frac{\partial v_r}{\partial t} + v_r \frac{\partial v_r}{\partial r} + \frac{v_\theta}{r} \frac{\partial v_r}{\partial \theta} - \frac{v_\theta^2}{r} + v_z \frac{\partial v_r}{\partial z} \right]
$$
  
= 
$$
-\frac{\partial P}{\partial r} + \mu \left[ \frac{\partial}{\partial r} \left[ \frac{1}{r} \frac{\partial}{\partial r} (r v_r) \right] + \frac{1}{r^2} \frac{\partial^2 v_r}{\partial \theta^2} + \frac{\partial^2 v_r}{\partial z^2} - \frac{2}{r^2} \frac{\partial v_\theta}{\partial \theta} \right] + \rho g_r
$$

$$
\rho \left[ \frac{\partial v_{\theta}}{\partial t} + v_{r} \frac{\partial v_{\theta}}{\partial r} + \frac{v_{\theta}}{r} \frac{\partial v_{\theta}}{\partial \theta} + \frac{v_{r} v_{\theta}}{r} + v_{z} \frac{\partial v_{\theta}}{\partial z} \right]
$$
  
= 
$$
-\frac{1}{r} \frac{\partial P}{\partial \theta} + \mu \left[ \frac{\partial}{\partial r} \left[ \frac{1}{r} \frac{\partial}{\partial r} (rv_{\theta}) \right] + \frac{1}{r^{2}} \frac{\partial^{2} v_{\theta}}{\partial \theta^{2}} + \frac{\partial^{2} v_{\theta}}{\partial z^{2}} + \frac{2}{r^{2}} \frac{\partial v_{r}}{\partial \theta} \right] + \rho g_{\theta}
$$
6.03

$$
\rho \left[ \frac{\partial v_z}{\partial t} + v_r \frac{\partial v_z}{\partial r} + \frac{v_\theta}{r} \frac{\partial v_z}{\partial \theta} + v_z \frac{\partial v_z}{\partial z} \right]
$$
  
= 
$$
-\frac{\partial P}{\partial z} + \mu \left[ \frac{1}{r} \frac{\partial}{\partial r} \left[ r \frac{\partial v_z}{\partial r} \right] + \frac{1}{r^2} \frac{\partial^2 v_z}{\partial \theta^2} + \frac{\partial^2 v_z}{\partial z^2} \right] + \rho g_z
$$

Si el problema es unidimensional, y se considera un Flujo de Couette Circular Anular Estable (las partículas del flujo tienden a seguir una trayectoria concéntrica, se desprecian velocidades radiales, y gradientes de presión tangenciales) y arreglando las ecuaciones de Momento que describen este flujo se tiene:

$$
\frac{\partial P}{\partial r} = \rho \frac{v_{\theta}^2}{r}
$$

$$
\frac{\partial}{\partial r} \left[ \frac{1}{r} \frac{\partial}{\partial r} (r v_{\theta}) \right] = 0
$$
 6.06

 Como la presión no depende del ángulo, la solución de la ecuación 6.06 se convierte en una ecuación para determinar la velocidad tangencial como función del radio y la ecuación 6.05, servirá para hallar la presión una vez determinada la velocidad tangencial

La ecuación 6.06 la podemos rescribir como una ecuación ordinaria:

$$
r^2 \frac{d^2 v_\theta}{dr^2} + r \frac{dv_\theta}{dr} - v_\theta = 0
$$

Las condiciones de borde dependerán de las velocidades de los cilindros, que en este problema el externo está en reposo y el interno se mueve con velocidad angular w, de manera que la solución de la ecuación es:

$$
v_{\theta} = wr \frac{1 - (R_o/r)^2}{1 - k^{-2}}
$$
 6.08

Donde  $k = R_i / R_o$   $R_i$  = radio interior radio exterior = = *i o R R*

Y reemplazando la ecuación 6.08 en la 6.05 e integrando se obtiene

$$
P\Big|_{P_{R_o}}^{P_r} = \frac{\rho w^2}{\left(1 - k^{-2}\right)^2} \left[ \frac{1}{2} r^2 - 2R_o^2 \ln r - \frac{R_o^4}{2r^2} \right]_{R_o}^r
$$
 6.09

*r*

El hecho que la presión sea independiente del ángulo, indica que el cilindro de adentro no podrá soportar una carga en alguna dirección, contrario a la situación con cojinetes, es decir, la ecuación 6.09 no es adecuada para describir cojinetes<sup>50</sup>. Soluciones similares para la velocidad y presión de un fluido No Newtoniano son:

$$
v_{\theta} = wr \frac{1 - (R_o/r)^{2/n}}{1 - k^{-2/n}}
$$

$$
P\Big|_{P_{R_o}}^{P_r} = \frac{\rho w^2}{(1 - k^{-2/n})^2} \left[ \frac{1}{2} r^2 - \frac{n}{(n-1)} R_o^{2/n} r^{2\left(\frac{n-1}{n}\right)} + \frac{n}{2(n-2)} R_o^{4/n} r^{2\left(\frac{n-2}{n}\right)} \right]_{R_o}^r
$$
 6.11

Antes de emplear estas ecuaciones, primero se modelará el flujo en los cilindros a través de ANSYS y se compararan estos valores con la solución analítica de la ecuación de gobierno.

Para un fluido No Newtoniano, basado en un modelo de Ley Potencial (m = 70.07 Pa.s<sup>0.57</sup>, n = 0.57,  $\rho$  = 1050 kg/m<sup>3</sup>) las graficas de presión, viscosidad y velocidad son las siguientes:

 $\overline{a}$ 

 $^{50}$  Toro, J. R : Notas de Clase, Universidad de los Andes, 2001. p.53,78-95.

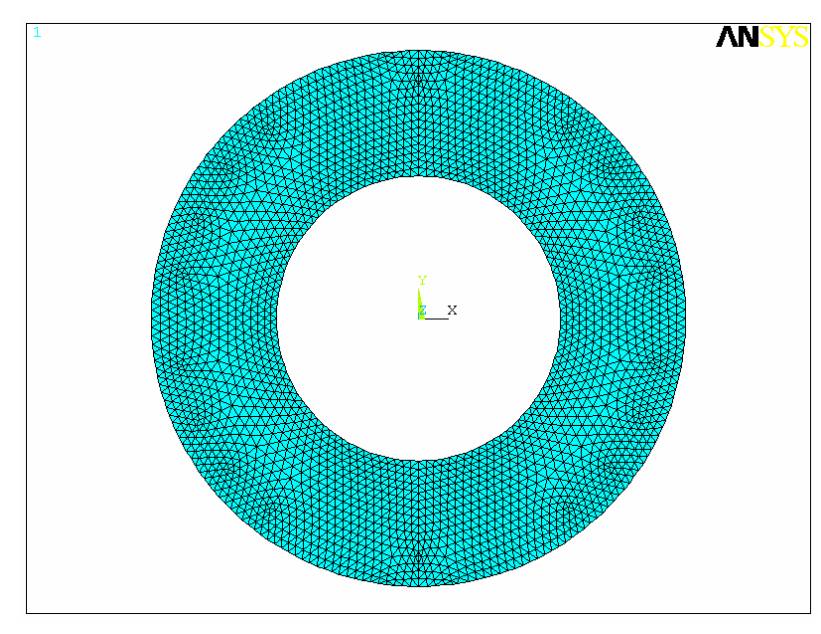

**Figura 6.01**: Malla de 2592 nodos y 4864 elementos

**Tabla 6.01:** Valores nodales de los grados de libertad para una línea radial para la malla de 4864 elementos.

| Punto | Nodo | r         | vθ      | P         | η       |
|-------|------|-----------|---------|-----------|---------|
| 1     | 6    | 4.200E-02 | 0.42    | $-25.435$ | 15.675  |
| 2     | 1637 | 4.437E-02 | 0.3647  | $-17.534$ | 16.3474 |
| 3     | 1634 | 4.674E-02 | 0.31606 | $-11.053$ | 17.406  |
| 4     | 1632 | 4.912E-02 | 0.27342 | $-6.5208$ | 18.528  |
| 5     | 1629 | 5.149E-02 | 0.23586 | $-3.342$  | 19.6872 |
| 6     | 841  | 5.386E-02 | 0.20256 | $-1.0594$ | 20.877  |
| 7     | 837  | 5.623E-02 | 0 17292 | 0.56697   | 22.1085 |
| 8     | 778  | 5860F-02  | 0.14641 | 1.6636    | 23.3725 |
| 9     | 774  | 6.098E-02 | 0.12261 | 24042     | 24.651  |
| 10    | 442  | 6.323E-02 | 0.10218 | 2.8774    | 25.9602 |
| 11    | 441  | 6.548E-02 | 0.08363 | 3.1901    | 27.4503 |
| 12    | 237  | 6.870E-02 | 0.05981 | 3.457     | 28.5931 |
| 13    | 219  | 6.999E-02 | 0.05112 | 3.5276    | 30.0506 |
| 14    | 83   | 7 224F-02 | 0.03687 | 3.5936    | 30.9964 |
| 15    | 82   | 7.449E-02 | 0.02367 | 3.619     | 32.3273 |

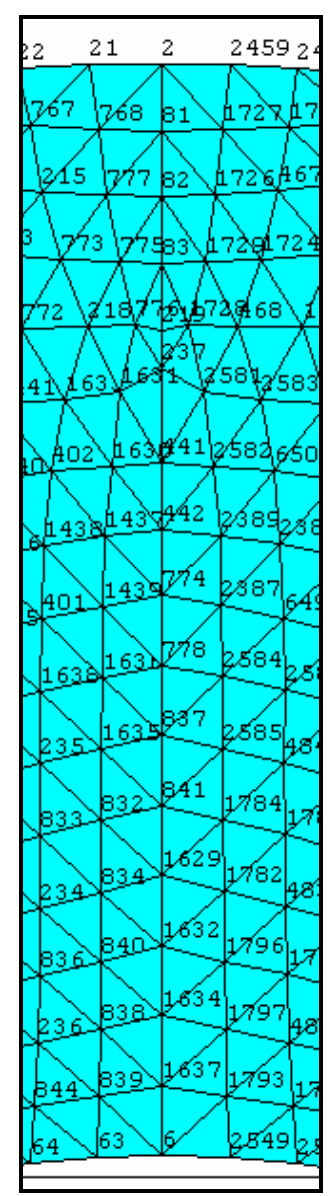

| <b>Nodo</b> | Radio    | ∆Presión (Pa)<br>(ANSYS) | ∆Presión (Pa)<br>(Analítica) | %Error  |
|-------------|----------|--------------------------|------------------------------|---------|
| 1637        | 4.44E-02 | 7.901                    | 8.7663                       | 9.87    |
| 1634        | 4.67E-02 | 14.382                   | 14.5327                      | 1.03    |
| 1632        | 4.91E-02 | 18.9142                  | 18.6932                      | $-1.18$ |
| 1629        | 5.15E-02 | 22.093                   | 21.5551                      | $-2.49$ |
| 841         | 5.39E-02 | 24.3756                  | 23.5232                      | $-3.62$ |
| 837         | 5.62E-02 | 26.00197                 | 24.8243                      | $-4.74$ |
| 778         | 5.86E-02 | 27.0986                  | 25.7539                      | $-5.22$ |
| 774         | 6.10E-02 | 27.8392                  | 26.376                       | $-5.54$ |
| 442         | 6.32E-02 | 28.3124                  | 26.7558                      | -5.81   |
| 441         | 6.55E-02 | 28.6251                  | 27.0157                      | $-5.95$ |
| 237         | 6.87E-02 | 28.892                   | 27.2205                      | $-6.14$ |
| 219         | 7.00E-02 | 28.9626                  | 27.2682                      | $-6.21$ |
| 83          | 7.22E-02 | 29.0286                  | 27.318                       | $-6.26$ |
| 82          | 7.45E-02 | 29.054                   | 27.3419                      | $-6.26$ |
| 81          | 7.68E-02 | 29.0606                  | 27.3497                      | $-6.25$ |
| 2           | 7.90E-02 | 29.0781                  | 27.3506                      | $-6.31$ |

**Tabla 6.02:** Diferencias de presiones medidas con respecto a la del radio interior (nodo 6)

**Tabla 6.03**: Porcentaje de error entre la velocidad calculada por ANSYS y la analítica.

| <b>Nodo</b> | Radio    | (ANSYS) | Velocidad (m/s) Velocidad (m/s)<br>(Analítica) | %Error   |
|-------------|----------|---------|------------------------------------------------|----------|
| 1637        | 4.44E-02 | 0.3647  | 0.3557                                         | $-2.53$  |
| 1634        | 4.67E-02 | 0.31606 | 0.3041                                         | $-3.93$  |
| 1632        | 4.91E-02 | 0.27342 | 0.2585                                         | $-5.77$  |
| 1629        | 5.15E-02 | 0.23586 | 0.2196                                         | $-7.40$  |
| 841         | 5.39E-02 | 0.20256 | 0.1862                                         | $-8.78$  |
| 837         | 5.62E-02 | 0.17292 | 0.1583                                         | $-9.23$  |
| 778         | 5.86E-02 | 0.14641 | 0.1327                                         | -10.33   |
| 774         | 6.10E-02 | 0.12261 | 0.1102                                         | -11.26   |
| 442         | 6.32E-02 | 0.10218 | 0.0918                                         | $-11.30$ |
| 441         | 6.55E-02 | 0.08363 | 0.0745                                         | -12.25   |
| 237         | 6.87E-02 | 0.05981 | 0.0531                                         | $-12.63$ |
| 219         | 7.00E-02 | 0.05112 | 0.0453                                         | -12.84   |
| 83          | 7.22E-02 | 0.03687 | 0.0328                                         | $-12.40$ |
| 82          | 7.45E-02 | 0.02367 | 0.0208                                         | $-13.79$ |
| 81          | 7.68E-02 | 0.01144 | 0.0098                                         | $-16.73$ |

A partir de la ecuación de viscosidad aparente, y luego sustituyendo la magnitud escalar del tensor de deformaciones en ésta y empleando coordenadas cilíndricas para un Flujo No Newtoniano Circular Anular de Couette se tiene:

$$
\eta = m \left( \sqrt{2 \left[ \frac{w}{1 - k^{-2/n}} \left( \frac{1}{n} \left( \frac{Ro}{r} \right)^{2/n} \right) \right]^2} \right)^{n-1}
$$

Con esta ecuación se encontrará la distribución de viscosidad en el campo de flujo, para luego ser comparados con los obtenidos por ANSYS.

| <b>Nodo</b> | Radio    | <b>Viscosidad</b><br>(Pa . s)<br>(ANSYS) | <b>Viscosidad</b><br>(Pa . s)<br>(Analítica) | %Error |
|-------------|----------|------------------------------------------|----------------------------------------------|--------|
| 6           | 4.20E-02 | 15.675                                   | 16.7607                                      | 6.47   |
| 1637        | 4.44E-02 | 16.3474                                  | 18.2266                                      | 10.31  |
| 1634        | 4.67E-02 | 17.406                                   | 19.6697                                      | 11.50  |
| 1632        | 4.91E-02 | 18.528                                   | 21.2146                                      | 12.66  |
| 1629        | 5.15E-02 | 19.6872                                  | 22.7985                                      | 13.64  |
| 841         | 5.39E-02 | 20.877                                   | 24.4204                                      | 14.50  |
| 837         | 5.62E-02 | 22.1085                                  | 26.0095                                      | 14.99  |
| 778         | 5.86E-02 | 23.3725                                  | 27.7034                                      | 15.63  |
| 774         | 6.10E-02 | 24.651                                   | 29.433                                       | 16.24  |
| 442         | 6.32E-02 | 25.9602                                  | 31.0492                                      | 16.39  |
| 441         | 6.55E-02 | 27.4503                                  | 32.7698                                      | 16.23  |
| 237         | 6.87E-02 | 28.5931                                  | 35.215                                       | 18.80  |
| 219         | 7.00E-02 | 30.0506                                  | 36.2253                                      | 17.04  |
| 83          | 7.22E-02 | 30.9964                                  | 37.9567                                      | 18.33  |
| 82          | 7.45E-02 | 32.3273                                  | 39.7957                                      | 18.76  |
| 81          | 7.68E-02 | 33.736                                   | 41.6639                                      | 19.02  |
| 2           | 7.90E-02 | 34.6438                                  | 43.4776                                      | 20.31  |

**Tabla 6.04:** Porcentaje de error entre la viscosidad calculada por ANSYS y la analítica.

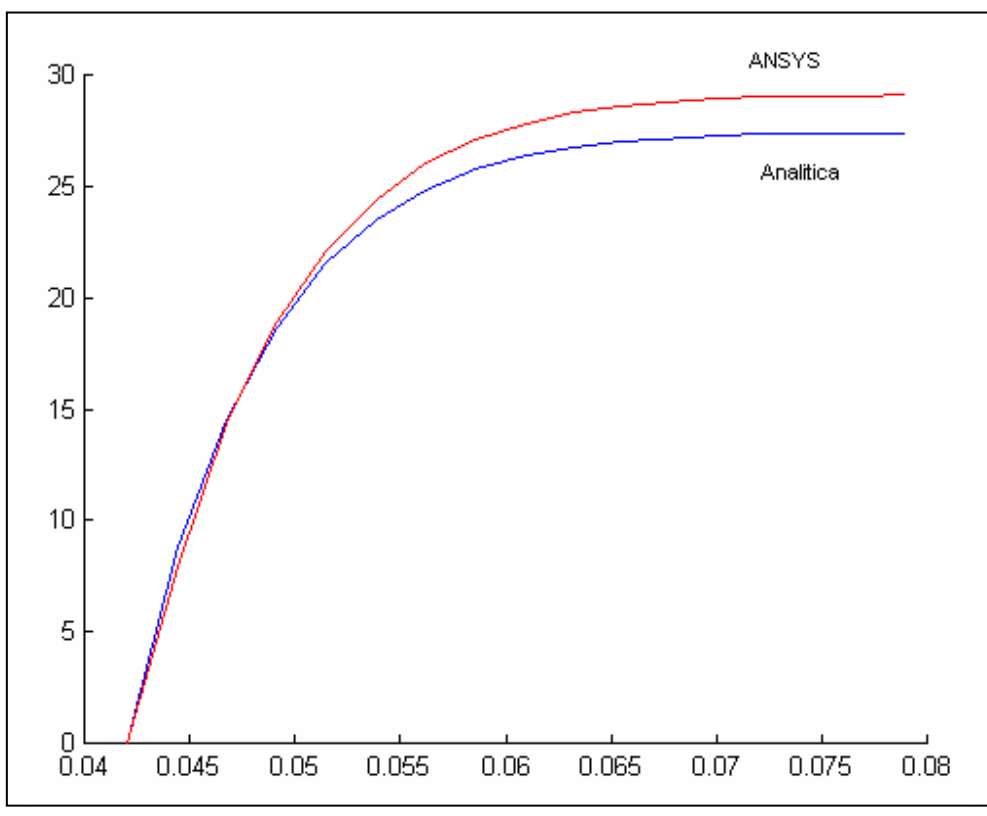

**Figura 6.02**: Presión obtenida en ANSYS (rojo), solución analítica (azul).

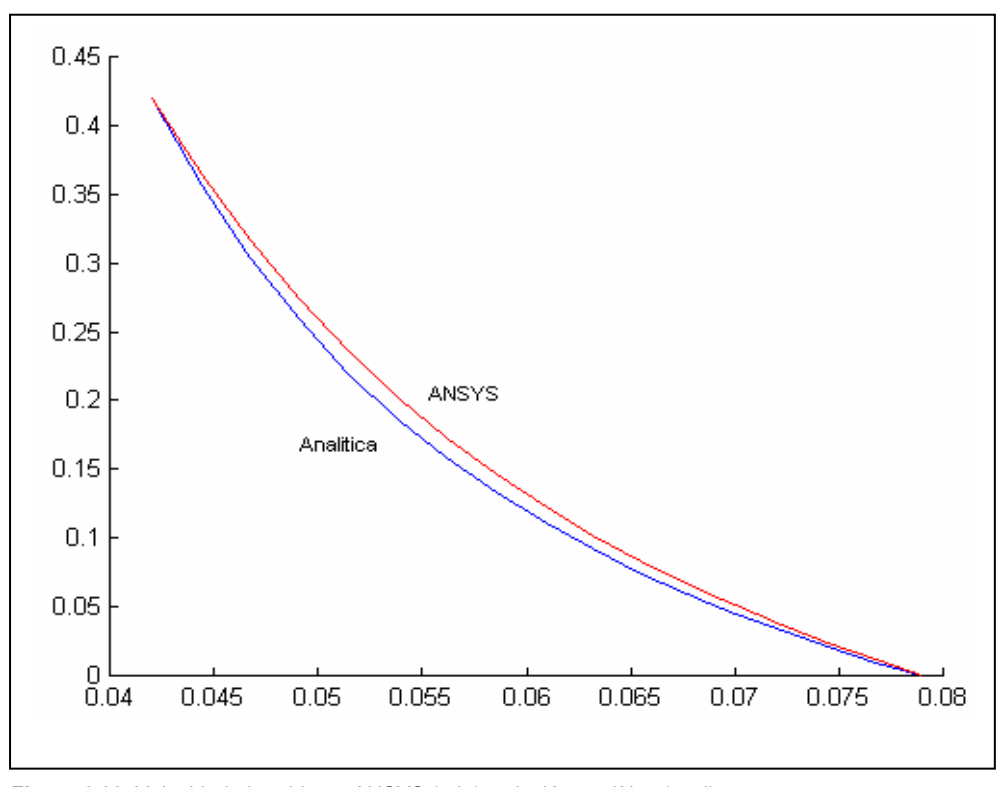

**Figura 6.03**: Velocidad obtenida en ANSYS (rojo), solución analítica (azul).

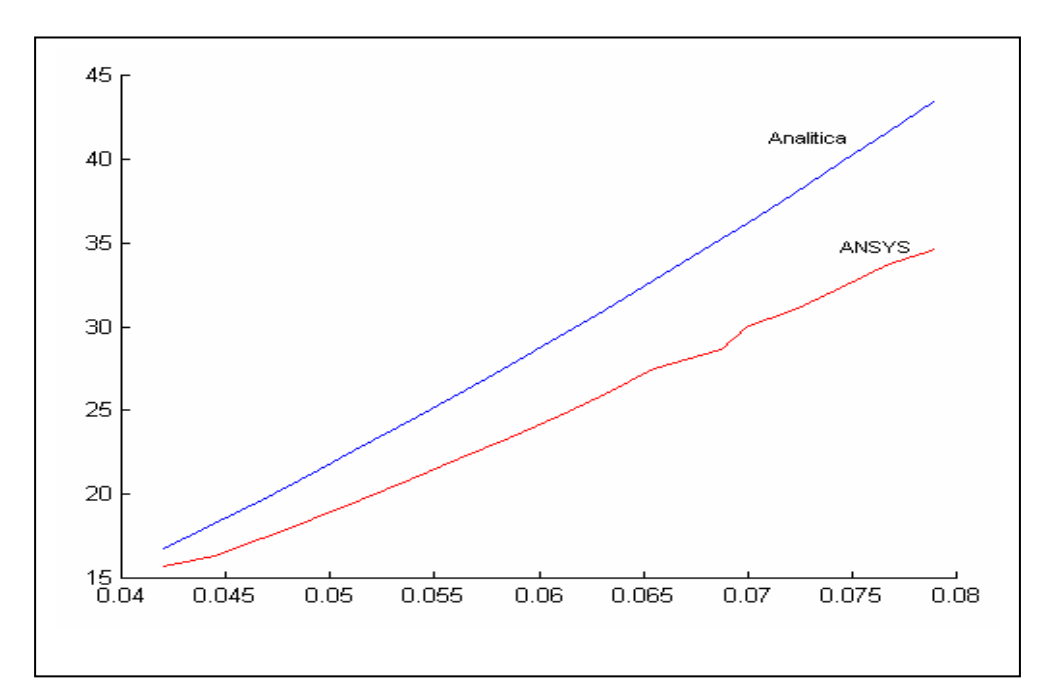

**Figura 6.04**: Viscosidad obtenida en ANSYS (rojo), solución analítica (azul).

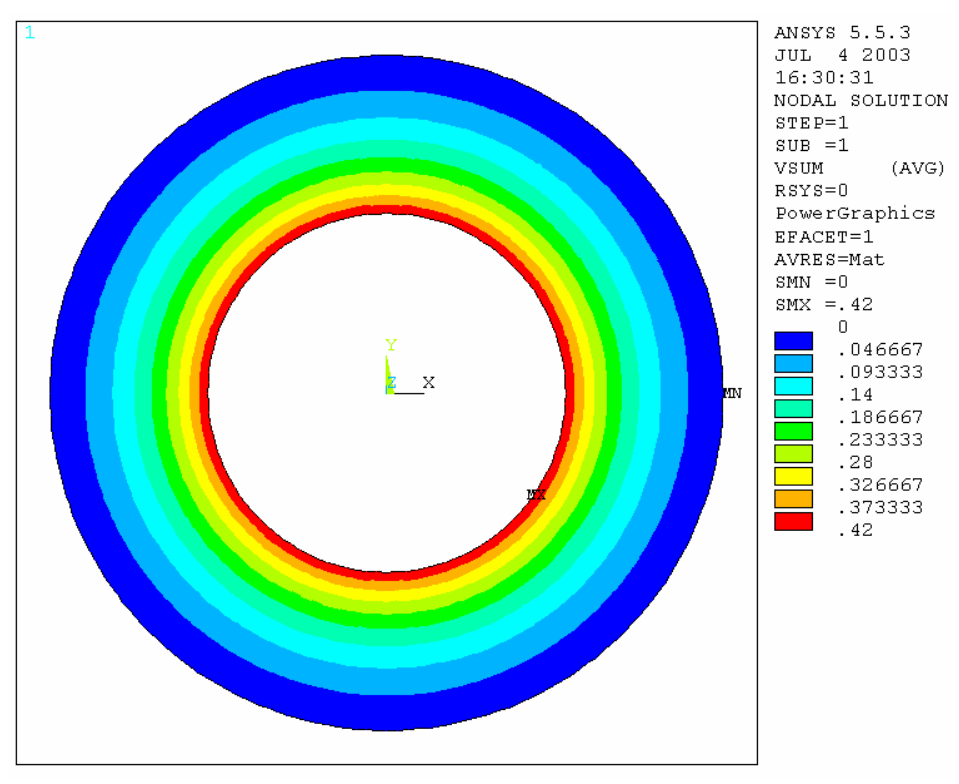

**Figura 6.05**: Distribución de velocidad

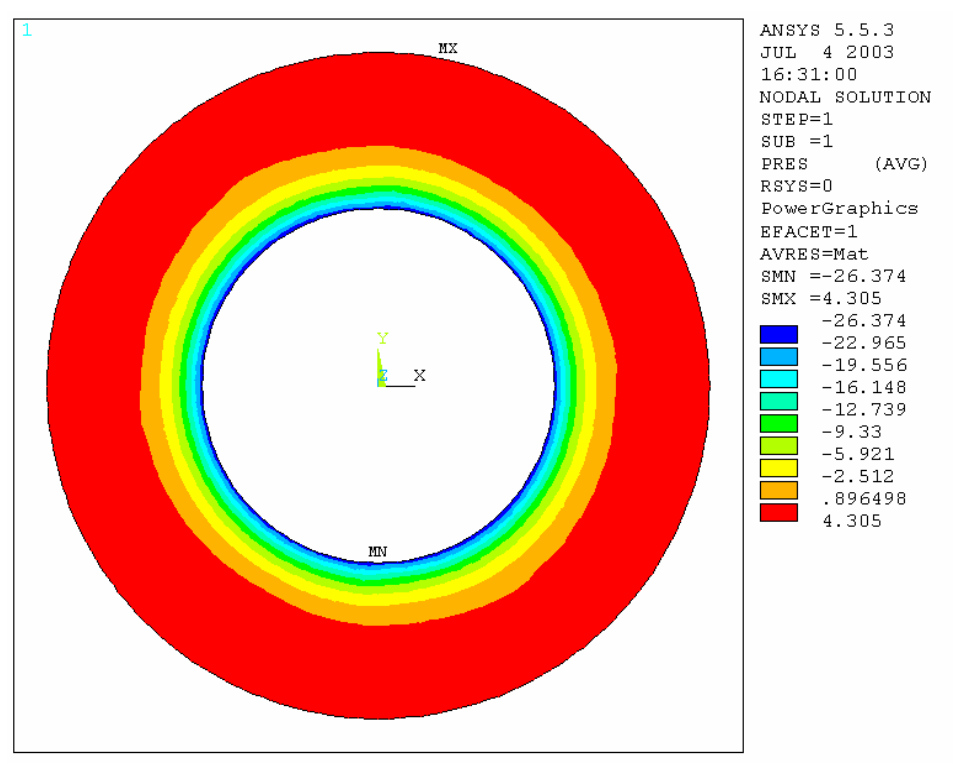

**Figura 6.06**: Distribución de Presión

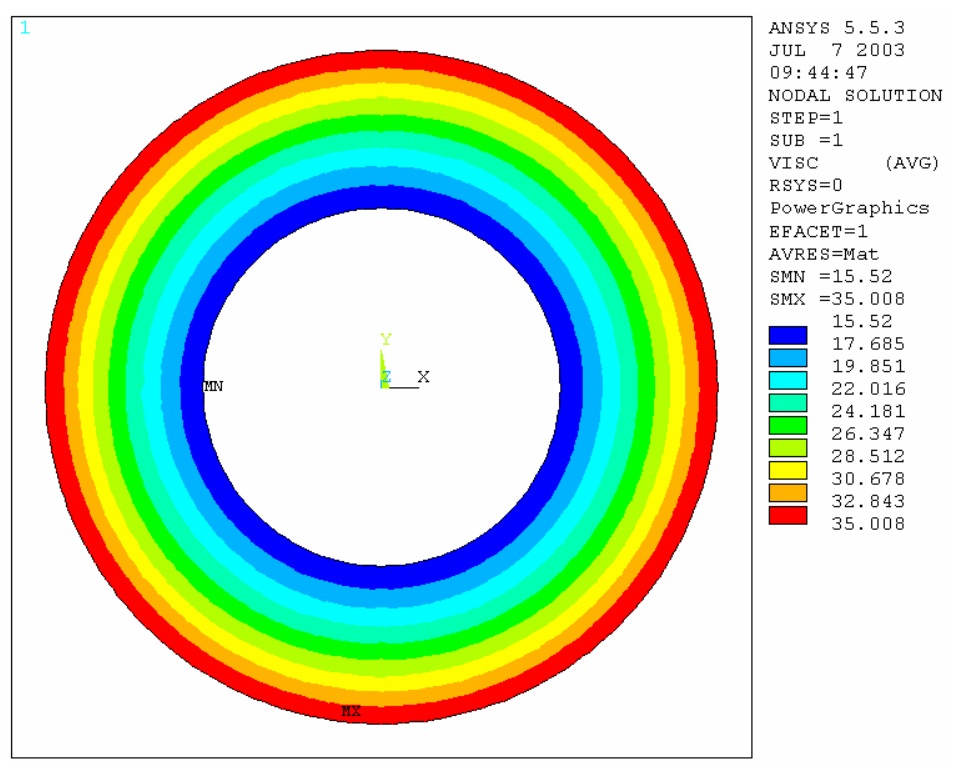

**Figura 6.07**: Distribución de viscosidad

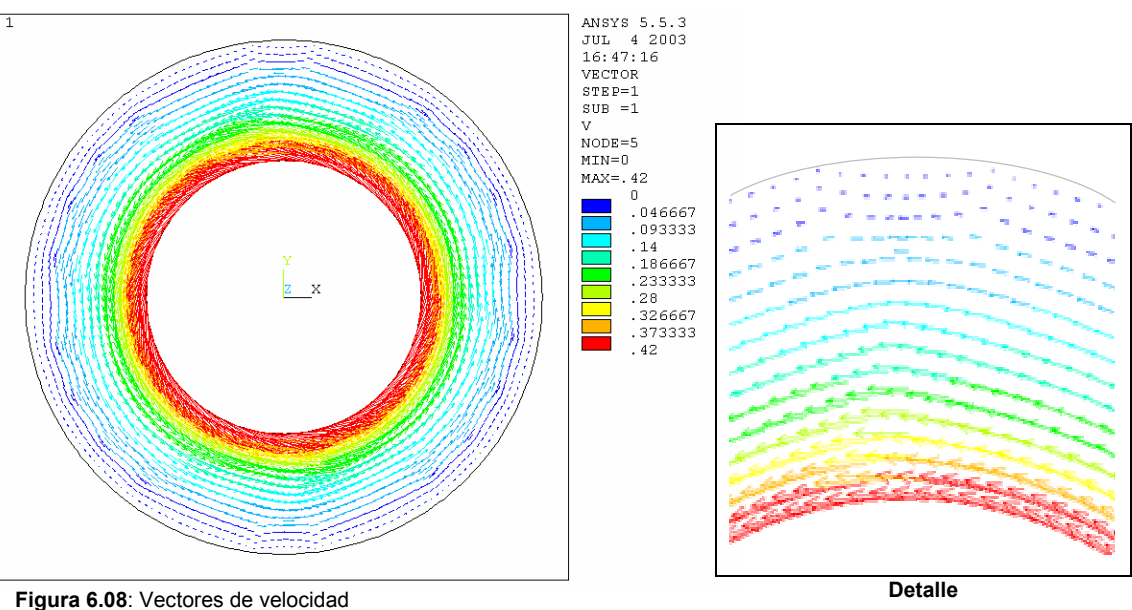

La Fig. 6.02 muestra un gradiente de presión mayor cerca del cilindro interior, y un gradiente de presión menor con pendiente suave, cerca del exterior. Por esto, la región en rojo de la Fig. 6.06 es mucho más grande en comparación con el resto, presentándose presiones muy parecida en la misma, contrario a la región cerca del cilindro interior, donde hay variedad de colores, indicando que las presiones son distintas.

También es lógico que las presiones del interior sean negativas, por que el fluido tiende a abandonar este sector por la centrifugación, hacia espacios próximos al cilindro exterior. Contrario ocurre en este último, donde las presiones son positivas, debido a que las partículas del interior tienden a empujar a las exteriores, aumentando su presión. Pero si comparamos, la gráfica de la Fig. 6.10 con las Figuras 5.20 y 5.27 , la presión cercana al eje del reactor, no presenta presiones negativas (por lo que los efectos centrífugos inducidos al fluido por el eje, son relativamente bajos como para hacer que las partículas puedan desplazarse mucho del lugar donde está este, hacia fuera), a diferencia de los cilindros concéntricos, donde el efecto centrífugo es superior, ya que el cilindro interior tiene un radio mucho mayor. Sin embargo, los modelos coinciden en el comportamiento creciente de la presión en la dirección radial positiva.

Por otro lado, la distribución de viscosidad no coincide, puesto que para los cilindros, ésta va creciendo hacia el exterior en dirección radial, mientras que en el reactor, existe mayor viscosidad en el interior de la hélice, decreciendo hasta alcanzar las aspas y luego vuelve a incrementarse hacia la región exterior, y a demás, varía angularmente en la región cercana a la pared del tanque.

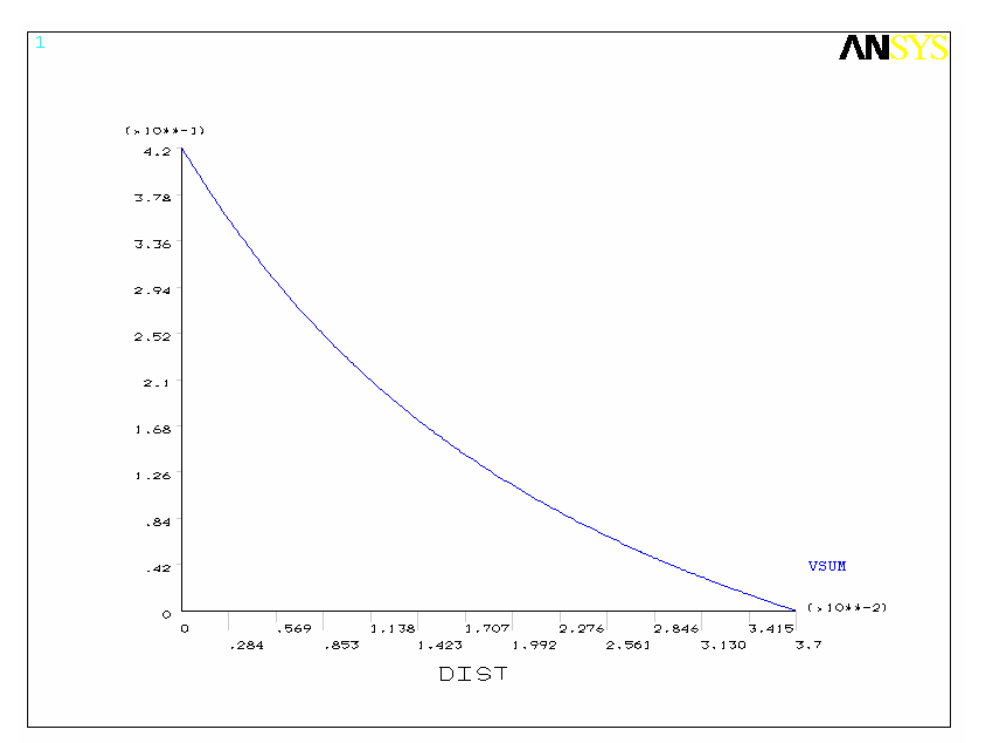

**Figura 6.09**: Velocidad Vs .radio

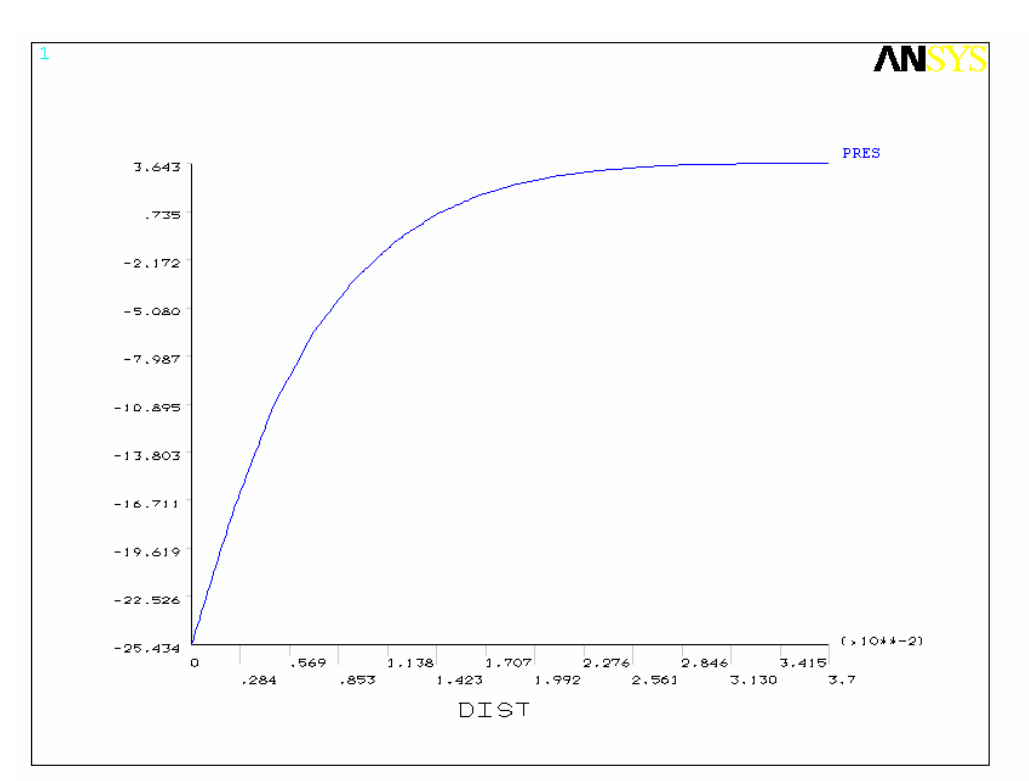

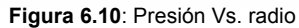

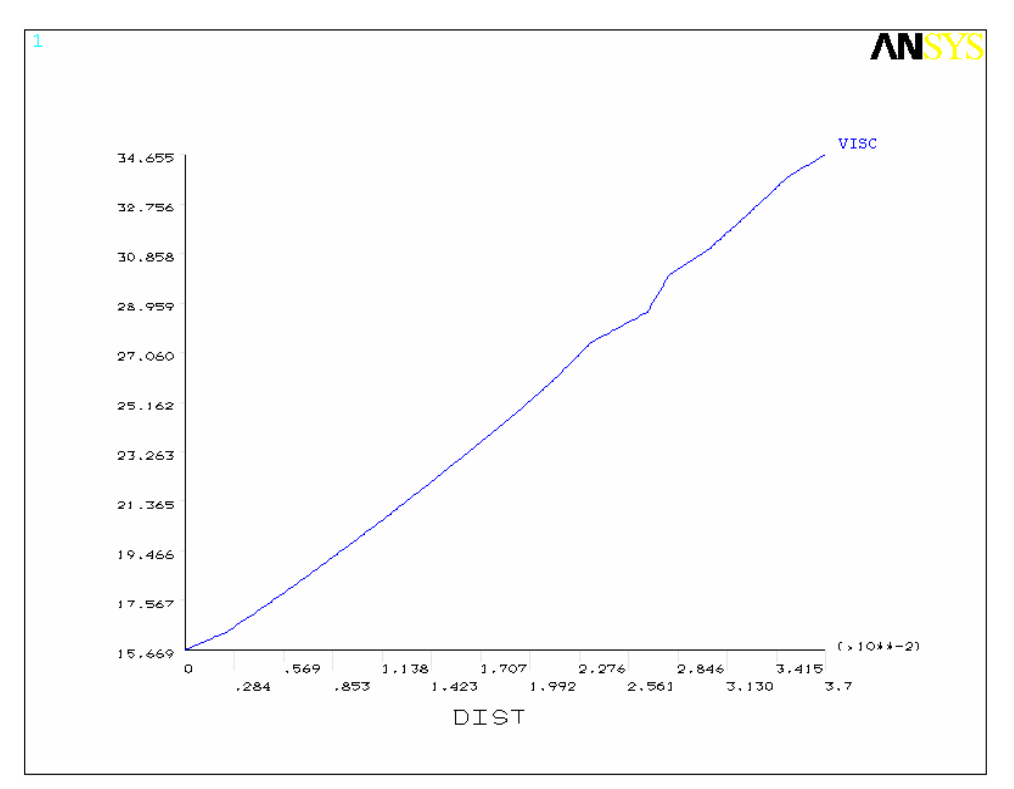

**Figura 6.11**: Viscosidad Vs. radio

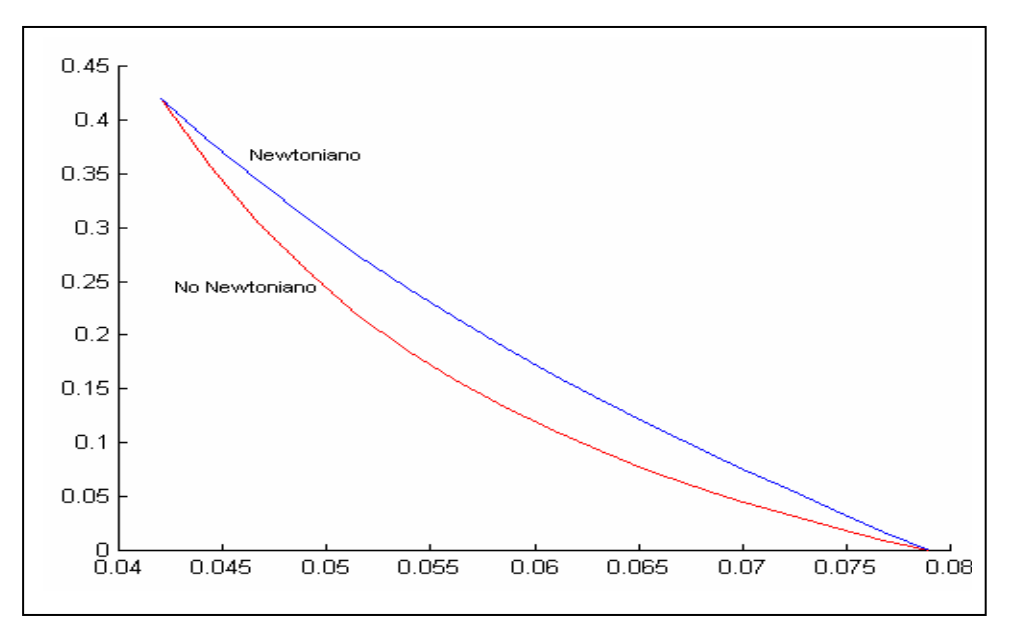

**Figura 6.12**: Velocidad Vs. radio. (Soluciones analíticas).

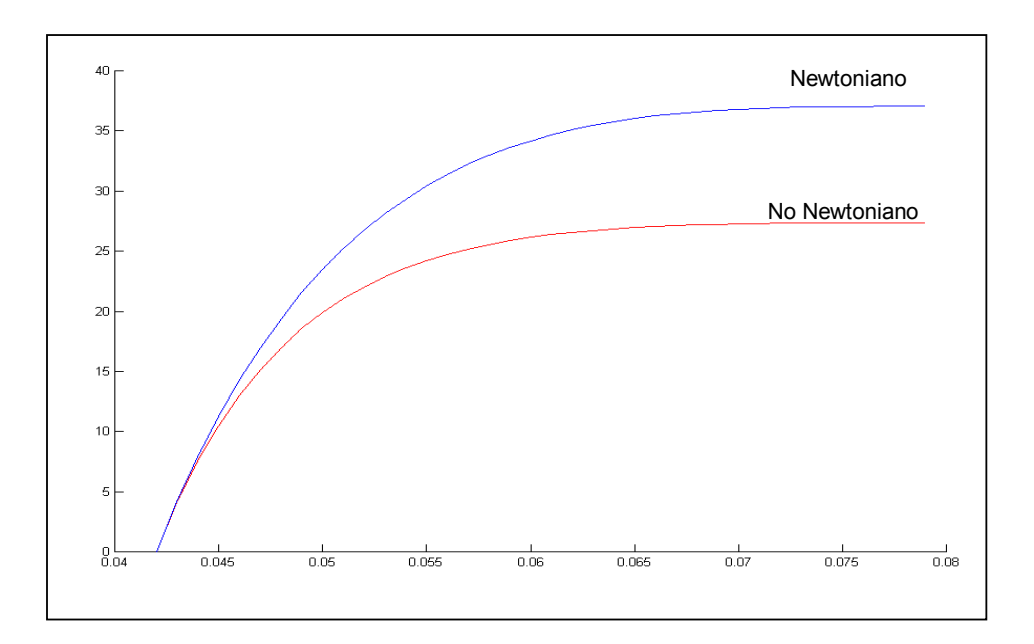

**Figura 6.13**: Presión Vs. Radio. (Soluciones analíticas).

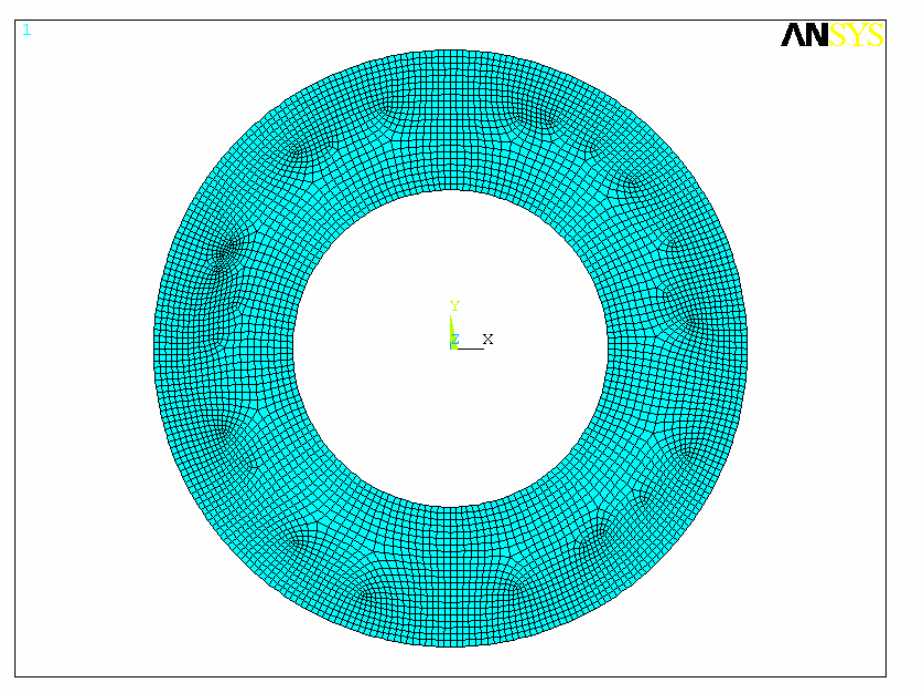

**Figura 6.14**: Malla de 5520 nodos y 5292 elementos.

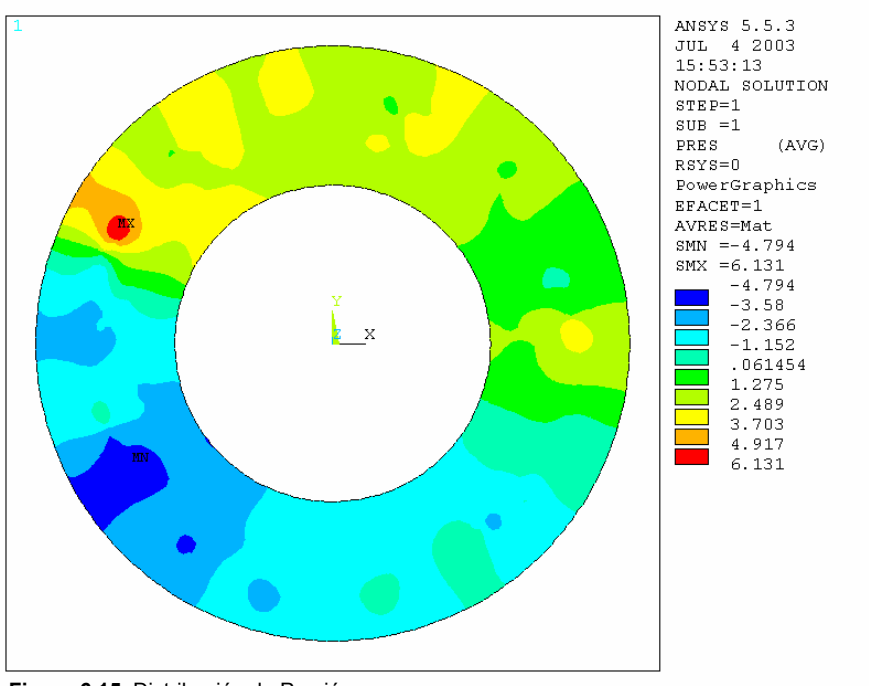

**Figura 6.15**: Distribución de Presión

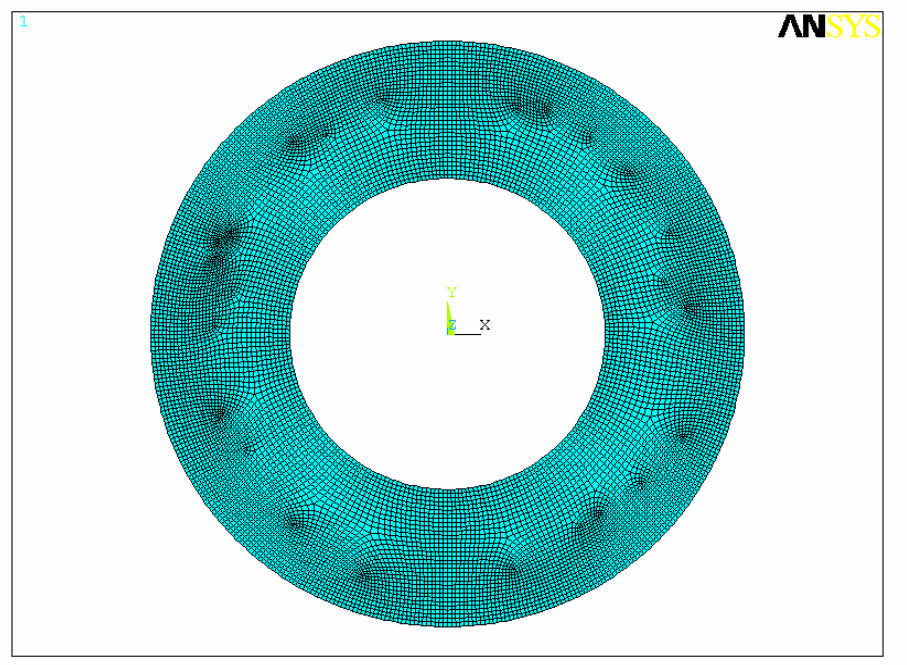

**Figura 6.16:** Malla de 12249 y 11907 elementos.

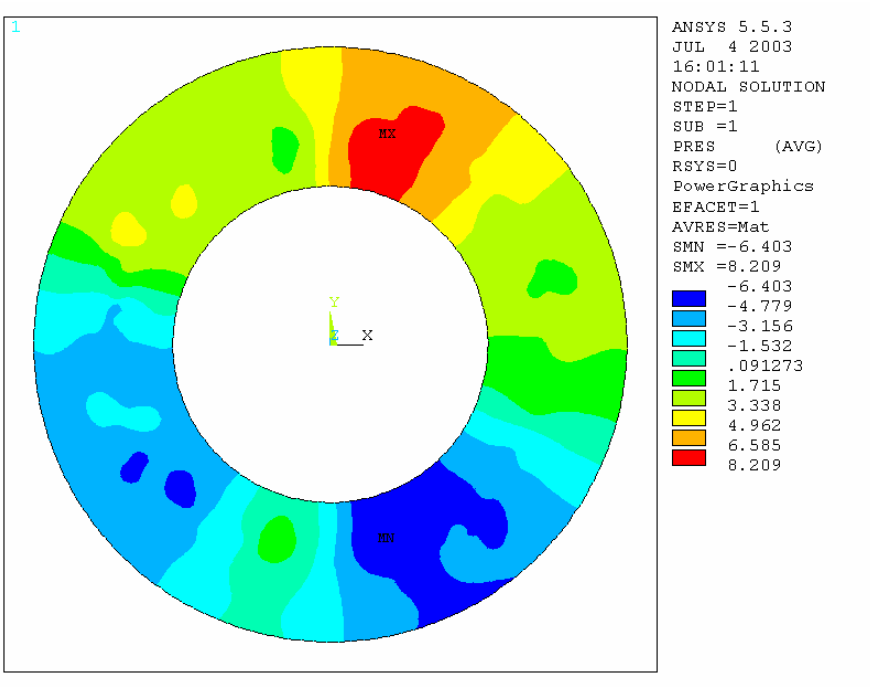

**Figura 6.17**: Distribución de presión (malla de 11907 elementos).

Aunque la convergencia utilizando distintas mallas fue difícil de alcanzar, debido a que existe una estrecha relación entre la malla, el sistema de ecuaciones de gobierno, y la estructura combinada de métodos de solución que emplea ANSYS (Elementos Finitos y Diferencias finitas), las mallas aquí mostradas dieron soluciones cualitativas parecidas a las analíticas.

Por otro lado, analizando las gráficas de distribución de presión de las distintas mallas, estas no muestran una convergencia correcta. Se espera que al aumentar el refinamiento de la malla del dominio los valores de los grados de libertad tiendan hacia los resultados de las soluciones analíticas, lo cual no sucedió para un refinamiento mayor del dominio (Figuras 6.15 y 6.17) donde se muestran una distribución errónea de la presión, la cual debe variar únicamente en la dirección radial para un problema de Flujo de Couette Circular Anular.

Sin embargo, se logro obtener soluciones aproximadas de los grados de libertad empleando la malla de la Fig. 6.01 comparados con los obtenidos analíticamente, con porcentajes de error mayores para el caso de la viscosidad.

Según los datos de la tabla 6.02 el máximo porcentaje de error es de 9.87% comparado con la solución analítica, siendo estos resultados aceptables. Podemos ver que la presión es mayor en la frontera exterior, pero menores que los obtenidos para una un fluido Newtoniano con la misma viscosidad nominal (donde el campo de velocidades ni el de presiones para flujo circular no depende directamente de la viscosidad), del polímero (ver Fig. 6.13). Esto es posible gracias a los esfuerzos viscosos, los cuales contrarrestan los efectos centrífugos y de velocidad, (en mayor proporción hacia el exterior donde la viscosidad es alta y

en menor proporción hacia el interior donde la viscosidad es menor) reduciendo la presión en dirección radial que ejercen las partículas del interior a las exteriores. La Fig. 6.11 muestra que la viscosidad aumenta en sentido radial (velocidad disminuye en el mismo sentido), confirmando el hecho que la viscosidad es función de la velocidad. Por lo tanto, como la viscosidad decrece cuando se incrementa la rata de corte, el CMC (Carboximetilcelulosa de Sodio) es un Pseudoplástico.

Aunque estos modelos (cilindros concéntricos) no muestran resultados numéricamente parecidos a los del reactor, desde un punto de vista cualitativo si concuerdan en el hecho que la presión aumenta en sentido radial, producido por el efecto centrifugo al que esta expuesto el fluido, la viscosidad incrementa cuando disminuye la velocidad y viceversa, la velocidad en puntos alejados del agitador, presenta solamente componente tangencial, varía en dirección radial y las componentes de velocidad en la dirección z en todo el dominio son despreciables. Se diferencian en el hecho que exista en el reactor gradientes angulares de velocidad, presión, viscosidad, y generación de vórtices.

### **7. SUMARIO**

En este trabajo se puede ver el comportamiento que puede adoptar el flujo de un fluido No Newtoniano, a través de los valores que toman los grados de libertad en el campo de flujo.

Aunque en este trabajo no se pudo modelar el comportamiento hidrodinámico del fluido afectado por fenómenos de transferencia de calor, debido a su complejidad en el tratamiento numérico de las Ecuaciones de Gobierno, convergencia de los resultados, y capacidad computacional, se lograron modelar aspectos importantes como la distribución de velocidad, presión, viscosidad y comportamiento reológico. Por otro lado, se hizo una breve explicación del manejo de las de las distintas Técnicas de Generación de Mallas, siendo las Mallas Elípticas las empleadas al comienzo de este trabajo de grado.

No se pudo obtener convergencia utilizando sistema de generación de mallas con funciones de control.

Se habló de las herramientas de modelamiento numérico, que se emplearon para la simulación del reactor de polimerización, como son El Método de Diferencias Finitas (FDM), el cual no se logro programar correctamente para la solución de las Ecuaciones de Gobierno, porque al inicio del desarrollo de este trabajo, no se contaba con documentos que explicaran detalladamente el manejo de esta técnica, pero al final de esta investigación, se logró entender como se programa este método. Luego se usó el Método de los Elementos Finitos (FEM), el cual se probó en un flujo de Couette (placas paralelas en la que se desplaza una respecto a la otra), y en un flujo a través de dos placas fijas, donde se obtuvieron resultados correctos del campo de velocidad, mas no en el de presión, debido a que los elementos que funcionan correctamente para el modelo de presiones son cuadrados. Finalmente, por escasez de tiempo para programar y probar el algoritmo en 2D, 3D y seleccionar el elemento que diera una convergencia correcta para el cálculo de presiones, se optó por simular el polímero a través del programa ANSYS, en el cual, primero se simuló el flujo en 3D del polímero en el reactor, para luego ser comparado con un flujo entre cilindro concéntricos en 3D y 2D, siendo este último el que mostró convergencias correctas, para una malla de 2592 nodos y 4864 elementos. Para mallas con refinamiento mayor no se obtuvo convergencia para las presiones ni viscosidades. Se compararon los resultados de la simulación en 2D con ANSYS con los resultados obtenidos por la solución analítica de las Ecuaciones de Gobierno, los cuales se aproximaron bastante.

Por último el modelo del reactor (3D) se comparó con el modelo de cilindros concéntricos, mostrando en el primero una distribución de presiones en el dominio aparentemente simétrica, con respecto al eje z, porque el dominio es geométricamente simétrico, además, las condiciones de borde son las mismas cada 120° (o sea entre un aspa y otra), y aunque la forma de las distribuciones de presión en el reactor no es idéntica a las de los cilindros concéntricos se asemeja cualitativamente en las regiones alejadas del agitador debido a que está creciendo. Como se esperaba, la presión es alta en las áreas de las aspas del agitador que empujan al polímero, y bajas (vacío) en el dorso de la misma.

Aunque se desconoce por qué ANSYS muestra una distribución de la viscosidad como la ilustrada en la Figura 6.09, cuando se utiliza un sistema coordenado rotatorio, (donde al parecer estuviera calculando la viscosidad a partir de velocidades relativas, lo cual debe verificarse), se debe tener presente que la viscosidad decrece con el aumento de la velocidad o la rata de corte y viceversa. Por lo tanto, basándose en la distribución de la velocidad absoluta, se conoce la distribución de viscosidad**.** 

#### **8. CONCLUSIONES**

Determinar teóricamente el comportamiento hidrodinámico de un polímero fundido en un reactor de polimerización mediante modelamiento numérico por elementos finitos es posible, porque los resultados obtenidos a partir del modelo del polímero en el reactor, comparados con los resultados de los cilindros concéntricos, presentan comportamientos cualitativamente parecidos en regiones del campo de flujo apartadas del agitador.

Además, los valores de los grados de libertad en zonas del campo de flujo cercanas a este último, son recíprocos (así por ejemplo, la viscosidad es coherente con los valores de velocidad). La generación de vórtices de bajas velocidades en zonas comprendidas entre el eje-aspas son factibles, y las velocidades son bajas en la misma, por la alta viscosidad y baja influencia al movimiento del fluido por parte del eje.

El modelo computacional desarrollado, no asegura por si solo una representación exacta de la condición real del problema. Este se caracteriza por su geometría compleja y por la no linealidad de sus Ecuaciones Constitutivas y de Gobierno, generando problemas de índole numérico, razón que dificulta la convergencia de los grados de libertad del problema.

También es necesario tener presente, las consideraciones que se tuvieron para el desarrollo de este modelo, como son: La no generación de calentamiento viscoso, se desarrolló el modelo dentro de un régimen laminar con influencia netamente viscosa, etc., los cuales afectan los resultados para la descripción de una situación real.

Por lo tanto el modelo debe validarse experimentalmente, con la construcción a escala del reactor, como se está haciendo a la fecha en el Trabajo de Grado "Desarrollo de un Modelo Experimental para Determinar el Comportamiento Hidrodinámico de un Polímero Fundido en un Reactor de Polimerización ".

## **CRÍTICAS Y RECOMENDACIONES**

En esta investigación, se estudió el fluido desde un punto de vista viscoso, siendo el modelo constitutivo el de Ley Potencial. Pero dadas las características que posee el fluido, de tener un comportamiento tanto viscoso como elástico, se recomienda, usar un modelo visco-elástico.

El modelo fue desarrollado dentro de un régimen laminar y no se verificó si su comportamiento era turbulento.

No se tuvieron en cuenta los fenómenos de transferencia de calor, los cuales pueden generarse por calentamiento viscoso.

Además, para hacer menos extenso el trabajo de grado, se restringieron los movimientos de fronteras en el modelo, los cuales para el caso real de un reactor en la industria, se producen por el ascenso del fluido debido al movimiento del agitador del reactor.

Para la generación de mallas, se emplearon las Ecuaciones Diferenciales de Laplace aplicadas dentro de subdominios para construir una malla controlada, pero se recomiendan usar las de Poisson, porque contiene funciones que controlan directamente los elementos de esta.

Se recomienda verificar los valores de viscosidad nominal, índice de consistencia e índice de potencia, debido a que los valores de la viscosidad en el campo de flujo, son mayores que la nominal, que es el mayor valor de viscosidad del fluido cuando está en reposo. Sin embargo, se puede ver que los valores obtenidos por

la solución analítica de las ecuaciones de gobierno en un flujo anular de Couette, son cercanos a la solución numérica.

Por último, se sugiere modelar las Ecuaciones Diferenciales de Gobierno de Fluidos, a través del Método de Diferencias Finitas, ya que es el más utilizado para el estudio de flujo de fluidos.

## **BIBLIOGRAFIA**

Anderson, John D. Jr: Computational Fluid Dynamics, McGraw-Hill, Estados Unidos de America, 1995.

Batchelor, G. K: An Introduction to Fluid Dynamics, Librería Matemática de Cambridge, 2001.

Chandrupatla, Tirupathi R. : Introducción al Estudio del Elemento Finito en Ingeniería, Prentice Hall, México, 1999.

David Apsley, THE MOMENTUM EQUATION, SPRING 2003. pdf.

Faires, J Douglas : Análisis Numérico .Ed. Iberoamericana. 1993.

J. N. Guerreiro, A. F. D. Loula: "Finite Element Analysis of Transient Creep Problems", Comput. Methods Appl. Mech. Engnrg. Vol. 117, 1994.

Karstein Sørli, Boundary Control in Elliptic grid generation. February 4, 1999. pdf.

L. Tucker III, Charles : Fundamentals of Computers Modeling for Polymer Processing, Hanser Publishers, New York 1989.

Madhava Syamlal. MFIX Documentation Numerical Technique, EG&G Technical Services of West Virginia, Inc.3610 Collins Ferry road Morgantown, West Virginia 26505-3276. pdf.

Reddy J.N: An Introduction to the Finite Element Method, McGraw-Hill, New York, 1993.

Volkan Akcelik,Branislav Jaramaz*;* and Omar Ghattas; Nearly Orthogonal Two-Dimensional Grid Generation with Aspect Ratio Control, Received June 6, 2000; revised April 18, 2001. pdf.

White, Frank M: Mecanica de Fluidos, McGraw-Hill, México, 1994.

Zienkiewicz, O.C: The Finite Element Method, 3d ed. McGraw-Hill, New York, 1977.

**ANEXO A: PLANOS DE DIBUJO DEL REACTOR** 

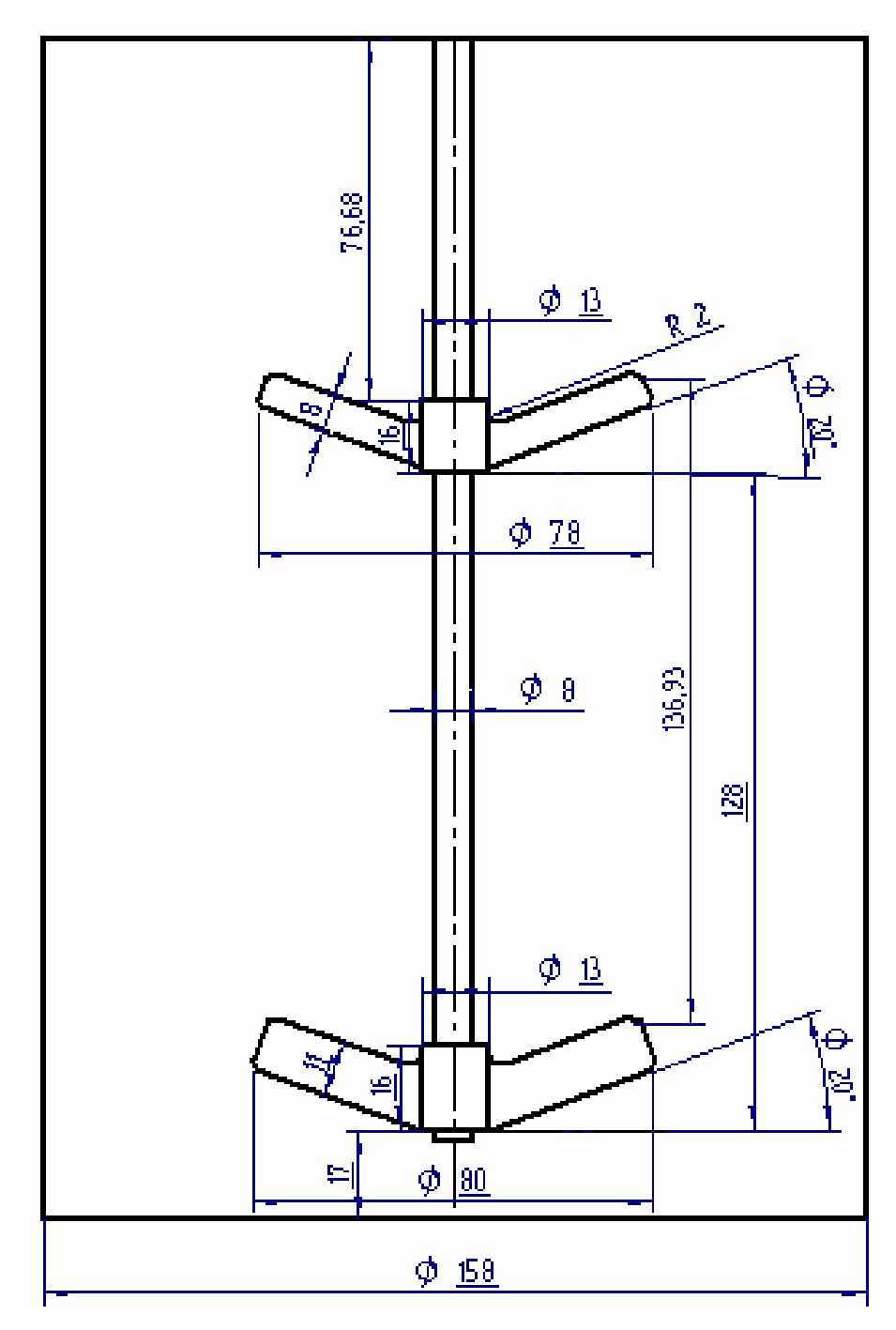

Vista frontal del reactor

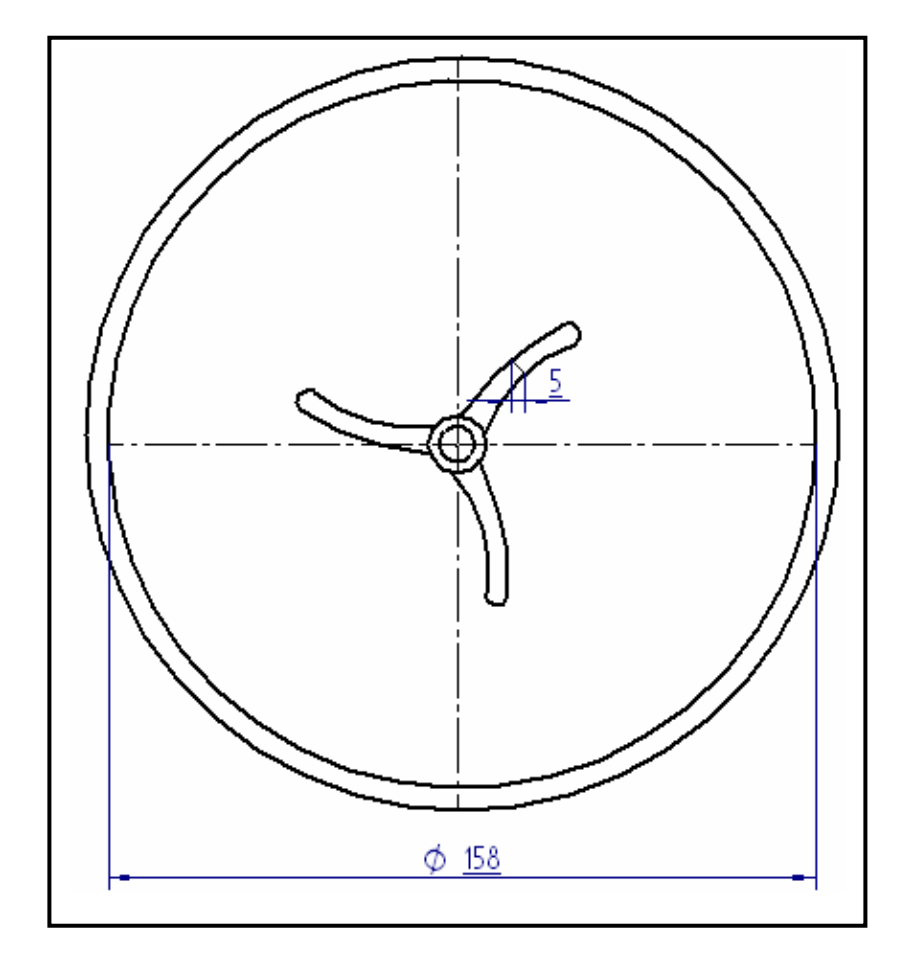

Vista superior del reactor

## **ANEXO B: PROGRAMA PARA LA GENERACIÓN DE MALLAS EN 2D**

```
%---- CARGA DE ARCHIVOS ----------- 
    clear all 
 load xcora2.txt; %MATRIZ DE COORDENADAS X DE LOS NODOS 
 load ycora2.txt; %MATRIZ DE COORDENADAS Y DE LOS NODOS 
    Nxdiv = 80; %NUMERO DE DIVISIONES EN X EN EL DOMINIO 
                       COMPUTACIONAL 
    Nydiv = 10; %NUMERO DE DIVISIONES EN Y EN EL DOMINIO 
                     COMPUTACIONAL 
   w = 1.6; \text{RCTOR} DE RELAJACIÓN
    %-------------------------------------------------------------------- 
   deps = 1;
   \det a = 1; x=xcora2; 
    y=ycora2; 
   xm = xcora2;ym = ycora2; 
   error = 30000;%------------------------------ 
   while max(max(error)) > 0.001for j = 2 : Nxdiv
     for i = 2 : Nydiv
     xm(i,j) = -(\text{deps}*(x(i-1,j)+x(i+1,j))*)(x(i,j-1)-x(i,j+1))^2+(y(i,j-1))1) -y(i,j+1))^2) - (x(i-1,j-1) -x(i-1,j+1) -x(i+1,j-
               1)+x(i+1,j+1) *(x(i,j-1)-x(i,j+1))*(x(i-1,j)-1)x(i+1,j))+(y(i,j-1)-y(i,j+1))*(y(i-1,j)-y(i+1,j)))deta*(x(i,j-1)+x(i,j+1))*((x(i-1,j)-x(i+1,j))^2+(y(i-
               1,j)-y(i+1,j))^2))/(-2*deps*((x(i,j-1)-(i,j+1))^2+(y(i,j-
               1)-y(i,j+1))^2)-2*deta*((x(i-1,j)-x(i+1,j))^2+(y(i-1,j)-
               y(i+1,j)) ^2);
     ym(i,j) = -(det a * (y(i,j-1)+y(i,j+1)) * ((x(i-1,j)-x(i+1,j)))^2+(y(i-1))1,j)-y(i+1,j))^2)+deps*((x(i,j-1)-x(i,j+1))^2+(y(i,j-1)-
               y(i,j+1))<sup>2</sup>)*(y(i-1,j)+y(i+1,j))-((x(i,j-1)-x(i,j+1))*
                (x(i-1,j)-x(i+1,j))+(y(i,j-1)-y(i,j+1))*(y(i-1,j)-y(i+1))y(i+1,j)) * (y(i-1,j-1)-y(i-1,j+1)-y(i+1,j-
               1) +y(i+1,j+1)))/(-2*deps*((x(i,j-1)-x(i,j+1))^2+(y(i,j-
               1)-y(i,j+1))^2)-2*deta*((x(i-1,j)-x(i+1,j))^2+(y(i-1,j)-
               y(i+1,j)) ^2);
     X(i, j) = W^*Xm(i, j) + (1-w)^*X(i, j);y(i, j) = w * ym(i, j) + (1-w) * y(i, j); end
```

```
 end 
error = abs((xm - x)+(ym - y))end 
plot(x,y,'.k') 
hold on 
plot(x,y,'k') 
plot(x', y', 'b')
```
## **ANEXO C: PROGRAMA PARA LA GENERACIÓN DE MALLAS EN 3D**

%CARGA DE ARCHIVOS PARA 3D, UTILIZANDO LAS MALLAS 2D.

load x1 ;load x2 ; load x3; load x4;load x5 ;load x6 ;load x7 ;load x8; load x9 ; load x10 ; load x11 ;load x12 ; load x13; load x14;load x15 ;load x16 ;load x17; load x18; load x19 ; load x20 ; load x21 ;load x22 ; load x23; load x24;load x25 ;load x26 ; load x27; load x28; load x29 ; load x30 ; load x31 ;load x32 ; load x33; load x34;load x35 ;load x36 ; load x37; load x38; load x39 ; load x40 ; load x41 ;load x42 ; load x43; load x44;load x45 ;load x46 ; load x47; load x48; load x49 ; load x50; load x51 ;load x52 ; load x53; load x54;load x55 ;load x56 ; load x57; load x58; load x59 ; load y1; load y2;load y3 ;load y4 ;load y5 ; load y6 ; load y7 ; load y8; load y9 ;load y10 ; load y11; load y12;load y13 ;load y14 ;load y15 ; load y16 ; load y17 ; load y18 ; load y19 ;load y20 ; load y21; load y22;load y23 ;load y24 ;load y25 ; load y26 ; load y27 ; load y28 ; load y29 ;load y30 ; load y31; load y32;load y33 ;load y34 ;load y35 ; load y36 ; load y37 ; load y38 ; load y39 ;load y40 ; load y41; load y42;load y43 ;load y44 ;load y45 ; load y46 ; load y47 ; load y48 ; load y49 ;load y50; load y51; load y52;load y53 ;load y54 ;load y55 ; load y56 ; load y57 ; load y58 ; load y59 ; load z1 ; load z2 ; load z3; load z4; load z5; load z6; load z7; load z8; load z9;load z10; load z11 ; load z12 ;load z13;load z14;load z15;load z16;load z17; load z18;load z19;load z20; load z21 ; load z22 ;load z23;load z24;load z25;load z26;load z27; load z28;load z29;load z30; load z31 ; load z32 ;load z33;load z34;load z35;load z36;load z37; load z38;load z39;load z40; load z41 ; load z42 ;load z43;load z44;load z45;load z46;load z47; load z48;load z49;load z50; load z51 ; load z52 ;load z53;load z54;load z55;load z56;load z57; load z58;load z59; Ndivx=50; Ndivy=58; Ndivz=30; x=zeros(Ndivz+1,Ndivx+1,Ndivy+1); y=zeros(Ndivz+1,Ndivx+1,Ndivy+1); z=zeros(Ndivz+1,Ndivx+1,Ndivy+1);  $x(:,:,1)=x1; x(:,:,2)=x2; x(:,:,3)=x3;$  $x(:,;;4)=x4; x(:,;;5)=x5; x(:,;;6)=x6; x(:,;;7)=x7; x(:,;;8)=x8; x(:,;;,9)=x9;$  $x(:,:,10)=x10;$  $x(:,:,11)=x11; x(:,:,12)=x12; x(:,:,13)=x13;$  $x(:,:,14)=x14;x(:,:,15)=x15;x(:,:,16)=x16;x(:,:,17)=x17;x(:,:,18)=x18;$  $x(:,:,19)=x19;x(:,:,20)=x20;$ x(:,:,21)=x21; x(:,:,22)=x22; x(:,:,23)=x23;  $x(:,,:,24)=x24;x(:,:,25)=x25;x(:,:,26)=x26;x(:,,:27)=x27;x(:,,:28)=x28;$  $x$ (:,:,29)= $x29$ ; $x$ (:,:,30)= $x30$ ;
```
x(:,;;31)=x31; x(:,;;32)=x32; x(:,;;33)=x33;x(:,;;34) = x34; x(:,;35) = x35; x(:,;36) = x36; x(:,;37) = x37; x(:,;38) = x38;x(:,:,39) = x39; x(:,:,40) = x40;x(:,:,41)=x41; x(:,:,42)=x42; x(:,:,43)=x43;x(:,:,44)=x44; x(:,:,45)=x45; x(:,:,46)=x46; x(:,:,47)=x47; x(:,:,48)=x48;x(:,:,49)=x49; x(:,:,50)=x50;x(:,;;51) = x51; x(:,;;52) = x52; x(:,;;53) = x53;x(:,;54) = x54; x(:,;55) = x55; x(:,;56) = x56; x(:,;57) = x57; x(:,;58) = x58;x(:,:59)=x59;y(:,:,1)=y1; y(:,:,2)=y2;y(:,:,3) = y3; y(:,:,4) = y4; y(:,:,5) = y5; y(:,:,6) = y6; y(:,:,7) = y7; y(:,:,8) = y8;y(:,:,9)=y9;y(:,:,10)=y10;
 y(:,:,11)=y11; y(:,:,12)=y12;y(:,:,13)=y13; y(:,:,14)=y14; y(:,:,15)=y15; y(:,:,16)=y16; y(:,:,17)=y17;y(:,:,18)=y18; y(:,:,19)=y19; y(:,:,20)=y20;y(:,:,21) = y21; y(:,:,22) = y22;y(:,:,23)=y23;y(:,(:,24)=y24;y(:,:,25)=y25;y(:,:,26)=y26;y(:,:,27)=y27;y(:,:,28) = y28; y(:,:,29) = y29; y(:,:,30) = y30;y(:,:,31)=y31; y(:,:,32)=y32;
 y(:,:,33)=y33; y(:,:,34)=y34; y(:,:,35)=y35; y(:,:,36)=y36; y(:,:,37)=y37;\overline{y}(:,:,38)=y38;y(:,:,39)=y39;y(:,:,40)=y40;
 y(:,:,41)=y41; y(:,:,42)=y42;
 y(:,:,43)=y43; y(:,:,44)=y44; y(:,:,45)=y45; y(:,:,46)=y46; y(:,:,47)=y47;y(:,:,48)=y48;y(:,:,49)=y49;y(:,:,50)=y50;
 y(:,:,51)=y51; y(:,:,52)=y52;
 y(:,:;53)=y53; y(:,:;54)=y54; y(:,:;55)=y55; y(:,:;56)=y56; y(:,:;57)=y57;y(:,:,58)=y58;y(:,:,59)=y59;
 z(;,;,1)=z1;
 z(:,:,2)=z2;z(:,:,3)=z3;z(:,:,4)=z4;z(:,:,5)=z5;z(:,:,6)=z6;z(:,:,7)=z7;
 z(:,:,8)=z8;z(:,:,9)=z9;z(:,:,10)=z10;
 z (:, :, 11) = z11;
 z(:,;;12)=z12;z(:,;;13)=z13;z(:,;;14)=z14;z(:,;;15)=z15;z(:,;;16)=z16;
 z(:,:,17)=z17;z(:,:,18)=z18;z(:,:,19)=z19;z(:,:,20)=z20;
 z(:,:,21)=z21;
 z(:,;;22)=z22; z(:,;;23)=z23; z(:,;;24)=z24; z(:,;;25)=z25; z(:,;;26)=z26;z(:,:,27)=z27;z(:,:,28)=z28;z(:,:,29)=z29;z(:,:,30)=z30;
 z(:,:,31)=z31;
 z(:,:,32)=z32;z(:,:,33)=z33;z(:,:,34)=z34;z(:,:,35)=z35;z(:,:,36)=z36;
 z(:,:,37)=z37;z(:,:,38)=z38;z(:,:,39)=z39;z(:,:,40)=z40;
 z (:,:,41)=z41;z(:,:,42) = z42; z(:,:,43) = z43; z(:,:,44) = z44; z(:,:,45) = z45; z(:,:,46) = z46;z(:,:,47)=z47;z(:,:,48)=z48;z(:,:,49)=z49;z(:,:,50)=z50;
 z(:,:,51)=z51;
 z(:,;;52)=z52;z(:,;;53)=z53;z(:,;;54)=z54;z(:,;;55)=z55;z(:,;;56)=z56;z(:,:,57)=z57;z(:,:,58)=z58;z(:,:,59)=z59;
x=x/10000;
 y=y/10000; 
z=z/10000;
 xm=x; 
 ym=y; 
  zm=z; 
 w=1.35; 
 eps=1/Ndivx; 
 eta=1/Ndivz; 
 uve=1/Ndivy; 
 error=30000; 
%--------------------------------------------------------------------
```
while  $max(max(max(error))) > 0.009$ 

 for i=2:Ndivy for j=2:Ndivx for k=2:Ndivz  $xe=(x(k+1,j,i)-x(k-1,j,i))/(2*eps);$  $ye=(y(k+1,j,i)-y(k-1,j,i))/(2*eps);$  $ze=(z(k+1,j,i)-z(k-1,j,i))/(2*eps);$  $xn=(x(k,j+1,i)-x(k,j-1,i))/(2*eta);$  $yn=(y(k,j+1,i)-y(k,j-1,i))/(2*eta);$ zn= $(z(k,j+1,i)-z(k,j-1,i))$ /(2\*eta);  $xv=(x(k,j,i+1)-x(k,j,i-1))$  / (2\*uve);  $yv=(y(k,j,i+1)-y(k,j,i-1))/(2*uve);$  $zv=(z(k,j,i+1)-z(k,j,i-1))/(2*uve);$  $xen=(x(k+1,j+1,i)-x(k+1,j-1,i)-x(k-1,j+1,i)+$  $x(k-1,j-1,i)$ )/(4\*eps\*eta);  $yen=(y(k+1,j+1,i)-y(k+1,j-1,i)-y(k-1,j+1,i)+$  $y(k-1,i-1,i)$ )/(4\*eps\*eta); zen=(z(k+1,j+1,i)-z(k+1,j-1,i)-z(k-1,j+1,i)+  $z(k-1,j-1,i)$ )/(4\*eps\*eta);  $xev=(x(k+1,j,i+1)-x(k+1,j,i-1)-x(k-1,j,i+1)+$  $x(k-1,j,i-1))$  / (4\*eps\*uve);  $yev=(y(k+1,j,i+1)-y(k+1,j,i-1)-y(k-1,j,i+1)+$  $y(k-1,j,i-1)$ )/(4\*eps\*uve); zev=(z(k+1,j,i+1)-z(k+1,j,i-1)-z(k-1,j,i+1)+  $z(k-1,j,i-1)$ ) / (4\*eps\*uve);  $xnv=(x(k,j+1,i+1)-x(k,j+1,i-1)-x(k,j-1,i+1)+$  $x(k,j-1,i-1)$ ) / (4\*eta\*uve);  $ynv=(y(k,j+1,i+1)-y(k,j+1,i-1)-y(k,j-1,i+1)+$  $y(k, j-1, i-1)$ ) / (4\*eta\*uve); znv=(z(k,j+1,i+1)-z(k,j+1,i-1)-z(k,j-1,i+1)+  $z(k, j-1, i-1)$ )/(4\*eta\*uve); a11=(xe)^2+(ye)^2+(ze)^2; a12=xe\*xn+ye\*yn+ze\*zn; a13=xe\*xv+ye\*yv+ze\*zv; a22=(xn)^2+(yn)^2+(zn)^2; a23=xn\*xv+yn\*yv+zn\*zv; a33=(xv)^2+(yv)^2+(zv)^2;  $x$ m(k,j,i)=(1/(a11/(eps^2)+a22/(eta^2)+ a33/(uve^2)))\*(4\*(a12\*xen+a13\*xev+a23\*xnv)+  $0.5*$  ((a11/(eps^2))\*(x(k+1,j,i)+x(k-1,j,i))+  $(a22/(\text{eta}^2))*(x(k,j+1,i)+x(k,j-1,i))+$ (a33/(uve^2))\*(x(k,j,i+1)+x(k,j,i-1))));  $ym(k,j,i)=(1/(a11/(eps^2)+a22/(eta^2)+$  $a33/(uve^2))$  \*  $(4*(a12*ven+a13*vev+a23*vnv)+$  $0.5*$  ((all/(eps^2))\*(y(k+1,j,i)+y(k-1,j,i))+  $(a22/(\text{eta}^2))*(y(k,j+1,i)+y(k,j-1,i))+$ (a33/(uve^2))\*(y(k,j,i+1)+y(k,j,i-1))));  $zm(k, j, i) = (1/(a11/(eps^2) + a22/(eta^2)) +$  a33/(uve^2)))\*(4\*(a12\*zen+a13\*zev+a23\*znv)+  $0.5*$  ((a11/(eps^2))\*(z(k+1,j,i)+z(k-1,j,i))+  $(a22/(eta^2))*(z(k,j+1,i)+ z(k,j-1,i))+$ (a33/(uve^2))\*(z(k,j,i+1)+z(k,j,i-1))));  $\mathtt{x}\,(\mathtt{k},\mathtt{j},\mathtt{i})\ =\ \mathtt{w}^{\star}\mathtt{x}\mathtt{m}\,(\mathtt{k},\mathtt{j},\mathtt{i})\ +\ \left(1\text{-w}\right)\,^{\star}\mathtt{x}\,(\mathtt{k},\mathtt{j},\mathtt{i})\ ;$  $y(k, j, i) = w * ym(k, j, i) + (1-w) * y(k, j, i);$  $z(k, j, i) = w * zm(k, j, i) + (1-w) * z(k, j, i);$  end end end  $error = abs((xm - x) + (ym - y) + (zm - z))$ 

```
 x=xm*10000; 
 y=ym*10000; 
z = zm*10000; xm=x; 
 ym=y; 
 zm=z; 
 for l=1:Ndivy+1 
    figure(2) 
    hold on 
   \texttt{ss=surf}\left(\texttt{x}(:,:,1),\texttt{z}(:,:,1),\texttt{y}(:,:,1),\texttt{y}(:,:,7)\right); axis equal 
  end 
   zs=zeros(Ndivy+1,Ndivx+1,Ndivz+1); 
  xs=zs; 
  ys=zs; 
  for u=1:Ndivz+1 
      for q=1:Ndivy+1 
       zs(q, : , u) = zm(u, : , q);ys(q,:,u)=ym(u,:,q);
       xs(q,:,u) = xm(u,:,q); end 
  end 
  for l=1:Ndivz+1 
       figure(2) 
       hold on 
      ss=surf(xs(:,:,l),zs(:,:,l),ys(:,:,l),zs(:,:,l));
       axis equal 
  end
```
end

## **ANEXO D: PROGRAMA PARA LA SOLUCIÓN DE LAS ECUACIONES DE NAVIER –STOKES MEDIANTE FEM**

%---- CARGA DE ARCHIVOS ----------clear all %----------------------------- load conx.txt; % CARGA DE MATRIZ DE CONECTIVIDAD load cord.txt; % CARGA DE MATRIZ DE COORDENADAS load knows.txt; % CARGA DE NUMERACIÓN DE LOS NODOS CON PRESIÓN CONOCIDA. load knowp.txt; % CARGA DE LA NUMERACIÓN DE LOS NODOS CON VELOCIDAD CONOCIDA load u.txt;  $\begin{array}{c} \text{8~CARGA DE LOS VALORES DE VELOCIDADES U DE} \end{array}$ LOS NODOS CONOCIDOS load v.txt; % CARGA DE LOS VALORES DE VELOCIDADES V DE LOS NODOS CONOCIDOS load F1.txt; % CARGA DE LOS VALORES DE LA COMPONENTE X DE FUERZA DE LOS NODOS CONOCIDOS load F2.txt; % CARGA DE LOS VALORES DE LA COMPONENTE Y DE LA FUERZA DE LOS NODOS CONOCIDOS load boundary.txt % CARGA DE LA NUMERACIÓN DE NODOS DE LA FRONTERA %------------------------------ Nn=81;  $\frac{1}{8}$  NUMERO DE NODOS Ne=128; NUMERO DE ELEMENTOS miu=1.9\*10^-4; % VISCOSIDAD %-----------------------------  $k =$ zeros $(7, 7)$ ; R=zeros(Nn\*2+Ne,Nn\*2+Ne);  $F =$ zeros(Nn\*2+Ne,1); V=zeros(Nn\*2+Ne,1); pr=size(knowp); nVk=pr(1,1); sc=size(knows);  $nFk=sc(1,1);$ for j=1:Ne  $x1 = \text{cord}(\text{cons}(i,1),1); x2 = \text{cord}(\text{cons}(i,2),1); x3 = \text{cord}(\text{cons}(i,3),1);$  $y1 = \text{cord}(\text{conv}(j,1),2); y2 = \text{cord}(\text{conv}(j,2),2); y3 = \text{cord}(\text{conv}(j,3),2);$  $XX(j,1)=\text{cord}(conv(j,1),1); XX(j,2)=\text{cord}(conv(j,2),1);$  $XX(j,3) = \text{cord}(cons(j,3),1);$  $YY(j,1)=\text{cord}( \text{conv}(j,1),2); YY(j,2)=\text{cord}( \text{conv}(j,2),2);$  $YY(j, 3) = cord(cons(j, 3), 2);$ a1=x2\*y3-x3\*y2; a2=x3\*y1-x1\*y3; a3=x1\*y2-x2\*y1;  $b1=y2-y3;$   $b2=y3-y1;$   $b3=y1-y2;$ 

```
g1=-(x2-x3); g2=-(x3-x1); g3=-(x1-x2);
    S=[1 x1 y1;1 x2 y2;1 x3 y3]; 
    inv(S); 
   ar=(a1+a2+a3)/2;s11=(1/(4*ar))*[b1^2 b1*b2 b1*b3;b2*b1 b2^2 b2*b3;b3*b1 b3*b2 b3^2];s22=(1/(4*ar))*[q1^2 q1*q2 q1*q3;q2*q1 q2^2 q2*q3;q3*q1 q3*q2 q3^2]; s12=(1/(4*ar))*[b1*g1 b1*g2 b1*g3;b2*g1 b2*g2 b2*g3;b3*g1 b3*g2 
   b3 \times q3];
   k(1:3,1:3)=2*miu*s11+miu*s22;
   k(1:3, 4:6) = min*sl2';k(4:6,1:3)=k(1:3,4:6)';
   k(4:6, 4:6) = min*sl1+2*min*sl2;k(7, 7) = -1/(m i u * 10^9);k(1:3,7) = -(1/2) * [b1 b2 b3]';
   k(7,1:3) = k(1:3,7)\cdot;
   k(4:6, 7) = -(1/2) * [q1 q2 q3]';
   k(7, 4:6) = k(4:6, 7)';
    for i=1:7 
       for kk=1:7 
           if kk<=3 & i<=3 
             R(\text{conv}(j,i),\text{conv}(j,kk))=R(\text{conv}(j,i),\text{conv}(j,kk))+k(i,kk); elseif kk<=6 & i<=3 
R(\text{conv}(j,i),\text{conv}(j,kk)+Nn)=R(\text{conv}(j,i),\text{conv}(j,kk)+Nn)+k(i,kk); elseif kk<=3 & i<=6 
R(cons(j,i)+Nn,cons(j,kk))=R(cons(j,i)+Nn,cons(j,kk))+k(i,kk); elseif kk<=6 & i<=6 
R(cons(j,i)+Nn,cons(j,kk)+Nn)=R(cons(j,i)+Nn,cons(j,kk)+Nn)+k(i,kk); elseif kk==7 & i<=3 
R(conv(j,i),conv(j,kk)+2*Nn)=R(conv(j,i),conv(j,kk)+2*Nn)+k(i,k); elseif kk==7 & i<=6 
R(\text{conv}(j,i)+Nn,\text{conv}(j,kk)+2*Nn)=R(\text{conv}(j,i)+Nn,\text{conv}(j,kk)+2*Nn)+k(i,kk); elseif kk<=3 & i==7 
R(\text{conv}(j,i)+2*\text{Nn},\text{conv}(j,kk))=R(\text{conv}(j,i)+2*\text{Nn},\text{conv}(j,kk))+k(i,kk); elseif kk<=6 & i==7 
R(conv(i,i)+2*Nn, conv(i,kk)+Nn)=R(conv(i,i)+2*Nn,conv(i,kk)+Nn)+k(i,kk); elseif kk==7 & i==7 
R(conx(j,i)+2*Nn, conx(j,kk)+2*Nn)=R(conx(j,i)+2*Nn, conx(j,kk)+2*Nn) +k(i,k)k);
```
end

```
 end 
        for q=1:nFk 
          if i \le 3 & conx(j, i) ==knows(q, 1);
              F(conv(j,i),1)=F1(q,1); break 
          elseif i<=6 & conv(j,i)=knows(q,1);
             F(conv(j,i)+Nn,1)=F2(q,1); break 
           end 
        end 
        for i=2*Nn+1:2*Nn+Ne 
          F(i,1)=1/10^9; end 
        for q=1:nVk 
          if i<=3 & conv(j,i)==knowp(q,1);V(\text{conv}(j,i),1)=u(q,1); break 
          elseif i<=6 & conx(j, i) == knowp(q, 1);
             V(\text{conv}(j,i)+Nn,1)=v(q,1); break 
           end 
        end 
    end 
end 
Ra=R; 
Rb=R; 
Vb=V; 
%Rb(2*Nn+1:2*Nn+Ne,:)=[];
%Rb(:,2*Nn+1:2*Nn+Ne)=[]; 
\text{Wb}(2*\text{Nn}+1:2*\text{Nn}+\text{Ne},:)=[;T=Rb*Vb; 
Fb=F; 
%Fb(2*Nn+1:2*Nn+Ne, :)=[];
FR=Fb-T; 
cont(1,1:Nn)=0;for i=1:Nn 
   cont(1,i)=i;
end 
vectam=size(cont); 
tam=vectam(1, 2);
for cut=1:nVk 
    for a=1:tam 
       if knowp(cut,1) ==cont(1,a)
          Rb(:,a) = [];
          Rb(:, a+tam-1) = [];
          Rb(a,:) = [];
          Rb(a+tam-1,:) = [];
          FR(a, : ) = [];
          FR(a+tam-1, :) = [];
          cont(:,a)=[;; tam=tam-1;
```

```
 break 
        end 
    end 
end 
sol=inv(Rb)*FR 
sol=Rb\FR 
for i=1:tam 
   V(\text{cont}(1,i),1) = sol(i,1);V(\text{cont}(1,i)+Nn,1)=\text{sol}(i+\text{tam},1);end 
for i=1:Ne 
   V(i+2*Nn,1)=sol(i+2*tam,1);end 
for Q=1:Ne 
   vx(Q,1)=V(conx(Q,1),1);vx(Q, 2) = V(conz(Q, 2), 1);vx(Q, 3) = V(conx(Q, 3), 1);vy(Q, 1) = V(cons(Q, 1) + Nn, 1);vy(Q, 2) = V(\text{conv}(Q, 2) + Nn, 1);vy(Q, 3) = V(\text{conv}(Q, 3) + Nn, 1);end 
fill(XX',YY',vx') 
colorbar 
figure(2) 
fill(XX',YY',vy') 
colorbar 
figure(3) 
yy=[0:0.0025:0.02]; 
y=[6:9:78]; 
plot(V(y), yy, 'r+');
u=500/(4*miu).*yy.*(0.02-yy)/1; 
%u=3.*yy/0.02 
hold on 
plot(u,yy,'bo');
```

```
press
```